# Package 'asremlPlus'

September 23, 2021

<span id="page-0-0"></span>Version 4.3-21

Date 2021-09-23

Title Augments 'ASReml-R' in Fitting Mixed Models and Packages Generally in Exploring Prediction Differences

**Depends**  $R (= 3.5.0)$ 

Imports dae, ggplot2, stats, methods, utils, reshape, dplyr, stringr, sticky, RColorBrewer, grDevices, graphics, foreach, parallel, doParallel

Suggests testthat, lattice, emmeans, lmerTest, pbkrtest, R.rsp

Enhances asreml

VignetteBuilder R.rsp

SystemRequirements asreml-R 2.x

LazyData true

Description Assists in automating the selection of terms to include in mixed models when 'asreml' is used to fit the models. Also used to display, in tables and graphs, predictions obtained using any model fitting function and to explore differences between predictions. The content falls into the following natural groupings: (i) Data, (ii) Object manipulation functions, (iii) Model modification functions, (iv) Model testing functions, (v) Model diagnostics functions, (vi) Prediction production and presentation functions, (vii) Response transformation functions, and (viii) Miscellaneous functions (for further details see 'asremlPlus-package' in help). A history of the fitting of a sequence of models is kept in a data frame. Procedures are available for choosing models that conform to the hierarchy or marginality principle and for displaying predictions for significant terms in tables and graphs. The 'asreml' package provides a computationally efficient algorithm for fitting mixed models using Residual Maximum Likelihood. It is a commercial package that can be purchased from

'VSNi' <<https://www.vsni.co.uk/>> as 'asreml-R', who will supply a zip file for local installation/updating (see <[https:](https://asreml.kb.vsni.co.uk/)

[//asreml.kb.vsni.co.uk/](https://asreml.kb.vsni.co.uk/)>). It is not needed for functions that are methods for 'alldiffs' and 'data.frame' objects. The package 'asremPlus' can also be installed from <<http://chris.brien.name/rpackages/>>.

License MIT + file LICENSE

URL <http://chris.brien.name>

NeedsCompilation no Author Chris Brien [aut, cre] (<<https://orcid.org/0000-0003-0581-1817>>) Maintainer Chris Brien <chris.brien@adelaide.edu.au> Repository CRAN Date/Publication 2021-09-23 16:00:06 UTC

# R topics documented:

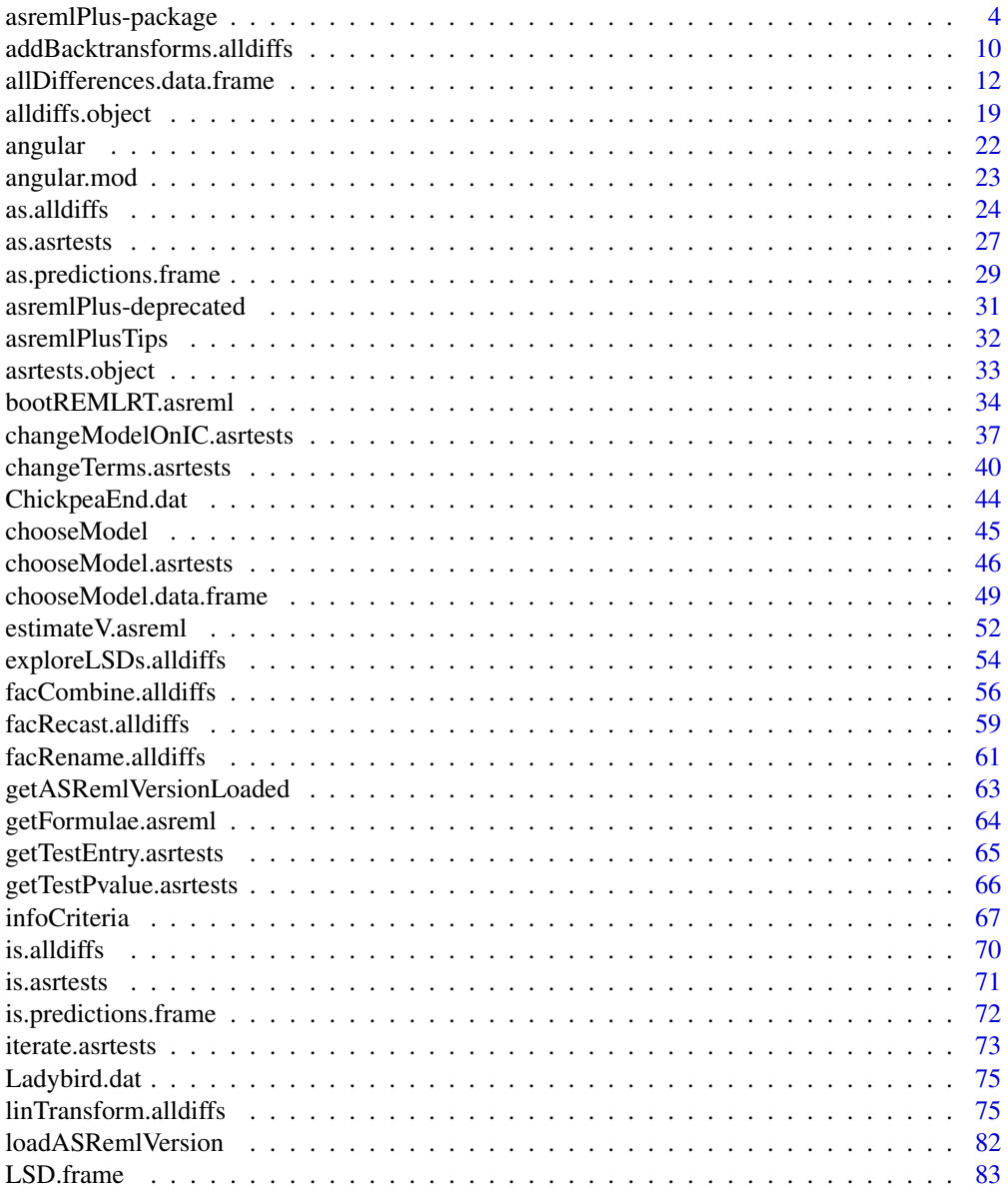

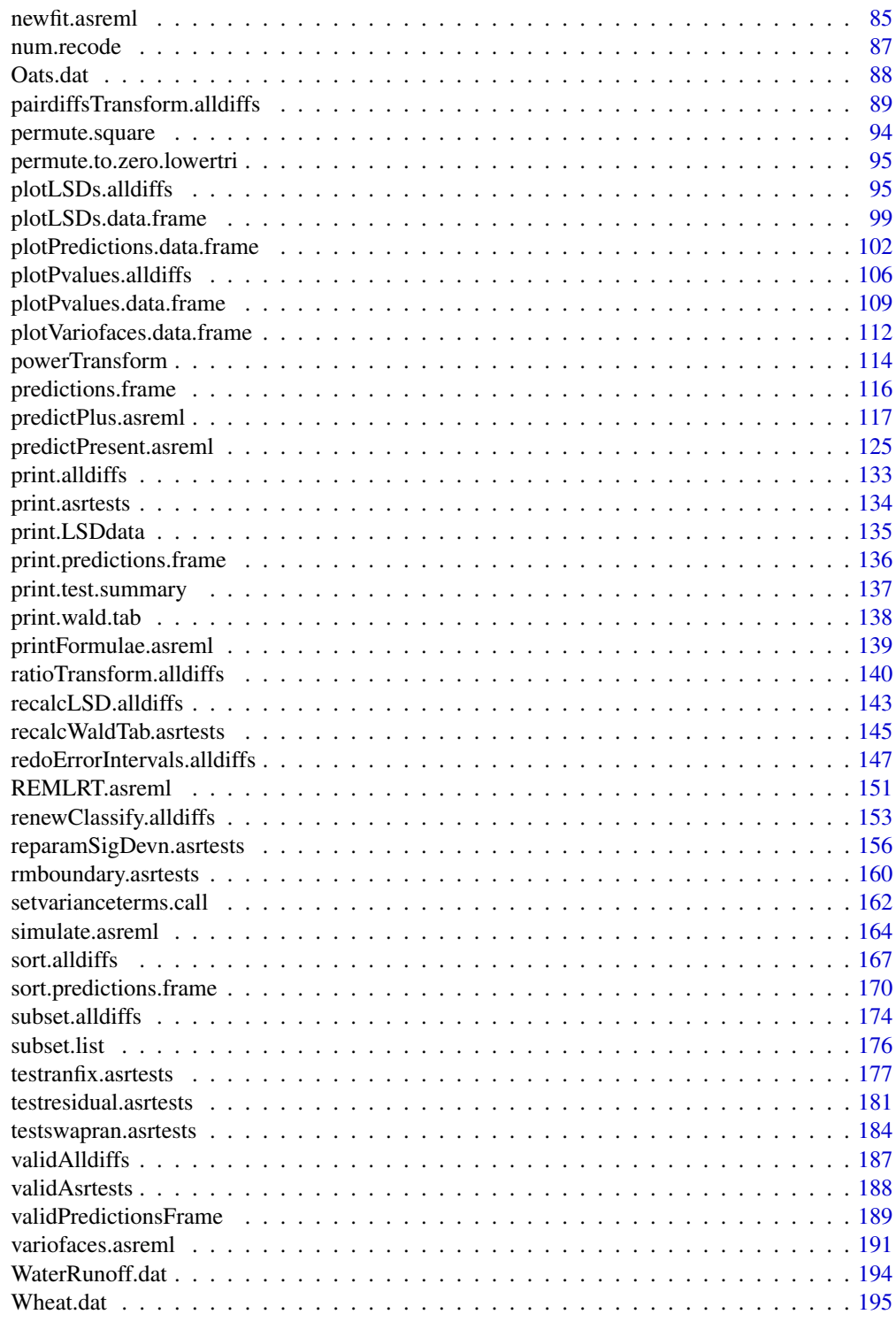

**Index** the contract of the contract of the contract of the contract of the contract of the contract of the contract of the contract of the contract of the contract of the contract of the contract of the contract of the co

<span id="page-3-1"></span><span id="page-3-0"></span>asremlPlus-package *Augments 'ASReml-R' in Fitting Mixed Models and Packages Generally in Exploring Prediction Differences*

# Description

Assists in automating the selection of terms to include in mixed models when 'asreml' is used to fit the models. Also used to display, in tables and graphs, predictions obtained using any model fitting function and to explore differences between predictions. The content falls into the following natural groupings: (i) Data, (ii) Object manipulation functions, (iii) Model modification functions, (iv) Model testing functions, (v) Model diagnostics functions, (vi) Prediction production and presentation functions, (vii) Response transformation functions, and (viii) Miscellaneous functions (for further details see 'asremlPlus-package' in help). A history of the fitting of a sequence of models is kept in a data frame. Procedures are available for choosing models that conform to the hierarchy or marginality principle and for displaying predictions for significant terms in tables and graphs. The 'asreml' package provides a computationally efficient algorithm for fitting mixed models using Residual Maximum Likelihood. It is a commercial package that can be purchased from 'VSNi' <https://www.vsni.co.uk/> as 'asreml-R', who will supply a zip file for local installation/updating (see <https://asreml.kb.vsni.co.uk/>). It is not needed for functions that are methods for 'alldiffs' and 'data.frame' objects. The package 'asremPlus' can also be installed from <http://chris.brien.name/rpackages/>.

Version: 4.3-21 Date: 2021-09-23

# Index

 $(1)$  Data

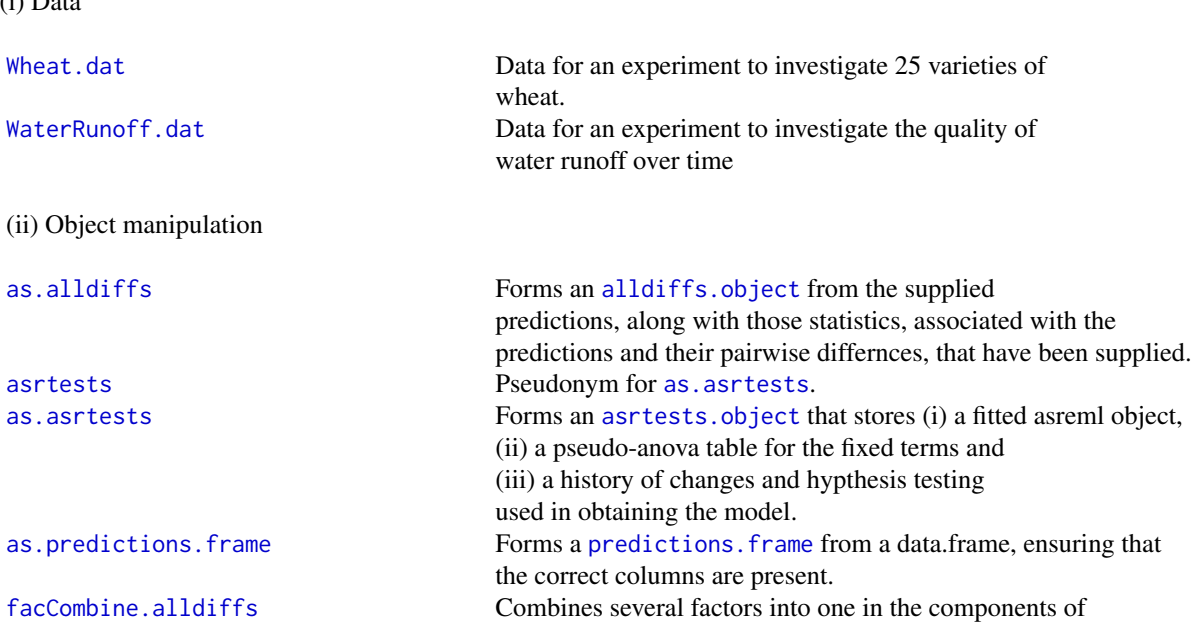

(iii) Model modification

#### an [alldiffs.object](#page-18-1).

[facRecast.alldiffs](#page-58-1) Reorders and/or revises the factor levels using the order of old levels in levels.order and the new labels for the levels given in newlabels. [facRename.alldiffs](#page-60-1) Renames [factor](#page-0-0)s in the prediction component of an [alldiffs.object](#page-18-1). [getFormulae.asreml](#page-63-1) Gets the formulae from an asreml object. [is.alldiffs](#page-69-1) A single-line function that tests whether an object is of class alldiffs. is. as is a strest set of the single-line function that tests whether an object is of class asrtests. is. predictions. frame A single-line function that tests whether an object is of classes [predictions.frame](#page-115-1) and [data.frame](#page-0-0). [print.alldiffs](#page-132-1) Prints the values in an [alldiffs.object](#page-18-1) in a nice format. [print.asrtests](#page-133-1) Prints the values in an [asrtests.object](#page-32-1). [print.LSDdata](#page-134-1) Prints the components of a list containing data on the LSDs for all pairwise differences of predictions. [print.predictions.frame](#page-135-1) Prints the values in a [predictions.frame](#page-115-1), with or without title and heading. [print.test.summary](#page-136-1) Prints a data.frame containing a test.summary. [print.wald.tab](#page-137-1) Prints a data.frame containing a Wald or pseudoanova table. [printFormulae.asreml](#page-138-1) Prints the formulae from an asreml object. [sort.alldiffs](#page-166-1) Sorts the components of an [alldiffs.object](#page-18-1) according to the predicted values associated with a factor. [subset.alldiffs](#page-173-1) Subsets the components in an [alldiffs.object](#page-18-1) according to the supplied condition. [subset.list](#page-175-1) Forms a list that contains a subset of the components of the supplied [list](#page-0-0). [validAlldiffs](#page-186-1) Checks that an object is a valid [alldiffs.object](#page-18-1). [validAsrtests](#page-187-1) Checks that an object is a valid [asrtests.object](#page-32-1). [validPredictionsFrame](#page-188-1) Checks that an object is a valid [predictions.frame](#page-115-1).

[changeTerms.asrtests](#page-39-1) Adds and drops the specified sets of terms from one or both of the fixed or random model and/or replaces the residual (rcov) model with a new model. [iterate.asrtests](#page-72-1) Subject the fitted asreml.obj stored in an asrtests.object to further iterations of the fitting process. [newfit.asreml](#page-84-1) Refits an asreml model with modified model formula using either a call to 'update.asreml' or a direct call to 'asreml'. [reparamSigDevn.asrtests](#page-155-1) Reparamterizes each random (deviations) term involving 'devn.fac' to a fixed term and ensures that the same term, with 'trend.num' replacing 'devn.fac', is included if any other term with 'trend.num' is included in 'terms'. [rmboundary.asrtests](#page-159-1) Removes any boundary or singular variance components from the fit stored in 'asreml.obj' and records their removal in an [asrtests.object](#page-32-1).

# 6 asremlPlus-package

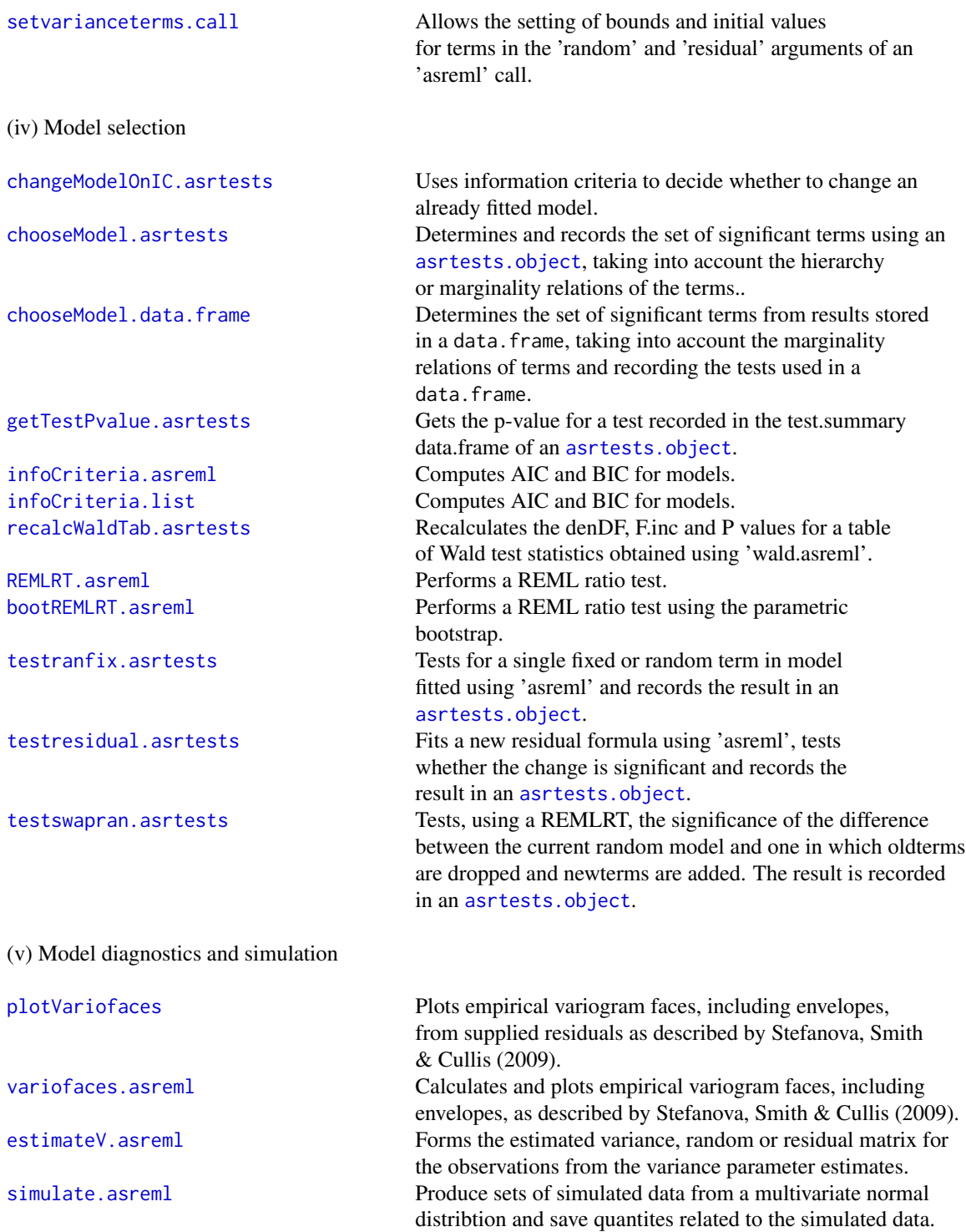

(vi) Prediction production and presentation

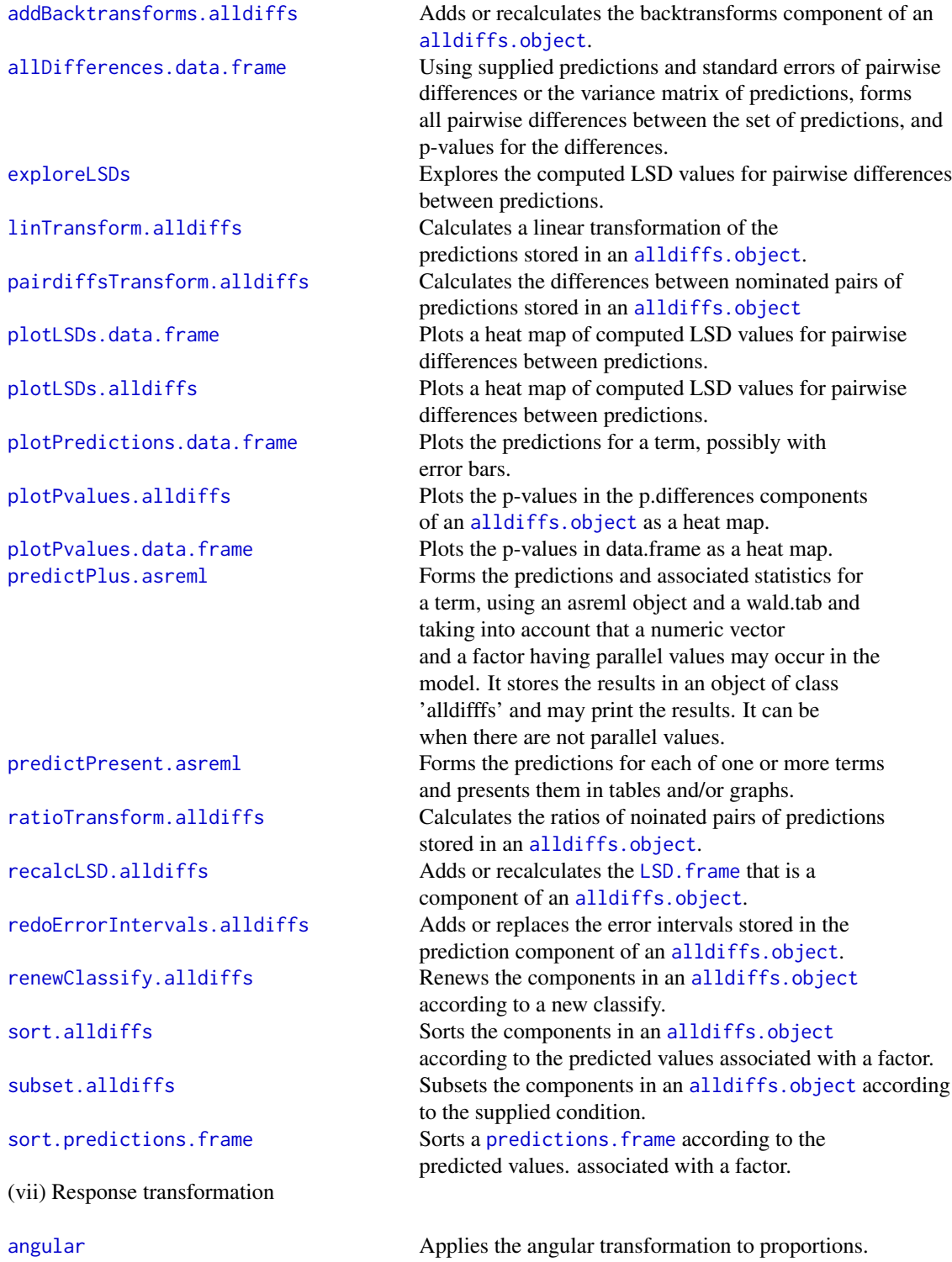

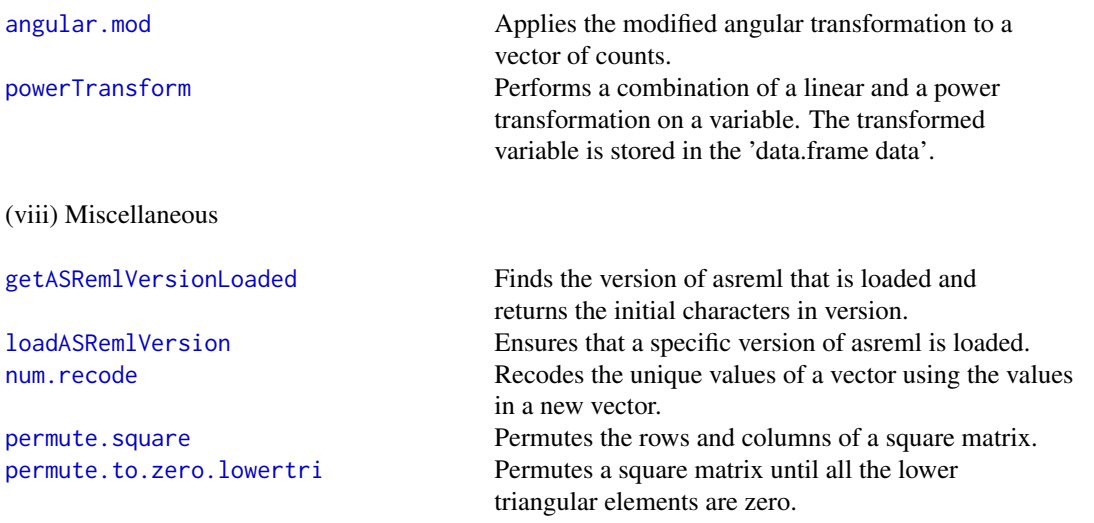

The functions whose names end in 'alldiffs" utilize an alldiffs. object that stores: (i) a predictions. frame, being a data frame containing predicted values, variables indexing them and their standard errores and estimability status; the lower and upper limits of error intervals will be included when these are requested, (ii) optionally, square matrices containing all pairwise differences, the standard errors and p-values of the differences, and a data.frame containing LSD values and their summary statistics, (iii) optionally, the variance matrix of the predictions, and (iv) if the response was trandformed for analysis, a data frame with backtransforms of the predicted values.

The functions whose names end in 'asrtests', which are most of the model functions, utilize an [asrtests.object](#page-32-1) that stores: (i) the currently fitted model in asreml.obj, (ii) the table of test statistics for the fixed effects in wald.tab, and (iii) a data frame that contains a history of the changes made to the model in test.summary.

#### Author(s)

Chris Brien [aut, cre] (<https://orcid.org/0000-0003-0581-1817>)

Maintainer: Chris Brien <chris.brien@adelaide.edu.au>

#### References

Butler, D. G., Cullis, B. R., Gilmour, A. R., Gogel, B. J. and Thompson, R. (2018). *ASReml-R Reference Manual Version 4.* VSN International Ltd, <https://asreml.kb.vsni.co.uk/>.

Stefanova, K. T., Smith, A. B. & Cullis, B. R. (2009) Enhanced diagnostics for the spatial analysis of field trials. *Journal of Agricultural, Biological, and Environmental Statistics*, 14, 392–410.

## See Also

asreml

# asremlPlus-package 9

### Examples

```
## Not run:
## Analyse wheat dat using asreml and asremlPlus (see also the Wheat Vignette)
## Set up for analysis
library(dae)
library(asreml)
library(asremlPlus)
## use ?Wheat.dat for data set details
data(Wheat.dat)
# Fit initial model
current.asr <- asreml(yield ~ Rep + WithinColPairs + Variety,
                      random = \sim Row + Column + units,
                      residual = \sim ar1(Row): ar1(Column),
                      data=Wheat.dat)
summary(current.asr)
# Intialize a testing sequence by loading the current fit into an asrtests object
current.asrt <- as.asrtests(current.asr, NULL, NULL)
# Check for and remove any boundary terms
current.asrt <- rmboundary(current.asrt)
#Unbind Rep, Row and Column components and reload into an asrtests object
current.asr <- setvarianceterms(current.asr$call,
                                terms = c("Rep", "Rep:Row", "Rep:Column"),
                                bounds = "U")
current.asrt <- as.asrtests(current.asr, NULL, NULL)
current.asrt <- rmboundary(current.asrt)
summary(current.asrt$asreml.obj)$varcomp
print(current.asrt, which = "testsummary")
print(current.asrt, which = "pseudoanova")
# Check term for within Column pairs (a post hoc covariate)
current.asrt <- testranfix(current.asrt, "WithinColPairs", drop.fix.ns=TRUE)
# Test nugget term
current.asrt <- testranfix(current.asrt, "units", positive=TRUE)
# Test Row autocorrelation
current.asrt <- testresidual(current.asrt, "~ Row:ar1(Column)",
                             label="Row autocorrelation", simpler=TRUE)
# Test Col autocorrelation (depends on whether Row autocorrelation retained)
(p <- getTestPvalue(current.asrt, label = "Row autocorrelation"))
{ if (p \le 0.05)
    current.asrt <- testresidual(current.asrt, "~ ar1(Row):Column",
                                 label="Col autocorrelation",
                                 simpler=TRUE, update=FALSE)
  else
    current.asrt <- testresidual(current.asrt, "~ Row:Column",
                                 label="Col autocorrelation",
```

```
simpler=TRUE, update=FALSE)
}
# Output the results
print(current.asrt, which = "test")
info <- infoCriteria(current.asrt$asreml.obj)
summary(current.asrt$asreml.obj)$varcomp
# Get current fitted asreml object and update to include standardized residuals
current.asr <- current.asrt$asreml.obj
current.asr <- update(current.asr, aom=TRUE)
Wheat.dat$res <- residuals(current.asr, type = "stdCond")
Wheat.dat$fit <- fitted(current.asr)
#### Do diagnostic checking
# Do residuals-versus-fitted values plot
with(Wheat.dat, plot(fit, res))
#Produce variogram and variogram faces plot (Stefanaova et al, 2009)
plot.varioGram(varioGram(current.asr))
faces <- variofaces(current.asr, V=NULL, units="addtores",
                    maxiter=50, update = FALSE)
#Get Variety predictions, sorted in increasing order for the predicted values,
#and all pairwise prediction differences and p-values
Var.diffs <- predictPlus(classify = "Variety",
                         asreml.obj=current.asr,
                         error.intervals="halfLeast",
                         wald.tab=current.asrt$wald.tab,
                         sortFactor = "Variety",
                         tables = "predictions")
print(Var.diffs, which = c("differences", "p.differences"))
# Plot the Variety predictions, with halfLSD intervals, and the p-values
plotPredictions(Var.diffs$predictions,
                classify = "Variety", y = "predicted.value",
                error.intervals = "half")
plotPvalues(Var.diffs)
## End(Not run)
```
<span id="page-9-1"></span>addBacktransforms.alldiffs

*Adds or recalculates the backtransforms component of an* [alldiffs.object](#page-18-1)*.*

#### Description

Given an [alldiffs.object](#page-18-1), adds or recalculate its backtransforms component. The values of transform.power, offset, scale from the backtransforms component will be used, unless this component is NULL when the values supplied in the call will be used.

<span id="page-9-0"></span>

# Usage

```
## S3 method for class 'alldiffs'
addBacktransforms(alldiffs.obj, transform.power = 1,
                  offset = 0, scale = 1, ...)
```
# Arguments

alldiffs.obj An [alldiffs.object](#page-18-1).

transform.power

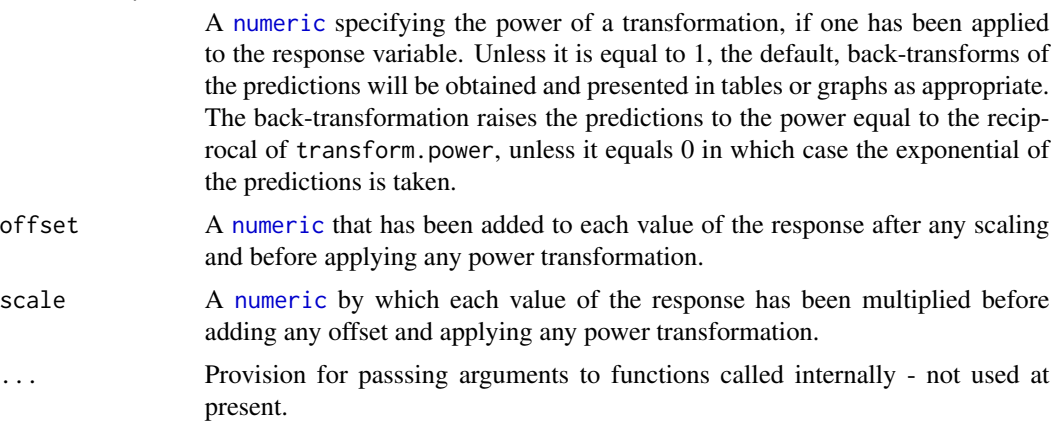

# Value

An [alldiffs.object](#page-18-1) with components predictions, vcov, differences, p.differences, sed, LSD and backtransforms.

The backtransforms component will have the attributes (i) LSDtpe, LSDby and LSDstatistic added from the predictions component and (ii) transform.power, offset, scale.

#### Author(s)

Chris Brien

# See Also

```
asremlPlus-package, as.alldiffs, sort.alldiffs, subset.alldiffs, print.alldiffs,
renewClassify.alldiffs, redoErrorIntervals.alldiffs, plotPredictions.data.frame,
predictPlus.asreml, predictPresent.asreml
```
# Examples

```
##Subset WaterRunoff data to reduce time to execute
data(WaterRunoff.dat)
tmp <- subset(WaterRunoff.dat, Date == "05-18" & Benches != "3")
```

```
## Not run:
asreml.options(keep.order = TRUE) #required for asreml-R4 only
current.asr \leq asreml(fixed = log.Turbidity \sim Benches + (Sources \star (Type + Species)),
                      random = \sim Benches: MainPlots,
                      keep.order=TRUE, data= tmp)
current.asrt <- as.asrtests(current.asr, NULL, NULL)
TS.diffs <- predictPlus(classify = "Sources:Type",
                        asreml.obj = current.asr,
                        wald.tab = current.asrt$wald.tab,
                        present = c("Sources", "Type", "Species"))
## End(Not run)
##Use lmeTest and emmmeans to get predictions and associated statistics
if (requireNamespace("lmerTest", quietly = TRUE) &&
    requireNamespace("emmeans", quietly = TRUE))
{
 m1.lmer <- lmerTest::lmer(log.Turbidity \sim Benches + (Sources \star (Type + Species)) +
                              (1|Benches:MainPlots),
                            data=tmp)
 TS.emm <- emmeans::emmeans(m1.lmer, specs = ~ Sources:Species)
 TS.preds <- summary(TS.emm)
 den.df <- min(TS.preds$df, na.rm = TRUE)
 ## Modify TS.preds to be compatible with a predictions.frame
 TS.preds <- as.predictions.frame(TS.preds, predictions = "emmean",
                                   se = "SE", interval-type = "CI",interval.names = c("lower.CL", "upper.CL"))
 ## Form an all.diffs object and check its validity
 els <- as.numeric(rownames(TS.preds))
 TS.vcov <- vcov(TS.emm)[els,els]
 TS.diffs <- allDifferences(predictions = TS.preds, classify = "Sources:Species",
                             vcov = TS.vcov, tdf = den df)validAlldiffs(TS.diffs)
}
## Recalculate the back-transforms of the predictions obtained using asreml or lmerTest
if (exists("TS.diffs"))
{
 TS.diffs <- addBacktransforms.alldiffs(TS.diffs, transform.power = 0)
}
```
<span id="page-11-1"></span>allDifferences.data.frame

*Using supplied predictions and standard errors of pairwise differences or the variance matrix of predictions, forms all pairwise differences between the set of predictions, and p-values for the differences.*

#### **Description**

Uses supplied predictions and standard errors of pairwise differences, or the variance matrix of predictions to form, in an [alldiffs.object](#page-18-1), for those components not already present, (i) a table of all pairwise differences of the predictions, (ii) the p-value of each pairwise difference, and (iii) the minimum, mean, maximum and accuracy of LSD values. Predictions that are aliased (or nonestimable) are removed from the predictions component of the [alldiffs.object](#page-18-1) and standard errors of differences involving them are removed from the sed component.

If necessary, the order of the columns of the variables in the predictions component are changed to be the initial columns of the [predictions.frame](#page-115-1) and to match their order in the classify. Also, the rows of predictions component are ordered so that they are in standard order for the variables in the classify. That is, the values of the last variable change with every row, those of the second-last variable only change after all the values of the last variable have been traversed; in general, the values of a variable are the same for all the combinations of the values to the variables to its right in the classify. The sortFactor or sortOrder arguments can be used to order of the values for the classify variables, which is achieved using [sort.alldiffs](#page-166-1).

Each p-value is computed as the probability of a t-statistic as large as or larger than the absolute value of the observed difference divided by its standard error. The p-values are stored in the p.differences component. The degrees of freedom of the t-distribution is the degrees of freedom stored in the tdf attribute of the [alldiffs.object](#page-18-1). This t-distibrution is also used in calculating the LSD statistics stored in the LSD component of the [alldiffs.object](#page-18-1).

#### Usage

```
## S3 method for class 'data.frame'
allDifferences(predictions, classify, vcov = NULL,
               differences = NULL, p.differences = NULL, sed = NULL,
               LSD = NULL, LSDtype = "overall", LSDsupplied = NULL,
              LSDby = NULL, LSDstatistic = "mean",LSDaccuracy = "maxAbsDeviation",
               retain.zeroLSDs = FALSE,
               zero.tolerance = .Machine$double.eps ^ 0.5,
               backtransforms = NULL,
               response = NULL, response.title = NULL,
               term = NULL, tdf = NULL,x.num = NULL, x.fac = NULL,level.length = NA,
               pairwise = TRUE, alpha = 0.05,
               transform.power = 1, offset = 0, scale = 1,
               inestimable.rm = TRUE,
               sortFactor = NULL, sortParallelToCombo = NULL,
               sortNestingFactor = NULL, sortOrder = NULL,
               decreasing = FALSE, ...)
```
# **Arguments**

predictions A [predictions.frame](#page-115-1), or a data.frame, beginning with the variables classifying the predictions and also containing columns named predicted.value, standard.error and est.status; each row contains a single predicted value.

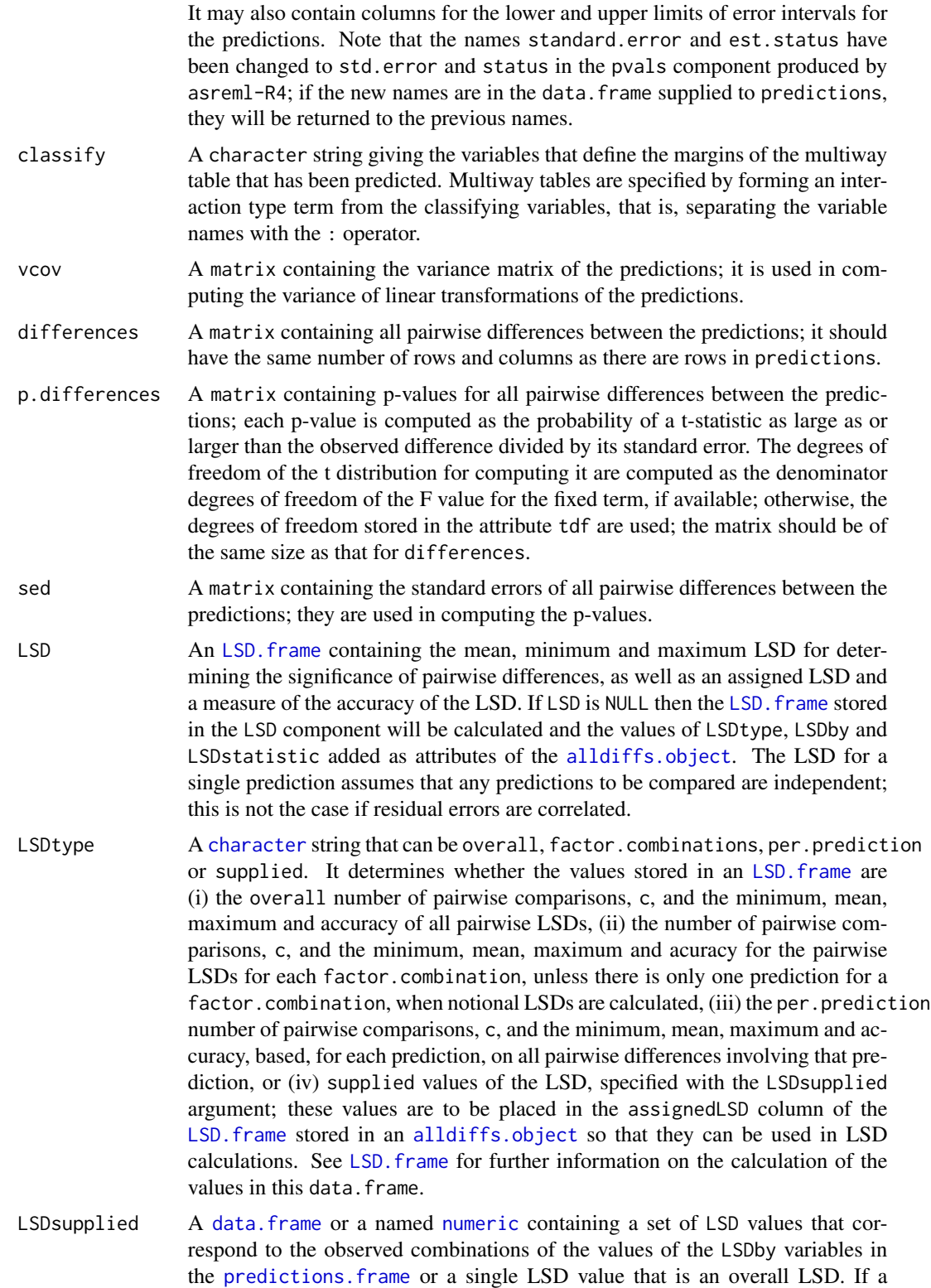

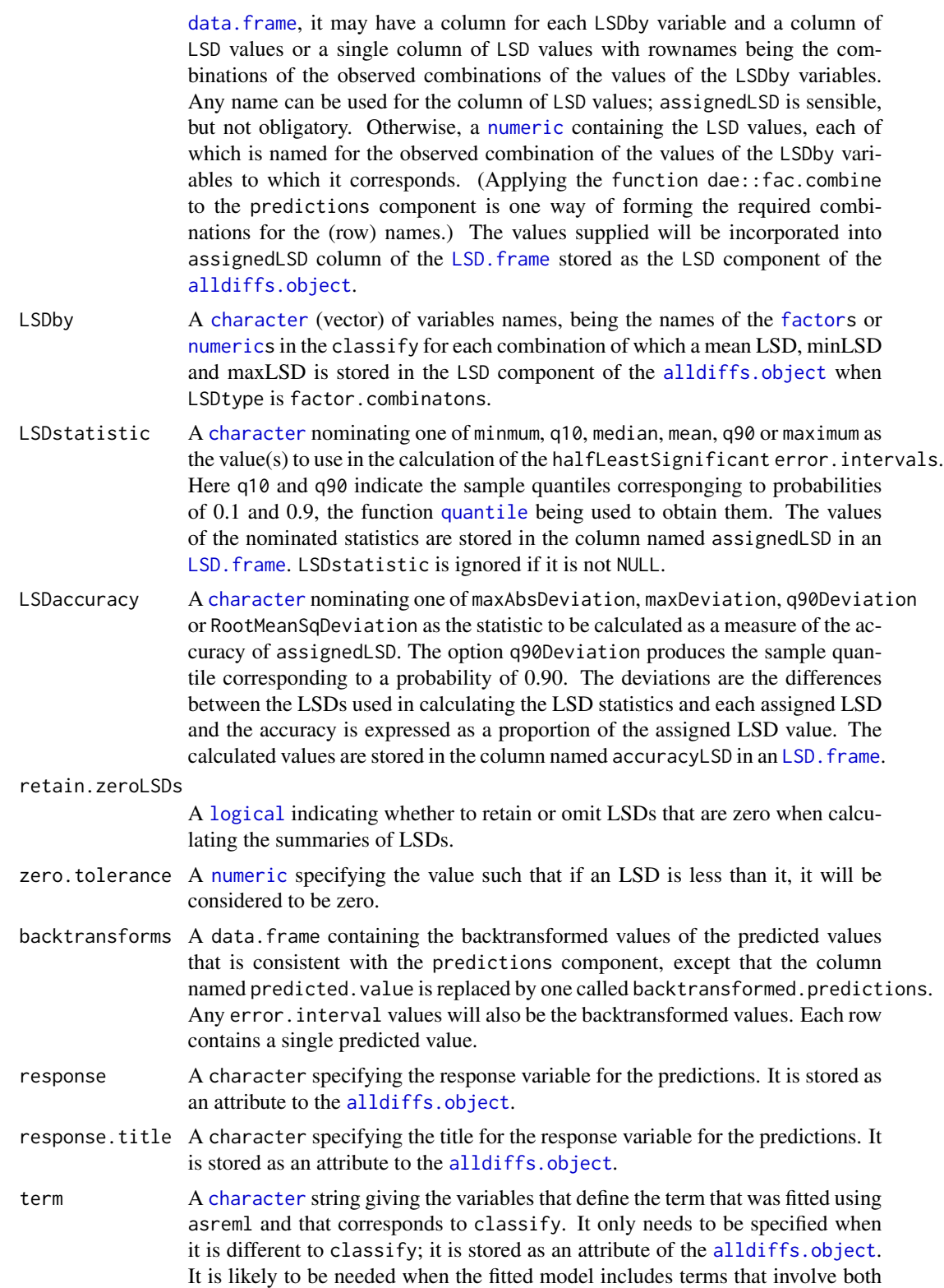

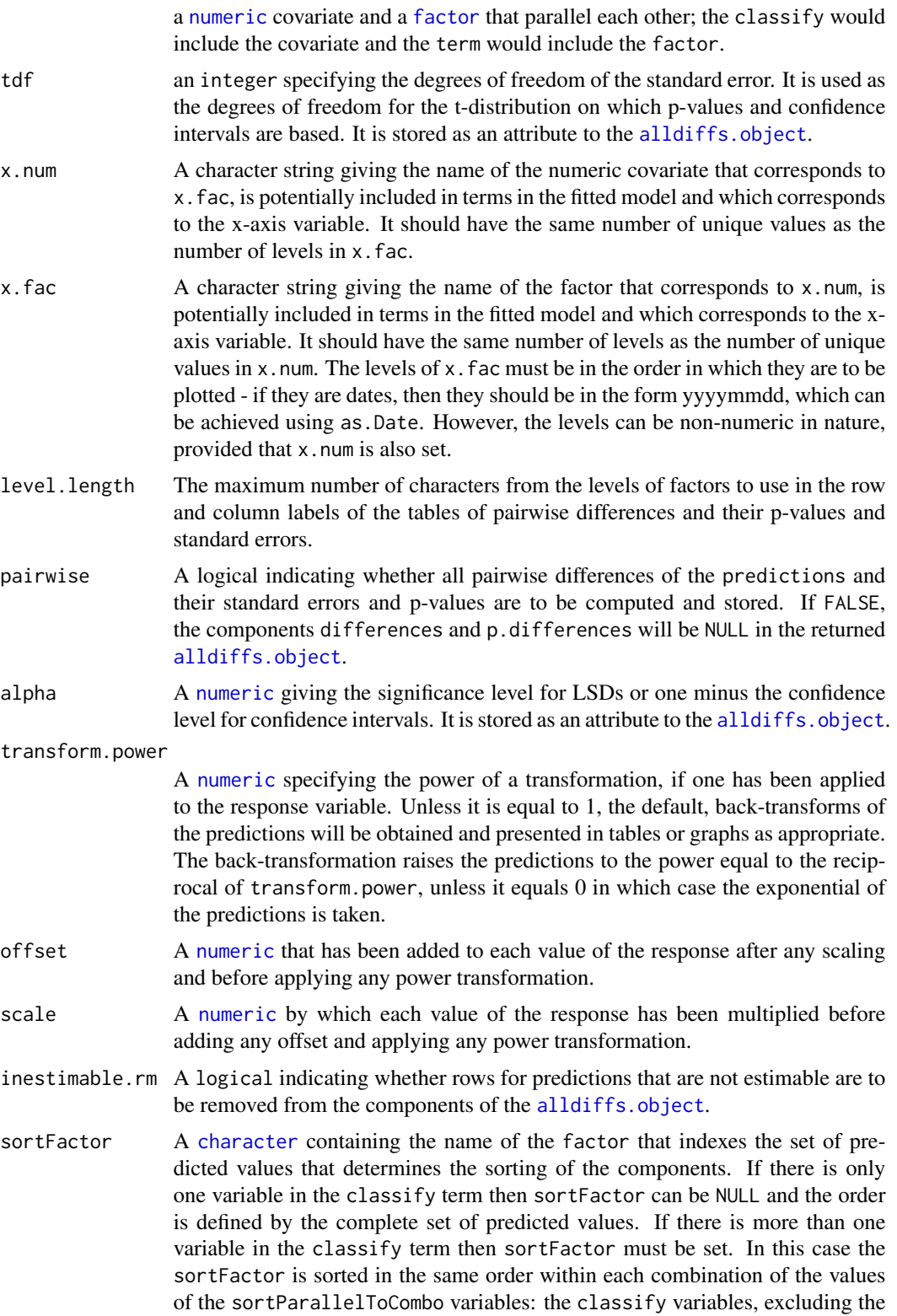

sortFactor. There should be only one predicted value for each unique value of sortFactor within each set defined by a combination of the values of the classify variables, excluding the sortFactor factor. The order to use is determined by either sortParallelToCombo or sortOrder.

#### sortParallelToCombo

A [list](#page-0-0) that specifies a combination of the values of the factors and numerics, excluding sortFactor, that are in classify. Each of the components of the supplied [list](#page-0-0) is named for a classify variable and specifies a single value for it. The combination of this set of values will be used to define a subset of the predicted values whose order will define the order of sortFactor. Each of the other combinations of the values of the factors and numerics will be sorted in parallel. If sortParallelToCombo is NULL then the first value of each classify variable, except for the sortFactor factor, in the predictions component is used to define sortParallelToCombo. If there is only one variable in the classify then sortParallelToCombo is ignored.

sortNestingFactor

A [character](#page-0-0) containing the name of the factor that defines groups of the sortFactor within which the predicted values are to be ordered. If there is only one variable in the classify then sortNestingFactor is ignored. sortOrder A character vector whose length is the same as the number of levels for sortFactor in the predictions component of the [alldiffs.object](#page-18-1). It specifies the desired order of the levels in the reordered components of the [alldiffs.object](#page-18-1). The argument sortParallelToCombo is ignored. The following creates a sortOrder vector levs for factor f based on the values in x: levs <-levels(f)[order(x)]. decreasing A logical passed to order that detemines whether the order for sorting the components of the [alldiffs.object](#page-18-1) is for increasing or decreasing magnitude of the predicted values. ... provision for passsing arguments to functions called internally - not used at present.

# Value

An [alldiffs.object](#page-18-1) with components predictions, vcov, differences, p.differences sed, and LSD.

The name of the response, the response.title, the term, the classify, tdf, alpha, sortFactor and the sort Order will be set as attributes to the object. Note that the classify in an all diffs. object is based on the variables indexing the predictions, which may differ from the classify used to obtain the original predictions (for example, when the [alldiffs.object](#page-18-1)s stores a linear transformation of predictions.

Also, see [predictPlus.asreml](#page-116-1) for more information.

# Author(s)

Chris Brien

# See Also

```
asremlPlus-package, as.alldiffs, as.predictions.frame, sort.alldiffs, subset.alldiffs,
print.alldiffs, renewClassify.alldiffs, redoErrorIntervals.alldiffs,
recalcLSD.alldiffs, plotPredictions.data.frame, predictPlus.asreml,
predictPresent.asreml
```
# Examples

```
data(Oats.dat)
 ## Use asreml to get predictions and associated statistics
 ## Not run:
 m1.asr <- asreml(Yield ~ Nitrogen*Variety,
                  random=~Blocks/Wplots,
                  data=Oats.dat)
 current.asrt <- as.asrtests(m1.asr)
 Var.pred <- asreml::predict.asreml(m1.asr, classify="Nitrogen:Variety",
                                      sed=TRUE)
 if (getASRemlVersionLoaded(nchar = 1) == "3")
   Var.pred <- Var.pred$predictions
 Var.preds <- Var.pred$pvals
 Var.sed <- Var.pred$sed
 Var.vcov <- NULL
 wald.tab <- current.asrt$wald.tab
 den.df <- wald.tab[match("Variety", rownames(wald.tab)), "denDF"]
## End(Not run)
 ## Use lmerTest and emmmeans to get predictions and associated statistics
 if (requireNamespace("lmerTest", quietly = TRUE) &
     requireNamespace("emmeans", quietly = TRUE))
 {
   m1.lmer <- lmerTest::lmer(Yield ~ Nitrogen*Variety + (1|Blocks/Wplots),
                             data=Oats.dat)
   Var.emm <- emmeans::emmeans(m1.lmer, specs = ~ Nitrogen:Variety)
   Var.preds <- summary(Var.emm)
   den.df <- min(Var.preds$df)
   ## Modify Var.preds to be compatible with a predictions.frame
   Var.preds <- as.predictions.frame(Var.preds, predictions = "emmean",
                                      se = "SE", interval-type = "CI",interval.names = c("lower.CL", "upper.CL"))
   Var.vcov <- vcov(Var.emm)
   Var.sed <- NULL
 }
 ## Use the predictions obtained with either asreml or lmerTest
 if (exists("Var.preds"))
 {
   ## Order the Varieties in decreasing order for the predictions values in the
   ## first N level
   Var.diffs <- allDifferences(predictions = Var.preds,
```

```
classify = "Nitrogen:Variety",
                            sed = Var.sed, vcov = Var.vcov, tdf = den.df,sortFactor = "Variety", decreasing = TRUE)
print.alldiffs(Var.diffs, which="differences")
## Change the order of the factors in the alldiffs object and reorder components
Var.reord.diffs <- allDifferences(predictions = Var.preds,
                            classify = "Variety:Nitrogen",
                            sed = Var.sed, vcov = Var.vcov, tdf = den.df)print.alldiffs(Var.reord.diffs, which="predictions")
```
<span id="page-18-1"></span>alldiffs.object *Description of an alldiffs object*

#### **Description**

}

An object of S3-class alldiffs that that stores the predictions for a model, along with supplied statistics for all pairwise differences. While [alldiffs.object](#page-18-1) can be constructed by defining a list with the appropriate components, it can be formed by passing the components to [as.alldiffs](#page-23-1), or from a predictions data.frame using [allDifferences.data.frame](#page-11-1).

[as.alldiffs](#page-23-1) is function that assembles an object of this class from supplied components.

[is.alldiffs](#page-69-1) is the membership function for this class; it tests that an object is of class alldiffs.

[validAlldiffs\(](#page-186-1)object) can be used to test the validity of an object with this class.

[allDifferences.data.frame](#page-11-1) is the function that constructs an object of this class by calculating components from statistics supplied via its arguments and then using [as.alldiffs](#page-23-1) to make the object.

### Value

A list of class alldiffs containing the following components: predictions, vcov, differences, p.differences, sed, LSD and backtransforms. Except for predictions, the components are optional and can be set to NULL.

An [alldiffs.object](#page-18-1) also has attributes response, response.title, term, classify, tdf, alpha, sortFactor and sortOrder, which may be set to NULL.

The details of the components are as follows:

1. predictions: A [predictions.frame](#page-115-1), being a data.frame beginning with the variables classifying the predictions, in the same order as in the classify, and also containing columns named predicted.value, standard.error and est.status; each row contains a single predicted value. The number of rows should equal the number of unique combinations of the classify variables and will be in standard order for the classify variables. That is, the values of the last variable change with every row, those of the second-last variable only change after all the values of the last variable have been traversed; in general, the values of a variable are the same for all the combinations of the values to the variables to its right in the classify. The data. frame may also include columns for the lower and upper values of error intervals, either standard error, confidence or half-LSD intervals. The names of these columns will consist of three parts separated by full stops: 1) the first part will be lower or upper; 2) the second part will be one of Confidence, StandardError or halfLeastSignificant; 3) the third component will be limits.

Note that the names standard.error and est.status have been changed to std.error and status in the pvals component produced by asreml-R4; if the new names are in the data. frame supplied to predictions, they will be returned to the previous names.

- 2. differences: A matrix containing all pairwise differences between the predictions; it should have the same number of rows and columns as there are rows in predictions.
- 3. p.differences: A matrix containing p-values for all pairwise differences between the predictions; each p-value is computed as the probability of a t-statistic as large as or larger than the observed difference divided by its standard error. The degrees of freedom of the t distribution for computing it are computed as the denominator degrees of freedom of the F value for the fixed term, if available; otherwise, the degrees of freedom stored in the attribute tdf are used; the matrix should be of the same size as that for differences.
- 4. sed: A matrix containing the standard errors of all pairwise differences between the predictions; they are used in computing the p-values in p.differences.
- 5. vcov: A matrix containing the variance matrix of the predictions; it is used in computing the variance of linear transformations of the predictions.
- 6. LSD: An [LSD.frame](#page-82-1) containing (i) c, the number of pairwise predictions comparisons for each LSD value and the mean, minimum, maximum and assigned LSD, (ii) the column accuracyLSD that gives a measure of the accuracy of the assigned LSD. given the variation in LSD values, and (iii) the columns false.pos and false.neg that contain the number of false positives and negatives if the assignedLSD value(s) is(are) used to determine the significance of the pairwise predictions differences. The LSD values in the assignedLSD column is used to determine the significance of pairwise differences that involve predictions for the combination of levels given by a row name. The value in the assignedLSD column is specified using the LSDstatistic argument.
- 7. backtransforms: When the response values have been transformed for analysis, a data.frame containing the backtransformed values of the predicted values is added to the alldiffs.object. This data.frame is consistent with the predictions component, except that the column named predicted.value is replaced by one called backtransformed.predictions. Any error.interval values will also be the backtransformed values. Each row contains a single predicted value.

The details of the attributes of an [alldiffs.object](#page-18-1) are:

- 1. response: A character specifying the response variable for the predictions.
- 2. response.title: A character specifying the title for the response variable for the predictions.
- 3. term: A character giving the variables that define the term that was fitted using asreml and that corresponds to classify. It is often the same as classify.
- 4. classify: A character giving the variables that define the margins of the multiway table used in the prediction. Multiway tables are specified by forming an interaction type term from the classifying variables, that is, separating the variable names with the : operator.
- 5. tdf: An integer specifying the degrees of freedom of the standard error. It is used as the degrees of freedom for the t-distribution on which p-values and confidence intervals are based.
- 6. alpha: An integer specifying the significance level. It is used as the significance level calculating LSDs.
- 7. LSDtype: If the LSD component is not NULL then LSDtype is added as an attribute. A character nominating the type of grouping of seds to be used in combining LSDs.
- 8. LSDby: If the LSD component is not NULL then LSDby is added as an attribute. A character vector containing the names of the factors and numerics within whose combinations the LSDs are to be summarized.
- 9. LSDstatistic: If the LSD component is not NULL then LSDstatistic is added as an attribute. A character nominating what statistic to use in summarizing a set of LSDs.
- 10. LSDaccuracy: If the LSD component is not NULL then LSDaccuracy is added as an attribute. A character nominating the method of calculating a measure of the accuracy of the LSDs stored in the assignedLSD column of the LSD. frame.
- 11. sortFactor: factor that indexes the set of predicted values that determined the sorting of the components.
- 12. sortOrder: A character vector that is the same length as the number of levels for sortFactor in the predictions component of the [alldiffs.object](#page-18-1). It specifies the order of the levels in the reordered components of the [alldiffs.object](#page-18-1).

The following creates a sortOrder vector levs for factor f based on the values in x: levs <-levels(f)[order(x)].

See [predictPlus.asreml](#page-116-1) for more information.

# Author(s)

Chris Brien

# See Also

[is.alldiffs](#page-69-1), [as.alldiffs](#page-23-1), [validAlldiffs](#page-186-1), [allDifferences.data.frame](#page-11-1)

#### Examples

```
data(Oats.dat)
```
## Use asreml to get predictions and associated statistics

```
## Not run:
m1.asr <- asreml(Yield ~ Nitrogen*Variety,
                 random=~Blocks/Wplots,
                 data=Oats.dat)
current.asrt <- as.asrtests(m1.asr)
Var.pred <- asreml::predict.asreml(m1.asr, classify="Nitrogen:Variety",
                                    sed=TRUE)
if (getASRemlVersionLoaded(nchar = 1) == "3")
  Var.pred <- Var.pred$predictions
Var.preds <- Var.pred$pvals
```
#### 22 angular noong 1972 ang kalendar na mga kalendar na mga kalendar na mga kalendar na mga kalendar na mga kalendar na mga kalendar na mga kalendar na mga kalendar na mga kalendar na mga kalendar na mga kalendar na mga kale

```
Var.sed <- Var.pred$sed
 Var.vcov <- NULL
## End(Not run)
 ## Use lmerTest and emmmeans to get predictions and associated statistics
 if (requireNamespace("lmerTest", quietly = TRUE) &
     requireNamespace("emmeans", quietly = TRUE))
 {
   m1.lmer <- lmerTest::lmer(Yield ~ Nitrogen*Variety + (1|Blocks/Wplots),
                             data=Oats.dat)
   Var.emm <- emmeans::emmeans(m1.lmer, specs = ~ Nitrogen:Variety)
   Var.preds <- summary(Var.emm)
   den.df <- min(Var.preds$df)
   ## Modify Var.preds to be compatible with a predictions.frame
   Var.preds <- as.predictions.frame(Var.preds, predictions = "emmean",
                                      se = "SE", interval.type = "CI",
                                      interval.names = c("lower.CL", "upper.CL"))
   Var.vcov <- vcov(Var.emm)
   Var.sed <- NULL
 }
 ## Use the predictions obtained with either asreml or lmerTest
 if (exists("Var.preds"))
 {
   ## Form an all.diffs object
    Var.diffs <- as.alldiffs(predictions = Var.preds, classify = "Nitrogen:Variety",
                              sed = Var.sed, vcov = Var.vcov, tdf = den.df)## Check the class and validity of the alldiffs object
   is.alldiffs(Var.diffs)
   validAlldiffs(Var.diffs)
 }
```
<span id="page-21-1"></span>

angular *Applies the angular transformation to proportions.*

#### Description

Applies the angular transformation to numeric values. It is given by  $\sin^{-1}(\sqrt{proportions})$ 

## Usage

angular(proportions, n)

#### Arguments

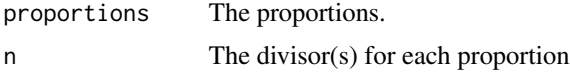

<span id="page-21-0"></span>

# <span id="page-22-0"></span>angular.mod 23

# Value

A numeric.

# Author(s)

Chris Brien

# See Also

[angular.mod](#page-22-1), [powerTransform](#page-113-1).

# Examples

```
n < -25y <- rbinom(10, n, 0.5)
y \leq c(y, \emptyset, n)p <- y/n
p.ang <- angular(p, n)
```
<span id="page-22-1"></span>angular.mod *Applies the modified angular transformation to a vector of counts.*

# Description

Applies the angular transformation to a vector of counts. A modified transformation is used that is appropriate when  $N < 50$  and the proportion is not between 0.3 and 0.7. The transformation is given by  $\sin^{-1} \frac{count+0.375}{n+0.75}$  arcsin( sqrt( (count + 0.375) / (n + 0.75) )).

# Usage

angular.mod(count, n)

# Arguments

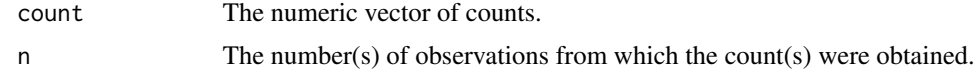

# Value

A numeric vector.

# Author(s)

Chris Brien

# See Also

[angular](#page-21-1), [powerTransform](#page-113-1).

# Examples

n <-25 y <- rbinom(10, n, 0.5)  $y \leq -c(y, \emptyset, n)$ p.ang.mod <- angular.mod(y, n)

<span id="page-23-1"></span>as.alldiffs *Forms an* [alldiffs.object](#page-18-1) *from the supplied predictions, along with those statistics, associated with the predictions and their pairwise differences, that have been supplied.*

# Description

Creates an [alldiffs.object](#page-18-1) that consists of a list containing the following components: predictions, vcov, differences, p.differences, sed, LSD and backtransforms. Predictions must be supplied to the function while the others will be set only if they are supplied; those not supplied are set to NULL. It also has attributes response, response.title, term, classify, tdf, tdf, alpha, sortFactor and sortOrder. which will be set to the values supplied or NULL if none are supplied.

# Usage

```
as.alldiffs(predictions, vcov = NULL, differences = NULL,
            p.differences = NULL, sed = NULL, LSD = NULL,
            backtransforms = NULL,
            response = NULL, response.title = NULL,
            term = NULL, classify = NULL,
            tdf = NULL, alpha = 0.05,
            sortFactor = NULL, sortOrder = NULL)
```
# Arguments

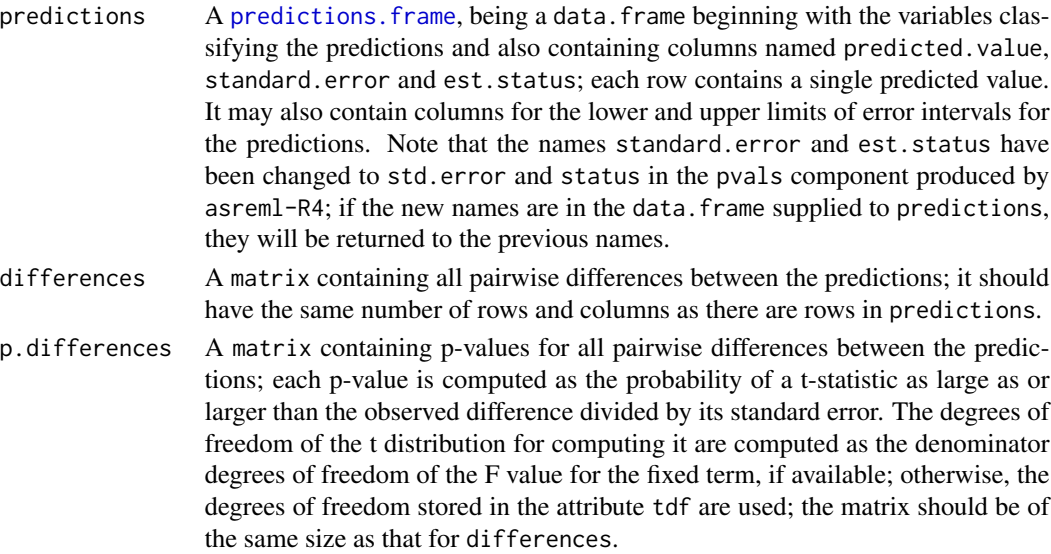

<span id="page-23-0"></span>

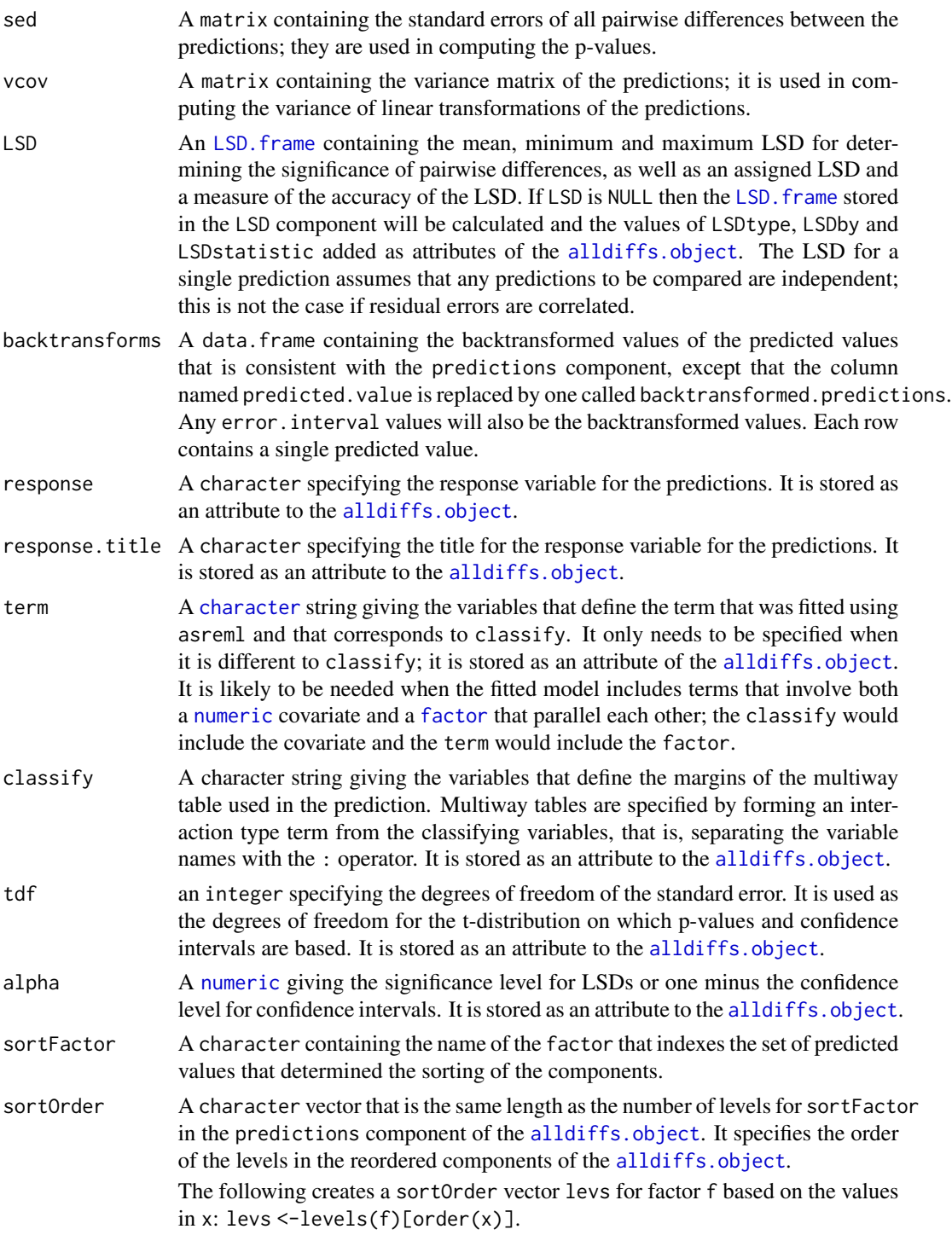

# Value

An S3-class [alldiffs.object](#page-18-1). Also, see [predictPlus.asreml](#page-116-1) for more information.

#### Author(s)

Chris Brien

#### See Also

```
asremlPlus-package, alldiffs.object, is.alldiffs, as.alldiffs, print.alldiffs,
sort.alldiffs, subset.alldiffs, allDifferences.data.frame,
renewClassify.alldiffs, redoErrorIntervals.alldiffs, recalcLSD.alldiffs,
predictPlus.asreml, plotPredictions.data.frame, predictPresent.asreml
```
#### Examples

```
data(Oats.dat)
```

```
## Use asreml to get predictions and associated statistics
 ## Not run:
 m1.asr <- asreml(Yield ~ Nitrogen*Variety,
                  random=~Blocks/Wplots,
                  data=Oats.dat)
 current.asrt <- as.asrtests(m1.asr)
 Var.pred <- asreml::predict.asreml(m1.asr, classify="Nitrogen:Variety",
                                      sed=TRUE)
 if (getASRemlVersionLoaded(nchar = 1) == "3")
   Var.pred <- Var.pred$predictions
 Var.preds <- Var.pred$pvals
 Var.sed <- Var.pred$sed
 Var.vcov <- NULL
## End(Not run)
 ## Use lmerTest and emmmeans to get predictions and associated statistics
 if (requireNamespace("lmerTest", quietly = TRUE) &
     requireNamespace("emmeans", quietly = TRUE))
 {
   m1.lmer <- lmerTest::lmer(Yield ~ Nitrogen*Variety + (1|Blocks/Wplots),
                             data=Oats.dat)
   Var.emm <- emmeans::emmeans(m1.lmer, specs = ~ Nitrogen:Variety)
   Var.preds <- summary(Var.emm)
   den.df <- min(Var.preds$df)
   ## Modify Var.preds to be compatible with a predictions.frame
   Var.preds <- as.predictions.frame(Var.preds, predictions = "emmean",
                                      se = "SE", interval.type = "CI",
                                      interval.names = c("lower.CL", "upper.CL"))
   Var.vcov <- vcov(Var.emm)
   Var.sed <- NULL
 }
 ## Use the predictions obtained with either asreml or lmerTest
 if (exists("Var.preds"))
 {
```

```
## Form an all.diffs object
```
#### <span id="page-26-0"></span>as.asrtests 27

}

```
Var.diffs <- as.alldiffs(predictions = Var.preds, classify = "Nitrogen:Variety",
                          sed = Var.sed, vcov = Var.vcov, tdf = den.df)## Check the class and validity of the alldiffs object
is.alldiffs(Var.diffs)
validAlldiffs(Var.diffs)
```
<span id="page-26-1"></span>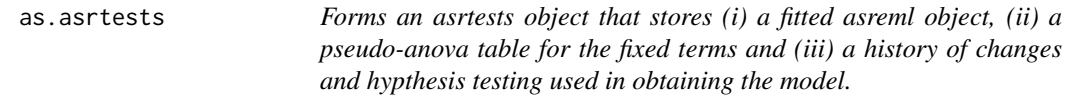

# Description

An [asrtests.object](#page-32-1) that is a list consisting of the components asreml.obj, wald.tab and test.summary.

A call to as.asrtests with test.summary = NULL re-initializes the test.summary data.frame.

If there is no wald.tab, wald.asreml is called. In all cases, [recalcWaldTab](#page-144-2) is called and any changes made as specified by the the [recalcWaldTab](#page-144-2) arguments supplied via ....

The label argument can be used to include an entry in test.summary for the starting model. If a label is included, (i) the information criteria calculated using the asreml.obj will be added to the test.summary, if IClikelihood is not set to none and (ii) the number of variance parameters is included in the denDF column, if IClikelihood is set to none.

# Usage

```
as.asrtests(asreml.obj, wald.tab = NULL, test.summary = NULL,
            denDF = "numeric", label = NULL,
            IClikelihood = "none", bound.exclusions = c("F", "B", "S", "C"), ...)
```
# Arguments

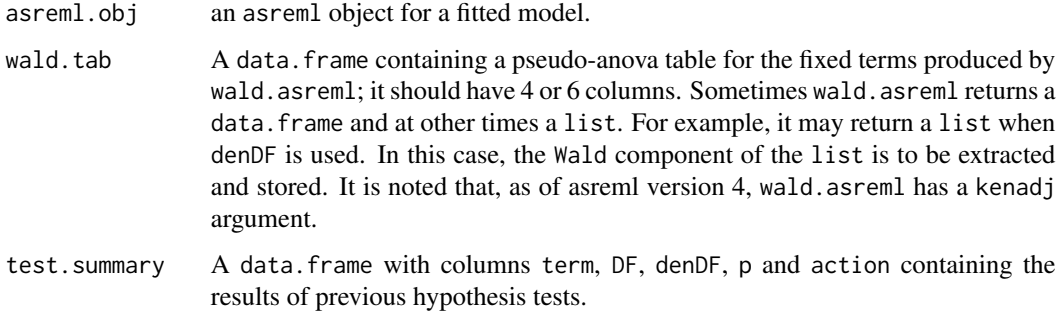

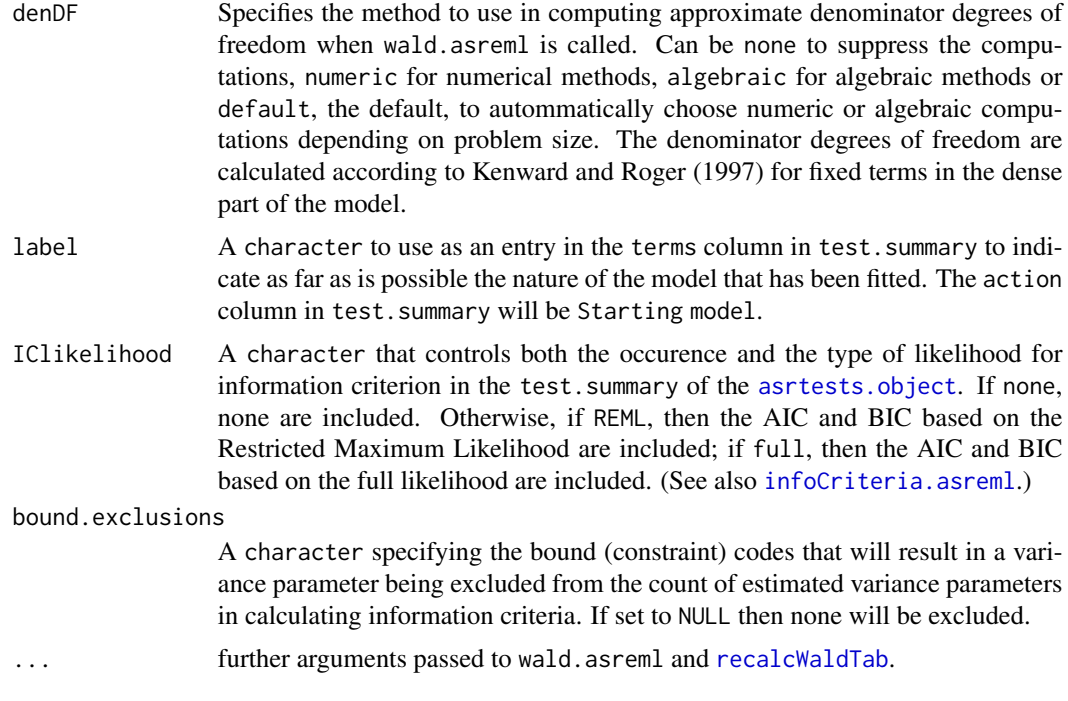

# Value

An object of S3-class asrtests.

# Author(s)

Chris Brien

# References

Kenward, M. G., & Roger, J. H. (1997). Small sample inference for fixed effects from restricted maximum likelihood. *Biometrics*, 53, 983-997.

# See Also

```
asremlPlus-package, is.alldiffs, as.alldiffs, recalcWaldTab,
testranfix.asrtests, chooseModel.asrtests, rmboundary.asrtests,
reparamSigDevn.asrtests
```
# Examples

```
## Not run:
data(Wheat.dat)
```

```
# Fit initial model
current.asr <- asreml(yield ~ Rep + WithinColPairs + Variety,
                       random = \sim Row + Column + units,
                       residual = \sim ar1(Row): ar1(Column),
```
<span id="page-28-0"></span>data=Wheat.dat) # Load current fit into an asrtests object current.asrt <- as.asrtests(current.asr, NULL, NULL) # Check for and remove any boundary terms current.asrt <- rmboundary(current.asrt) ## End(Not run)

<span id="page-28-1"></span>as.predictions.frame *Forms a* [predictions.frame](#page-115-1) *from a* data.frame*, ensuring that the correct columns are present.*

#### Description

Creates a predictions. frame from a data. frame by adding the class predictions. frame to it, and renaming the columns containing the predictions, se, est.status and error.intervals.

# Usage

```
as.predictions.frame(data, predictions = NULL, se = NULL, est.status = NULL,
                     interval.type = NULL, interval.names = NULL)
```
# Arguments

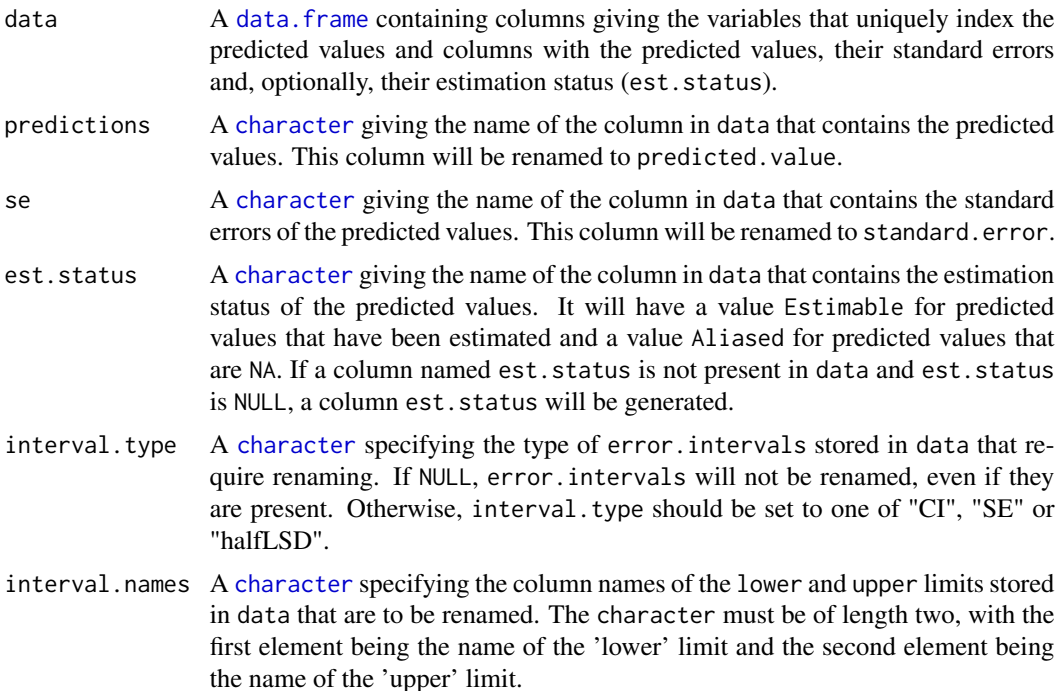

An S3-class [predictions.frame](#page-115-1).

#### Author(s)

Chris Brien

# See Also

[asremlPlus-package](#page-3-1), [predictions.frame](#page-115-1), [is.predictions.frame](#page-71-1), [as.predictions.frame](#page-28-1)

## Examples

```
data(Oats.dat)
 ## Use asreml to get predictions and associated statistics
 ## Not run:
 m1.asr <- asreml(Yield ~ Nitrogen*Variety,
                  random=~Blocks/Wplots,
                  data=Oats.dat)
 current.asrt <- as.asrtests(m1.asr)
 Var.pred <- asreml::predict.asreml(m1.asr, classify="Nitrogen:Variety",
                                      sed=TRUE)
 if (getASRemlVersionLoaded(nchar = 1) == "3")
   Var.pred <- Var.pred$predictions
#Form predictions.frame changing asreml-R4 names to the standard names, if these are present
Var.preds <- as.predictions.frame(Var.pred$pvals, se = "std.error",
                                   est.status = "status")
## End(Not run)
 ## Use lmerTest and emmmeans to get predictions and associated statistics
 if (requireNamespace("lmerTest", quietly = TRUE) &
     requireNamespace("emmeans", quietly = TRUE))
 {
   m1.lmer <- lmerTest::lmer(Yield ~ Nitrogen*Variety + (1|Blocks/Wplots),
                              data=Oats.dat)
   Var.emm <- emmeans::emmeans(m1.lmer, specs = ~ Nitrogen:Variety)
   Var.preds <- summary(Var.emm)
   Var.preds <- as.predictions.frame(Var.preds, predictions = "emmean",
                                      se = "SE", interval-type = "CI",interval.names = c("lower.CL", "upper.CL"))
 }
 ## Check the class and validity of the alldiffs object
 if (exists("Var.preds"))
 {
   is.predictions.frame(Var.preds)
   validPredictionsFrame(Var.preds)
 }
```
<span id="page-30-0"></span>asremlPlus-deprecated *Deprecated Functions in the Package asremlPlus*

# <span id="page-30-1"></span>Description

These functions have been renamed and deprecated in asremlPlus:

- 1. addrm.terms.asreml and addrm.terms.asrtests -> [changeTerms.asrtests](#page-39-1),
- 2. alldiffs -> [as.alldiffs](#page-23-1),
- 3. asrtests-> [as.asrtests](#page-26-1),
- 4. choose.model.asreml and choose.model.asrtests -> [chooseModel.asrtests](#page-45-1),
- 5. facRecode and facRecode.alldiffs -> [facRecast.alldiffs](#page-58-1),
- 6. info.crit and info.crit.asreml -> [infoCriteria.asreml](#page-66-1),
- 7. newrcov.asrtests -> [changeTerms.asrtests](#page-39-1),
- 8. plotvariofaces.asreml -> [plotVariofaces.data.frame](#page-111-2),
- 9. power.transform -> [powerTransform](#page-113-1),
- 10. predictiondiffs.asreml -> [allDifferences.data.frame](#page-11-1),
- 11. predictionplot.asreml -> [plotPredictions.data.frame](#page-101-1),
- 12. predictparallel.asreml -> [predictPlus.asreml](#page-116-1),
- 13. pred.present.asreml -> [predictPresent.asreml](#page-124-1),
- 14. recalc.wald.tab.asreml and recalc.wald.tab.asrtests -> [recalcWaldTab.asrtests](#page-144-1),
- 15. reorderClassify and reorderClassify.alldiffs -> [renewClassify.alldiffs](#page-152-1),
- 16. reml.lrt and reml.lrt.asreml -> [REMLRT.asreml](#page-150-1),
- 17. rmboundary.asreml -> [rmboundary.asrtests](#page-159-1),
- 18. setvarianceterms.asreml -> [setvarianceterms.call](#page-161-1),
- 19. sig.devn.reparam.asreml and sig.devn.reparam.asrtests -> [reparamSigDevn.asrtests](#page-155-1),
- 20. testranfix.asreml -> [testranfix.asrtests](#page-176-1),
- 21. testrcov.asreml and testrcov.asrtests -> [testresidual.asrtests](#page-180-1),
- 22. testswapran.asreml -> [testswapran.asrtests](#page-183-1)

# Usage

```
addrm.terms.asreml(...)
addrm.terms.asrtests(...)
alldiffs(...)
asrtests(...)
choose.model.asreml(...)
choose.model.asrtests(...)
facRecode(...)
facRecode.alldiffs(...)
info.crit(...)
```

```
info.crit.asreml(...)
newrcov.asrtests(...)
plotvariofaces.asreml(...)
power.transform(...)
predictiondiffs.asreml(...)
predictionplot.asreml(...)
predictparallel.asreml(...)
pred.present.asreml(...)
recalc.wald.tab.asreml(...)
recalc.wald.tab.asrtests(...)
reml.lrt(...)
reml.lrt.asreml(...)
## S3 method for class 'alldiffs'
reorderClassify(...)
## S3 method for class 'asreml'
rmboundary(...)
setvarianceterms.asreml(...)
sig.devn.reparam.asreml(...)
sig.devn.reparam.asrtests(...)
testranfix.asreml(...)
testrcov.asreml(...)
testrcov.asrtests(...)
## S3 method for class 'asreml'
testswapran(...)
```
#### Arguments

... absorbs arguments passed from the old functions of the style foo.bar().

# Author(s)

Chris Brien

asremlPlusTips *The randomly-presented, startup tips.*

# Description

The intermittent, randomly-presented, startup tips.

# Startup tips

Need help? The manual is a vignette and is in the vignettes subdirectory of the package's install directory.

Find out what has changed in asremlPlus: enter news(package = 'asremlPlus').

Need help getting started? Enter vignette(package = 'asremlPlus').

To avoid start-up message that ASReml-R is needed, load asreml before asremlPlus.

# <span id="page-32-0"></span>asrtests.object 33

The methods for alldiffs and data.frame do not require asreml

Use suppressPackageStartupMessages() to eliminate all package startup messages.

To see all the intermittent, randomly-presented, startup tips enter ?asremlPlusTips.

To install the latest version: go to <http://chris.brien.name/rpackages>.

For versions between CRAN releases (and more) go to <http://chris.brien.name/rpackages>.

# Author(s)

Chris Brien

<span id="page-32-1"></span>asrtests.object *Description of an asrtests object*

# Description

An object of S3-class asrtests that contains information derived from the fits of a mixed model using asreml.

[as.asrtests](#page-26-1) is function that makes an object of this class.

[is.list](#page-0-0) is the membership function for this class; it tests that an object is of class list.

[validAsrtests](#page-187-1) can be used to test the validity of an asrtests.object.

#### Value

A list that contains three components:

- 1. asreml.obj: an object of class asreml that contains the fit of a model;
- 2. wald.tab: A data.frame containing a pseudo-anova table for the fixed terms produced by wald.asreml. It has rownames that corresond to the fixed terms that were fitted and four columns. If denominator degrees of freedom were calculated then the columns are Df, denDF, F.inc, Pr; otherwise the columns are Df, Sum of Sq, Wald statistic, and Pr(Chisq).
- 3. test.summary: A data.frame with columns term, DF, denDF, p, AIC, BIC and action. Possible codes for action are: Dropped, Retained, Swapped, Unswapped, Unchanged, Significant, Nonsignificant, Absent, Added, Removed and Boundary. If the either of the models did not converge, unconverged will be added to the code. Unchanged is used when allow.unconverged is FALSE. Note that the logical asreml.obj\$converge also reflects whether there is convergence.

A row is added to the test.summary for each term that is dropped, added or tested or a note that several terms have been added or removed. When values for the AIC and BIC are included in the row, then the DF are the number of fixed parameters in the model and denDF are the numbers of variance parameters. When [changeModelOnIC](#page-36-2) adds a row then the values of the degrees of freedom and information criteria are differences between those for the model that is supplied and the model changed by [changeModelOnIC](#page-36-2).

#### Author(s)

Chris Brien

# <span id="page-33-0"></span>See Also

[as.asrtests](#page-26-1), [as.asrtests](#page-26-1), [validAsrtests](#page-187-1)

<span id="page-33-1"></span>bootREMLRT.asreml *Uses the parametric bootstrap to calculate the p-value for a REML ratio test to compare two models.*

# **Description**

Extracts the REML log likelhood for two asreml objects and forms the observed REML ratio statistic. It assumes that the second asreml object is the result of fitting a model that is a reduced version of the model for the first object and is considered to the null model. Using the mean and V, nboot bootstrap samples of simulated response values are generated in parallel; that is, ncores cores are used and each is used to generate and analyse a sample. The full and reduced models are fitted to the data and if either analysis fails to converge another sample is generated and analysed using the current core, with a maximum of max.retries attempts to obtain a sample that converges for both analysis. Thus the maximum number of data sets that will be generated is nboot \* max.retries. If a bootstrap sample converges for both analyses, the REML ratio test statistic is formed for it. The p-value is then calculated as  $(k + 1)/(b + 1)$  where k is the number of simulated ratio test statistics greater than the observed test statistic and  $s$  is the number of bootstrap samples that were returned.

The function checks that the models do not differ in either their fixed or sparse models. It also check the difference in the number of variance parameters between the two fits to the models, taking into account the bound.exclusions.

# Usage

```
## S3 method for class 'asreml'
bootREMLRT(h0.asreml.obj, h1.asreml.obj,
           nboot = 100, max.retries = 5, seed = NULL,
           means=NULL, V = NULL, extra.matrix = NULL, ignore.terms = NULL,
           fixed.spline.terms = NULL,
           bound.exclusions = c("F", "B", "S", "C"),
           tolerance = 1E-10, update = TRUE, trace = FALSE,
           ncores = detectCores(), ...)
```
#### Arguments

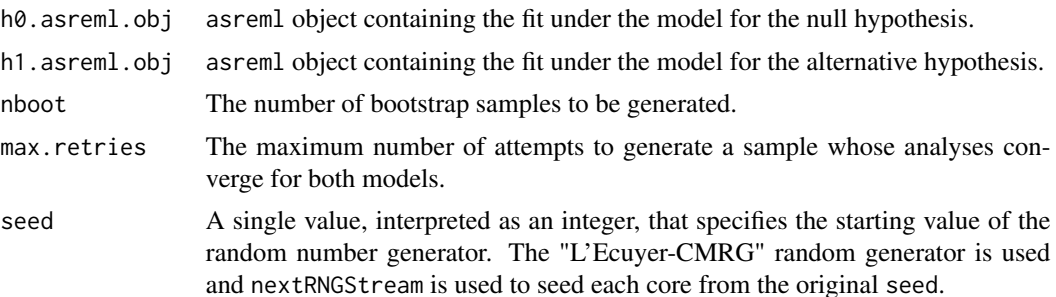

V The fitted variance matrix, i.e. having the pattern and values that conform to the model fit stored in the supplied object. If it is NULL, [estimateV.asreml](#page-51-1) is used to estimate the variance matrix for the observations from the variance parameter estimates from the reduced.asreml.obj.

- extra.matrix A matrix of order equal to the number of observations that is to be added to the variance matrix, the latter based on the information in asreml.obj. It is assumed that the sigma-parameterized values of the variance parameter estimates, such as is given in the varcomp component of summary.asreml, have been used in calculating extra.matrix; the values in the vparameters component of G.param and R.param may be either gamma- or sigma-parameterized. The argument extra.matrix can be used in conjunction with ignore.terms as a workaround to include components of the variance matrix for variance functions that have not been implemented in estimateV.
- ignore.terms A character giving terms from either the random or residual models that are to be ignored in that their contributions to the variance is not to be included in the estimated matrix. The term names are those given in the vparameters component of the asreml object or the varcomp component produced by summary.asreml, but only up to the first exclamation mark (!). This can be used in conjunction with estimateV. asreml as a workaround to include components of the variance matrix for variance functions that have not been implemented in estimateV.

fixed.spline.terms

A character vector giving one or mor spline terms in the random model that are regarded as fixed and so are to be ignored because they are not regarded as contributing to the variance. The term names are those given in the vparameters component of the asreml object or the varcomp component produced by summary.asreml, but only up to the first exclamation mark (!).

#### bound.exclusions

A character specifying one or more bound codes that will result in a variance parameter in the random model being excluded from contributing to the variance. If set to NULL then none will be excluded.

tolerance The value such that eigenvalues less than it are considered to be zero.

update If TRUE then the arguments R.param and G.param are set to those in the asreml object supplied in object so that the values from the original model are used as starting values. If FALSE then calls are made to asreml in which the only changes from the previous call are (i) the model is fitted to simulated data and (ii) modifications specified via ... are made, except that changes cannot be made to any of the models.

- trace If TRUE then partial iteration details are displayed when ASReml-R functions are invoked; if FALSE then no output is displayed.
- ncores A numeric specifying the number of cores to use in doing the simulations.
- Other arguments that are passed down to the function asreml. Changes to the models are not allowed. Other changes are dangerous and generally should be avoided.

# Value

A list with the following components:

- 1. REMLRT: the observed REML ratio statistic.
- 2. p: the bootstrap p-value for the observed test statistic.
- 3. DF: the calculated difference in DF for the variance parameters in the two models.
- 4. totalunconverged: the total number of unconverged analyses over the simulations.
- 5. REMLRT.sim: a numeric containing the values of the ratio statistics for the simulated data. It has an attribute called na.action that can be retrieved using attr(REMLRT.sim,which = "na.action"); it contains a list of the simulation numbers that were abandoned because max.retries failed to converge for both models.
- 6. nunconverged: the number of unconverged analyses for each bootstap sample, the maximum being max.retries.

#### Note

A boostrap sample is generated using a multivariate normal distribution with expected value as specified by means and variance matrix given by V. Each simulated sample is analysed according to the reduced model and, provided this analysis converges, according to the full.model. If one of these analyses fails to converge, it is abandoned and another sample is generated for this simulation. As many as max. retries attempts are made to generate a data set for which both analyses converge. If data set that converges for both analyses is not generated for a simulation, NA is returned for that bootstrap sample. Hence, the maximum number of data sets that will be generated is nboot \* max.retries and less than nboot samples will be generated if a data set that converges for both analyses is not obtained within max.retries attempts.

If a bootstrap sample converges for both analyses, the REML ratio test statistic is calculated as  $2(log(REML)_{F} - log(REML)_{R}).$ 

The DF is calculated from the information in full.asreml.obj and reduced.asreml.obj. The degrees of freedom are computed as the difference between the two models in the number of variance parameters whose estimates do not have a code for bound specified in bound.exclusions.

If ASReml-R version 4 is being used then the codes specified in bound.exclusions are not restricted to a subset of the default codes, but a warning is issued if a code other than these is specified. For ASReml-R version 3, only a subset of the default codes are allowed: F (Fixed), B (Boundary), C (Constrained) and S (Singular).

#### Author(s)

Chris Brien

# See Also

[REMLRT.asreml](#page-150-1), [infoCriteria.asreml](#page-66-1), [testranfix.asrtests](#page-176-1)
## changeModelOnIC.asrtests 37

### Examples

```
## Not run:
    bootREMLRT(ICV.max, ICV.red, ncores = 2)
```
## End(Not run)

<span id="page-36-0"></span>changeModelOnIC.asrtests

*Uses information criteria to decide whether to change an already fitted model.*

#### Description

Uses information criteria to decide whether to change the fitted model stored in the supplied [asrtests.object](#page-32-0) according to the specified modifications. The function [changeTerms](#page-39-0) is used to change the model. Thus, the model can be modified using a combination of adding and removing sets of terms from one or both of the fixed or random models and replacing the residual model.

A row is added to the test.summary data.frame of the [asrtests.object](#page-32-0) using the supplied label and stating whether or not the new model has been swapped for the supplied model. Convergence in fitting the model is checked and a note included in the action if there was not. All components of the [asrtests.object](#page-32-0) are updated to exhibit the differences between the suupplied and new model.

To obtain a list of the information criteria for a set of models use [changeTerms.asrtests](#page-39-1) with IClikelihood set to REML or full, or use [infoCriteria.asreml](#page-66-0).

### Usage

```
## S3 method for class 'asrtests'
changeModelOnIC(asrtests.obj,
                dropFixed = NULL, addFixed = NULL,
                dropRandom = NULL, addRandom = NULL,
                newResidual = NULL, label = "Changed terms",
                allow.unconverged = TRUE, checkboundaryonly = FALSE,
                trace = FALSE, update = TRUE, denDF = "numeric",set.terms = NULL, ignore.suffices = TRUE,
                bounds = "P", initial.values = NA,
                which.IC = "AIC", IClikelihood = "REML",
                fixedDF = NULL, varDF = NULL,bound.exclusions = c("F", "B", "S", "C"),
          ...)
```
#### Arguments

asrtests.obj An [asrtests.object](#page-32-0) containing the components (i) asreml.obj,(ii) wald.tab, and (iii) test.summary.

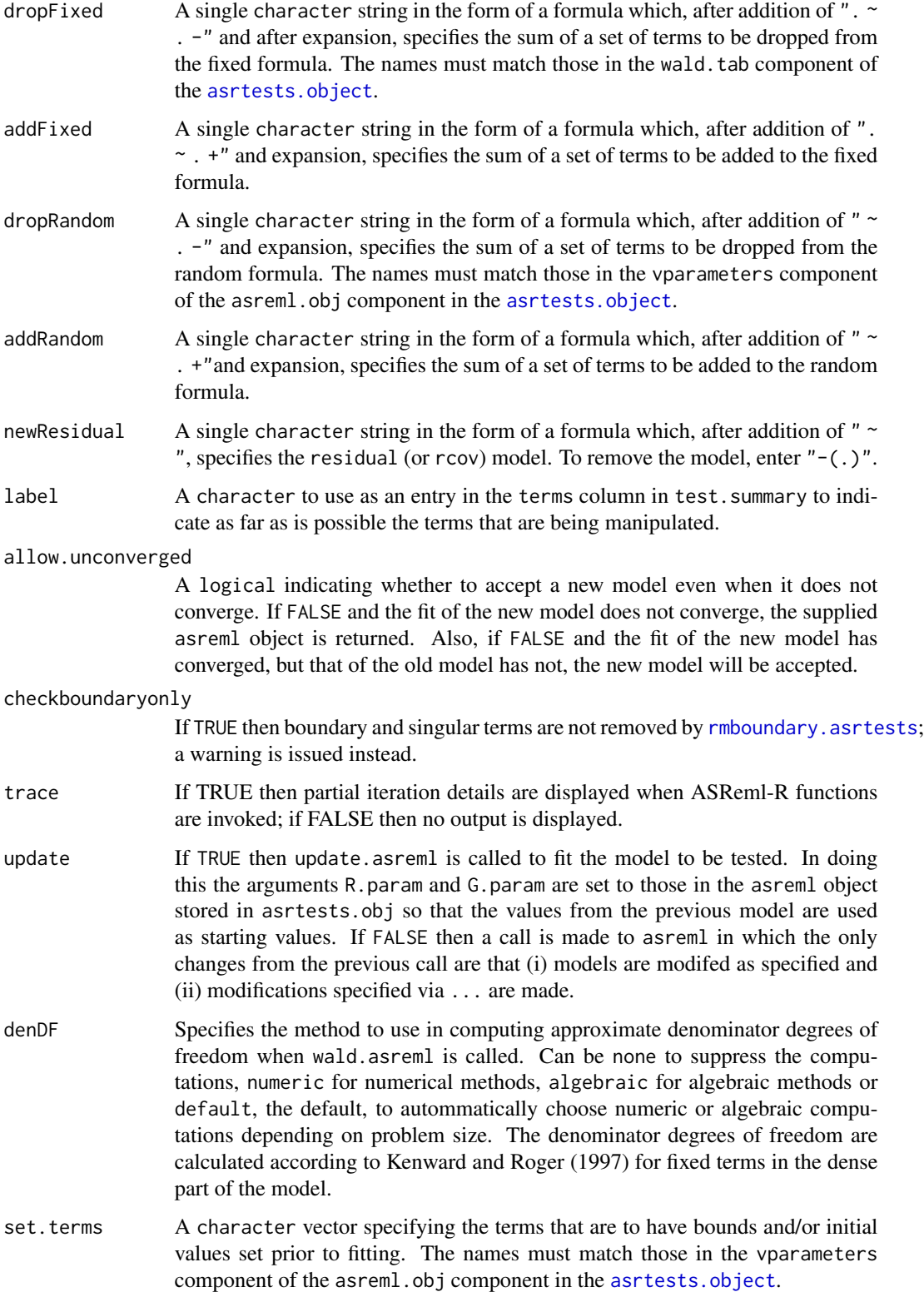

#### ignore.suffices

A logical vector specifying whether the suffices of the asreml-assigned names of the variance terms (i.e. the information to the right of an "!", other than "R!") is to be ignored in matching elements of terms. If TRUE for an element of terms, the suffices are stripped from the asreml-assigned names. If FALSE for an element of terms, the element must exactly match an asreml-assigned name for a variance term. This vector must be of length one or the same length as terms. If it is of length one then the same action is applied to the asremlassigned suffices for all the terms in terms.

- bounds A [character](#page-0-0) vector specifying the bounds to be applied to the terms specified in set.terms. This vector must be of length one or the same length as set. terms. If it is of length one then the same constraint is applied to all the terms in set.terms. If any of the bounds are equal to NA then they are left unchanged for those terms.
- which.IC A character specifying the information criterion to be used in selecting the best model. Possible values are AIC and BIC. The values of the criterion for supplied model must exceed that for changed model for the changed model to be returned.
- IClikelihood A character specifying whether Restricted Maximum Likelihood (REML) or the full likelihood (full) are to be used in calculating the information criteria.
- fixedDF A numeric giving the number of estimated fixed parameters. If NULL then this is determined from the information in asreml.obj.
- varDF A numeric giving the number of estimated variance parameters. If NULL then this is determined from the information in asreml.obj. It replaces the varDF argument.
- initial.values A character vector specifying the initial values for the terms specified in terms. This vector must be of length one or the same length as terms. If it is of length one then the same initial value is applied to all the terms in terms. If any of the initial.values are equal to NA then they are left unchanged for those terms.

#### bound.exclusions

A character specifying the bound (constraint) codes that will result in a variance parameter being excluded from the count of estimated variance parameters in calculating the information criteria. If set to NULL then none will be excluded.

... Further arguments passed to asreml, wald.asreml and [as.asrtests](#page-26-0).

## Value

An [asrtests.object](#page-32-0) containing the components (i) asreml.obj, (ii) wald.tab, and (iii) test.summary. The values of the degrees of freedom and the information criteria are differences between those of the changed model and those of the model supplied to changeModelOnIC.

### Author(s)

Chris Brien

## See Also

```
as.asrtests, rmboundary.asrtests, testranfix.asrtests, testresidual.asrtests,
newfit.asreml, reparamSigDevn.asrtests, chooseModel.asrtests, changeTerms.asrtests,
infoCriteria.asreml
```
## Examples

```
## Not run:
data(Wheat.dat)
current.asr <- asreml(yield ~ Rep + WithinColPairs + Variety,
                      random = \sim Row + Column + units,
                      residual = \sim ar1(Row): ar1(Column),
                      data=Wheat.dat)
current.asrt <- as.asrtests(current.asr, NULL, NULL,
                            label = "Maximal model")
current.asrt <- rmboundary(current.asrt)
# Drop both Row and Column terms
current.asrt <- changeModelOnIC(current.asrt,
                                dropRandom = "Row + Column",
                                checkboundaryonly = TRUE,
                                which.IC = "AIC", IClikelihood = "full")
current.asrt <- iterate(current.asrt)
# Add and drop both fixed and random terms
current.asrt <- changeModelOnIC(current.asrt,
                                addFixed = "vRow", dropFixed = "WithinColPairs",
                                addRandom = "spl(vRow)", dropRandom = "units",
                                checkboundaryonly = TRUE,
                                which.IC = "AIC", IClikelihood = "full")
# Replace residual with model without Row autocorrelation
current.asrt <- changeModelOnIC(current.asrt,
                                newResidual = "Row:ar1(Column)",
                                label="Row autocorrelation",
                                IClikelihood = "full")
```
## End(Not run)

<span id="page-39-1"></span><span id="page-39-0"></span>changeTerms.asrtests *Adds and drops the specified sets of terms from one or both of the fixed or random model and/or replaces the residual (rcov) model with a new model.*

## Description

The specified terms are simply added or dropped, without testing, from either the fixed or random model and/or the residual (rcov) model replaced. No hypothesis testing is performed, but a check is made for boundary or singular terms.

A row is added to the test.summary data.frame of the [asrtests.object](#page-32-0) using the supplied label and stating which models have been changed. Information criteria can be included in the row of the test.summary. Convergence in fitting the model is checked and a note included in the action if there was not. All components of the [asrtests.object](#page-32-0) are updated.

To only change the terms based on the information criteria use [changeModelOnIC.asrtests](#page-36-0).

## Usage

```
## S3 method for class 'asrtests'
changeTerms(asrtests.obj,
            dropFixed = NULL, addFixed = NULL,
            dropRandom = NULL, addRandom = NULL,
            newResidual = NULL, label = "Changed terms",
            allow.unconverged = TRUE, checkboundaryonly = FALSE,
            trace = FALSE, update = TRUE, denDF = "numeric",
            set.terms = NULL, ignore.suffices = TRUE,
            bounds = "P", initial.values = NA,
            IClikelihood = "none", bound.exclusions = c("F","B","S","C"),
            ...)
```
# Arguments

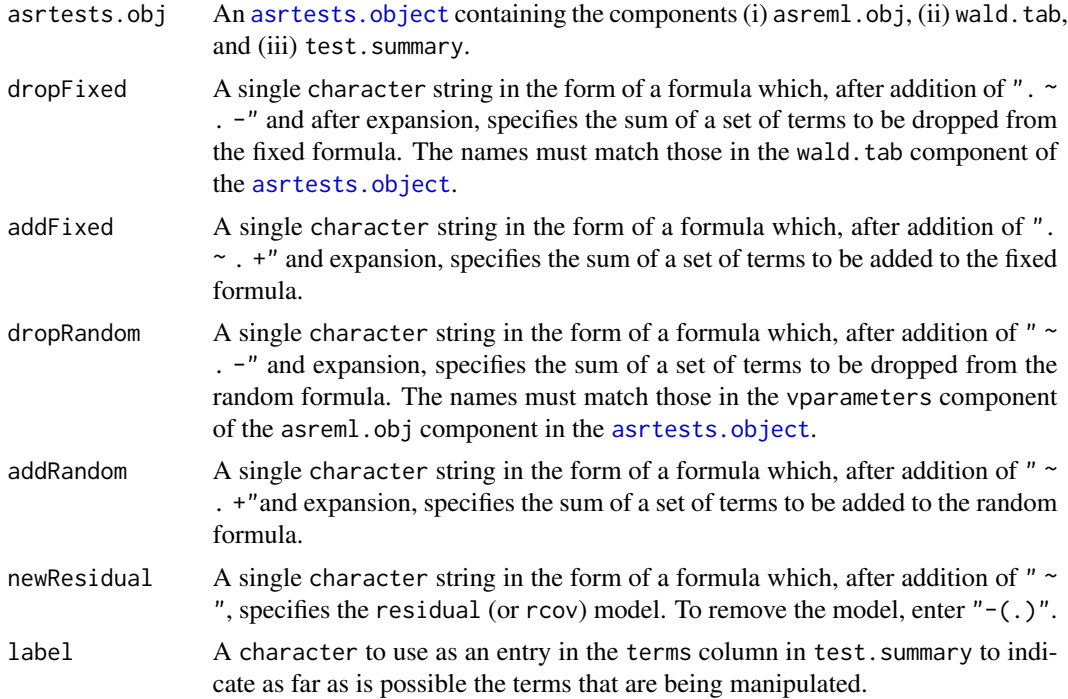

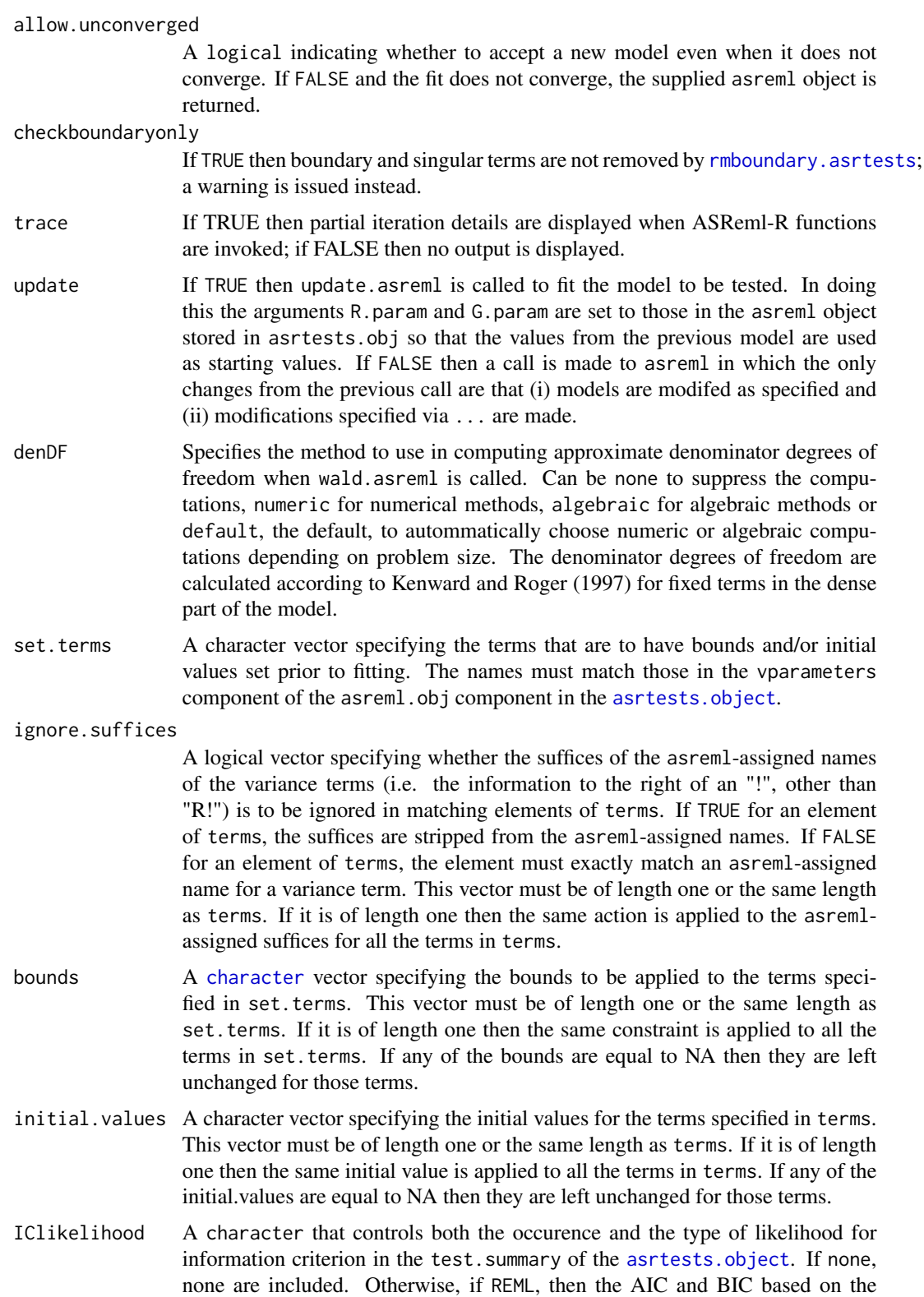

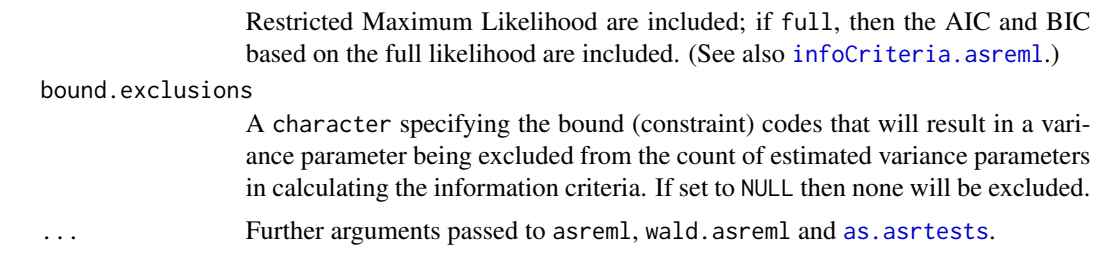

## Value

An [asrtests.object](#page-32-0) containing the components (i) asreml.obj, (ii) wald.tab, and (iii) test.summary.

#### Author(s)

Chris Brien

## References

Kenward, M. G., & Roger, J. H. (1997). Small sample inference for fixed effects from restricted maximum likelihood. *Biometrics*, 53, 983-997.

### See Also

```
as.asrtests, rmboundary.asrtests, testranfix.asrtests, testresidual.asrtests,
newfit.asreml, reparamSigDevn.asrtests, chooseModel.asrtests,
changeModelOnIC.asrtests, infoCriteria.asreml
```

```
## Not run:
terms <- "(Date/(Sources * (Type + Species)))"
current.asrt <- changeTerms(current.asrt, addFixed = terms)
current.asrt <- changeTerms(current.asrt, dropFixed = "A + B", denDF = "algebraic")
data(Wheat.dat)
current.asr <- asreml(yield ~ Rep + WithinColPairs + Variety,
                      random = \sim Row + Column + units,
                      residual = \sim ar1(Row): ar1(Column),
                      data=Wheat.dat)
current.asrt <- as.asrtests(current.asr, NULL, NULL)
current.asrt <- rmboundary(current.asrt)
# Add and drop both fixed and random terms
current.asrt <- changeTerms(current.asrt,
                            addFixed = "vRow", dropFixed = "WithinColPairs",
                            addRandom = "spl(vRow)", dropRandom = "units",
                            checkboundaryonly = TRUE)
# Replace residual with model without Row autocorrelation
current.asrt <- changeTerms(current.asrt,
                            newResidual = "Row:ar1(Column)",
                            label="Row autocorrelation")
```
## End(Not run)

ChickpeaEnd.dat *A large data set comprising the end of imaging data from a chick pea experiment conducted in high-throughtput greenhouses*

## Description

The data collected after imaging had been completed on the 1056 plants in the experiment reported by Atieno et al. (2017). The design employed for the experiment was a split-plot design in which two consecutive carts formed a main plot. The split-plot design assigned 245 genotypes to main plots, the genotypes being unequally replicated 2 or 3 times. Treatments (non-saline, saline) were randomized to the two subplots (carts) within each main plot.

The columns in the data.frame are: Smarthouse, Lane, Position, Zone, Mainplot, Subplot, Replicate, xLane, xPosition, Genotypes, Treatments, Biomass, PlantHeight, SenescenceRank, TotalPods, FilledPods, EmptyPods, SeedNo, TotalSeedWt, SeedWt100.

The columns Smarthouse, Lane and Position uniquely identify the rows of observations. Zones are groups of 4 Lanes, Mainplots are the 44 pairs of consecutive Subplots within each Zone, and a Subplot is a cart containing a single plant. The columns xLane and xPosition are numeric covariates for location within a Smarthouse. Genotypes and Treatments indicate the genotype and treatment that each plant was allocated. The response variables are Biomass, PlantHeight, SenescenceRank, TotalPods, FilledPods, EmptyPods, SeedNo, TotalSeedWtand SeedWt100.

#### Usage

```
data(ChickpeaEnd.dat)
```
## Format

A data.frames with 1056 rows by 20 columns.

### References

Atieno, J., Li, Y., Langridge, P., Dowling, K., Brien, C., Berger, B., Varshney, R. K., and Sutton, T. (2017). Exploring genetic variation for salinity tolerance in chickpea using image-based phenotyping. *Scientific Reports*, 7, 1300. doi: [10.1038/s41598017012117](https://doi.org/10.1038/s41598-017-01211-7)

<span id="page-44-0"></span>chooseModel *Determines the set of significant terms using p-values and records the tests performed in a* [data.frame](#page-0-0)*, taking into account the marginality relations of terms.*

### Description

Using p-values from hypothesis tests, determines the set of significant terms, taking into account the hierarchy or marginality of terms. In particular, a term will not be tested if it is marginal to (or nested in) one that is significant. For example, if A:B is significant, then neither A nor B will be tested. The tests conducted in choosing selected model are listed in a summary data. frame.

# Usage

```
chooseModel(object, ...)
```
## Arguments

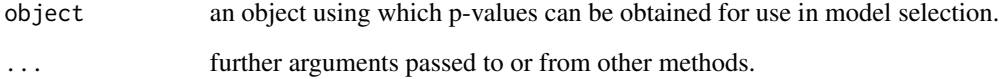

#### Details

chooseModel is the generic function for the chooseModel method. Use methods("chooseModel") to get all the methods for the chooseModel generic.

[chooseModel.asrtests](#page-45-0) is a method for an [asrtests.object](#page-32-0). It uses [testranfix.asrtests](#page-176-0) to conduct tests to determine the p-values used in the model selection.

[chooseModel.data.frame](#page-48-0) is a method for a [data.frame](#page-0-0). It uses the p-values stored in the data.frame in the model selection.

#### Author(s)

Chris Brien

# See Also

[chooseModel.asrtests](#page-45-0), [chooseModel.asrtests](#page-45-0), [changeModelOnIC.asrtests](#page-36-0), [testranfix.asrtests](#page-176-0)

<span id="page-45-0"></span>chooseModel.asrtests *Determines and records the set of significant terms using an* [asrtests.object](#page-32-0)*, taking into account the hierarchy or marginality relations of the terms.*

## Description

Performs a series of hypothesis tests taking into account the marginality of terms. In particular, a term will not be tested if it is marginal to (or nested in) one that is significant. For example, if A:B is significant, then neither A nor B will be tested. For a random term, the term is removed from the model fit, any boundary terms are removed using [rmboundary.asrtests](#page-159-0) and a REML likelihood ratio test is performed using [REMLRT.asreml](#page-150-0). If it is not significant and drop.ran.ns is TRUE, the term is permanently removed from the model. Note that if boundary terms are removed, the reduced model may not be nested in the full model in which case the test is not valid. For fixed terms, the Wald tests are performed and the p-value for the term obtained. If it is not significant and drop.fix.ns is TRUE, the term is permanently removed from the model. A row that records the outcome of a test is added to test.summary for each term that is tested.

# Usage

```
## S3 method for class 'asrtests'
chooseModel(object, terms.marginality=NULL,
           alpha = 0.05, allow.unconverged = TRUE,
           checkboundaryonly = FALSE, drop.ran.ns=TRUE,
           positive.zero = FALSE, bound.test.parameters = "none",
           drop.fix.ns=FALSE, denDF = "numeric", dDF.na = "none",
           dDF.values = NULL, trace = FALSE, update = TRUE,
           set.terms = NULL, ignore.suffices = TRUE,
           bounds = "P", initial.values = NA,
           IClikelihood = "none", ...)
```
#### Arguments

object an [asrtests.object](#page-32-0) containing the components (i) asreml.obj, (ii) wald.tab, and (iii) test.summary.

terms.marginality

A square matrix of ones and zeros with row and column names being the names of the terms. The names of fixed terms must match those in the wald.tab component of the [asrtests.object](#page-32-0), while the names of random terms must match those in the vparameters component of the asreml.obj component in the [asrtests.object](#page-32-0). The diagonal elements of the matrix should be one, indicating that a term is marginal to itself. Elements should be one if the row term is marginal to the column term. All other elements should be zero.

alpha The significance level for the test.

allow.unconverged

A logical indicating whether to accept a new model even when it does not converge. If FALSE and a fit when a term is removed does not converge, the term will not be removed.

#### checkboundaryonly

If TRUE then boundary and singular terms are not removed by rmboundary. asrtests; a warning is issued instead.

drop.ran.ns A logical indicating whether to drop nonsignificant random terms from the model.

positive.zero Indicates whether the hypothesized values for the variance components being tested are on the boundary of the parameter space. For example, this is true for positively-constrained variance components that, under the reduced model, are zero. This argument does not need to be set if bound. test.parameters is set.

bound.test.parameters

Indicates whether for the variance components being tested, at least some of the hypothesized values are on the boundary of the parameter space. The possibilities are "none", "onlybound" and "one-and-one". The default is "none", although if it is set to "none" and positive.zero is TRUE then bound.test.parameters is taken to be "onlybound". When bound.test.parameters is set to "one-and-one", it signifies that there are two parameters being tested, one of which is bound and the other is not. For example, the latter is true for testing a covariance and a positively-constrained variance component that, under the reduced model, are zero.

drop.fix.ns A logical indicating whether to drop a fixed term from the model when it is nonsignificant

denDF Specifies the method to use in computing approximate denominator degrees of freedom when wald.asreml is called. Can be none to suppress the computations, numeric for numerical methods, algebraic for algebraic methods or default, the default, to autommatically choose numeric or algebraic computations depending on problem size. The denominator degrees of freedom are calculated according to Kenward and Roger (1997) for fixed terms in the dense part of the model.

- dDF.na The method to use to obtain substitute denominator degrees of freedom. when the numeric or algebraic methods produce an NA. If dDF.na = "none", no subtitute denominator degrees of freedom are employed; if dDF.na = "residual", the residual degrees of freedom from asreml.obj\$nedf are used; if dDF.na = "maximum", the maximum of those denDF that are available, excluding that for the Intercept, is used; if all denDF are NA, asreml.obj\$nedf is used. If dDF.na = "supplied", a vector of values for the denominator degrees of freedom is to be supplied in dDF.values. Any other setting is ignored and a warning message produced. Generally, substituting these degrees of freedom is anticonservative in that it is likely that the degrees of freedom used will be too large.
- dDF.values A vector of values to be used when dDF.na = "supplied". Its values will be used when denDF in a test for a fixed effect is NA. This vector must be the same length as the number of fixed terms, including (Intercept) whose value could be NA.
- trace If TRUE then partial iteration details are displayed when ASReml-R functions are invoked; if FALSE then no output is displayed.

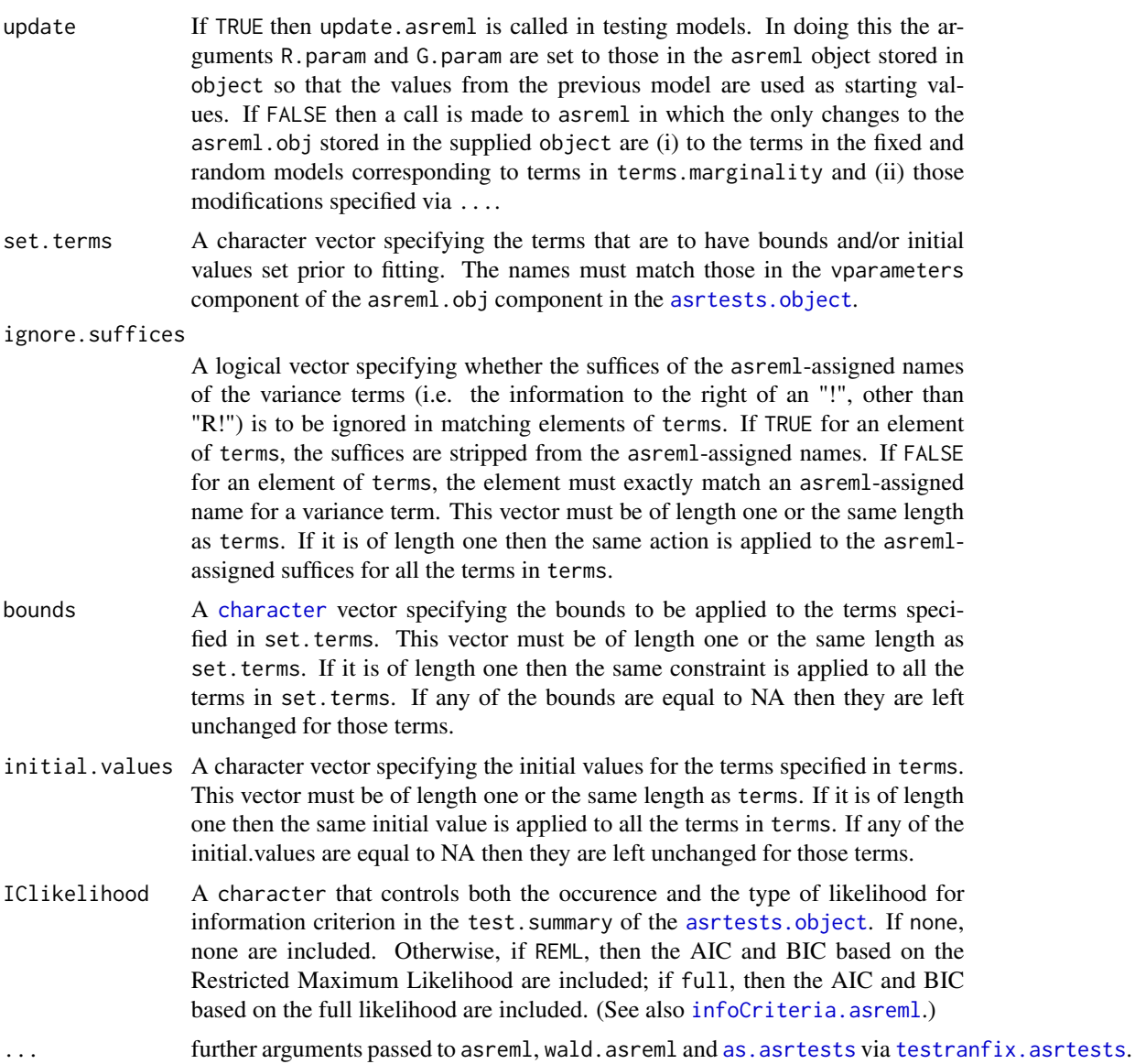

# Value

A list containing:

- 1. asrtests.obj: an [asrtests.object](#page-32-0) containing the components (i) asreml.obj, (ii) wald.tab, and (iii) test.summary.;
- 2. sig.tests: a character vector whose elements are the the significant terms amongst those tested.

## Author(s)

Chris Brien

### References

Kenward, M. G., & Roger, J. H. (1997). Small sample inference for fixed effects from restricted maximum likelihood. *Biometrics*, 53, 983-997.

### See Also

[chooseModel](#page-44-0), [chooseModel.data.frame](#page-48-0), [as.asrtests](#page-26-0), [testranfix.asrtests](#page-176-0), [testresidual.asrtests](#page-180-0), [REMLRT.asreml](#page-150-0), [rmboundary.asrtests](#page-159-0), [newfit.asreml](#page-84-0), [changeModelOnIC.asrtests](#page-36-0), [changeTerms.asrtests](#page-39-1), [reparamSigDevn.asrtests](#page-155-0)

### Examples

```
## Not run:
data(WaterRunoff.dat)
asreml.options(keep.order = TRUE) #required for asreml-R4 only
current.asr \leq asreml(log.Turbidity \sim Benches + (Sources \star (Type + Species)) \star Date,
                      random = ~Benches:MainPlots:SubPlots:spl(xDay),
                      data = WaterRunoff.dat, keep.order = TRUE)
current.asrt <- as.asrtests(current.asr, NULL, NULL)
terms.treat <- c("Sources", "Type", "Species",
                 "Sources:Type", "Sources:Species")
terms <- sapply(terms.treat,
                FUN=function(term){paste("Date:",term,sep="")},
                simplify=TRUE)
terms <- c("Date", terms)
terms <- unname(terms)
marginality <- matrix(c(1,0,0,0,0,0, 1,1,0,0,0,0, 1,0,1,0,0,0,
                         1,0,1,1,0,0, 1,1,1,0,1,0, 1,1,1,1,1,1), nrow=6)
rownames(marginality) <- terms
colnames(marginality) <- terms
choose <- chooseModel(current.asrt, marginality)
current.asrt <- choose$asrtests.obj
sig.terms <- choose$sig.terms
## End(Not run)
```
<span id="page-48-0"></span>chooseModel.data.frame

*Determines the set of significant terms from results stored in a* data.frame*, taking into account the marginality relations of terms and recording the tests used in a* [data.frame](#page-0-0)*.*

#### Description

Uses the p. values from a set of hypothesis tests that are stored in the supplied data. frame to choose a model to describe the effects of the terms corresponding to the p-values, taking into account the hierarchy or marginality of terms. In particular, a term will not be tested if it is marginal to (or nested in) one that is significant. For example, if A:B is significant, then neither A nor B will be tested. The tests used in choosing the selected model are listed in the data. frame choose. summary. No change is made to the p.values, the DF and denDF being for information only.

# Usage

```
## S3 method for class 'data.frame'
chooseModel(object, terms=NULL, p.values = "Pr",
           DF = "Df", denDF = "denDF", omit.DF = FALSE,terms.marginality=NULL, alpha = 0.05, ...)
```
# Arguments

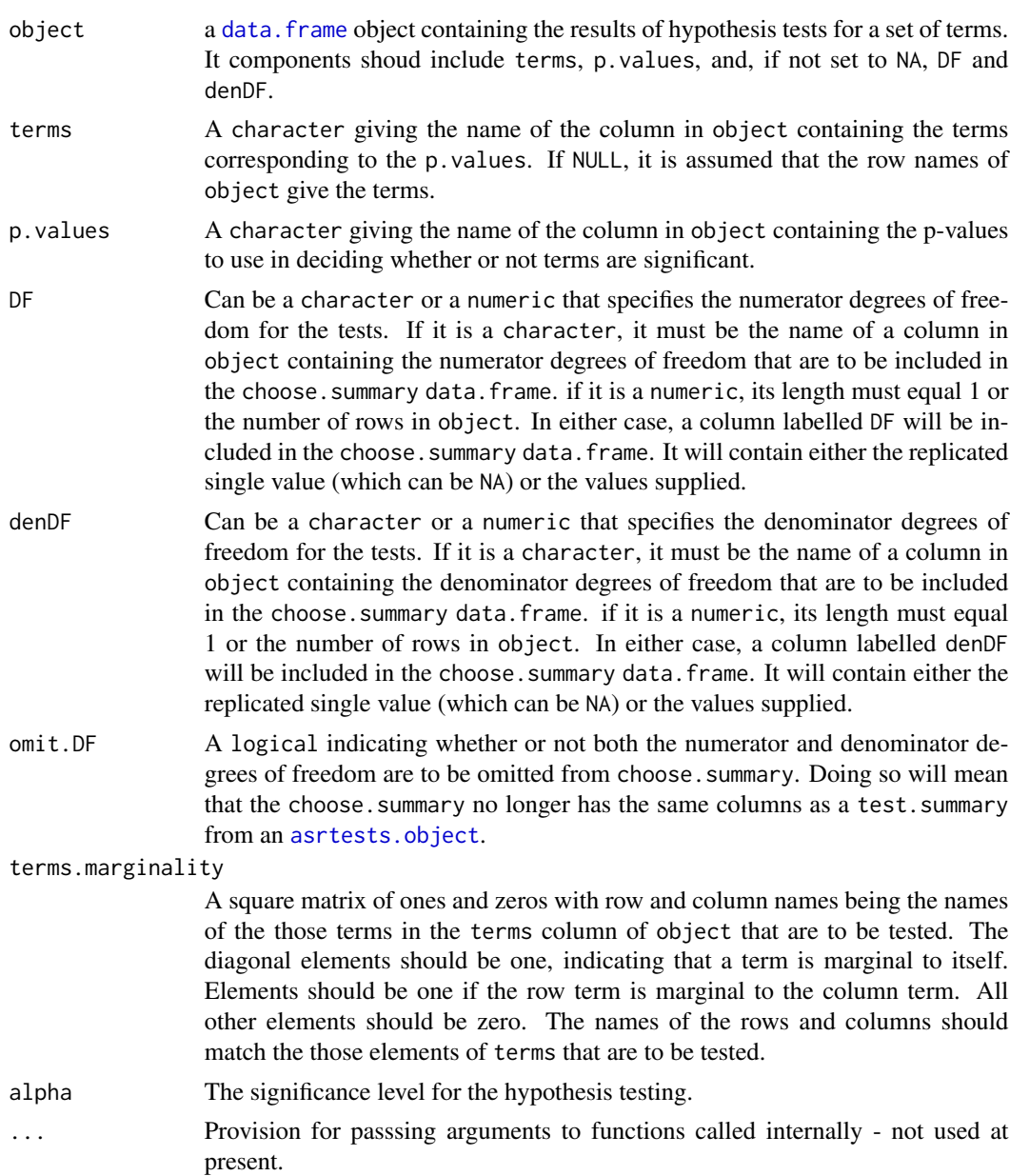

## Value

A list containing:

- 1. choose.summary: a [data.frame](#page-0-0) summarizing the tests carried out in choosing the significant terms; provided omit.  $DF = FALSE$ , it has the same columns as a test. summary from an [asrtests.object](#page-32-0)
- 2. sig.tests: a character vector whose elements are the the significant terms amongst those tested.

## Author(s)

Chris Brien

### See Also

[chooseModel](#page-44-0), [chooseModel.asrtests](#page-45-0)

```
data("Ladybird.dat")
 ## Use asreml to get the table of p-values
 ## Not run:
 m1.asr <- asreml(logitP ~ Host*Cadavers*Ladybird,
                   random = \sim Run,
                   data = Ladybird.dat)
 current.asrt <- as.asrtests(m1.asr)
 fixed.tab <- current.asrt$wald.tab
 col.p \leftarrow "Pr"df = "Df"den.df = "denDF"
## End(Not run)
 ## Use lmeTest to get the table of p-values
 if (requireNamespace("lmerTest", quietly = TRUE) &
      requireNamespace("emmeans", quietly = TRUE))
 {
   m1.lmer <- lmerTest::lmer(logitP ~ Host*Cadavers*Ladybird + (1|Run),
                              data=Ladybird.dat)
   fixed.tab <- anova(m1.lmer, type = "II")
   col.p \leftarrow "Pr(\geq F)"df = "NumDF"den.df = "DenDF"
 }
 ## Select a model using the table of p-values obtained with either asreml or lmerTest
 if (exists("fixed.tab"))
 {
```

```
term.marg <- dae::marginality(dae::pstructure(~ Host*Cadavers*Ladybird,
                                              data = Ladybird.dat))
chosen <- chooseModel(fixed.tab, p.values = col.p, DF = df, denDF = den.df,
                      terms.marginality = term.marg)
```
estimateV.asreml *Forms the estimated variance, random or residual matrix for the observations from the variance parameter estimates.*

## Description

}

Forms the estimated variance  $(V)$ , random  $(G)$  or  $(R)$  matrix for the observations, a square symmetric matrix of order equal to the number of observations. The estimates of the variance parameters and the information about the random and residual models for which they were estimated are obtained from the asreml object. This function is not available in ASReml-R version 3.

### Usage

```
## S3 method for class 'asreml'
estimateV(asreml.obj, which.matrix = "V",
          extra.matrix = NULL, ignore.terms = NULL, fixed.spline.terms = NULL,
          bound.exclusions = c("F", "B", "S", "C"), ...
```
## Arguments

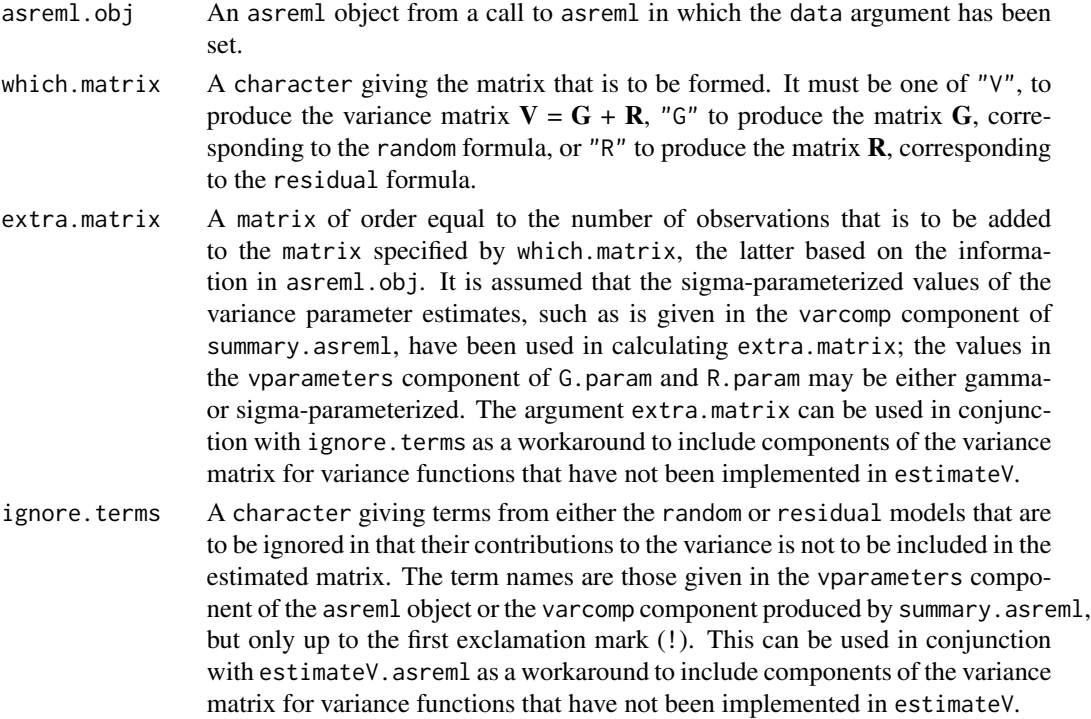

fixed.spline.terms

A character vector giving one or mor spline terms in the random model that are regarded as fixed and so are to be ignored because they are not regarded as contributing to the variance. The term names are those given in the vparameters component of the asreml object or the varcomp component produced by summary.asreml, but only up to the first exclamation mark (!).

#### bound.exclusions

A character specifying one or more bound codes that will result in a variance parameter in the random model being excluded from contributing to the variance. If set to NULL then none will be excluded.

... Provision for passsing arguments to functions called internally - not used at present.

### Details

The information about the variance parameters in the fitted mixed model are obtained from the G.param and R.param components of the asreml object. The function can deal with the following variance functions in either the random or residual models: id, diag, us, ar1, ar2, ar3, sar, sar2, ma1, ma2, arma, exp, gau, cor, corb and corg. All of these functions, except us, can be combined with either v or h. It will also cope with the following functions in the random model: at, str, spl, dev, grp, fa and rr. Additionally, it can deal with the function dsum in the residual model. For further information see the ASReml-R User Guide Version 4 (Butler et al., 2018).

## Value

A matrix containing the estimated variance matrix.

### Author(s)

Chris Brien

## References

Butler, D. G., Cullis, B. R., Gilmour, A. R., Gogel, B. J. and Thompson, R. (2018). *ASReml-R Reference Manual Version 4.* VSN International Ltd, <https://asreml.kb.vsni.co.uk/>.

#### See Also

asreml, [simulate.asreml](#page-163-0), [variofaces.asreml](#page-190-0).

```
## Not run:
data(Wheat.dat)
current.asr <- asreml(yield ~ Rep + WithinColPairs + Variety,
                      random = \sim Row + Column + units,
                      residual = \sim ar1(Row): ar1(Column),
                      data=Wheat.dat)
# Form variance matrix based on estimated variance parameters
V <- estimateV(current.asr)
```
## End(Not run)

exploreLSDs.alldiffs *Explores the computed LSD values for pairwise differences between predictions.*

## Description

Given an alldiffs. object with an sed component, the LSDs are calculated for all pairwise comparisons of predictions. It then calculates (i) a table of frequencies of the LSD values, (ii) the distinct values of the LSDs after rounding, (iii) various statistics from the LSD values, (iv) a measure of the accuracy of each of the LSD statistics, (v) the accuracy of each statistic in representing the LSD values for each prediction and (vi) a matrix containing the LSD values for comparinbg each pair of predictions. Histograms of the frequencies can also be produced.

## Usage

```
## S3 method for class 'alldiffs'
exploreLSDs(alldiffs.obj, LSDtype = "overall", LSDby = NULL,
            LSDaccuracy = "maxAbsDeviation", alpha = 0.05, digits = 3,
            retain.zeroLSDs = FALSE,
            zero.tolerance = .Machine$double.eps ^ 0.5,
            plotHistogram = FALSE, ...)
```
## Arguments

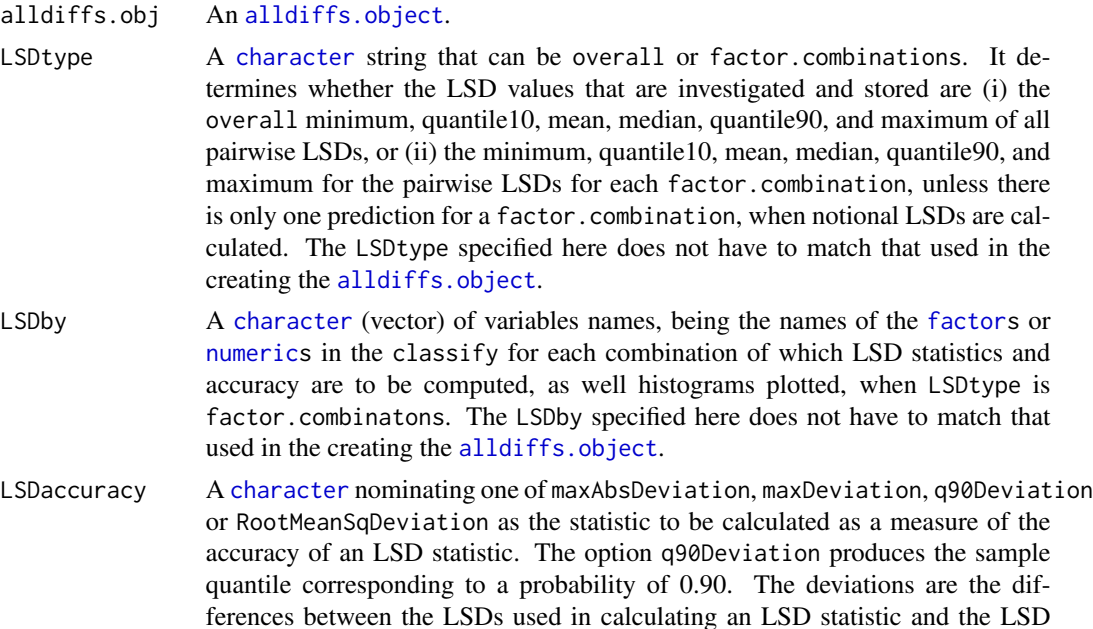

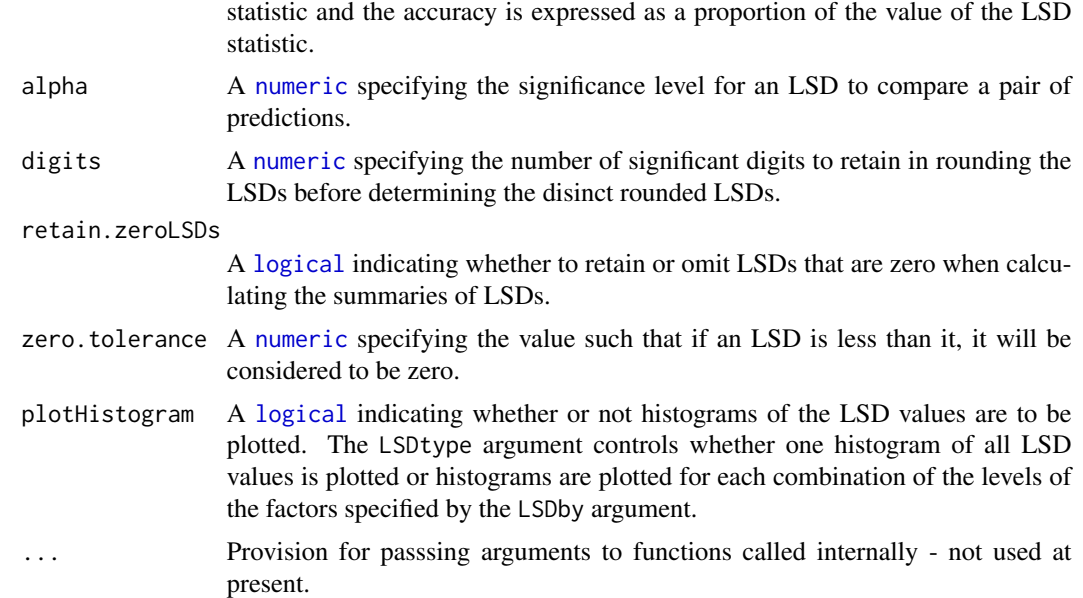

## Value

A [list](#page-0-0) with components frequencies, distinct.vals, statistics, accuracy, per.pred.accuracy and LSD: frequencies is a data.frame with the frequency distribution of the LSD values; distinct.vals is a list, each component of which contains the distinct values of the LSDs after rounding; statistics is a data. frame with the minimum, quantile10, mean, median, quantile90, and maximum of the LSD values; accuracy is a data.frame with the accuracies of the minimum, quantile10, mean, median, quantile90, and maximum of the LSD values with respect to the values from which these statistics are calculated; per.pred.accuracy is a data.frame with the accuracies of the minimum, quantile10, mean, median, quantile90, and maximum of the LSD values for a set of predictions when these statistics are used to represent the LSDs for the comparisons amongst the set of predictions; LSD is a square matrix containing the LSD values for all pairwise comparisons of the predictions contained in the supplied alldiffs.obj. The accuracy measure is specified by the LSDaccuracy argument.

#### Author(s)

Chris Brien

## See Also

[asremlPlus-package](#page-3-0), [plotLSDs.data.frame](#page-98-0), [plotLSDs.alldiffs](#page-94-0), [recalcLSD.alldiffs](#page-142-0), [redoErrorIntervals.alldiffs](#page-146-0)

# Examples

data(WaterRunoff.dat)

##Use asreml to get predictions and associated statistics

```
## Not run:
asreml.options(keep.order = TRUE) #required for asreml-R4 only
current.asr <- asreml(fixed = pH \sim Benches + (Sources * (Type + Species)),
                      random = \sim Benches: MainPlots,
                      keep.order=TRUE, data= WaterRunoff.dat)
current.asrt <- as.asrtests(current.asr, NULL, NULL)
TS.diffs <- predictPlus(classify = "Sources:Type",
                        asreml.obj = current.asr,
                        wald.tab = current.asrt$wald.tab,
                        present = c("Sources", "Type", "Species"))
## End(Not run)
## Use lmeTest and emmmeans to get predictions and associated statistics
if (requireNamespace("lmerTest", quietly = TRUE) &
    requireNamespace("emmeans", quietly = TRUE))
{
 m1.lmer <- lmerTest::lmer(pH ~ Benches + (Sources * (Type + Species)) +
                              (1|Benches:MainPlots),
                            data=na.omit(WaterRunoff.dat))
 TS.emm \leq emmeans:: emmeans(m1.lmer, specs = \sim Sources: Type)
 TS.preds <- summary(TS.emm)
 den.df <- min(TS.preds$df, na.rm = TRUE)
 ## Modify TS.preds to be compatible with a predictions.frame
 TS.preds <- as.predictions.frame(TS.preds, predictions = "emmean",
                                   se = "SE", interval-type = "CI",interval.names = c("lower.CL", "upper.CL"))
 ## Form an all.diffs object and check its validity
 els <- as.numeric(rownames(TS.preds))
 TS.vcov <- vcov(TS.emm)[els,els]
 TS.diffs <- allDifferences(predictions = TS.preds, classify = "Sources:Type",
                             vcov = TS.vcov, tdf = den df)validAlldiffs(TS.diffs)
}
## Plot p-values for predictions obtained using asreml or lmerTest
if (exists("TS.diffs"))
{
 ##Explore the LSD values for predictions obtained using asreml or lmerTest
 LSDstat <- exploreLSDs(TS.diffs, LSDtype = "factor.combinations",
                         LSDby = "Sources")
}
```
<span id="page-55-0"></span>facCombine.alldiffs *Combines several factors into one in the components of an* [alldiffs.object](#page-18-0)

## Description

Combines several [factors](#page-0-0), in the prediction component of object, into one whose levels are the combinations of the used levels of the individual [factors](#page-0-0). The matching changes are made to the other components and the attributes of the [alldiffs.object](#page-18-0). If any of the factors to be combined are in LSDby, they are removed from the LSDby, unless the factors to be combined are exactlly those in the LSDby. The levels of the factors are combined using fac.combine from the dae package.

## Usage

```
## S3 method for class 'alldiffs'
facCombine(object, factors, order="standard",
          combine.levels=TRUE, sep="_", level.length = NA, ...)
```
## Arguments

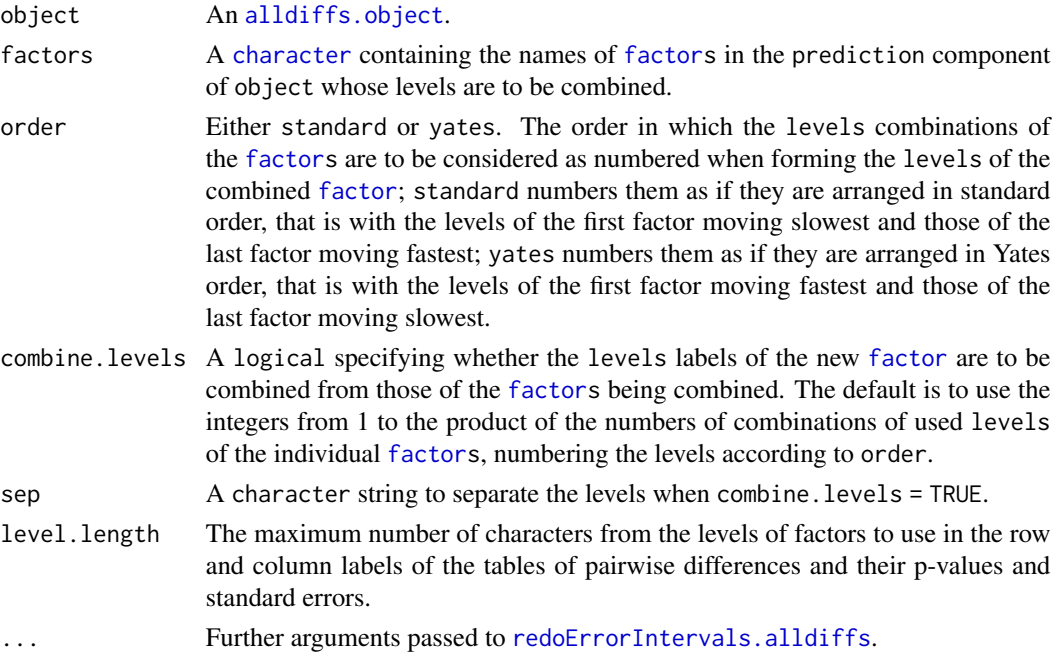

## Value

A modified [alldiffs.object](#page-18-0).

## Author(s)

Chris Brien

### See Also

```
as.alldiffs, allDifferences.data.frame, print.alldiffs, sort.alldiffs,
renewClassify.alldiffs; fac.combine in package dae.
```

```
data("Ladybird.dat")
 ## Use asreml to get predictions and associated statistics
 ## Not run:
 m1.asr <- asreml(logitP ~ Host*Cadavers*Ladybird,
                  random = \sim Run,
                  data = Ladybird.dat)
 current.asrt <- as.asrtests(m1.asr)
 HCL.pred <- asreml::predict.asreml(m1.asr, classify="Host:Cadavers:Ladybird",
                                     sed=TRUE)
 HCL.preds <- HCL.pred$pvals
 HCL.sed <- HCL.pred$sed
 HCL.vcov <- NULL
 wald.tab <- current.asrt$wald.tab
 den.df <- wald.tab[match("Host:Cadavers:Ladybird", rownames(wald.tab)), "denDF"]
## End(Not run)
 ## Use lmeTest and emmmeans to get predictions and associated statistics
 if (requireNamespace("lmerTest", quietly = TRUE) &
     requireNamespace("emmeans", quietly = TRUE))
 {
   m1.lmer <- lmerTest::lmer(logitP ~ Host*Cadavers*Ladybird + (1|Run),
                             data=Ladybird.dat)
   HCL.emm <- emmeans::emmeans(m1.lmer, specs = ~ Host:Cadavers:Ladybird)
   HCL.preds <- summary(HCL.emm)
   den.df <- min(HCL.preds$df)
   ## Modify HCL.preds to be compatible with a predictions.frame
   HCL.preds <- as.predictions.frame(HCL.preds, predictions = "emmean",
                                      se = "SE", interval_type = "CI",interval.names = c("lower.CL", "upper.CL"))
   HCL.vcov <- vcov(HCL.emm)
   HCL.sed <- NULL
 }
 ## Use the predictions obtained with either asreml or lmerTest
 if (exists("HCL.preds"))
 {
   ## Form an all.diffs object
  HCL.diffs <- as.alldiffs(predictions = HCL.preds, classify = "Host:Cadavers:Ladybird",
                            sed = HCL.sed, vcov = HCL.vcov, tdf = den.df)
   ## Check the class and validity of the alldiffs object
   is.alldiffs(HCL.diffs)
   validAlldiffs(HCL.diffs)
   ## Combine Cadavers and Ladybird
   HCL.diffs <- facCombine(HCL.diffs, factors = c("Cadavers","Ladybird"))
   ## Check the validity of HCL.diffs
```

```
validAlldiffs(HCL.diffs)
}
```
<span id="page-58-0"></span>facRecast.alldiffs *Reorders and/or revises the factor levels using the order of old levels in* levels.order *and the new labels for the levels given in* newlabels*. The values in* levels.order *must be unique.*

# Description

Reorders and revises the levels and labels of a [factor](#page-0-0), in the prediction component of an [alldiffs.object](#page-18-0). The values in the levels.order vector should be the same as the levels in the existing [factor](#page-0-0), but the order can be changed. To revise the levels, specify the new levels in the newlabels vector and these will replace the corresponding value in the levels.order vector. The matching changes are made to the other components and attributes of the [alldiffs.object](#page-18-0).

## Usage

```
## S3 method for class 'alldiffs'
facRecast(object, factor, levels.order = NULL, newlabels = NULL, ...)
```
#### Arguments

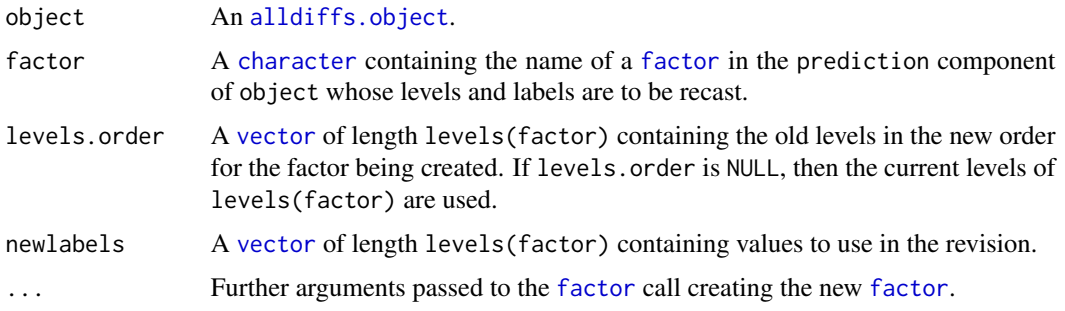

## Value

A modified [alldiffs.object](#page-18-0).

## Author(s)

Chris Brien

## See Also

```
as.alldiffs, allDifferences.data.frame, print.alldiffs, sort.alldiffs,
facCombine.alldiffs, facRename.alldiffs, renewClassify.alldiffs; fac.recode in pack-
age dae.
```

```
data("Ladybird.dat")
 ## Use asreml to get predictions and associated statistics
 ## Not run:
 m1.asr <- asreml(logitP ~ Host*Cadavers*Ladybird,
                  random = \sim Run,
                  data = Ladybird.dat)
 current.asrt <- as.asrtests(m1.asr)
 HCL.pred <- asreml::predict.asreml(m1.asr, classify="Host:Cadavers:Ladybird",
                                     sed=TRUE)
 HCL.preds <- HCL.pred$pvals
 HCL.sed <- HCL.pred$sed
 HCL.vcov <- NULL
 wald.tab <- current.asrt$wald.tab
 den.df <- wald.tab[match("Host:Cadavers:Ladybird", rownames(wald.tab)), "denDF"]
## End(Not run)
 ## Use lmeTest and emmmeans to get predictions and associated statistics
 if (requireNamespace("lmerTest", quietly = TRUE) &
     requireNamespace("emmeans", quietly = TRUE))
 {
   m1.lmer <- lmerTest::lmer(logitP ~ Host*Cadavers*Ladybird + (1|Run),
                             data=Ladybird.dat)
   HCL.emm <- emmeans::emmeans(m1.lmer, specs = ~ Host:Cadavers:Ladybird)
   HCL.preds <- summary(HCL.emm)
   den.df <- min(HCL.preds$df)
   ## Modify HCL.preds to be compatible with a predictions.frame
   HCL.preds <- as.predictions.frame(HCL.preds, predictions = "emmean",
                                      se = "SE", interval_type = "CI",interval.names = c("lower.CL", "upper.CL"))
   HCL.vcov <- vcov(HCL.emm)
   HCL.sed <- NULL
 }
 ## Use the predictions obtained with either asreml or lmerTest
 if (exists("HCL.preds"))
 {
   ## Form an all.diffs object
  HCL.diffs <- allDifferences(predictions = HCL.preds, classify = "Host:Cadavers:Ladybird",
                                sed = HCL. sed, vcov = HCL.vcov, tdf = den.df)## Check the class and validity of the alldiffs object
   is.alldiffs(HCL.diffs)
   validAlldiffs(HCL.diffs)
   ## Recast the Ladybird and Host factors
   HCL.diffs <- facRecast(HCL.diffs, factor = "Ladybird",
                          newlabels = c("none", "present"))
   HCL.diffs <- facRecast(HCL.diffs, factor = "Ladybird",
```

```
levels.order = c("present", "none"),
                       newlabels = c("yes","no"))
HCL.diffs <- facRecast.alldiffs(HCL.diffs, factor = "Host",
                                levels.order = c("trefoil", "bean"))
## Check the validity of HCL.diffs
validAlldiffs(HCL.diffs)
```
<span id="page-60-0"></span>facRename.alldiffs *Renames* [factor](#page-0-0)*s in the* prediction *component of an* [alldiffs.object](#page-18-0)*.*

## Description

}

Renames [factor](#page-0-0)s in the prediction component of an [alldiffs.object](#page-18-0). These changes are propogated to the other components and attributes of the [alldiffs.object](#page-18-0).

# Usage

## S3 method for class 'alldiffs' facRename(object, factor.names, newnames, ...)

# Arguments

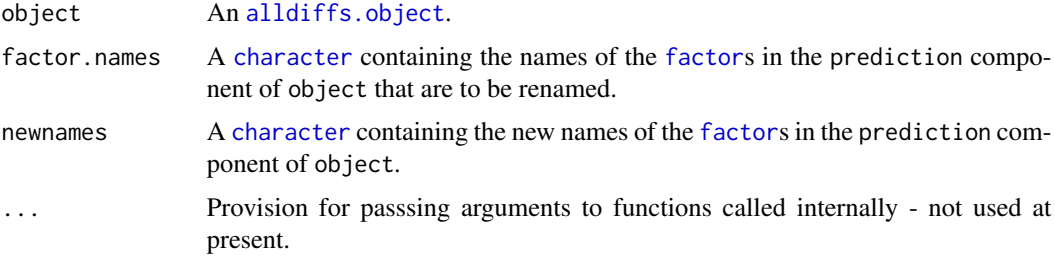

## Value

A modified [alldiffs.object](#page-18-0).

## Author(s)

Chris Brien

## See Also

```
as.alldiffs, allDifferences.data.frame, print.alldiffs, sort.alldiffs,
facCombine.alldiffs, facRecast.alldiffs, renewClassify.alldiffs; fac.recode in pack-
age dae.
```

```
data("Ladybird.dat")
 ## Use asreml to get predictions and associated statistics
 ## Not run:
 m1.asr <- asreml(logitP ~ Host*Cadavers*Ladybird,
                  random = \sim Run,
                  data = Ladybird.dat)
 current.asrt <- as.asrtests(m1.asr)
 HCL.pred <- asreml::predict.asreml(m1.asr, classify="Host:Cadavers:Ladybird",
                                     sed=TRUE)
 HCL.preds <- HCL.pred$pvals
 HCL.sed <- HCL.pred$sed
 HCL.vcov <- NULL
 wald.tab <- current.asrt$wald.tab
 den.df <- wald.tab[match("Host:Cadavers:Ladybird", rownames(wald.tab)), "denDF"]
## End(Not run)
 ## Use lmeTest and emmmeans to get predictions and associated statistics
 if (requireNamespace("lmerTest", quietly = TRUE) &
     requireNamespace("emmeans", quietly = TRUE))
 {
   m1.lmer <- lmerTest::lmer(logitP ~ Host*Cadavers*Ladybird + (1|Run),
                             data=Ladybird.dat)
   HCL.emm <- emmeans::emmeans(m1.lmer, specs = ~ Host:Cadavers:Ladybird)
   HCL.preds <- summary(HCL.emm)
   den.df <- min(HCL.preds$df)
   ## Modify HCL.preds to be compatible with a predictions.frame
   HCL.preds <- as.predictions.frame(HCL.preds, predictions = "emmean",
                                      se = "SE", interval.type = "CI",
                                      interval.names = c("lower.CL", "upper.CL"))
   HCL.vcov <- vcov(HCL.emm)
   HCL.sed <- NULL
 }
 ## Use the predictions obtained with either asreml or lmerTest
 if (exists("HCL.preds"))
 {
   ## Form an all.diffs object
   HCL.diffs <- allDifferences(predictions = HCL.preds,
                                classify = "Host:Cadavers:Ladybird",
                                sed = HCL. sed, vcov = HCL.vcov, tdf = den.df)## Check the class and validity of the alldiffs object
   is.alldiffs(HCL.diffs)
   validAlldiffs(HCL.diffs)
   ## Rename Cadavers
   HCL.diffs <- facRename(HCL.diffs, factor.names = "Cadavers", newnames = "Cadaver.nos")
```

```
## Check the validity of HCL.diffs
 validAlldiffs(HCL.diffs)
}
```
getASRemlVersionLoaded

*Finds the version of asreml that is loaded and returns the initial characters in version.*

## Description

Checks that asreml is loaded and, if it is, returns the first nchar characters of the version that is loaded.

#### Usage

```
getASRemlVersionLoaded(nchar = NULL, notloaded.fault = FALSE)
```
# Arguments

nchar The number of characters in the asreml version to get.

notloaded.fault

A [logical](#page-0-0) indicating whether a fault is to occur if asreml is not loaded.

## Value

A character, being the first nchar characters of the version of asreml that is loaded.

## Author(s)

Chris Brien

## See Also

[loadASRemlVersion](#page-81-0).

```
## Not run:
getASRemlVersionLoaded()
## End(Not run)
```
getFormulae.asreml *Gets the formulae from an asreml object.*

## Description

Gets the [formula](#page-0-0)e nominated in the which argument from the call stored in an asreml object.

## Usage

```
## S3 method for class 'asreml'
getFormulae(asreml.obj, which = c("fixed", "random", "residual"),
            expanded = FALSE, envir = parent.frame(), ...)
```
# Arguments

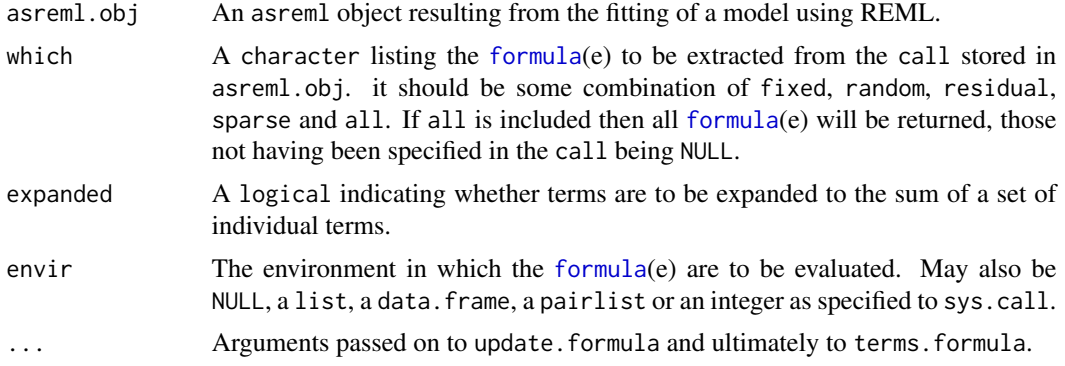

## Value

A list containing a component with each of the extracted [formula](#page-0-0)(e), the name of a component being the [formula](#page-0-0) that it contains.

## Author(s)

Chris Brien

### See Also

[printFormulae.asreml](#page-138-0)

```
## Not run:
  data(Wheat.dat)
  current.asr <- asreml(yield ~ Rep + WithinColPairs + Variety,
                         random = \sim Row + Column + units,
                         residual = \sim ar1(Row): ar1(Column),
                         data=Wheat.dat)
```
getFormulae(current.asr)

## End(Not run)

<span id="page-64-0"></span>getTestEntry.asrtests *Gets the entry for a test recorded in the test.summary data.frame of an* [asrtests.object](#page-32-0)

# Description

Matches the label in the term column of the test. summary data. frame in the supplied [asrtests.object](#page-32-0) and extracts the line for it. It only matches the last occurence of label.

## Usage

## S3 method for class 'asrtests' getTestEntry(asrtests.obj, label, ...)

## Arguments

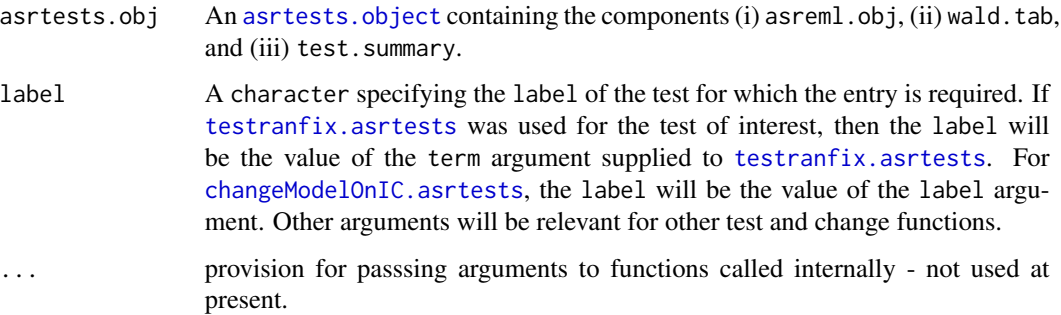

### Value

A one-line data. frame containing the entry.

### Author(s)

Chris Brien

# See Also

```
getTestPvalue.asrtests, as.asrtests,
testranfix.asrtests, testswapran.asrtests, testresidual.asrtests,
changeModelOnIC.asrtests, changeTerms.asrtests, chooseModel.asrtests
```
## Examples

```
## Not run:
data(Wheat.dat)
current.asr <- asreml(yield ~ Rep + WithinColPairs + Variety,
                     random = \sim Row + Column + units,
                      residual = \sim ar1(Row): ar1(Column),
                      data=Wheat.dat)
current.asrt <- as.asrtests(current.asr, NULL, NULL)
current.asrt <- rmboundary(current.asrt)
# Test nugget term
current.asrt <- testranfix(current.asrt, "units", positive=TRUE)
getTestEntry(current.asrt, label = "units")
## End(Not run)
```
<span id="page-65-0"></span>getTestPvalue.asrtests

*Gets the p-value for a test recorded in the test.summary data.frame of an* [asrtests.object](#page-32-0)

# Description

Matches the label in the term column of the test. summary data. frame in the supplied asrtests. object and extracts its p-value. It only matches the last occurence of label.

### Usage

```
## S3 method for class 'asrtests'
getTestPvalue(asrtests.obj, label, ...)
```
#### Arguments

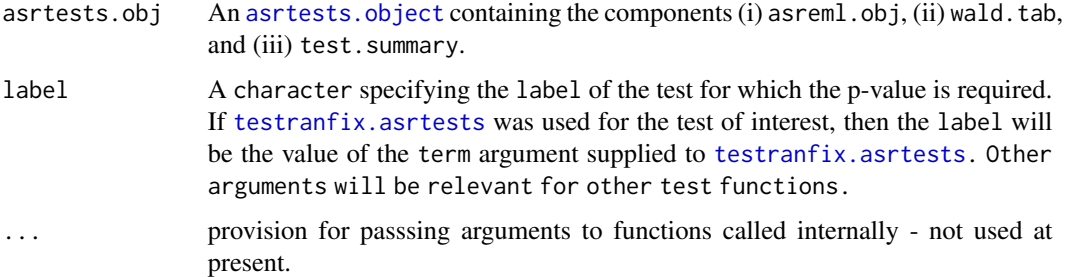

### Value

An numeric containing the p-value. It can be NA, for example when a p-value could not be calculated.

#### infoCriteria 67

### Author(s)

Chris Brien

# See Also

```
getTestEntry.asrtests, as.asrtests,
testranfix.asrtests, testswapran.asrtests, testresidual.asrtests,
changeTerms.asrtests, chooseModel.asrtests
```
### Examples

```
## Not run:
data(Wheat.dat)
current.asr <- asreml(yield ~ Rep + WithinColPairs + Variety,
                      random = \sim Row + Column + units,
                      residual = \sim ar1(Row): ar1(Column),
                      data=Wheat.dat)
current.asrt <- as.asrtests(current.asr, NULL, NULL)
current.asrt <- rmboundary(current.asrt)
# Test nugget term
current.asrt <- testranfix(current.asrt, "units", positive=TRUE)
getTestPvalue(current.asrt, label = "units")
```

```
## End(Not run)
```
infoCriteria *Computes AIC and BIC for models.*

### <span id="page-66-0"></span>**Description**

Computes Akiake and Bayesian (Schwarz) Information Criteria for models. Either the Restricted Maximum likelihood (REML) or the full likelihood (full) can be used. The full likelihood is used when it is desired to compare models that differ in their fixed models.

#### Usage

```
## S3 method for class 'asreml'
infoCriteria(object, DF = NULL,
            bound.exclusions = c("F", "B", "S", "C"),
            IClikelihood = "REML", fixedDF = NULL, varDF = NULL, ...)
## S3 method for class 'list'
infoCriteria(object, bound.exclusions = c("F","B","S","C"),
            IClikelihood = "REML", fixedDF = NULL, varDF = NULL, ...)
```
#### Arguments

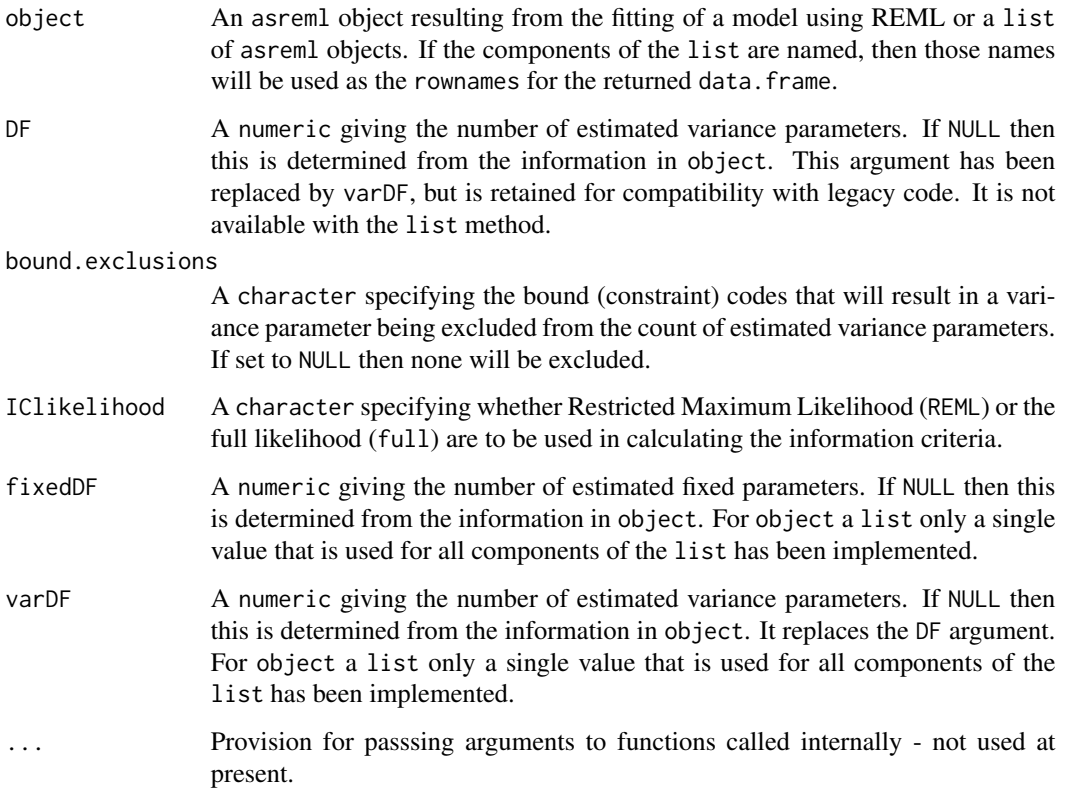

## Details

The variance degrees of freedom (varDF) are the number of number of variance parameters that have been estimated, excluding those whose estimates have a code for bound specified in bound.exclusions. If varDF is not NULL, the supplied value is used. Otherwise varDF is determined from the information in object, i.e. if object is an asreml object then from it, or if object is a list then from each asreml object in the list. Similarly, the fixed degrees of freedom (fixedDF) are the number of number of fixed parameters that have been estimated, any coefficients that have the value NA being excluded. If fixedDF is not NULL, the supplied value is used. Otherwise fixedDF is determined from the information in object.

If ASReml-R version 4 is being used then the codes specified in bound.exclusions are not restricted to a subset of the default codes, but a warning is issued if a code other than these is specified. For ASReml-R version 3, only a subset of the default codes are allowed: F (Fixed), B (Boundary), C (Constrained) and S (Singular).

The calculation of the information criteria is an adaption of the code supplied in File S1 of Verbyla (2019). The log-likeliood is calculated as  $loglik = log(REML) - log(|C|)/2$ , where C is the inverse coefficient matrix; the term involving  $\bf{C}$  is omitted for REML. The AIC is calculated as  $-2$ \* loglik + 2 \* (varDF + fixedDF) and the BIC as -2 \* loglik + (fixedDF + varDF) \* log(n -r + fixedDF), where n is the number of observations and r is the rank of the fixed effects design matrix. For REML,  $fixedDF = 0$ .

#### infoCriteria 69

## Value

A data.frame containing the numbers of estimated fixed (fixedDF) and variance (varDF) parameters, the number of bound parameters (NBound), AIC, BIC and the value of the log-likelihood (loglik). If object is a list and its components are named, then those names will be used to set the rownames of the data.frame.

## Author(s)

Chris Brien

#### References

Verbyla, A. P. (2019). A note on model selection using information criteria for general linear models estimated using REML. *Australian \& New Zealand Journal of Statistics*, 61, 39–50. doi: [10.1111/](https://doi.org/10.1111/anzs.12254) [anzs.12254.](https://doi.org/10.1111/anzs.12254)

## See Also

[REMLRT.asreml](#page-150-0), [changeTerms.asrtests](#page-39-1), [changeModelOnIC.asrtests](#page-36-0)

## Examples

```
## Not run:
   data(Wheat.dat)
   ## Fit several models to the wheat data and caclulate their ICs
   # Fit initial model
   m.max \leq asreml(yield \sim Rep + WithinColPairs + Variety,
                    random = \sim Row + Column + units,
                    residual = ~ \alpha ar1(Row):ar1(Column),
                    data=Wheat.dat)
   infoCriteria(m.max.asr, IClikelihood = "full")
   #Drop term for within Column pairs
   m1 \leq - asreml(yield \sim Rep + Variety,
                 random = \sim Row + Column + units,
                 residual = \sim ar1(Row): ar1(Column),
                 data=Wheat.dat)
   #Drop nugget term
   m2 \leq - asreml(yield \sim Rep + WithinColPairs + Variety,
                 random = \sim Row + Column,
                 residual = ~ \text{ar1(Row)}: \text{ar1(Colum)},data=Wheat.dat)
   #Drop Row autocorrelation
   m3 <- asreml(yield ~ Rep + WithinColPairs + Variety,
                    random = ~ Row + Column + units,residual = ~ Row:ar1(Column),data=Wheat.dat)
```
#Drop Col autocorrelation

```
m4 \leq -\text{asreml} (yield \sim Rep + WithinColPairs + Variety,
              random = \sim Row + Column + units,
              residual = \sim ar1(Row): Column,
              data=Wheat.dat)
mods.asr <- list(m.max, m1, m2, m3, m4)
infoCriteria(mods.asr, IClikelihood = "full")
```
## End(Not run)

<span id="page-69-0"></span>is.alldiffs *Tests whether an object is of class alldiffs*

### Description

A single-line function that tests whether an object is of class alldiffs.

## Usage

is.alldiffs(object)

# Arguments

object An object to be tested.

# Value

A logical.

## Author(s)

Chris Brien

## See Also

[asremlPlus-package](#page-3-0), [alldiffs.object](#page-18-0), [is.alldiffs](#page-69-0), [as.alldiffs](#page-23-0)

```
data(Oats.dat)
```

```
## Use lmerTest and emmmeans to get predictions and associated statistics
if (requireNamespace("lmerTest", quietly = TRUE) &
    requireNamespace("emmeans", quietly = TRUE))
{
 m1.lmer <- lmerTest::lmer(Yield ~ Nitrogen*Variety + (1|Blocks/Wplots),
                           data=Oats.dat)
  Var.emm <- emmeans::emmeans(m1.lmer, specs = ~ Nitrogen:Variety)
 Var.preds <- summary(Var.emm)
```
#### is.asrtests 71

```
den.df <- min(Var.preds$df)
  ## Modify Var.preds to be compatible with a predictions.frame
  Var.preds <- as.predictions.frame(Var.preds, predictions = "emmean",
                                    se = "SE", interval-type = "CI",interval.names = c("lower.CL", "upper.CL"))
  Var.vcov <- vcov(Var.emm)
  Var.sed <- NULL
## Form an all.diffs object
Var.diffs <- as.alldiffs(predictions = Var.preds, classify = "Nitrogen:Variety",
                          sed = Var.sed, vcov = Var.vcov, tdf = den.df)
## check the class of Var.diffs
is.alldiffs(Var.diffs)
}
```
# <span id="page-70-0"></span>is.asrtests *Tests whether an object is of class asrtests*

# Description

A single-line function that tests whether an object is of class asrtests.

#### Usage

is.asrtests(object)

#### Arguments

object An object to be tested.

### Value

A logical.

#### Author(s)

Chris Brien

# See Also

[asremlPlus-package](#page-3-0), [asrtests.object](#page-32-0), [is.asrtests](#page-70-0), [as.asrtests](#page-26-0)

# Examples

```
## Not run:
library(dae)
library(asreml)
library(asremlPlus)
## use ?Wheat.dat for data set details
data(Wheat.dat)
# Fit initial model
current.asr <- asreml(yield ~ Rep + WithinColPairs + Variety,
                      random = ~ Row + Column + units,residual = \sim ar1(Row): ar1(Column),
                      data=Wheat.dat)
# Load current fit into an asrtests object
current.asrt <- as.asrtests(current.asr, NULL, NULL)
# check the class of current.asrt
is.asrtests(current.asrt)
## End(Not run)
```
<span id="page-71-0"></span>is.predictions.frame *Tests whether an object is of class predictions.frame*

#### Description

A single-line function that tests whether an object is of class predictions.frame.

## Usage

```
is.predictions.frame(object)
```
# Arguments

object An object to be tested.

## Value

A logical.

# Author(s)

Chris Brien

# See Also

[asremlPlus-package](#page-3-0), [predictions.frame](#page-115-0), [is.predictions.frame](#page-71-0), [as.predictions.frame](#page-28-0)
## iterate.asrtests 73

### Examples

```
data(Oats.dat)
 ## Use asreml to get predictions and associated statistics
 ## Not run:
 m1.asr <- asreml(Yield ~ Nitrogen*Variety,
                  random=~Blocks/Wplots,
                  data=Oats.dat)
 current.asrt <- as.asrtests(m1.asr)
 Var.pred <- asreml::predict.asreml(m1.asr, classify="Nitrogen:Variety",
                                      sed=TRUE)
 if (getASRemlVersionLoaded(nchar = 1) == "3")
   Var.pred <- Var.pred$predictions
 Var.preds <- as.predictions.frame(Var.pred$pvals, se = "std.error",
                                    est.status = "status")
## End(Not run)
 ## Use lmerTest and emmmeans to get predictions and associated statistics
 if (requireNamespace("lmerTest", quietly = TRUE) &
     requireNamespace("emmeans", quietly = TRUE))
 {
   m1.lmer <- lmerTest::lmer(Yield ~ Nitrogen*Variety + (1|Blocks/Wplots),
                             data=Oats.dat)
   Var.emm <- emmeans::emmeans(m1.lmer, specs = ~ Nitrogen:Variety)
   Var.preds <- summary(Var.emm)
   Var.preds <- as.predictions.frame(Var.preds, predictions = "emmean",
                                      se = "SE", interval-type = "CI",interval.names = c("lower.CL", "upper.CL"))
 }
 if (exists("Var.preds"))
 {
   ## Check the class and validity of the alldiffs object
   is.predictions.frame(Var.preds)
```
iterate.asrtests *Subject the fitted* asreml.obj *stored in an* asrtests.object *to further iterations of the fitting process.*

## Description

}

In an effort to improve convergence, subject the fitted asreml.obj stored in an [asrtests.object](#page-32-0) to further iterations of the fitting process; the model specification is not changed. While no change is made to the test.summary, the wald.tab is updated.

## Usage

```
## S3 method for class 'asrtests'
iterate(asrtests.obj, denDF="numeric", trace = FALSE, ...)
```
# Arguments

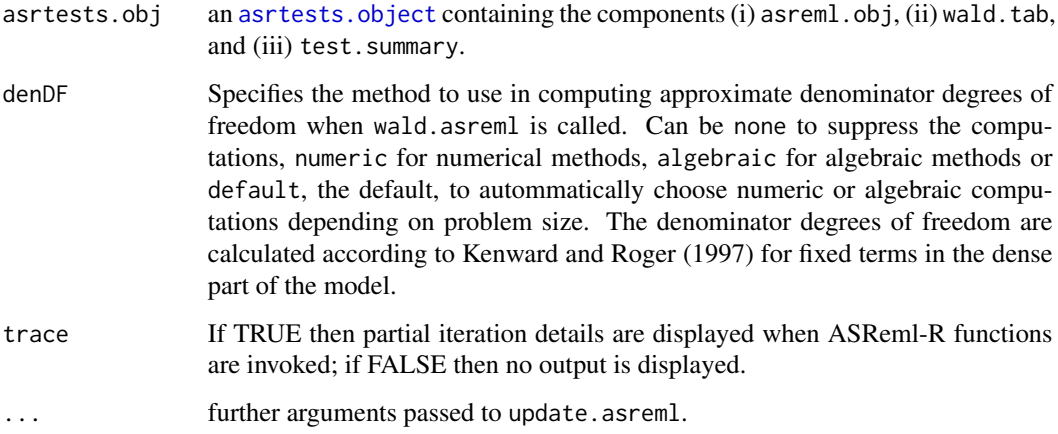

#### Value

An object of S3-class asrtests.

## Author(s)

Chris Brien

## References

Kenward, M. G., & Roger, J. H. (1997). Small sample inference for fixed effects from restricted maximum likelihood. *Biometrics*, 53, 983-997.

## See Also

[as.asrtests](#page-26-0), [asrtests.object](#page-32-0), [newfit.asreml](#page-84-0)

# Examples

```
## Not run:
  current.asrt <- iterate(current.asrt)
```
## End(Not run)

Ladybird.dat *Data for an experiment to investigate whether ladybirds transfer aphids*

## Description

Welham et al. (2015, Example 8.2) describe a three-factor factorial experiment to investigate whether ladybirds transfer fungus to live aphids on plants. The three factors are Host plant (beans, trefoil), infected Cadavers (5, 10, 20), and Ladybird (-, +). A generalized randomized completeblock design is used to assign the three factors to 2 Runs, each of which involves 36 containers with a plant and live aphids. The response to be analyzed is the logit of the proportion of live aphids that were infected.

The columns in the data frame are: ID, Run, Plant, Host, Ladybird, Cadavers, Live, Infected, logitP, Prop. The column ID numbers the observations. Live, Infected, logitP, Prop are response variables.

#### Usage

data(Ladybird.dat)

## Format

A data.frame containing 72 observations of 10 variables.

### Author(s)

Chris Brien

## Source

Welham, S. J., Gezan, S. A., Clark, S. J., \& Mead, A. (2015). *Statistical Methods in Biology: Design and Analysis of Experiments and Regression*. Boca Raton: Chapman and Hall/CRC..

<span id="page-74-1"></span>linTransform.alldiffs *Calculates a linear transformation of the predictions stored in an* [alldiffs.object](#page-18-0)*.*

#### <span id="page-74-0"></span>Description

Effects the linear transformation of the predictions in the supplied [alldiffs.object](#page-18-0), the transformation being specified by a [matrix](#page-0-0) or a [formula](#page-0-0). The values of the transformed values are stored in an [alldiffs.object](#page-18-0). A [matrix](#page-0-0) might be a contrast [matrix](#page-0-0) or a [matrix](#page-0-0) of weights for the levels of a [factor](#page-0-0) used to obtain the weighted average over the levels of that [factor](#page-0-0). A [formula](#page-0-0) gives rise to a projection [matrix](#page-0-0) that linearly transforms the predictions so that they conform to the model specified by the [formula](#page-0-0), this model being a submodel of that inherent in the classify.

If pairwise = TRUE, all pairwise differences between the linear transforms of the predictions, their standard errors, p-values and LSD statistics are computed as using all Differences.data.frame. This adds them to the [alldiffs.object](#page-18-0) as additional list components named differences, sed, p.differences and LSD.

If a transformation has been applied (any one of transform.power is not one, scale is not one and offset is nonzero), the backtransforms of the transformed values and of the lower and upper limits of their error. intervals are added to a data. frame that is consistent with a predictions. frame. If transform.power is other than one, the standard.error column of the data.frame is set to NA. This data.frame is added to the [alldiffs.object](#page-18-0) as a list component called backtransforms.

The printing of the components produced is controlled by the tables argument. The order of plotting the levels of one of the factors indexing the predictions can be modified and is achieved using [sort.alldiffs](#page-166-0).

## Usage

```
## S3 method for class 'alldiffs'
linTransform(alldiffs.obj, classify = NULL, term = NULL,
             linear.transformation = NULL, Vmatrix = FALSE,
             error.intervals = "Confidence",
             avsed.tolerance = 0.25, accuracy.threshold = NA,
             LSDtype = "overall", LSDsupplied = NULL,
             LSDby = NULL, LSDstatistic = "mean",LSDaccuracy = "maxAbsDeviation",
             response = NULL, response.title = NULL,
             x.num = NULL, x.fac = NULL,tables = "all", level.length = NA,
             pairwise = TRUE, alpha = 0.05,
             inestimable.rm = TRUE, ...)
```
## Arguments

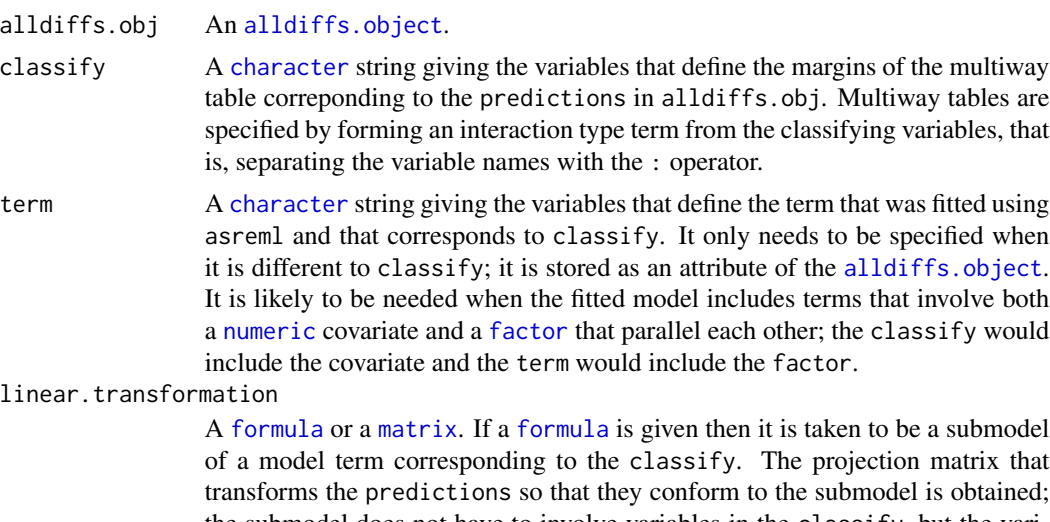

the submodel does not have to involve variables in the classify, but the variables must be columns in the predictions component of alldiffs.obj and

the space for the submodel must be a subspace of the space for the term specified by the classify. For example, for classify set to " $A:B$ ", the submodel  $\sim A +$ B will result in the predictions for the combinations of A and B being made additive for the [factors](#page-0-0) A and B. The submodel space corresponding to  $A + B$  is a subspace of the space A:B. In this case both the submodel and the the classify involve only the factors A and B.

If a [matrix](#page-0-0) is provided then it will be used to apply the linear transformation to the predictions. The number of rows in the [matrix](#page-0-0) should equal the number of linear combinations of the predictions desired and the number of columns should equal the number of predictions.

In either case, as well as the values of the linear combinations, their standard errors, pairwise differences and associated statistics are returned.

Vmatrix A [logical](#page-0-0) indicating whether the variance matrix of the predictions will be stored as a component of the [alldiffs.object](#page-18-0) that is returned. If linear.transformation is set, it will be stored irrespective of the value of Vmatrix.

error.intervals

A [character](#page-0-0) string indicating the type of error interval, if any, to calculate in order to indicate uncertainty in the results. Possible values are "none", "StandardError", "Confidence" and "halfLeastSignificant". The default is for confidence limits to be used. The "halfLeastSignificant" option results in half the Least Significant Difference (LSD) being added and subtracted to the predictions, the LSD being calculated using the square root of the mean of the variances of all or a subset of pairwise differences between the predictions. If the LSD is zero, as can happen when predictions are constrained to be equal, then the limits of the error intervals are set to NA. If LSDtype is set to overall, the avsed.tolerance is not NA and the range of the SEDs divided by the average of the SEDs exceeds avsed.tolerance then the error.intervals calculations and the plotting will revert to confidence intervals.

#### avsed.tolerance

A [numeric](#page-0-0) giving the value of the SED range, the range of the SEDs divided by the square root of the mean of the variances of all or a subset of the pairwise differences, that is considered reasonable in calculating error.intervals. To have it ignored, set it to NA. It should be a value between 0 and 1. The following rules apply:

- 1. If avsed.tolerance is NA then mean LSDs of the type specified by LSD type are calculated and used in error.intervals and plots.
- 2. Irrespective of the setting of LSDtype, if avsed.tolerance is not exceeded then the mean LSDs are used in error.intervals and plots.
- 3. If LSDtype is set to overall, avsed.tolerance is not NA, and avsed.tolerance is exceeded then error.intervals and plotting revert to confidence intervals.
- 4. If LSDtype is set to factor.combinations and avsed.tolerance is not exceeded for any factor combination then the half LSDs are used in error. intervals and plots; otherwise, error.intervals and plotting revert to confidence intervals.
- 5. If LSDtype is set to per.prediction and avsed.tolerance is not exceeded for any prediction then the half LSDs are used in error.intervals

and plots; otherwise, error.intervals and plotting revert to confidence intervals.

#### accuracy.threshold

A [numeric](#page-0-0) specifying the value of the LSD accuracy measure, which measure is specified by LSDaccuracy, as a threshold value in determining whether the hallfLeastSignificant error.interval for a predicted value is a reasonable approximation; this will be the case if the LSDs across all pairwise comparisons for which the interval's LSD was computed, as specified by LSDtype and LSDby, are similar enough to the interval's LSD, as measured by LSDaccuracy. If it is NA, it will be ignored. If it is not NA, a column of [logicals](#page-0-0) named LSDwarning will be added to the predictions component of the [alldiffs.object](#page-18-0). The value of LSDwarning for a predicted.value will be TRUE if the value of the LSDaccuracy measure computed from the LSDs for differences between this predicted.value and the other predicted.values as compared to its assignedLSD exceeds the value of accuracy.threshold. Otherwise, the value of LSDwarning for a predicted.value will be FALSE.

LSDtype A [character](#page-0-0) string that can be overall, factor.combinations, per.prediction or supplied. It determines whether the values stored in an [LSD.frame](#page-82-0) are (i) the overall number of pairwise comparisons, c, and the minimum, mean, maximum and accuracy of all pairwise LSDs, (ii) the number of pairwise comparisons, c, and the minimum, mean, maximum and acuracy for the pairwise LSDs for each factor.combination, unless there is only one prediction for a factor.combination, when notional LSDs are calculated, (iii) the per.prediction number of pairwise comparisons, c, and the minimum, mean, maximum and accuracy, based, for each prediction, on all pairwise differences involving that prediction, or (iv) supplied values of the LSD, specified with the LSDsupplied argument; these values are to be placed in the assignedLSD column of the [LSD.frame](#page-82-0) stored in an [alldiffs.object](#page-18-0) so that they can be used in LSD calculations. See [LSD.frame](#page-82-0) for further information on the calculation of the values in this data.frame.

- LSDsupplied A [data.frame](#page-0-0) or a named [numeric](#page-0-0) containing a set of LSD values that correspond to the observed combinations of the values of the LSDby variables in the [predictions.frame](#page-115-0) or a single LSD value that is an overall LSD. If a [data.frame](#page-0-0), it may have a column for each LSDby variable and a column of LSD values or a single column of LSD values with rownames being the combinations of the observed combinations of the values of the LSDby variables. Any name can be used for the column of LSD values; assignedLSD is sensible, but not obligatory. Otherwise, a [numeric](#page-0-0) containing the LSD values, each of which is named for the observed combination of the values of the LSDby variables to which it corresponds. (Applying the function dae::fac.combine to the predictions component is one way of forming the required combinations for the (row) names.) The values supplied will be incorporated into assignedLSD column of the [LSD.frame](#page-82-0) stored as the LSD component of the [alldiffs.object](#page-18-0).
- LSDby A [character](#page-0-0) (vector) of variables names, being the names of the [factors](#page-0-0) or [numerics](#page-0-0) in the classify for each combination of which a mean LSD, minLSD and maxLSD is stored in the LSD component of the [alldiffs.object](#page-18-0) when LSDtype is factor.combinatons.
- LSDstatistic A [character](#page-0-0) nominating one of minmum, q10, median, mean, q90 or maximum as the value(s) to use in the calculation of the halfLeastSignificant error.intervals. Here q10 and q90 indicate the sample quantiles corresponging to probabilities of 0.1 and 0.9, the function [quantile](#page-0-0) being used to obtain them. The values of the nominated statistics are stored in the column named assignedLSD in an [LSD.frame](#page-82-0). LSDstatistic is ignored if it is not NULL.
- LSDaccuracy A [character](#page-0-0) nominating one of maxAbsDeviation, maxDeviation, q90Deviation or RootMeanSqDeviation as the statistic to be calculated as a measure of the accuracy of assignedLSD. The option q90Deviation produces the sample quantile corresponding to a probability of 0.90. The deviations are the differences between the LSDs used in calculating the LSD statistics and each assigned LSD and the accuracy is expressed as a proportion of the assigned LSD value. The calculated values are stored in the column named accuracyLSD in an LSD. frame.
- response A character specifying the response variable for the predictions. It is stored as an attribute to the [alldiffs.object](#page-18-0) .
- response.title A character specifying the title for the response variable for the predictions. It is stored as an attribute to the [alldiffs.object](#page-18-0).
- x.num A [character](#page-0-0) string giving the name of the numeric covariate that (i) corresponds to  $x$ . fac, (ii) is potentially included in terms in the fitted model, and (iii) which corresponds to the x-axis variable. It should have the same number of unique values as the number of levels in x.fac.
- x. fac  $\alpha$  A [character](#page-0-0) string giving the name of the factor that (i) corresponds to x. num, (ii) is potentially included in terms in the fitted model, and (iii) which corresponds to the x-axis variable. It should have the same number of levels as the number of unique values in x.num. The levels of x.fac must be in the order in which they are to be plotted - if they are dates, then they should be in the form yyyymmdd, which can be achieved using as.Date. However, the levels can be non-numeric in nature, provided that x.num is also set.
- tables A [character](#page-0-0) vector containing a combination of none, predictions, vcov, backtransforms, differences, p.differences, sed, LSD and all. These nominate which components of the [alldiffs.object](#page-18-0) to print.
- level.length The maximum number of characters from the levels of factors to use in the row and column labels of the tables of pairwise differences and their p-values and standard errors.
- pairwise A [logical](#page-0-0) indicating whether all pairwise differences of the predictions and their standard errors and p-values are to be computed and stored. If tables is equal to "differences" or "all" or error.intervals is equal to "halfLeastSignificant", they will be stored irrespective of the value of pairwise.
- alpha A [numeric](#page-0-0) giving the significance level for LSDs or one minus the confidence level for confidence intervals. It is stored as an attribute to the [alldiffs.object](#page-18-0).
- inestimable.rm A logical indicating whether rows for predictions that are not estimable are to be removed from the components of the [alldiffs.object](#page-18-0).
- ... further arguments passed to [redoErrorIntervals.alldiffs](#page-146-0).

### Details

For a matrix L, vector of predictions p and variance matrix of the predictions  $V_p$ , the linear transformed predictions are given by Lp with variance matrix  $LV_{p}L^{T}$ . The last matrix is used to compute the variance of pairwise differences between the transformed values.

The [matrix](#page-0-0) L is directly specified by setting linear.transformation to it. If linear.transformation is a [formula](#page-0-0) then L is formed as the sum of the orthogonal projection matrices obtained using pstructure.formula from the package dae; grandMean is set to TRUE and orthogonalize to "eigenmethods".

#### Value

A [alldiffs.object](#page-18-0) with the linear transformation of the predictions and their standard errors and all pairwise differences between the linear transforms of their predictions, their standard errors and p-values and LSD statistics.

If the supplied [alldiffs.object](#page-18-0) contained a backtransforms componnent, then the returned [alldiffs.object](#page-18-0) will contain a backtransforms component with the backtransformed linear transformation of the predictions. The backtransformation will, after backtransforming for any power transformation, subtract the offset and then divide by the scale.

If error.intervals is not "none", then the predictions component and, if present, the backtransforms component will contain columns for the lower and upper values of the limits for the interval. The names of these columns will consist of three parts separated by full stops: 1) the first part will be lower or upper; 2) the second part will be one of Confidence, StandardError or halfLeastSignificant; 3) the third component will be limits.

The name of the response, the response.title, the term, the classify, tdf, alpha, sortFactor and the sortOrder will be set as attributes to the object. Also, if error.intervals is "halfLeastSignificant", then those of LSDtype, LSDby and LSDstatistic that are not NULL will be added as attributes of the object and of the predictions frame; additionally, LSDvalues will be added as attribute of the predictions frame, LSDvalues being the LSD values used in calculating the error.intervals.

### Author(s)

Chris Brien

#### See Also

```
linTransform, predictPlus.asreml, as.alldiffs, print.alldiffs, sort.alldiffs,
subset.alldiffs, allDifferences.data.frame, redoErrorIntervals.alldiffs,
recalcLSD.alldiffs, predictPresent.asreml, plotPredictions.data.frame,
as.Date, predict.asreml
```
### Examples

```
data(WaterRunoff.dat)
##Use asreml to get predictions and associated statistics
## Not run:
```
asreml.options(keep.order = TRUE) #required for asreml-R4 only

```
current.asr \leq asreml(fixed = pH \sim Benches + (Sources \star (Type + Species)),
                      random = \sim Benches: MainPlots,
                      keep.order=TRUE, data= WaterRunoff.dat)
current.asrt <- as.asrtests(current.asr, NULL, NULL)
#Get additive predictions directly using predictPlus
diffs.sub <- predictPlus.asreml(classify = "Sources:Species", Vmatrix = TRUE,
                                linear.transformation = \sim Sources + Species,
                                asreml.obj = current.asr, tables = "none",
                                wald.tab = current.asrt$wald.tab,
                                present = c("Type","Species","Sources"))
## End(Not run)
## Use lmeTest and emmmeans to get predictions and associated statistics
if (requireNamespace("lmerTest", quietly = TRUE) &
    requireNamespace("emmeans", quietly = TRUE))
{
 m1.lmer <- lmerTest::lmer(pH ~ Benches + (Sources * Species) +
                              (1|Benches:MainPlots),
                            data=na.omit(WaterRunoff.dat))
 SS.emm <- emmeans::emmeans(m1.lmer, specs = ~ Sources:Species)
 SS.preds <- summary(SS.emm)
 den.df <- min(SS.preds$df, na.rm = TRUE)
 ## Modify SS.preds to be compatible with a predictions.frame
 SS.preds <- as.predictions.frame(SS.preds, predictions = "emmean",
                                   se = "SE", interval-type = "CI",interval.names = c("lower.CL", "upper.CL"))
 ## Form an all.diffs object and check its validity
 SS.vcov <- vcov(SS.emm)
 SS.diffs <- allDifferences(predictions = SS.preds, classify = "Sources:Species",
                             vcov = SS.vcov, tdf = den df)validAlldiffs(SS.diffs)
 #Get additive predictions
 diffs.sub <- linTransform(SS.diffs, classify = "Sources:Species",
                            linear.transformation = \sim Sources + Species,
                            Vmatrix = TRUE, tables = "none")
}
##Calculate contrasts from prediction obtained using asreml or lmerTest
if (exists("diffs.sub"))
{
 #Contrast matrix for differences between each species and non-planted for the last source
 L \le cbind(matrix(rep(0,7*32), nrow = 7, ncol = 32),
             diag(1, nrow = 7),
             matrix(rep(-1, 7), ncol = 1))rownames(L) <- as.character(diffs.sub$predictions$Species[33:39])
 diffs.L <- linTransform(diffs.sub,
                          classify = "Sources:Species",
                          linear.transformation = L,
                          tables = "predictions")
```
}

loadASRemlVersion *Ensures that a specific version of* asreml *is loaded.*

# Description

Loads the specified version of asreml, provided that it is not already loaded. If the version of asreml is not the required version, then the loaded version is unloaded first.

## Usage

```
loadASRemlVersion(version = 4, ...)
```
# Arguments

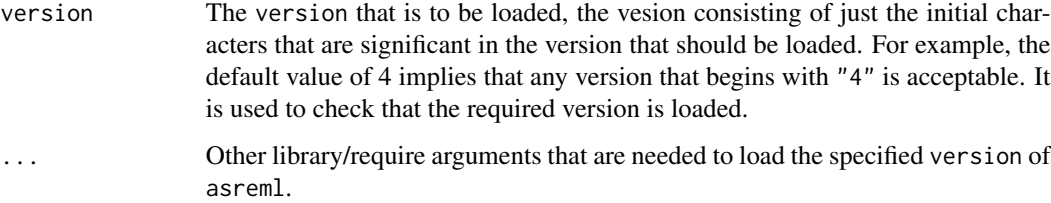

# Value

A character, being all characters in the version of asreml that is loaded on exit from the function.

## Author(s)

Chris Brien

# See Also

[getASRemlVersionLoaded](#page-62-0).

```
## Not run:
loadASRemlVersion(3, lib.loc = "D:\Analyses\R asreml3")
## End(Not run)
```
<span id="page-82-0"></span>

#### **Description**

A data.frame that stores Least Significant differences (LSDs) for predictions for a fitted model.

## Value

A data.frame that can be a component of an [alldiffs.object](#page-18-0) and that contains LSD values and statistics to be used in determining the significance of the pairwise diffrences. In particular, they are used in calculating halfLeastSignificant limits to be included in a predictions.frame.

Exactly what an LSD.frame contains is determined by the following arguments to functions that return an [alldiffs.object](#page-18-0): LSDtype, LSDby, LSDstatistic, LSDaccuracy and LSDsupplied. The rownames of the LSD. frame indicate, for each of its rows, for what group of predictions the entries in the row were calculated, this being controlled by the LSDtype and LSDby arguments. The values for all of the LSD arguments are stored as attributes to the [alldiffs.object](#page-18-0) and the predictions and, if present backtransforms, components of the [alldiffs.object](#page-18-0).

An LSD.frame always has the eight columns c, minimumLSD, meanLSD, maximumLSD, assignedLSD, accuracyLSD, false.pos and false.neg.

- 1. c: This gives the number of pairwise coomparison of predictions for the combinations of the factor levels given by the row name. If the row name is overall then it is for all predictions.
- 2. minimumLSD,meanLSD,maximumLSD: These are computed for either overall, for factor.combinations, per.prediction or supplied, as specified by the LSDtype argument.

For overall, the mean, minimum and maximum of the LSDs for all pairwise comparisons are computed. The mean LSD is calculated using the square root of the mean of the variances of all pairwise differences.

If factor.combinations was specified for LSDtype when the LSDs were being calculated, then the [LSD.frame](#page-82-0) contains a row for each each levels combination of the [factors](#page-0-0) specified by LSDby. The values in a row are calculated from the variances for all pairwise differences for each factor combination, unless there is only one prediction for a factor.combination, when notional LSDs are calculated that are based on the standard error of the prediction multiplied by the square root of two. A mean LSD is calculated as desribed for overall, except that only the pairwise differences for each levels combination are used.

For per.prediction, the minimum, mean and maximum, based, for each prediction, on all pairwise differences involving that prediction are computed; the mean value is based on the square root of the mean of the variances for the pairwise differences.

For supplied, the LSD. frame is set up based on the setting of LSDby: a single row with name overall if LSDby is NULL or, if LSDby is a list of factor names, rows for each observed levels combination of the listed factors. The LSDsupplied argument is used to provide the values to be stored in the column assignedLSD.

3. assignedLSD: The assignedLSD column contains the values that are assigned for use in calculating halfLeastSignificant error.intervals. Its contents are determined by LSDstatistic and LSDsupplied arguments. The LSDsupplied argument allows the direct specification of values to be placed in the assignedLSD column of the LSD. frame.

- 4. LSDaccuracy: The LSDaccuracy gives an indication of the proportion that the correct LSD for a single predicted.value might deviate from its assignedLSD value. The contents of the accuracyLSD column is controlled by the LSDaccuracy argument.
- 5. false.pos and false.neg: These columns contain the number of false positives and negatives if the assignedLSD value(s) is(are) used to determine the significance of the pairwise predictions differences. Each LSD value in the assignedLSD column is used to determine the significance of pairwise differences that involve predictions for the combination of levels given by the row name for the LSD value.

See [recalcLSD.alldiffs](#page-142-0) for more information.

#### Author(s)

Chris Brien

## See Also

```
recalcLSD.alldiffs, redoErrorIntervals.alldiffs, predictPresent.asreml,
predictPlus.asreml
```
### Examples

data(Oats.dat)

```
## Use asreml to get predictions and associated statistics
 ## Not run:
 m1.asr <- asreml(Yield ~ Nitrogen*Variety,
                  random=~Blocks/Wplots,
                  data=Oats.dat)
 current.asrt <- as.asrtests(m1.asr)
 Var.diffs <- predictPlus(m1.asr, classify="Nitrogen:Variety",
                         wald.tab = current.asrt$wald.tab,
                         tables = "none")
## End(Not run)
 ## Use lmerTest and emmmeans to get predictions and associated statistics
  if (requireNamespace("lmerTest", quietly = TRUE) &
     requireNamespace("emmeans", quietly = TRUE))
 {
   m1.lmer <- lmerTest::lmer(Yield ~ Nitrogen*Variety + (1|Blocks/Wplots),
                              data=Oats.dat)
   ## Set up a wald.tab
   int <- as.data.frame(rbind(rep(NA,4)))
   rownames(int) <- "(Intercept)"
   wald.tab \leq anova(m1.1mer, ddf = "Kenward", type = 1)[,3:6]
   names(wald.tab) <- names(int) <- c("Df", "denDF", "F.inc", "Pr")
   wald.tab <- rbind(int, wald.tab)
   #Get predictions
   Var.emm <- emmeans::emmeans(m1.lmer, specs = ~ Nitrogen:Variety)
   Var.preds <- summary(Var.emm)
```

```
## Modify Var.preds to be compatible with a predictions.frame
  Var.preds <- as.predictions.frame(Var.preds, predictions = "emmean",
                                    se = "SE", interval.type = "CI",
                                    interval.names = c("lower.CL", "upper.CL"))
  Var.vcov <- vcov(Var.emm)
  Var.sed <- NULL
  den.df <- wald.tab[match("Nitrogen:Variety", rownames(wald.tab)), "denDF"]
  testthat::expect_equal(den.df, 45)
  #Set up an alldiffs object, which includes overall LSDs
  Var.diffs <- allDifferences(predictions = Var.preds, classify = "Variety:Nitrogen",
                                   sed = Var.sed, vcov = Var.vcov, tdf = den.df,
                                   sortFactor = "Variety", decreasing = TRUE)
}
if (exists("Var.diffs"))
{
  ## Use recalcLSD to get LSDs for within Vaietry differences
Var.LSD.diffs <- recalcLSD(Var.diffs, LSDtype = "factor.combinations", LSDby = "Variety")
}
```
<span id="page-84-0"></span>newfit.asreml *Refits an asreml model with modified model formula using either a call to* update.asreml *or a direct call to* asreml*.*

### Description

Extracts the call from the asreml. obj and evaluates that call, replacing any arguments with changed values. If update is TRUE and set.terms is not set, the call is evaluated using update.asreml; otherwise, it is evaluated using a direct call to asreml. The principal difference is that the latter does not enforce the use of previous values of the variance parameters as initial values; it sets G.param and R.param to NULL or to values as specified for set.terms. The ... argument can be used to pass G.param and/or R.param, provided update is FALSE and set.terms is not set.

### Usage

```
## S3 method for class 'asreml'
newfit(asreml.obj, fixed., random., sparse.,
       residual., rcov., update = TRUE, trace = FALSE,
       allow.unconverged = TRUE, keep.order = TRUE,
       set.terms = NULL, ignore.suffices = TRUE, bounds = "P",
       initial.values = NA, ...)
```
#### Arguments

asreml.obj A valid asreml object with with a component named call (from a previous call to either asreml or update.asreml).

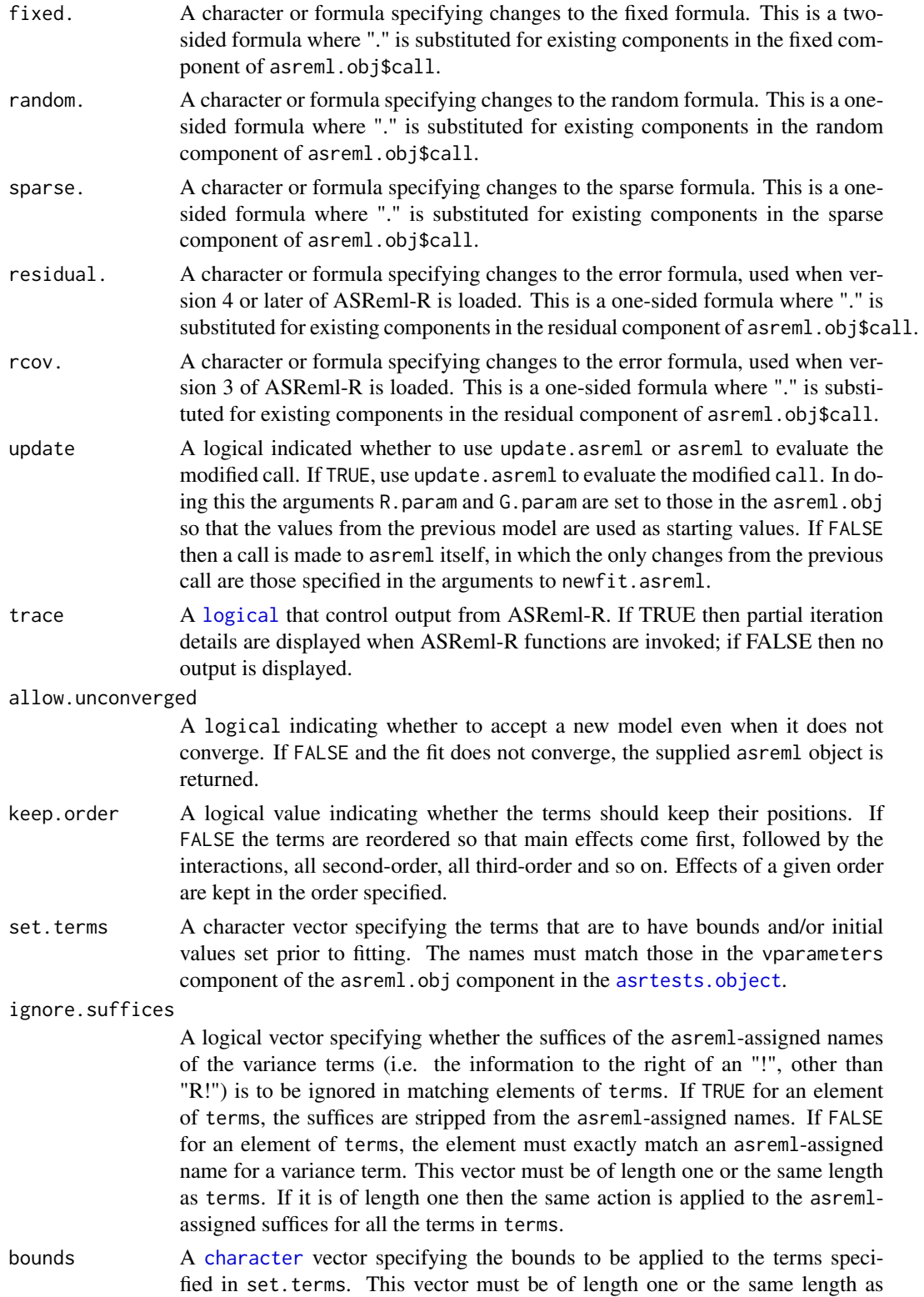

set. terms. If it is of length one then the same constraint is applied to all the terms in set.terms. If any of the bounds are equal to NA then they are left unchanged for those terms.

- initial.values A character vector specifying the initial values for the terms specified in terms. This vector must be of length one or the same length as terms. If it is of length one then the same initial value is applied to all the terms in terms. If any of the initial.values are equal to NA then they are left unchanged for those terms.
- ... additional arguments to the call, or arguments with changed values.

# Value

An asreml object.

### Author(s)

Chris Brien

### References

Butler, D. G., Cullis, B. R., Gilmour, A. R., Gogel, B. J. and Thompson, R. (2018). *ASReml-R Reference Manual Version 4.* VSN International Ltd, <https://asreml.kb.vsni.co.uk/>.

### See Also

update.asreml, [setvarianceterms.call](#page-161-0)

#### Examples

```
## Not run:
   m2.asreml <- newfit(m1.asreml, random. = "~ . - Blocks:Plots", maxiter=75)
```
## End(Not run)

num.recode *Recodes the unique values of a vector using the values in a new vector.*

### Description

Recodes the unique values of a variate using the value in position i of the new.values vector to replace the ith sorted unique values of x. The new levels do not have to be unique.

## Usage

```
num.recode(x, new.values)
```
### **Arguments**

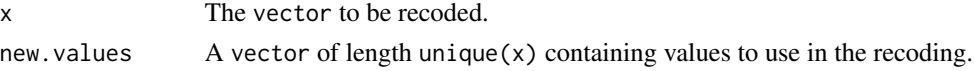

88 **Oats.dat** 

### Value

A vector.

## Author(s)

Chris Brien

# See Also

dae::fac.recode.

### Examples

```
## set up a factor with labels
x \leq -\text{rep}(c(-42, -14, 14, 42), 4)## recode x
b \le num.recode(x, c(0, 28, 56, 84))
```
Oats.dat *Data for an experiment to investigate nitrogen response of 3 oats varieties*

#### Description

Yates (1937) describes a split-plot experiment that investigates the effects of three varieties of oats and four levels of Nitrogen fertilizer. The varieties are assigned to the main plots using a randomized complete block design with 6 blocks and the nitrogen levels are randomly assigned to the subplots in each main plot.

The columns in the data frame are: Blocks, Wplots, Subplots, Variety, Nitrogen, xNitrogen, Yield. The column xNitrogen is a numeric version of the factor Nitrogen. The response variable is Yield.

#### Usage

data(Oats.dat)

# Format

A data.frame containing 72 observations of 7 variables.

## Author(s)

Chris Brien

## Source

Yates, F. (1937). The Design and Analysis of Factorial Experiments. *Imperial Bureau of Soil Science, Technical Communication*, 35, 1-95.

```
pairdiffsTransform.alldiffs
```
*Calculates the differences between nominated pairs of predictions stored in an* [alldiffs.object](#page-18-0)*.*

### **Description**

Predictions of differences and their error intervals are formed for two levels of a factor, the pairs. factor. For each pair of a level of the pairs. factor in numerator. levels with a level in denominator. levels, an [alldiffs.object](#page-18-0) is formed that contains the differences between predictions with this pair of levels for all of the combinations of the levels of the other factors in the classify of the [alldiffs.object](#page-18-0). These prediction differences are obtained using [linTransform](#page-74-0) by forming a suitable contrast matrix to specfy the linear.transformation. This function has the advantage that the factors indexing the differences are included in the components of the [alldiffs.object](#page-18-0)s.

If pairwise = TRUE, all pairwise differences between the linear transforms of the predictions, their standard errors, p-values and LSD statistics are computed as using [allDifferences.data.frame](#page-11-0). This adds them to the [alldiffs.object](#page-18-0) as additional list components named differences, sed, p.differences and LSD.

The printing of the components produced is controlled by the tables argument. The order of plotting the levels of one of the factors indexing the predictions can be modified and is achieved using [sort.alldiffs](#page-166-0).

#### Usage

```
## S3 method for class 'alldiffs'
pairdiffsTransform(alldiffs.obj, pairs.factor, first.levels, second.levels,
                   Vmatrix = FALSE, error.intervals = "Confidence",
                   avsed.tolerance = 0.25, accuracy.threshold = NA,
                   LSDtype = "overall", LSDsupplied = NULL, LSDby = NULL,
                   LSDstatistic = "mean", LSDaccuracy = "maxAbsDeviation",
                   response = NULL, response.title = NULL, tables = "all",
                   pairwise = TRUE, alpha = 0.05, ...)
```
## **Arguments**

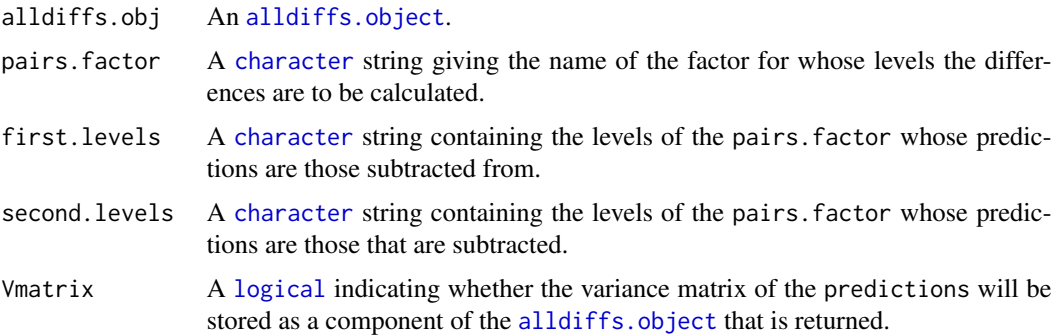

#### error.intervals

A [character](#page-0-0) string indicating the type of error interval, if any, to calculate in order to indicate uncertainty in the results. Possible values are "none", "StandardError", "Confidence" and "halfLeastSignificant". The default is for confidence limits to be used. The "halfLeastSignificant" option results in half the Least Significant Difference (LSD) being added and subtracted to the predictions, the LSD being calculated using the square root of the mean of the variances of all or a subset of pairwise differences between the predictions. If the LSD is zero, as can happen when predictions are constrained to be equal, then the limits of the error intervals are set to NA. If LSDtype is set to overall, the avsed.tolerance is not NA and the range of the SEDs divided by the average of the SEDs exceeds avsed.tolerance then the error.intervals calculations and the plotting will revert to confidence intervals.

## avsed.tolerance

A [numeric](#page-0-0) giving the value of the SED range, the range of the SEDs divided by the square root of the mean of the variances of all or a subset of the pairwise differences, that is considered reasonable in calculating error.intervals. To have it ignored, set it to NA. It should be a value between 0 and 1. The following rules apply:

- 1. If avsed.tolerance is NA then mean LSDs of the type specified by LSD type are calculated and used in error.intervals and plots.
- 2. Irrespective of the setting of LSDtype, if avsed.tolerance is not exceeded then the mean LSDs are used in error.intervals and plots.
- 3. If LSDtype is set to overall, avsed.tolerance is not NA, and avsed.tolerance is exceeded then error.intervals and plotting revert to confidence intervals.
- 4. If LSDtype is set to factor.combinations and avsed.tolerance is not exceeded for any factor combination then the half LSDs are used in error.intervals and plots; otherwise, error.intervals and plotting revert to confidence intervals.
- 5. If LSDtype is set to per.prediction and avsed.tolerance is not exceeded for any prediction then the half LSDs are used in error.intervals and plots; otherwise, error.intervals and plotting revert to confidence intervals.

#### accuracy.threshold

A [numeric](#page-0-0) specifying the value of the LSD accuracy measure, which measure is specified by LSDaccuracy, as a threshold value in determining whether the hallfLeastSignificant error.interval for a predicted value is a reasonable approximation; this will be the case if the LSDs across all pairwise comparisons for which the interval's LSD was computed, as specified by LSDtype and LSDby, are similar enough to the interval's LSD, as measured by LSDaccuracy. If it is NA, it will be ignored. If it is not NA, a column of [logicals](#page-0-0) named LSD warning will be added to the predictions component of the [alldiffs.object](#page-18-0). The value of LSDwarning for a predicted.value will be TRUE if the value of the LSDaccuracy measure computed from the LSDs for differences between this predicted.value and the other predicted.values as compared to its assignedLSD exceeds the value of accuracy.threshold. Otherwise, the value of LSDwarning for a predicted.value will be FALSE.

- LSDtype A [character](#page-0-0) string that can be overall, factor.combinations, per.prediction or supplied. It determines whether the values stored in an [LSD.frame](#page-82-0) are (i) the overall number of pairwise comparisons, c, and the minimum, mean, maximum and accuracy of all pairwise LSDs, (ii) the number of pairwise comparisons, c, and the minimum, mean, maximum and acuracy for the pairwise LSDs for each factor.combination, unless there is only one prediction for a factor.combination, when notional LSDs are calculated, (iii) the per.prediction number of pairwise comparisons, c, and the minimum, mean, maximum and accuracy, based, for each prediction, on all pairwise differences involving that prediction, or (iv) supplied values of the LSD, specified with the LSDsupplied argument; these values are to be placed in the assignedLSD column of the [LSD.frame](#page-82-0) stored in an [alldiffs.object](#page-18-0) so that they can be used in LSD calculations. See [LSD.frame](#page-82-0) for further information on the calculation of the values in this data.frame.
- LSDsupplied A [data.frame](#page-0-0) or a named [numeric](#page-0-0) containing a set of LSD values that correspond to the observed combinations of the values of the LSDby variables in the [predictions.frame](#page-115-0) or a single LSD value that is an overall LSD. If a [data.frame](#page-0-0), it may have a column for each LSDby variable and a column of LSD values or a single column of LSD values with rownames being the combinations of the observed combinations of the values of the LSDby variables. Any name can be used for the column of LSD values; assignedLSD is sensible, but not obligatory. Otherwise, a [numeric](#page-0-0) containing the LSD values, each of which is named for the observed combination of the values of the LSDby variables to which it corresponds. (Applying the function dae::fac.combine to the predictions component is one way of forming the required combinations for the (row) names.) The values supplied will be incorporated into assignedLSD column of the [LSD.frame](#page-82-0) stored as the LSD component of the [alldiffs.object](#page-18-0).
- LSDby A [character](#page-0-0) (vector) of variables names, being the names of the [factors](#page-0-0) or [numerics](#page-0-0) in the classify for each combination of which a mean LSD, minLSD and maxLSD is stored in the LSD component of the [alldiffs.object](#page-18-0) when LSDtype is factor.combinatons.
- LSDstatistic A [character](#page-0-0) nominating one of minmum, q10, median, mean, q90 or maximum as the value(s) to use in the calculation of the halfLeastSignificant error.intervals. Here q10 and q90 indicate the sample quantiles corresponging to probabilities of 0.1 and 0.9, the function [quantile](#page-0-0) being used to obtain them. The values of the nominated statistics are stored in the column named assignedLSD in an [LSD.frame](#page-82-0). LSDstatistic is ignored if it is not NULL.
- LSDaccuracy A [character](#page-0-0) nominating one of maxAbsDeviation, maxDeviation, q90Deviation or RootMeanSqDeviation as the statistic to be calculated as a measure of the accuracy of assignedLSD. The option q90Deviation produces the sample quantile corresponding to a probability of 0.90. The deviations are the differences between the LSDs used in calculating the LSD statistics and each assigned LSD and the accuracy is expressed as a proportion of the assigned LSD value. The calculated values are stored in the column named accuracyLSD in an LSD. frame.
- response A character specifying the response variable for the predictions. It is stored as an attribute to the [alldiffs.object](#page-18-0) .

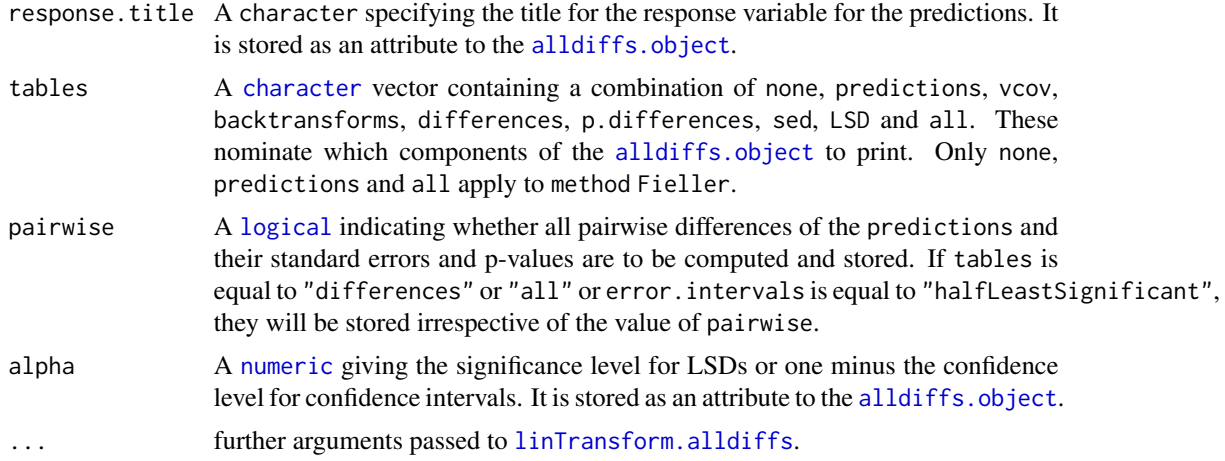

## Value

A list of [alldiffs.object](#page-18-0)s with a component for each combination of a first.levels with a second.levels. The name of a component will be a level from first.levels combined with a level from second.levels, separated by a comma. If the predictions in the supplied [alldiffs.object](#page-18-0) are based on a response that was transformed, each [alldiffs.object](#page-18-0) in the list will include a backtransforms component that contains a column labelled backtransformed.predictions, along with the backtransforms of the nominated error.intervals. The predictions and backtransforms components in an [alldiffs.object](#page-18-0) will be indexed by the variables in the classify of alldiffs.obj, except that the pairs.factor is omitted. If the transformation was the logarithmic transformation, these backtransformed.predictions are predicted ratios of the untransformed response.

If sortFactor attribute is set and is not the ratio.factor, the predictions and, if present, their backtransforms will be sorted using the sortOrder attribute of the [alldiffs.object](#page-18-0), and both sortFactor and sortOrder will be set as attributes to the object.

### Author(s)

Chris Brien

### See Also

```
linTransform, ratioTransform, predictPlus.asreml, as.alldiffs, print.alldiffs,
sort.alldiffs, subset.alldiffs, allDifferences.data.frame,
redoErrorIntervals.alldiffs, recalcLSD.alldiffs, predictPresent.asreml,
plotPredictions.data.frame,
as.Date, predict.asreml
```

```
#### Form the differences for log(RGR) for Salinity
load(system.file("extdata", "testDiffs.rda", package = "asremlPlus", mustWork = TRUE))
#### For the ratios for Cl per WU Temperature - use backtransforms of log-predictions
Preds.ratio.ClUp <- pairdiffsTransform(diffs.ClUp, method = "log",
                                      pairs.factor = "Temperature",
```

```
first.levels = "Hot",
                                       second.levels = "Cool",
                                       error.intervals = "halfLeast",
                                    tables = "backtransforms") #Backtransforms are ratios
#### Form the differences for Nitrogen compared to no Nitrogen
data("Oats.dat")
## Not run:
m1.asr <- asreml(Yield ~ Nitrogen*Variety,
                 random=~Blocks/Wplots,
                 data=Oats.dat)
current.asrt <- as.asrtests(m1.asr)
wald.tab <- current.asrt$wald.tab
Var.diffs <- predictPlus(m1.asr, classify="Nitrogen:Variety", pairwise = TRUE,
                         Vmatrix = TRUE, error.intervals = "halfLeast",
                         LSDtype = "factor", LSDby = "Variety",
                         wald.tab = wald.tab)
## End(Not run)
## Use lme4 and emmmeans to get predictions and associated statistics
if (requireNamespace("lmerTest", quietly = TRUE) &
   requireNamespace("emmeans", quietly = TRUE))
{
 m1.lmer <- lmerTest::lmer(Yield ~ Nitrogen*Variety + (1|Blocks/Wplots),
                              data=Oats.dat)
 ## Set up a wald.tab
 int <- as.data.frame(rbind(rep(NA,4)))
 rownames(int) <- "(Intercept)"
 wald.tab <- anova(m1.lmer, ddf = "Kenward", type = 1)[,3:6]
 names(wald.tab) <- names(int) <- c("Df", "denDF", "F.inc", "Pr")
 wald.tab <- rbind(int, wald.tab)
 #Get predictions
 Var.emm <- emmeans::emmeans(m1.lmer, specs = ~ Nitrogen:Variety)
 Var.preds <- summary(Var.emm)
 ## Modify Var.preds to be compatible with a predictions.frame
 Var.preds <- as.predictions.frame(Var.preds, predictions = "emmean",
                                    se = "SE", interval_type = "CI",interval.names = c("lower.CL", "upper.CL"))
 Var.vcov <- vcov(Var.emm)
 Var.sed <- NULL
 den.df <- wald.tab[match("Variety", rownames(wald.tab)), "denDF"]
 #Create alldiffs object
 Var.diffs <- as.alldiffs(predictions = Var.preds,
                           sed = Var.sed, vcov = Var.vcov,
                        classify = "Nitrogen:Variety", response = "Yield", \text{tdf} = \text{den.df})
}
if (exists("Var.diffs"))
 Preds.diffs.OatsN <- pairdiffsTransform(alldiffs.obj = Var.diffs,
                                          pairs.factor = "Nitrogen",
                                          first.levels = c("0.2","0.4","0.6"),
```

```
second.levels = "0", error.intervals = "halfLeast",
    tables = "none")
```
<span id="page-93-0"></span>permute.square *Permutes the rows and columns of a square matrix.*

# Description

Permutes the rows and columns of a square matrix.

#### Usage

```
permute.square(x, permutation)
```
## Arguments

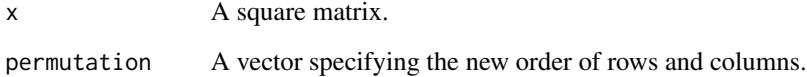

# Value

A square matrix.

## Author(s)

Chris Brien

# See Also

[permute.to.zero.lowertri](#page-94-0)

```
terms.marginality <- matrix(c(1,0,0,0,0, 0,1,0,0,0, 0,1,1,0,0,
                              1,1,1,1,0, 1,1,1,1,1), nrow=5)
permtn <- c(1,3,2,4,5)
terms.marginality <- permute.square(terms.marginality, permtn)
```
<span id="page-94-0"></span>permute.to.zero.lowertri

*Permutes a square matrix until all the lower triangular elements are zero.*

# Description

Permutes a square matrix until all the lower triangular elements are zero.

## Usage

```
permute.to.zero.lowertri(x)
```
# Arguments

x A square matrix of order n with at least  $n*(n-1)/2$  zero elements.

# Value

A square matrix.

# Author(s)

Chris Brien

## See Also

[permute.square](#page-93-0)

```
terms.marginality <- matrix(c(1,0,0,0,0, 0,1,0,0,0, 0,1,1,0,0,
                              1,1,1,1,0, 1,1,1,1,1), nrow=5)
terms.marginality <- permute.to.zero.lowertri(terms.marginality)
```
<span id="page-94-1"></span>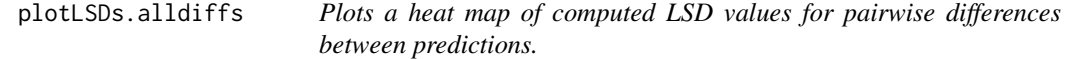

### **Description**

Produces a heat-map plot of the computed LSD values for pairwise differences between predictions by multiplying the values stored in the sed component of an all.diffs object by the t-value for the df stored in the tdf attribute of the object. This component is generally a matrix whose rows and columns are labelled by the levels of one or more factors, the set of labels being the same for rows and columns. The sections argument allows multiple plots to be produced, one for each combination of the levels of the factors listed in sections. Otherwise, a single plot is produced for all observed combinations of the levels of the factors in the classify attribute for the [alldiffs.object](#page-18-0). The plots are produced using [plotLSDs.data.frame](#page-98-0). The order of plotting the levels of one of the factors indexing the predictions can be modified using [sort.alldiffs](#page-166-0).

## Usage

```
plotLSDs(object, ...)
## S3 method for class 'alldiffs'
plotLSDs(object, alpha = 0.05,
         sections = NULL, gridspacing = 0, factors.per.grid = 0,
         triangles = "both",
         title = NULL, axis.labels = TRUE, axis.text.size = 12,
         sep=",", colours = RColorBrewer::brewer.pal(3, "Set2"),
         ggplotFuncs = NULL, printPlot = TRUE,
         sortFactor = NULL, sortParallelToCombo = NULL,
         sortNestingFactor = NULL, sortOrder = NULL,
         decreasing = FALSE, ...)
```
#### Arguments

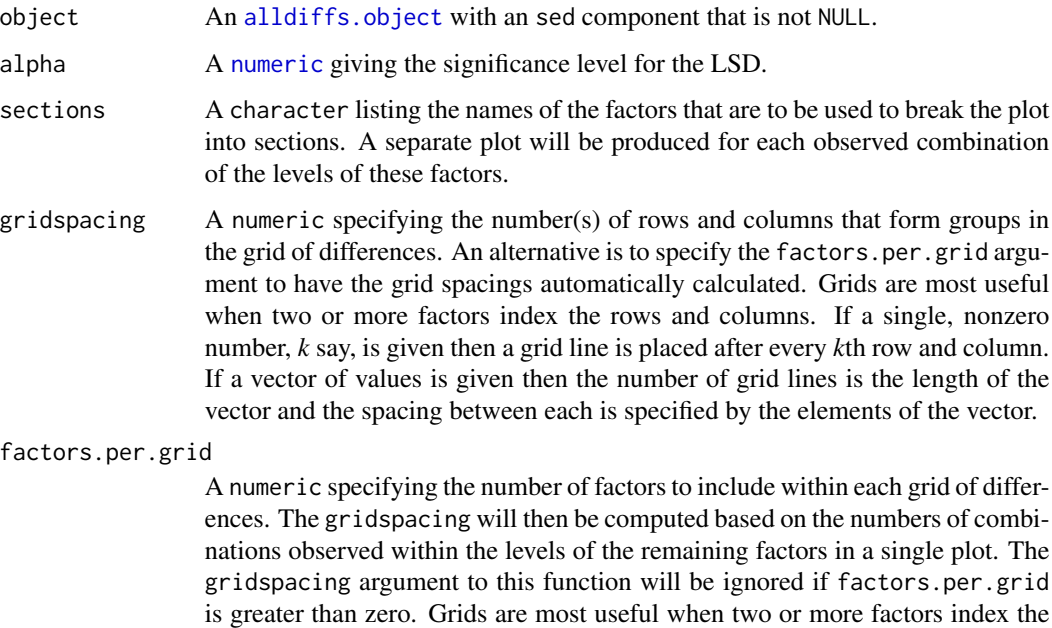

rows and columns of each plot.

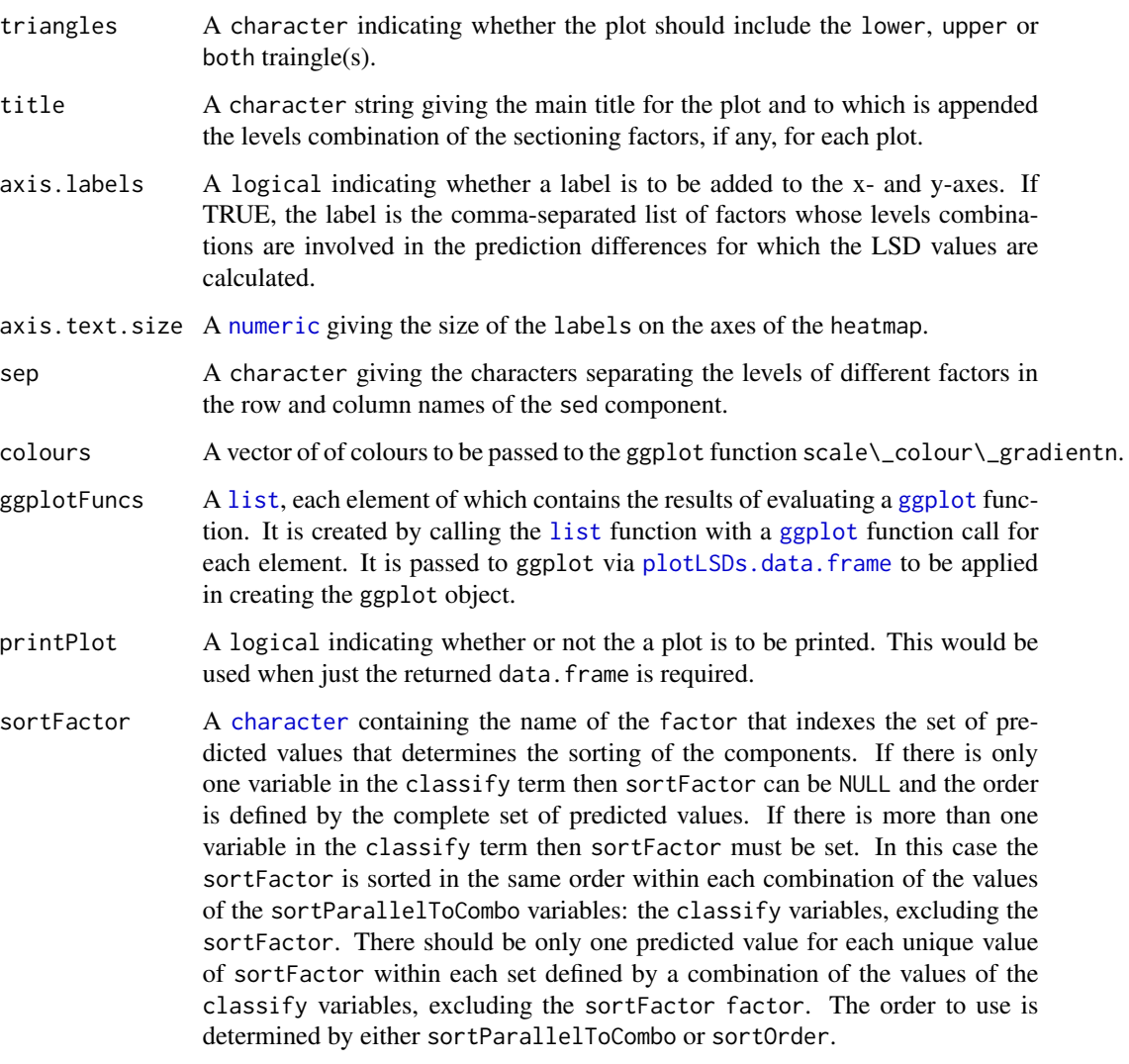

sortParallelToCombo

A [list](#page-0-0) that specifies a combination of the values of the factors and numerics, excluding sortFactor, that are in classify. Each of the components of the supplied [list](#page-0-0) is named for a classify variable and specifies a single value for it. The combination of this set of values will be used to define a subset of the predicted values whose order will define the order of sortFactor. Each of the other combinations of the values of the factors and numerics will be sorted in parallel. If sortParallelToCombo is NULL then the first value of each classify variable, except for the sortFactor factor, in the predictions component is used to define sortParallelToCombo. If there is only one variable in the classify then sortParallelToCombo is ignored.

sortNestingFactor

A [character](#page-0-0) containing the name of the factor that defines groups of the sortFactor within which the predicted values are to be ordered. If there is only one variable in the classify then sortNestingFactor is ignored.

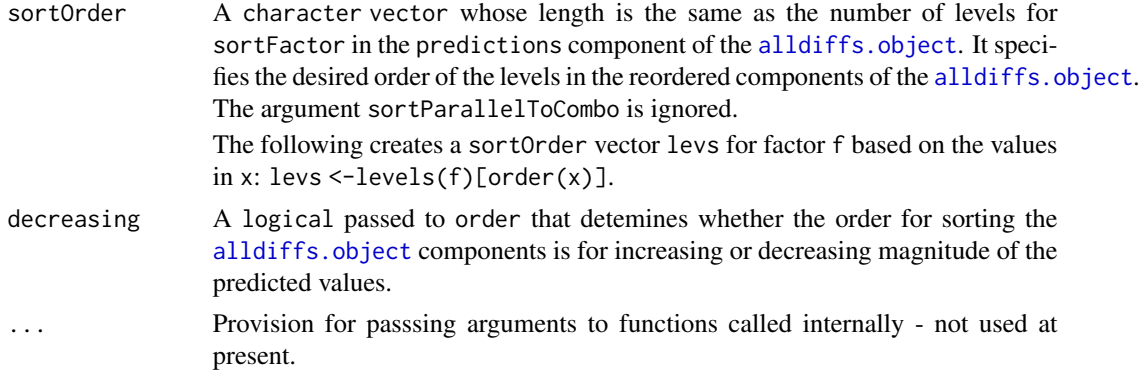

## Value

A data.frame with the columns X1, X2, LSD, sections1 and sections2. This data.frame is formed using the sed component of object and is used in producng the plot.

### Author(s)

Chris Brien

## See Also

[plotLSDs.data.frame](#page-98-0), [exploreLSDs](#page-53-0), [sort.alldiffs](#page-166-0), [subset.alldiffs](#page-173-0), ggplot

```
##Subset WaterRunoff data to reduce time to execute
data(WaterRunoff.dat)
tmp <- subset(WaterRunoff.dat, Date == "05-18" & Benches != "3")
##Use asreml to get predictions and associated statistics
## Not run:
asreml.options(keep.order = TRUE) #required for asreml-R4 only
current.asr <- asreml(fixed = pH \sim Benches + (Sources * (Type + Species)),
                     random = ~Benches: MainPlots,
                      keep.order=TRUE, data= tmp)
current.asrt <- as.asrtests(current.asr, NULL, NULL)
TS.diffs <- predictPlus.asreml(classify = "Sources:Type",
                               asreml.obj = current.asr, tables = "none",
                               wald.tab = current.asrt$wald.tab,
                               present = c("Type","Species","Sources"))
## End(Not run)
## Use lmeTest and emmmeans to get predictions and associated statistics
if (requireNamespace("lmerTest", quietly = TRUE) &
   requireNamespace("emmeans", quietly = TRUE))
{
```

```
m1.lmer <- lmerTest::lmer(pH ~ Benches + (Sources * (Type + Species)) +
                              (1|Benches:MainPlots),
                            data=na.omit(WaterRunoff.dat))
 TS.emm <- emmeans::emmeans(m1.lmer, specs = ~ Sources:Type)
 TS.preds <- summary(TS.emm)
 den.df <- min(TS.preds$df, na.rm = TRUE)
 ## Modify TS.preds to be compatible with a predictions.frame
 TS.preds <- as.predictions.frame(TS.preds, predictions = "emmean",
                                   se = "SE", interval-type = "CI",interval.names = c("lower.CL", "upper.CL"))
 ## Form an all.diffs object and check its validity
 els <- as.numeric(rownames(TS.preds))
 TS.vcov <- vcov(TS.emm)[els,els]
 TS.diffs <- allDifferences(predictions = TS.preds, classify = "Sources:Type",
                             vcov = TS.vcov, tdf = den.df)validAlldiffs(TS.diffs)
}
## Plot LSD values for predictions obtained using asreml or lmerTest
if (exists("TS.diffs"))
{
 plotLSDs(TS.diffs, grid spacing = rep(c(3,4), c(4,2)))plotLSDs(TS.diffs, sections = "Sources", axis.labels = TRUE)
}
```
<span id="page-98-0"></span>plotLSDs.data.frame *Plots a heat map of computed LSD-values for pairwise differences between predictions.*

## Description

Produces a heat-map plot of the computed LSD values for pairwise differences between predictions that are stored in in a data.frame. The data.frame includes two factors whose levels specify, for each LSD value, which combinations of factor levels are being compared.

## Usage

```
## S3 method for class 'data.frame'
plotLSDs(object, LSD = "LSD", x, y, alpha = 0.05,
         triangles = "both", gridspacing = 0,
         title = NULL, axis.labels = NULL, axis.text.size = 12,
         colours = RColorBrewer::brewer.pal(3, "Set2"),
         ggplotFuncs = NULL, printPlot = TRUE, ...)
```
# Arguments

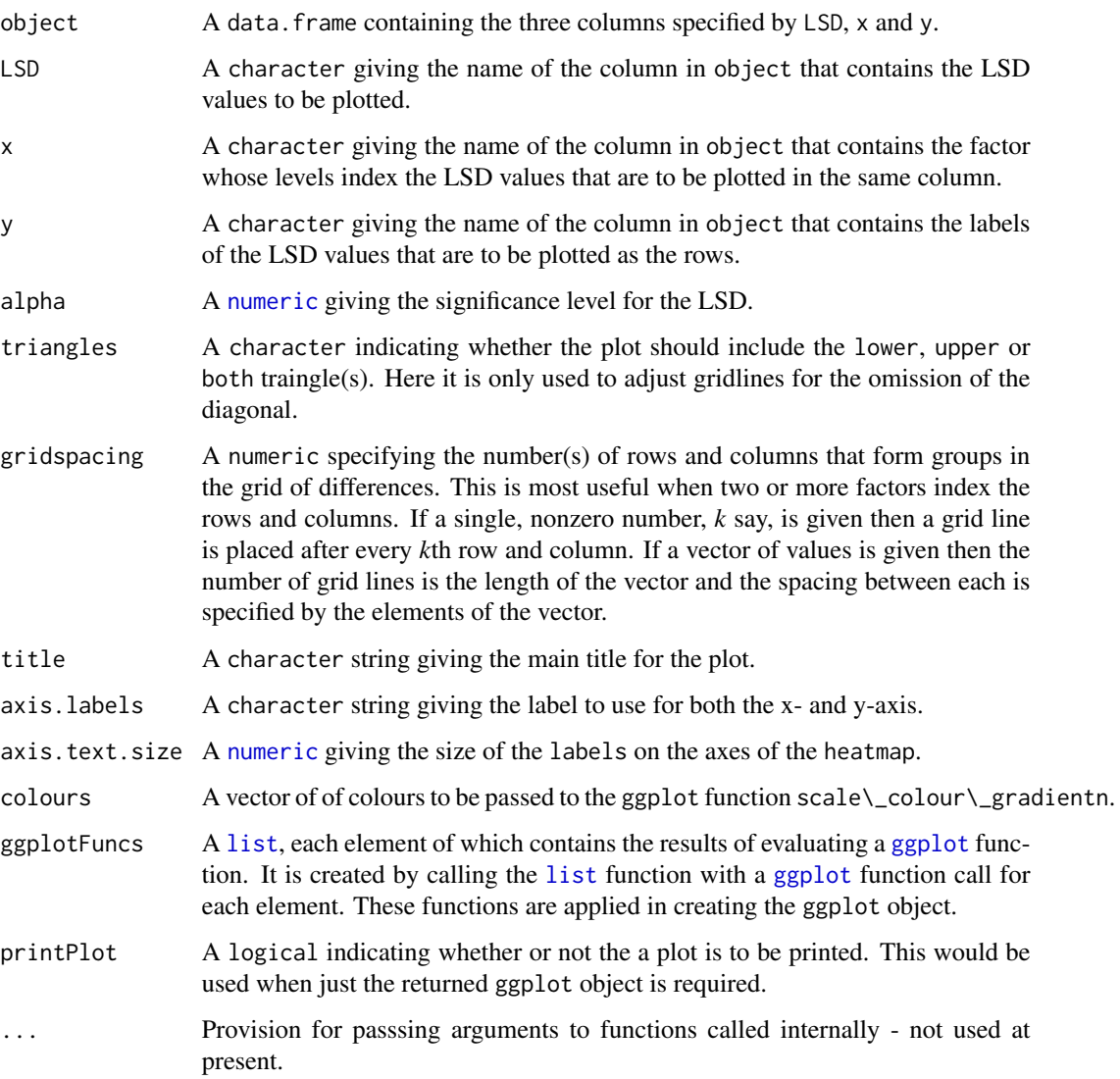

# Value

An object of class ["ggplot"](#page-0-0), which can be plotted using print or otherwise manipulated.

# Author(s)

Chris Brien

# See Also

[plotLSDs.alldiffs](#page-94-1), [exploreLSDs](#page-53-0), ggplot

```
##Subset WaterRunoff data to reduce time to execute
data(WaterRunoff.dat)
tmp <- subset(WaterRunoff.dat, Date == "05-18")
##Use asreml to get predictions and associated statistics
## Not run:
asreml.options(keep.order = TRUE) #required for asreml-R4 only
current.asr \leq asreml(fixed = pH \sim Benches + (Sources \star (Type + Species)),
                      random = \sim Benches: MainPlots,
                      keep.order=TRUE, data= tmp))
current.asrt <- as.asrtests(current.asr, NULL, NULL)
TS.diffs <- predictPlus.asreml(classify = "Sources:Type",
                               asreml.obj = current.asr, tables = "none",
                               wald.tab = current.asrt$wald.tab,
                               present = c("Type","Species","Sources"))
## End(Not run)
## Use lmeTest and emmmeans to get predictions and associated statistics
if (requireNamespace("lmerTest", quietly = TRUE) &
   requireNamespace("emmeans", quietly = TRUE))
{
 m1.lmer <- lmerTest::lmer(pH ~ Benches + (Sources * (Type + Species)) +
                              (1|Benches:MainPlots),
                            data=na.omit(WaterRunoff.dat))
 TS.emm <- emmeans::emmeans(m1.lmer, specs = ~ Sources:Type)
 TS.preds <- summary(TS.emm)
 den.df <- min(TS.preds$df, na.rm = TRUE)
 ## Modify TS.preds to be compatible with a predictions.frame
 TS.preds <- as.predictions.frame(TS.preds, predictions = "emmean",
                                   se = "SE", interval_type = "CI",interval.names = c("lower.CL", "upper.CL"))
 ## Form an all.diffs object and check its validity
 els <- as.numeric(rownames(TS.preds))
 TS.vcov <- vcov(TS.emm)[els,els]
 TS.diffs <- allDifferences(predictions = TS.preds, classify = "Sources:Type",
                             vcov = TS.vcov, tdf = den df)validAlldiffs(TS.diffs)
}
## Plot LSD values for predictions obtained using asreml or lmerTest
if (exists("TS.diffs"))
{
 LSD <- within(reshape::melt(TS.diffs$p.differences),
             {
               X1 <- factor(X1, levels=dimnames(TS.diffs$p.differences)[[1]])
                X2 <- factor(X2, levels=levels(X1))
              })
```

```
names(LSD)[match("value", names(LSD))] <- "LSD"
 plotLSDs(LSD, x = "X1", y = "X2", gridspacing = rep(c(3,4), c(4,2)))}
```
<span id="page-101-0"></span>plotPredictions.data.frame

*Plots the predictions for a term, possibly with error bars.*

## Description

This function plots the predictions y that are based on classify and stored in the data.frame data. The package ggplot2 is used to produce the plots. Line plots are produced when variables involving x.num or x.fac are involved in classify for the predictions; otherwise, bar charts are produced. Further, for line charts, the argument panels determines whether a single plot or multiple plots in a single window are produced; for bar charts, the argument panels is ignored.

## Usage

```
## S3 method for class 'data.frame'
plotPredictions(data, classify, y,
                x.num = NULL, x.fac = NULL, nonx.fac.order = NULL,colour.scheme = "colour", panels = "multiple",
                graphics.device = NULL,
                error.intervals = "Confidence", interval.annotate = TRUE,
                titles = NULL, y.title = NULL,
                filestem = NULL, ggplotFuncs = NULL, ...)
```
### Arguments

data A predictions. frame, or data. frame, containing the values of the variables to be plotted. Generally, it should contain the variables classifying the predictions and include a column with the name specified in the y argument, usually predicted.value or backtransformed.predictions; each row contains a single predicted value. It should also include columns for the standard.error and est.status. The number of rows should equal the number of unique combinations of the classifying variables. While such a data.frame can be constructed from the beginning, the pvals component of the value produced by predict.asreml is a suitable value to supply for this argument. Note that the names standard.error and est.status have been changed to std.error and status in the pvals component produced by asreml-R4; if the new names are in the data.frame supplied to predictions, they will be returned to the previous names.

> If error.intervals is not "none", then the predictions component and, if present, the backtransforms component should contain columns for the lower and upper values of the limits for the interval with names that begin with lower and upper, respectively. The second part of the name must be one of Confidence, StandardError or halfLeastSignificant. The last part needs to be consistent between the lower and upper limits.

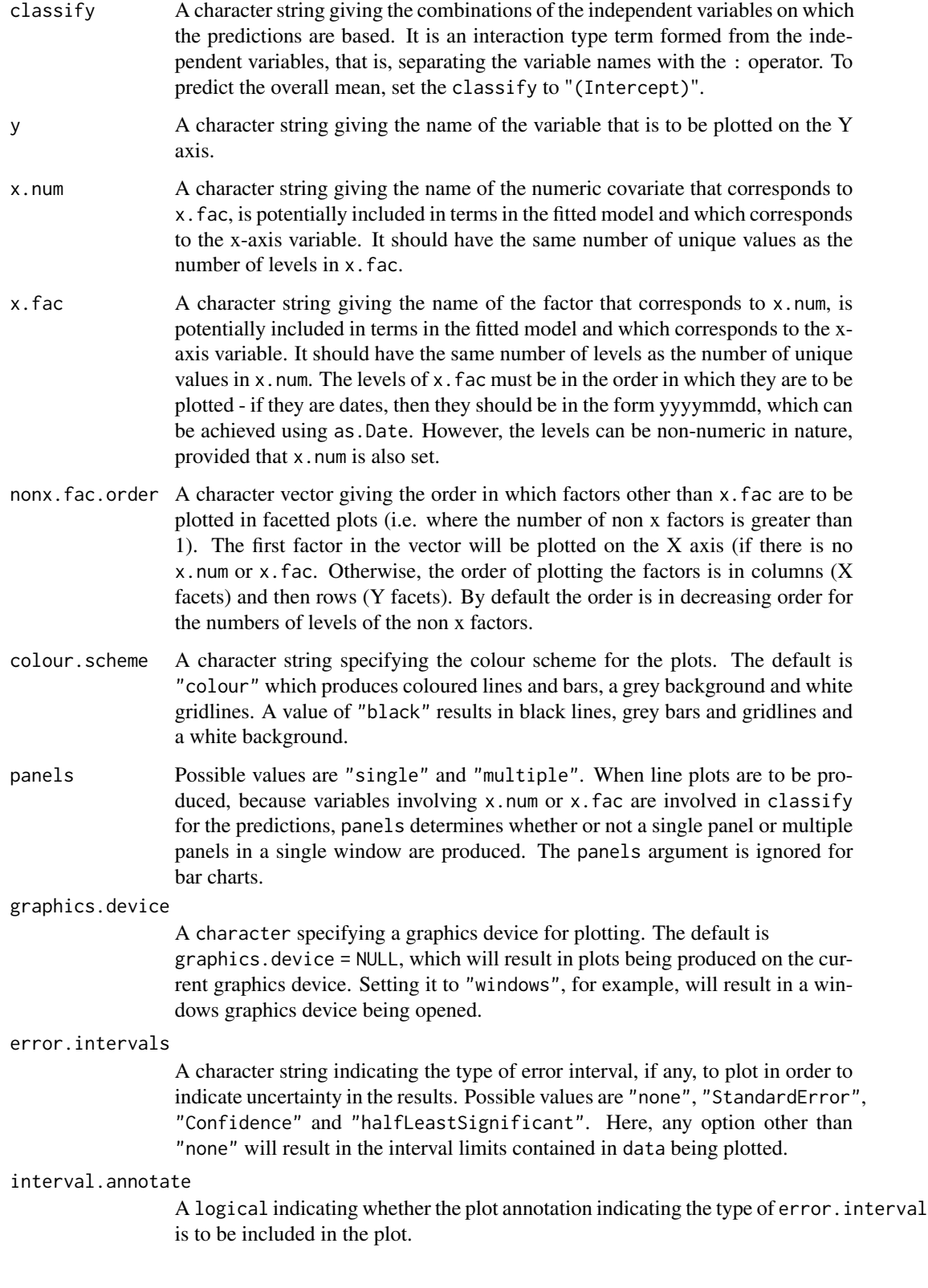

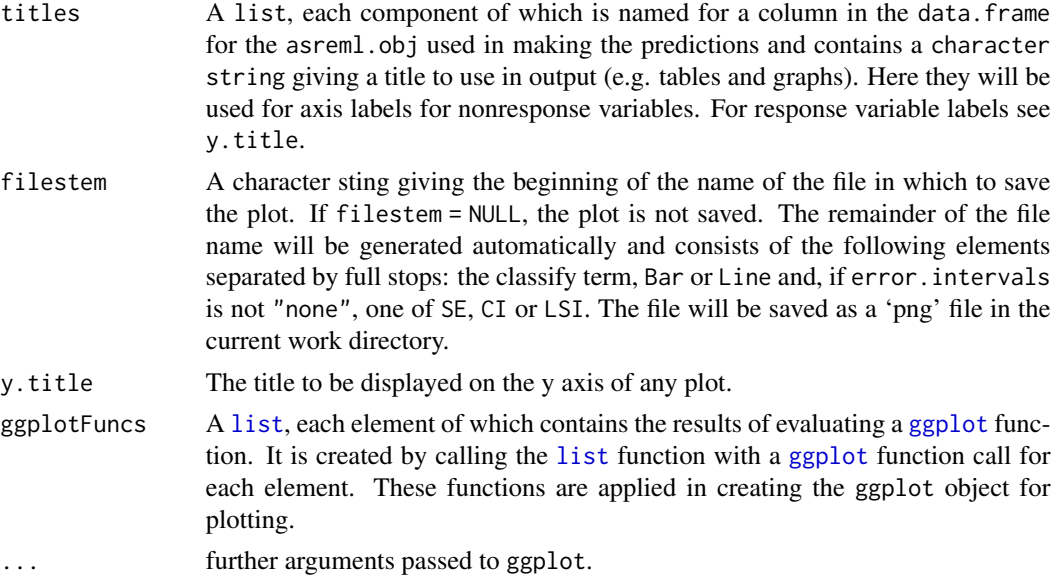

### Value

no values are returned.

#### Author(s)

Chris Brien

### See Also

```
allDifferences.data.frame, predictPresent.asreml, redoErrorIntervals.alldiffs,
recalcLSD.alldiffs, ggplot, Devices
```

```
## Not run:
data(WaterRunoff.dat)
asreml.options(keep.order = TRUE) #required for asreml-R4 only
current.asr <- asreml(fixed = log.Turbidity ~ Benches + Sources + Type + Species +
                                Sources:Type + Sources:Species +
                                Sources:xDay + Species:xDay + Species:Date,
                      data = WaterRunoff.dat, keep.order = TRUE)
current.asrt <- as.asrtests(current.asr, NULL, NULL)
#### Get the observed combinations of the factors and variables in classify
class.facs <- c("Species","Date","xDay")
levs <- as.data.frame(table(WaterRunoff.dat[class.facs]))
levs <- as.list(levs[levs$Freq != 0, class.facs])
levs$xDay <- as.numfac(levs$xDay)
predictions <- predict(current.asr, classify="Species:Date:xDay",
                       parallel = TRUE, levels = levs,
```

```
present = c("Type","Species","Sources"))
#### for asreml-R3
predictions <- predictions$predictions$pvals
predictions <- predictions[predictions$est.status == "Estimable",]
#### for asreml-R4
predictions <- predictions$pvals
predictions <- predictions[predictions$status == "Estimable",]
#### end
plotPredictions(classify="Species:Date:xDay", y = "predicted.value",
                data = predictions,
                x.num = "xDay", x.fac = "Date",
                x.title = "Days since first observation",
                y.title = "Predicted log(Turbidity)",
                present = c("Type","Species","Sources"),
                error.intervals = "none",
                ggplotFuncs = list(ggtitle("Transformed turbidity over time")))
diffs <- predictPlus(classify="Species:Date:xDay",
                     present=c("Type","Species","Sources"),
                     asreml.obj = current.asr, tables = "none",
                     x.num = "xDay", x.fac = "Date",
                     parallel = TRUE, levels = levs,
                     x.plot.values=c(0,28,56,84),
                     wald.tab = current.asrt$wald.tab)
x.title <- "Days since first observation"
names(x.title) <- "xDay"
plotPredictions(classify="Species:Date:xDay", y = "predicted.value",
              data = diffs$predictions,
              x.num = "xDay", x.fac = "Date",
              titles = x.title,
              y.title = "Predicted log(Turbidity)")
## End(Not run)
## Use lmerTest and emmmeans to get predictions and associated statistics
if (requireNamespace("lmerTest", quietly = TRUE) &
   requireNamespace("emmeans", quietly = TRUE))
{
 data(Ladybird.dat)
 m1.lmer <- lmerTest::lmer(logitP ~ Host*Cadavers*Ladybird + (1|Run),
                            data=Ladybird.dat)
 HCL.emm <- emmeans::emmeans(m1.lmer, specs = ~ Host:Cadavers:Ladybird)
 HCL.preds <- summary(HCL.emm)
 den.df <- min(HCL.preds$df)
 ## Modify HCL.preds to be compatible with a predictions.frame
 HCL.preds <- as.predictions.frame(HCL.preds, predictions = "emmean",
                                   se = "SE", interval-type = "CI",interval.names = c("lower.CL", "upper.CL"))
 ## Plot the predictions
 plotPredictions(HCL.preds, y = "predicted.value", "Host:Cadavers:Ladybird")
}
```
plotPvalues.alldiffs *Plots a heat map of p-values for pairwise differences between predictions.*

### Description

Produces a heat-map plot of the p-values for pairwise differences between predictions that is stored in the p.differences component of an all.diffs object. This is generally a matrix whose rows and columns are labelled by the levels of one or more factors, the set of labels being the same for rows and columns. The sections argument allows multiple plots to be produced, one for each combination of the levels of the factors listed in sections. Otherwise, a single plot is produced for all observed combinations of the levels of the factors in the classify for the [alldiffs.object](#page-18-0). The plots are produced using [plotPvalues.data.frame](#page-108-0). The order of plotting the levels of one of the factors indexing the predictions can be modified using [sort.alldiffs](#page-166-0).

## Usage

```
plotPvalues(object, ...)
## S3 method for class 'alldiffs'
plotPvalues(object, sections = NULL,
            gridspacing = 0, factors.per.grid = 0,
            show.sig = FALSE, alpha = 0.10, triangles = "both",
            title = NULL, axis.labels = TRUE, axis.text.size = 12,
            sep=",", colours = RColorBrewer::brewer.pal(3, "Set2"),
            ggplotFuncs = NULL, printPlot = TRUE,
            sortFactor = NULL, sortParallelToCombo = NULL,
            sortNestingFactor = NULL, sortOrder = NULL,
            decreasing = FALSE, ...)
```
## Arguments

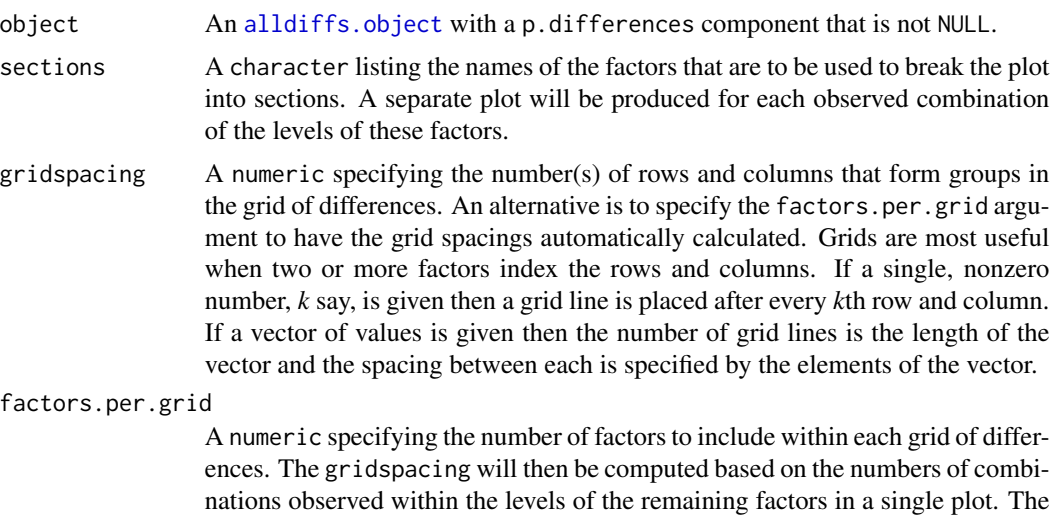

gridspacing argument to this function will be ignored if factors.per.grid is greater than zero. Grids are most useful when two or more factors index the rows and columns of each plot.

- show.sig A logical that specifies whether asterisks indicating the level of significance are to be added to the plot. If they are then '\*\*\*' indicates that  $p \leq 0.001$ , '\*\*' that  $0.001 < p \le 0.01$ , '\*' that  $0.01 < p \le 0.05$  '.' that  $0.05 < p \le 0.10$ . The last is only included for  $alpha = 0.10$ .
- alpha A [numeric](#page-0-0) giving the significance level for testing pairwise differences; must be 0.05 or 0.10.
- triangles A character indicating whether the plot should include the lower, upper or both traingle(s).
- title A character string giving the main title for the plot and to which is appended the levels combination of the sectioning factors, if any, for each plot.
- axis.labels A logical indicating whether a label is to be added to the x- and y-axes. If TRUE, the label is the comma-separated list of factors whose levels combinations are involved in the prediction differences for which the p-values are calculated.
- axis.text.size A [numeric](#page-0-0) giving the size of the labels on the axes of the heatmap.
- sep A character giving the characters separating the levels of different factors in the row and column names of the p.differences component.
- colours A vector of of colours to be passed to the ggplot function scale\\_colour\\_gradientn.
- ggplotFuncs A [list](#page-0-0), each element of which contains the results of evaluating a [ggplot](#page-0-0) function. It is created by calling the [list](#page-0-0) function with a [ggplot](#page-0-0) function call for each element. It is passed to ggplot via [plotPvalues.data.frame](#page-108-0) to be applied in creating the ggplot object.
- printPlot A logical indicating whether or not the a plot is to be printed. This would be used when just the returned data. frame is required.
- sortFactor A [character](#page-0-0) containing the name of the factor that indexes the set of predicted values that determines the sorting of the components. If there is only one variable in the classify term then sortFactor can be NULL and the order is defined by the complete set of predicted values. If there is more than one variable in the classify term then sortFactor must be set. In this case the sortFactor is sorted in the same order within each combination of the values of the sortParallelToCombo variables: the classify variables, excluding the sortFactor. There should be only one predicted value for each unique value of sortFactor within each set defined by a combination of the values of the classify variables, excluding the sortFactor factor. The order to use is determined by either sortParallelToCombo or sortOrder.

sortParallelToCombo

A [list](#page-0-0) that specifies a combination of the values of the factors and numerics, excluding sortFactor, that are in classify. Each of the components of the supplied [list](#page-0-0) is named for a classify variable and specifies a single value for it. The combination of this set of values will be used to define a subset of the predicted values whose order will define the order of sortFactor. Each of the other combinations of the values of the factors and numerics will be sorted in

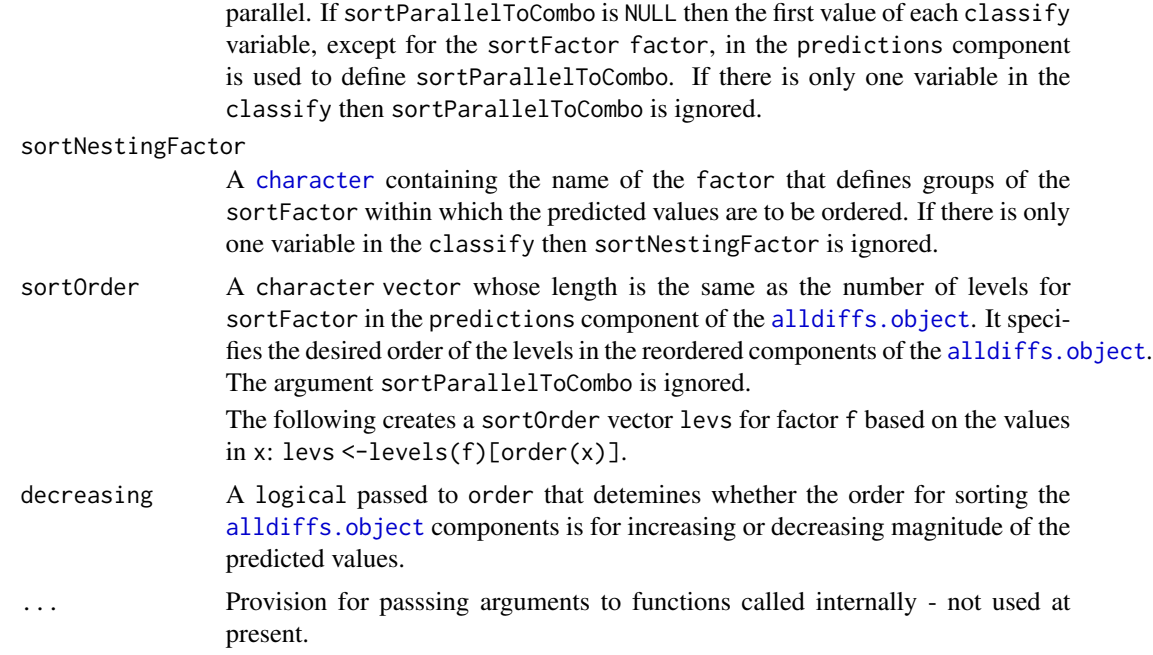

## Value

A data.frame with the columns X1, X2, p, sections1 and sections2. This data.frame is formed from the p.differences component of object and is used in producng the plot.

## Author(s)

Chris Brien

## See Also

[plotPvalues.data.frame](#page-108-0), [allDifferences.data.frame](#page-11-0), [sort.alldiffs](#page-166-0), [subset.alldiffs](#page-173-0), ggplot

```
##Subset WaterRunoff data to reduce time to execute
data(WaterRunoff.dat)
tmp <- subset(WaterRunoff.dat, Date == "05-18" & Benches != "3")
##Use asreml to get predictions and associated statistics
## Not run:
asreml.options(keep.order = TRUE) #required for asreml-R4 only
current.asr <- asreml(fixed = pH \sim Benches + (Sources * (Type + Species)),
                     random = ~ Benches: MainPlots,
                     keep.order=TRUE, data= tmp)
current.asrt <- as.asrtests(current.asr, NULL, NULL)
TS.diffs <- predictPlus.asreml(classify = "Sources:Type",
```
```
asreml.obj = current.asr, tables = "none",
                               wald.tab = current.asrt$wald.tab,
                               present = c("Type","Species","Sources"))
## End(Not run)
## Use lmeTest and emmmeans to get predictions and associated statistics
if (requireNamespace("lmerTest", quietly = TRUE) &
    requireNamespace("emmeans", quietly = TRUE))
{
 m1.lmer <- lmerTest::lmer(pH ~ Benches + (Sources * (Type + Species)) +
                              (1|Benches:MainPlots),
                            data=na.omit(WaterRunoff.dat))
 TS.emm <- emmeans::emmeans(m1.lmer, specs = ~ Sources:Type)
 TS.preds <- summary(TS.emm)
 den.df <- min(TS.preds$df, na.rm = TRUE)
 ## Modify TS.preds to be compatible with a predictions.frame
 TS.preds <- as.predictions.frame(TS.preds, predictions = "emmean",
                                   se = "SE", interval-type = "CI",interval.names = c("lower.CL", "upper.CL"))
 ## Form an all.diffs object and check its validity
 els <- as.numeric(rownames(TS.preds))
 TS.vcov <- vcov(TS.emm)[els,els]
 TS.diffs <- allDifferences(predictions = TS.preds, classify = "Sources:Type",
                             vcov = TS.vcov, tdf = den.df)validAlldiffs(TS.diffs)
}
## Plot p-values for predictions obtained using asreml or lmerTest
if (exists("TS.diffs"))
{
 plotPvalues(TS.diffs, gridspacing = rep(c(3,4), c(4,2)), show.sig = TRUE)
 plotPvalues(TS.diffs, sections = "Sources", show.sig = TRUE, axis.labels = TRUE)
}
```
plotPvalues.data.frame

*Plots a heat map of p-values for pairwise differences between predictions.*

#### **Description**

Produces a heat-map plot of the p-values for pairwise differences between predictions that is in a data.frame. The data.frame includes two factors whose levels specify, for each p-value, which factor levels are being compared.

# Usage

```
## S3 method for class 'data.frame'
plotPvalues(object, p = "p", x, y,
           gridspacing = 0, show.sig = FALSE, alpha = 0.10, triangles = "both",
            title = NULL, axis.labels = NULL, axis.text.size = 12,
            colours = RColorBrewer::brewer.pal(3, "Set2"),
            ggplotFuncs = NULL, printPlot = TRUE, ...)
```
# Arguments

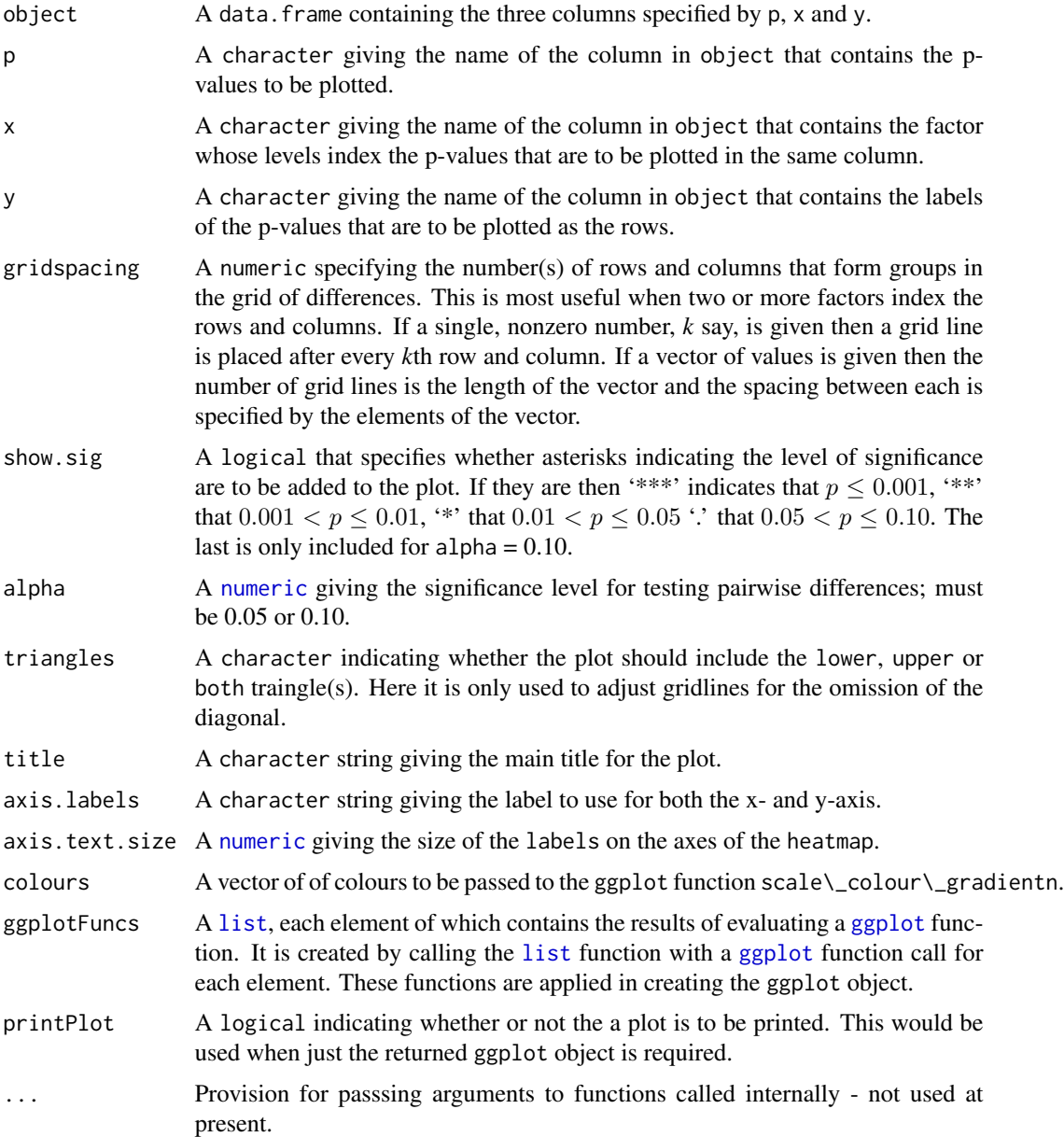

# Value

An object of class ["ggplot"](#page-0-0), which can be plotted using print or otherwise manipulated.

#### Author(s)

Chris Brien

# See Also

[plotPvalues.alldiffs](#page-105-0), [allDifferences.data.frame](#page-11-0), ggplot

# Examples

```
##Subset WaterRunoff data to reduce time to execute
data(WaterRunoff.dat)
tmp <- subset(WaterRunoff.dat, Date == "05-18")
##Use asreml to get predictions and associated statistics
## Not run:
asreml.options(keep.order = TRUE) #required for asreml-R4 only
current.asr \leq asreml(fixed = pH \sim Benches + (Sources \star (Type + Species)),
                      random = \sim Benches: MainPlots,
                      keep.order=TRUE, data= tmp))
current.asrt <- as.asrtests(current.asr, NULL, NULL)
```

```
SS.diffs <- predictPlus.asreml(classify = "Sources:Type",
                               asreml.obj = current.asr, tables = "none",wald.tab = current.asrt$wald.tab,
                               present = c("Type","Species","Sources"))
```
## End(Not run)

```
## Use lmeTest and emmmeans to get predictions and associated statistics
if (requireNamespace("lmerTest", quietly = TRUE) &
```

```
requireNamespace("emmeans", quietly = TRUE))
{
 m1.lmer <- lmerTest::lmer(pH ~ Benches + (Sources * (Type + Species)) +
                              (1|Benches:MainPlots),
                            data=na.omit(WaterRunoff.dat))
 TS.emm \leq emmeans:: emmeans(m1.lmer, specs = \sim Sources: Type)
 TS.preds <- summary(TS.emm)
 den.df <- min(TS.preds$df, na.rm = TRUE)
 ## Modify TS.preds to be compatible with a predictions.frame
 TS.preds <- as.predictions.frame(TS.preds, predictions = "emmean",
                                   se = "SE", interval-type = "CI",interval.names = c("lower.CL", "upper.CL"))
 ## Form an all.diffs object and check its validity
 els <- as.numeric(rownames(TS.preds))
 TS.vcov <- vcov(TS.emm)[els,els]
```

```
TS.diffs <- allDifferences(predictions = TS.preds, classify = "Sources:Type",
```

```
vcov = TS.vcov, tdf = den df)validAlldiffs(TS.diffs)
}
## Plot p-values for predictions obtained using asreml or lmerTest
if (exists("TS.diffs"))
{
 p <- within(reshape::melt(TS.diffs$p.differences),
              {
                X1 <- factor(X1, levels=dimnames(TS.diffs$p.differences)[[1]])
               X2 <- factor(X2, levels=levels(X1))
              })
 names(p)[match("value", names(p))] <- "p"
 plotPvalues(p, x = "X1", y = "X2",gridspacing = rep(c(3,4), c(4,2)), show.sig = TRUE)
}
```
plotVariofaces.data.frame

*Plots empirical variogram faces, including envelopes, from supplied residuals as described by Stefanova, Smith & Cullis (2009).*

# Description

Produces a plot for each face of an empirical 2D variogram based on supplied residuals from both an observed data set and simulated data sets. Those from simulated data sets are used to produce confidence envelopes If the data consists of sections, such as separate experiments, the two variogram faces are produced for each section. This function is less efficient in storage terms than [variofaces.asreml](#page-190-0), because here the residuals from all simulated data sets must be saved, in addition to the values for the variogram faces; in [variofaces.asreml](#page-190-0), the residuals for each simulated data set are discarded after the variogram has been calculated. On the other hand, the present function is more flexible, because there is no restriction on how the residuals are obtained.

#### Usage

```
## S3 method for class 'data.frame'
plotVariofaces(data, residuals, restype="Residuals", ...)
```
#### Arguments

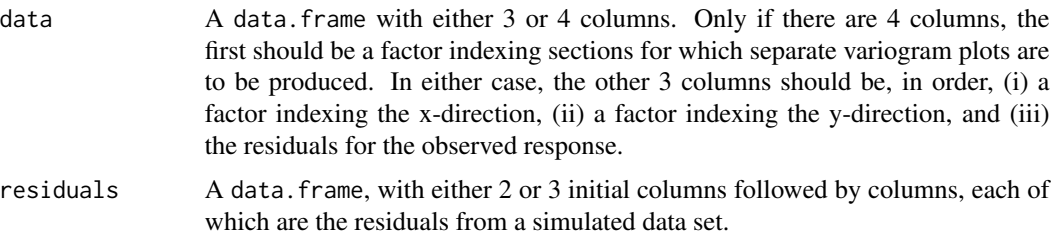

## Details

For each set of residuals, asreml. variogram is used to obtain the empirical variogram, from which the values for its faces are obtained. Plots are produced for each face and include the observed residuals and the 2.5%, 50% & 97.5% quantiles.

#### Value

A list with the following components:

- 1. **face1:** a data. frame containing the variogram values on which the plot for the first dimension is based.
- 2. face2: a data.frame containing the variogram values on which the plot for the second dimension is based.

## Author(s)

Chris Brien

# References

Stefanova, K. T., Smith, A. B. & Cullis, B. R. (2009) Enhanced diagnostics for the spatial analysis of field trials. *Journal of Agricultural, Biological, and Environmental Statistics*, 14, 392–410.

#### See Also

[asremlPlus-package](#page-3-0), asreml, asreml.variogram, [variofaces.asreml](#page-190-0), [simulate.asreml](#page-163-0).

#### Examples

```
## Not run:
data(Wheat.dat)
current.asr <- asreml(yield ~ Rep + WithinColPairs + Variety,
                      random = \sim Row + Column + units,
                      residual = \sim ar1(Row): ar1(Column),
                      data=Wheat.dat)
current.asrt <- as.asrtests(current.asr, NULL, NULL)
current.asrt <- rmboundary.asrtests(current.asrt)
# Form variance matrix based on estimated variance parameters
s2 <- current.asr$sigma2
gamma.Row <- current.asr$gammas[1]
gamma.unit <- current.asr$gammas[2]
rho.r <- current.asr$gammas[4]
rho.c <- current.asr$gammas[5]
row.ar1 <- mat.ar1(order=10, rho=rho.r)
col.ar1 <- mat.ar1(order=15, rho=rho.c)
V <- gamma.Row * fac.sumop(Wheat.dat$Row) +
```

```
gamma.unit * diag(1, nrow=150, ncol=150) +
 mat.dirprod(col.ar1, row.ar1)
V \leftarrow s2*V#Produce variogram faces plot (Stefanaova et al, 2009)
resid <- simulate(current.asr, V=V, which="residuals")
resid$residuals <- cbind(resid$observed[c("Row","Column")],
                         resid$residuals)
plotVariofaces(data=resid$observed[c("Row","Column","residuals")],
               residuals=resid$residuals,
               restype="Standardized conditional residuals")
## End(Not run)
```
powerTransform *Performs a combination of a linear and a power transformation on a variable. The transformed variable is stored in the* data.frame data*.*

#### Description

Perform a combination of a linear and a power transformation on a variable whose name is given as a character string in var.name. The transformed variable is stored in the data. frame data. The name of the transformed variable is made by prepending to the original var.name a combination of (i) .offset, if offset is nonzero, (ii) neg., if scale is -1, or scaled., if abs(scale) is other than one, and (iii) either log., sqrt., recip. or power., if power is other than one. No action is taken if there is no transformation (i.e. offset  $= 0$ , scale  $= 1$  and power  $= 1$ ). Also, the titles list is extended to include a component with a generated title for the transformed variable with text indicating the transformation prepended to the title for the var.name obtained from the titles list. For nonzero offset, 'Offset ' is prepended, For scaled not equal to one, the possible prepends are 'Negative of ' and 'Scaled '. The possible prepended texts for power not equal to one are 'Logarithm of', 'Square root of ', 'Reciprocal of ' and 'Power nnnn of ', where nnn is the power used.

#### Usage

```
powerTransform(var.name, power = 1, offset = 0, scale = 1, titles = NULL, data)
```
#### Arguments

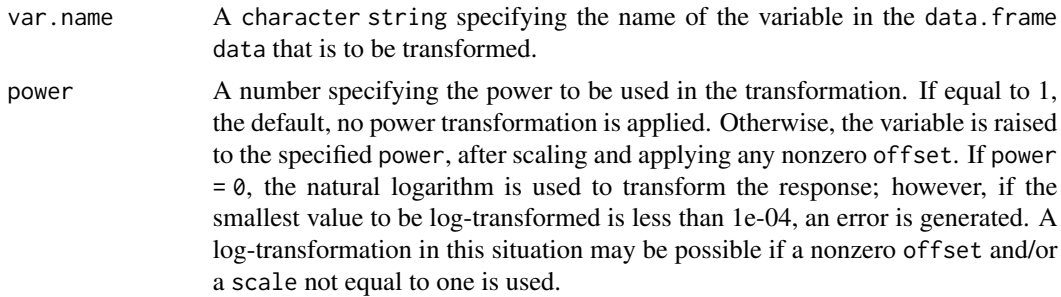

# powerTransform 115

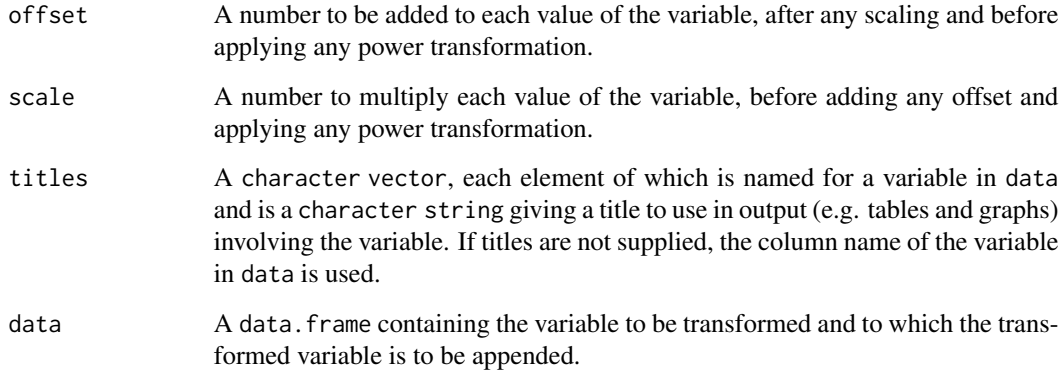

## Value

A list with a component named data that is the data.frame containing the transformed variable, a component named tvar.name that is a character string that is the name of the transformed variable in data, and a component named titles that extends the list supplied in the titles argument to include a generated title for the transformed title, the name of the new component being tvar.name.

## Author(s)

Chris Brien

# See Also

[angular](#page-21-0), [angular.mod](#page-22-0).

# Examples

```
## set up a factor with labels
x.data < - data frame(y = c(14, 42, 120, 150))## transform y to logarithms
trans <- powerTransform("y", power = 0, titles=list(y = "Length (cm)"), data = x.dat)
x.dat <- trans$data
tvar.name <- trans$tvar.name
## transform y to logarithms after multiplying by -1 and adding 1.
z.dat <- data.frame(y = c(-5.25, -4.29, -1.22, 0.05))
trans \leq powerTransform("y", power = 0, scale = -1, offset = 1,
                        titles=list(y = "Potential"), data = z.dat)
z.dat <- trans$data
tvar.name <- trans$tvar.name
```
## <span id="page-115-0"></span>Description

A data.frame of S3-class predictions.frame that stores the predictions for a fitted model.

[as.predictions.frame](#page-28-0) is function that converts a [data.frame](#page-0-0) to an object of this class.

[is.predictions.frame](#page-71-0) is the membership function for this class; it tests that an object has class predictions.frame.

[validPredictionsFrame](#page-188-0) can be used to test the validity of a predictions.frame.

#### Value

A data.frame that begins with the variables classifying the predictions, in the same order as in the classify, followed by a column of predictions that is named either predicted.value or backtransformed.predictions; it also contains columns named standard.error and est.status. The number of rows should equal the number of unique combinations of the classifying variables. While such a data. frame can be constructed from the beginning, the pvals component of the value produced by predict.asreml is a suitable value to supply for this argument. Note that the names standard.error and est.status have been changed to std.error and status in the pvals component produced by asreml-R4; if the new names are in the data. frame supplied to predictions, they will be returned to the previous names.

The data. frame may also include columns for the lower and upper values of error intervals, either standard error, confidence or half-LSD intervals. The names of these columns will consist of three parts separated by full stops: 1) the first part will be lower or upper; 2) the second part will be one of Confidence, StandardError or halfLeastSignificant; 3) the third component will be limits.

IF accuracy.threshold is set to a numeric value at the time the prediction.frame is formed, it will also include a column logical values named LSDwarning.

When halfLeastSignificant limits have been included in a predictions.frame, its attributes will include those that are not NULL of LSDtype, LSDby, LSDstatistic, LSDaccuracy and LSDvalues. LSDvalues are the LSD values used to calculate the halfLeastSignificant error.intervals and are an expanded version of the values stored in the assignedLSD column of the LSD. frame.

See [predictPlus.asreml](#page-116-0) for more information.

#### Author(s)

Chris Brien

#### See Also

[predictPlus.asreml](#page-116-0), [is.predictions.frame](#page-71-0), [as.predictions.frame](#page-28-0), [validPredictionsFrame](#page-188-0)

# predictPlus.asreml 117

#### Examples

```
data(Oats.dat)
 ## Use asreml to get predictions and associated statistics
 ## Not run:
 m1.asr <- asreml(Yield ~ Nitrogen*Variety,
                   random=~Blocks/Wplots,
                   data=Oats.dat)
 current.asrt <- as.asrtests(m1.asr)
 Var.pred <- asreml::predict.asreml(m1.asr, classify="Nitrogen:Variety",
                                      sed=TRUE)
 if (getASRemlVersionLoaded(nchar = 1) == "3")
   Var.pred <- Var.pred$predictions
 Var.preds <- as.predictions.frame(Var.pred$pvals, se = "std.error",
                                    est.status = "status")
## End(Not run)
 ## Use lmerTest and emmmeans to get predictions and associated statistics
 if (requireNamespace("lmerTest", quietly = TRUE) &
     requireNamespace("emmeans", quietly = TRUE))
 {
   m1.lmer <- lmerTest::lmer(Yield ~ Nitrogen*Variety + (1|Blocks/Wplots),
                              data=Oats.dat)
   Var.emm <- emmeans::emmeans(m1.lmer, specs = ~ Nitrogen:Variety)
   Var.preds <- summary(Var.emm)
   Var.preds <- as.predictions.frame(Var.preds, predictions = "emmean",
                                      se = "SE", interval_type = "CI",interval.names = c("lower.CL", "upper.CL"))
 }
 if (exists("Var.preds"))
 {
   ## Check the class and validity of the alldiffs object
   is.predictions.frame(Var.preds)
   validPredictionsFrame(Var.preds)
 }
```
<span id="page-116-0"></span>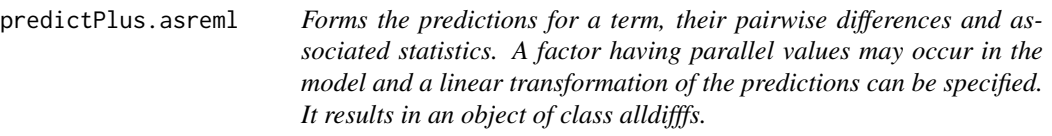

# Description

This function forms the predictions for term using classify and the supplied asreml object and stores them in an [alldiffs.object](#page-18-0). If x.num is supplied, the predictions will be obtained for the values supplied in x.pred.values and, if supplied,  $x.$ plot.values will replace them in the [alldiffs.object](#page-18-0) that is returned. If  $x$ . fac, but not  $x$ . num, is specified, predictions will involve it and, if supplied, x.plot.values will replace the levels of x.fac in the [alldiffs.object](#page-18-0) that is returned. In order to get the correct predictions you may need to supply additional arguments to predict.asreml through ... e.g. present, parallel, levels. Any aliased predictions will be removed, as will any standard error of pairwise differences involving them.

Also calculated are the approximate degrees of freedom of the standard errors of the predictions. If the deominator degrees of freedom for term are available in wald.tab, they are used. Otherwise the residual degrees of freedom or the maximum of the denominator degrees in wald.tab, excluding the Intercept, are used. Which is used depends on the setting of dDF.na. These degrees of freedom are used for the t-distribution on which p-values and confidence intervals are based. It is stored as an attribute to the [alldiffs.object](#page-18-0). The degrees of freedom are also used in calculating the minimum, mean and maximum LSD for comparing pairs of predictions, which are also stored in the [alldiffs.object](#page-18-0).

If pairwise = TRUE, all pairwise differences between the predictions, their standard errors, pvalues and LSD statistics are computed using [allDifferences.data.frame](#page-11-0). This adds them to the [alldiffs.object](#page-18-0) as additional list components named differences, sed, p.differences and LSD.

If a linear transformation of the predictions is specified then the values of this linear transformation are returned, instead of the original predictions, along with their standard errors and the pairwise differences and associated statistics.

If a transformation has been applied in the analysis (any one of transform.power is not one, scale is not one and offset is nonzero), the backtransforms of the transformed values and their lower and upper error intervals are added to a data. frame that is consistent with the predictions data.frame. If transform.power is other than one, the standard.error column of the data.frame is set to NA. This data.frame is added to the [alldiffs.object](#page-18-0) as a list component called backtransforms.

The printing of the components produced is controlled by the tables argument. The order of plotting the levels of one of the factors indexing the predictions can be modified and is achieved using [sort.alldiffs](#page-166-0).

#### Usage

```
## S3 method for class 'asreml'
predictPlus(asreml.obj, classify, term = NULL,
           inestimable.rm = TRUE, linear.transformation = NULL,
           error.intervals = "Confidence", alpha = 0.05,
           wald.tab = NULL, dDF.na = "residual", dDF.values = NULL,
           pairwise = TRUE, Vmatrix = FALSE,
           avsed.tolerance = 0.25, accuracy.threshold = NA,
           LSDtype = "overall", LSDsupplied = NULL, LSDby = NULL,
           LSDstatistic = "mean", LSDaccuracy = "maxAbsDeviation",
           x.num = NULL, x.fac = NULL,x.pred.values = NULL, x.plot.values = NULL,
           titles = NULL, tables = "all" , level.length = NA,
           transform.power = 1, offset = 0, scale = 1,
           sortFactor = NULL, sortParallelToCombo = NULL,
```
sortNestingFactor = NULL, sortOrder = NULL, decreasing =  $FALSE, trace = FALSE, ...$ 

#### Arguments

asreml.obj asreml object for a fitted model. classify A [character](#page-0-0) string giving the variables that define the margins of the multiway table to be predicted. Multiway tables are specified by forming an interaction type term from the classifying variables, that is, separating the variable names with the : operator. To predict the overall mean, set the classify to "(Intercept)".

- term A [character](#page-0-0) string giving the variables that define the term that was fitted using asreml and that corresponds to classify. It only needs to be specified when it is different to classify; it is stored as an attribute of the [alldiffs.object](#page-18-0). It is likely to be needed when the fitted model includes terms that involve both a [numeric](#page-0-0) covariate and a [factor](#page-0-0) that parallel each other; the classify would include the covariate and the term would include the factor.
- inestimable.rm A logical indicating whether rows for predictions that are not estimable are to be removed from the components of the [alldiffs.object](#page-18-0).

#### linear.transformation

A [formula](#page-0-0) or a [matrix](#page-0-0). If a [formula](#page-0-0) is given then it is taken to be a submodel of a model term corresponding to the classify. The projection matrix that transforms the predictions so that they conform to the submodel is obtained; the submodel does not have to involve variables in the classify, but the variables must be columns in the predictions component of alldiffs.obj and the space for the submodel must be a subspace of the space for the term specified by the classify. For example, for classify set to "A:B", the submodel  $\sim$  A + B will result in the predictions for the combinations of A and B being made additive for the [factors](#page-0-0) A and B. The submodel space corresponding to  $A + B$  is a subspace of the space A:B. In this case both the submodel and the the classify involve only the factors A and B.

If a [matrix](#page-0-0) is provided then it will be used to apply the linear transformation to the predictions. It might be a contrast [matrix](#page-0-0) or a [matrix](#page-0-0) of weights for a factor used to obtain the weighted average over that factor. The number of rows in the [matrix](#page-0-0) should equal the number of linear combinations of the predictions desired and the number of columns should equal the number of predictions.

In either case, as well as the values of the linear combinations, their standard errors, pairwise differences and associated statistics are returned.

#### error.intervals

A [character](#page-0-0) string indicating the type of error interval, if any, to calculate in order to indicate uncertainty in the results. Possible values are "none", "StandardError", "Confidence" and "halfLeastSignificant". The default is for confidence limits to be used. The "halfLeastSignificant" option results in half the Least Significant Difference (LSD) being added and subtracted to the predictions, the LSD being calculated using the square root of the mean of the variances of all or a subset of pairwise differences between the predictions. If the LSD is zero, as can happen when predictions are constrained to be

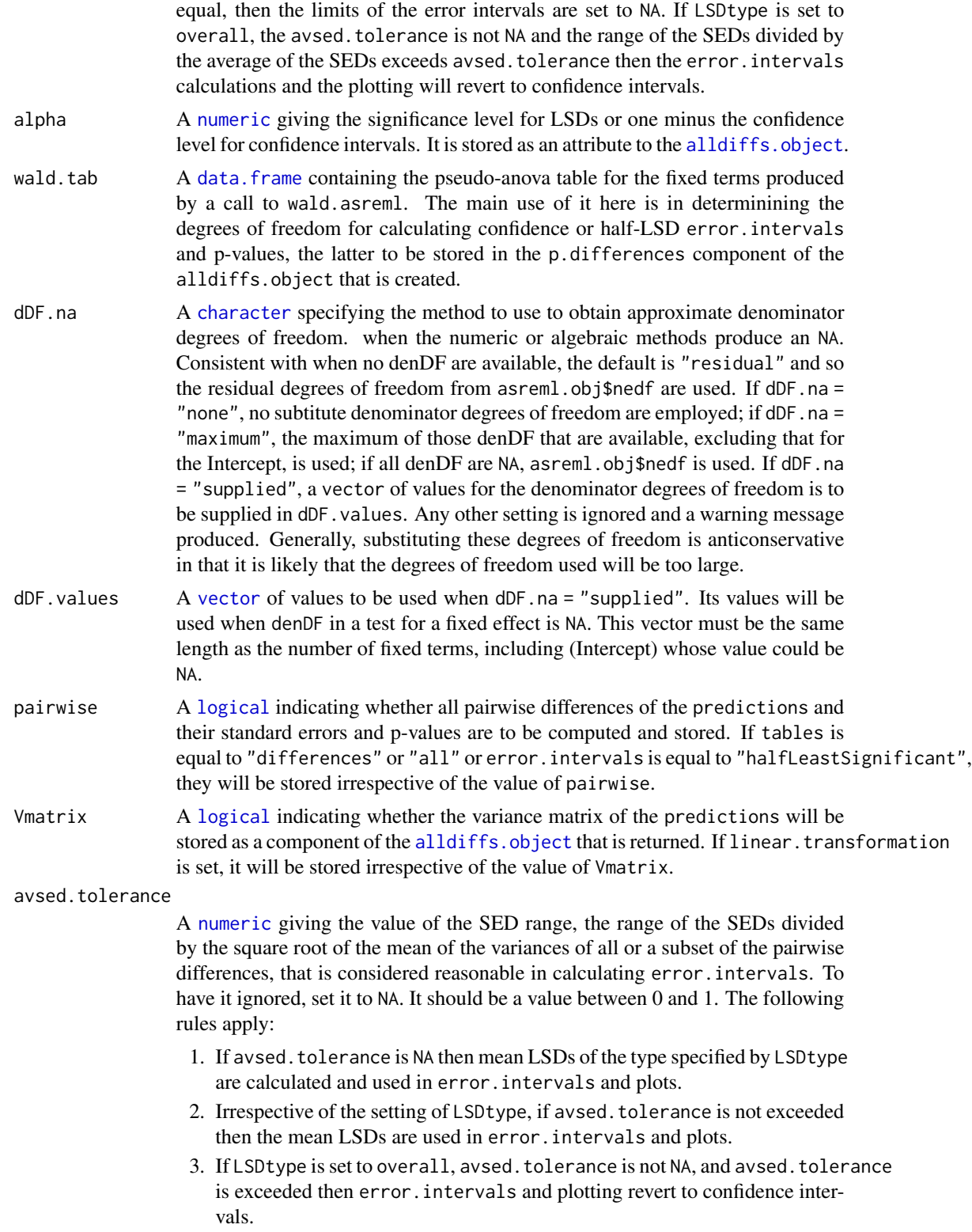

- 4. If LSDtype is set to factor.combinations and avsed.tolerance is not exceeded for any factor combination then the half LSDs are used in error.intervals and plots; otherwise, error.intervals and plotting revert to confidence intervals.
- 5. If LSDtype is set to per.prediction and avsed.tolerance is not exceeded for any prediction then the half LSDs are used in error.intervals and plots; otherwise, error.intervals and plotting revert to confidence intervals.

#### accuracy.threshold

A [numeric](#page-0-0) specifying the value of the LSD accuracy measure, which measure is specified by LSDaccuracy, as a threshold value in determining whether the hallfLeastSignificant error.interval for a predicted value is a reasonable approximation; this will be the case if the LSDs across all pairwise comparisons for which the interval's LSD was computed, as specified by LSDtype and LSDby, are similar enough to the interval's LSD, as measured by LSDaccuracy. If it is NA, it will be ignored. If it is not NA, a column of [logicals](#page-0-0) named LSDwarning will be added to the predictions component of the [alldiffs.object](#page-18-0). The value of LSDwarning for a predicted.value will be TRUE if the value of the LSDaccuracy measure computed from the LSDs for differences between this predicted.value and the other predicted.values as compared to its assignedLSD exceeds the value of accuracy.threshold. Otherwise, the value of LSDwarning for a predicted.value will be FALSE.

- LSDtype A [character](#page-0-0) string that can be overall, factor.combinations, per.prediction or supplied. It determines whether the values stored in an [LSD.frame](#page-82-0) are (i) the overall number of pairwise comparisons, c, and the minimum, mean, maximum and accuracy of all pairwise LSDs, (ii) the number of pairwise comparisons, c, and the minimum, mean, maximum and acuracy for the pairwise LSDs for each factor.combination, unless there is only one prediction for a factor.combination, when notional LSDs are calculated, (iii) the per.prediction number of pairwise comparisons, c, and the minimum, mean, maximum and accuracy, based, for each prediction, on all pairwise differences involving that prediction, or (iv) supplied values of the LSD, specified with the LSDsupplied argument; these values are to be placed in the assignedLSD column of the [LSD.frame](#page-82-0) stored in an [alldiffs.object](#page-18-0) so that they can be used in LSD calculations. See [LSD.frame](#page-82-0) for further information on the calculation of the values in this data.frame.
- LSDsupplied A [data.frame](#page-0-0) or a named [numeric](#page-0-0) containing a set of LSD values that correspond to the observed combinations of the values of the LSDby variables in the [predictions.frame](#page-115-0) or a single LSD value that is an overall LSD. If a [data.frame](#page-0-0), it may have a column for each LSDby variable and a column of LSD values or a single column of LSD values with rownames being the combinations of the observed combinations of the values of the LSDby variables. Any name can be used for the column of LSD values; assignedLSD is sensible, but not obligatory. Otherwise, a [numeric](#page-0-0) containing the LSD values, each of which is named for the observed combination of the values of the LSDby variables to which it corresponds. (Applying the function dae::fac.combine to the predictions component is one way of forming the required combinations for the (row) names.) The values supplied will be incorporated into

assignedLSD column of the [LSD.frame](#page-82-0) stored as the LSD component of the [alldiffs.object](#page-18-0).

LSDby A [character](#page-0-0) (vector) of variables names, being the names of the [factors](#page-0-0) or [numerics](#page-0-0) in the classify for each combination of which a mean LSD, minLSD and maxLSD is stored in the LSD component of the [alldiffs.object](#page-18-0) when LSDtype is factor.combinatons.

LSDstatistic A [character](#page-0-0) nominating one of minmum, q10, median, mean, q90 or maximum as the value(s) to use in the calculation of the halfLeastSignificant error.intervals. Here q10 and q90 indicate the sample quantiles corresponging to probabilities of 0.1 and 0.9, the function [quantile](#page-0-0) being used to obtain them. The values of the nominated statistics are stored in the column named assignedLSD in an [LSD.frame](#page-82-0). LSDstatistic is ignored if it is not NULL.

LSDaccuracy A [character](#page-0-0) nominating one of maxAbsDeviation, maxDeviation, q90Deviation or RootMeanSqDeviation as the statistic to be calculated as a measure of the accuracy of assignedLSD. The option q90Deviation produces the sample quantile corresponding to a probability of 0.90. The deviations are the differences between the LSDs used in calculating the LSD statistics and each assigned LSD and the accuracy is expressed as a proportion of the assigned LSD value. The calculated values are stored in the column named accuracyLSD in an LSD. frame.

titles A [list](#page-0-0), each component of which is named for a column in the data.frame for asreml.obj and contains a character string giving a title to use in output (e.g. tables and graphs). Here they will be used for table headings.

tables A [character](#page-0-0) vector containing a combination of none, predictions, vcov, backtransforms, differences, p.differences, sed, LSD and all. These nominate which components of the [alldiffs.object](#page-18-0) to print.

x.num A [character](#page-0-0) string giving the name of the numeric covariate that (i) corresponds to  $x$ . fac, (ii) is potentially included in terms in the fitted model, and (iii) which corresponds to the x-axis variable. It should have the same number of unique values as the number of levels in x.fac.

x. fac  $\alpha$  A [character](#page-0-0) string giving the name of the factor that (i) corresponds to x. num, (ii) is potentially included in terms in the fitted model, and (iii) which corresponds to the x-axis variable. It should have the same number of levels as the number of unique values in x.num. The levels of x.fac must be in the order in which they are to be plotted - if they are dates, then they should be in the form yyyymmdd, which can be achieved using as.Date. However, the levels can be non-numeric in nature, provided that x.num is also set.

x.pred.values The values of x.num for which predicted values are required. If levels is set for passing to predict.asreml, x.pred.values is ignored. Note that while levels is and alternative to x.pred.values, it allows more general setting of the levels to be predicted.

x.plot.values The actual values to be plotted on the x axis. They are needed when values different to those in  $x$ . num are to be plotted or  $x$ . fac is to be plotted because there is no  $x$ . num term corresponding to the same term with  $x$ . fac.

level.length The maximum number of characters from the levels of factors to use in the row and column labels of the tables of pairwise differences and their p-values and standard errors.

#### transform.power

A [numeric](#page-0-0) specifying the power of a transformation, if one has been applied to the response variable. Unless it is equal to 1, the default, back-transforms of the predictions will be obtained and stored in the backtransorms component of the [alldiffs.object](#page-18-0). The back-transformation raises the predictions to the power equal to the reciprocal of transform.power, unless it equals 0 in which case the exponential of the predictions is taken.

- offset A [numeric](#page-0-0) that has been added to each value of the response after any scaling and before applying any power transformation.
- scale A [numeric](#page-0-0) by which each value of the response has been multiplied before adding any offset and applying any power transformation.
- sortFactor A [character](#page-0-0) containing the name of the factor that indexes the set of predicted values that determines the sorting of the components. If there is only one variable in the classify term then sortFactor can be NULL and the order is defined by the complete set of predicted values. If there is more than one variable in the classify term then sortFactor must be set. In this case the sortFactor is sorted in the same order within each combination of the values of the sortParallelToCombo variables: the classify variables, excluding the sortFactor. There should be only one predicted value for each unique value of sortFactor within each set defined by a combination of the values of the classify variables, excluding the sortFactor factor. The order to use is determined by either sortParallelToCombo or sortOrder.

#### sortParallelToCombo

A [list](#page-0-0) that specifies a combination of the values of the factors and numerics, excluding sortFactor, that are in classify. Each of the components of the supplied [list](#page-0-0) is named for a classify variable and specifies a single value for it. The combination of this set of values will be used to define a subset of the predicted values whose order will define the order of sortFactor. Each of the other combinations of the values of the factors and numerics will be sorted in parallel. If sortParallelToCombo is NULL then the first value of each classify variable, except for the sortFactor factor, in the predictions component is used to define sortParallelToCombo. If there is only one variable in the classify then sortParallelToCombo is ignored.

#### sortNestingFactor

A [character](#page-0-0) containing the name of the factor that defines groups of the sortFactor within which the predicted values are to be ordered. If there is only one variable in the classify then sortNestingFactor is ignored.

sortOrder A character vector whose length is the same as the number of levels for sortFactor in the predictions component of the [alldiffs.object](#page-18-0). It specifies the desired order of the levels in the reordered components of the [alldiffs.object](#page-18-0). The argument sortParallelToCombo is ignored.

The following creates a sortOrder vector levs for factor f based on the values in x: levs <-levels(f)[order(x)].

decreasing A logical passed to order that detemines whether the order for sorting the components of the [alldiffs.object](#page-18-0) is for increasing or decreasing magnitude of the predicted values.

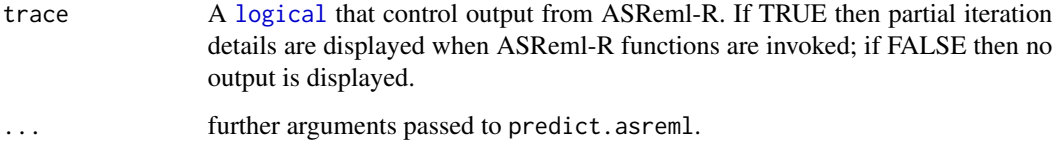

#### Value

For linear.transformations set to NULL, an S3-class [alldiffs.object](#page-18-0) with predictions and their standard errors and, depending on the settings of the arguments, all pairwise differences between predictions, their standard errors and p-values and LSD statistics. Also, unless the sortFactor or sortOrder arguments are invoked, the rows of predictions component are ordered so that they are in standard order for the variables in the classify. That is, the values of the last variable change with every row, those of the second-last variable only change after all the values of the last variable have been traversed; in general, the values of a variable are the same for all the combinations of the values to the variables to its right in the classify. In addition, if necessary, the order of the columns of the variables in the predictions component are changed to match their order in the classify.

If transform.power or scale is not one or offset is not zero, it will contain a data.frame with the backtransformed linear transformation of the predictions. The backtransformation will, after backtransforming for any power transformation, subtract the offset and then divide by the scale.

If error.intervals is not "none", then the predictions component and, if present, the backtransforms component will contain columns for the lower and upper values of the limits for the interval.

The name of the response, the response.title, the term, the classify, tdf, sortFactor and the sortOrder will be set as attributes to the object. Also, if error.intervals is "halfLeastSignificant", then those of LSDtype, LSDby and LSDstatistic that are not NULL will be added as attributes of the object and of the predictions frame; additionally, LSDvalues will be added as attribute of the predictions frame, LSDvalues being the LSD values used in calculating the error.intervals. Note that the classify in an [alldiffs.object](#page-18-0) is based on the variables indexing the predictions, which may differ from the classify used to obtain the original predictions (for example, when the [alldiffs.object](#page-18-0)s stores a linear transformation of predictions.

For linear.transformations set to other than NULL, an [alldiffs.object](#page-18-0) with the linear.transformation applied to the predictions and their standard errors and, depending on the settings of the arguments, all pairwise differences between the linearly transformed predictions, their standard errors and p-values and LSD statistics. (See also [linTransform.alldiffs](#page-74-0).)

#### Author(s)

Chris Brien

# See Also

```
alldiffs.object, as.alldiffs, print.alldiffs, linTransform.alldiffs, sort.alldiffs,
subset.alldiffsallDifferences.data.frameredoErrorIntervals.alldiffs,
recalcLSD.alldiffs, predictPresent.asreml, plotPredictions.data.frame, as.Date,
predict.asreml
```
#### predictPresent.asreml 125

#### Examples

```
## Not run:
data(WaterRunoff.dat)
asreml.options(keep.order = TRUE) #required for asreml-R4 only
current.asr \leq asreml(fixed = pH \sim Benches + (Sources \star (Type + Species)),
                      random = \sim Benches: MainPlots,
                      keep.order=TRUE, data= WaterRunoff.dat)
current.asrt <- as.asrtests(current.asr, NULL, NULL)
diffs <- predictPlus(classify = "Sources:Type",
                     asreml.obj = current.asr,
                     wald.tab = current.asrt$wald.tab,
                     present = c("Sources", "Type", "Species"))
```
## End(Not run)

<span id="page-124-0"></span>predictPresent.asreml *Forms the predictions for each of one or more terms and presents them in tables and/or graphs.*

#### Description

This function forms the predictions for each term in terms using a supplied asreml object and [predictPlus.asreml](#page-116-0). Tables are produced using [predictPlus.asreml](#page-116-0), in conjunction with [allDifferences.data.frame](#page-11-0), with the argument tables specifying which tables are printed. The argument plots, along with transform.power, controls which plots are produced. The plots are produced using [plotPredictions.data.frame](#page-101-0), with line plots produced when variables involving x.num or x.fac are involved in classify for the predictions and bar charts otherwise. In order to get the correct predictions you may need to supply additional arguments to predict.asreml through ... e.g. present, parallel, levels.

The order of plotting the levels of one of the factors indexing the predictions can be modified and is achieved using [sort.alldiffs](#page-166-0).

# Usage

```
## S3 method for class 'asreml'
predictPresent(asreml.obj, terms, inestimable.rm = TRUE,
               linear.transformation = NULL,
               error.intervals = "Confidence", alpha = 0.05,
               wald.tab = NULL, dDF.na = "residual", dDF.values = NULL,
               pairwise = TRUE, Variiv = FALSE,avsed.tolerance = 0.25, accuracy.threshold = NA,
               LSDtype = "overall", LSDsupplied = NULL, LSDby = NULL,
               LSDstatistic = "mean", LSDaccuracy = "maxAbsDeviation",
               x.num = NULL, x.fac = NULL, nonx.fac.order = NULL,x.pred.values = NULL, x.plot.values = NULL,
               plots = "predictions", panels = "multiple",
               graphics.device = NULL, interval.annotate = TRUE,
```

```
titles = NULL, colour.scheme = "colour", save.plots = FALSE,
transform.power = 1, offset = 0, scale = 1,
tables = "all", level.length = NA,
sortFactor = NULL, sortParallelToCombo = NULL,
sortNestingFactor = NULL, sortOrder = NULL,
decreasing = FALSE,
trace = FALSE, ggplotFunctions = NULL, ...)
```
#### Arguments

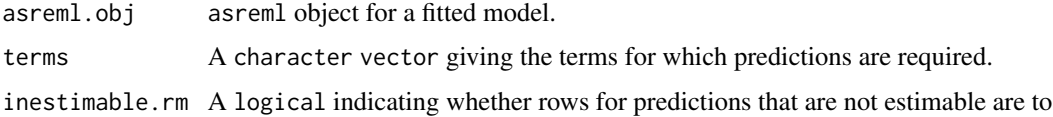

be removed from the components of the [alldiffs.object](#page-18-0).

linear.transformation

A [formula](#page-0-0) or a [matrix](#page-0-0). If a [formula](#page-0-0) is given then it is taken to be a submodel of a model term corresponding to the classify. The projection matrix that transforms the predictions so that they conform to the submodel is obtained; the submodel does not have to involve variables in the classify, but the variables must be columns in the predictions component of alldiffs.obj and the space for the submodel must be a subspace of the space for the term specified by the classify. For example, for classify set to " $A:B$ ", the submodel  $\sim A +$ B will result in the predictions for the combinations of A and B being made additive for the [factors](#page-0-0) A and B. The submodel space corresponding to  $A + B$  is a subspace of the space A:B. In this case both the submodel and the the classify involve only the factors A and B.

If a [matrix](#page-0-0) is provided then it will be used to apply the linear transformation to the predictions. It might be a contrast [matrix](#page-0-0) or a [matrix](#page-0-0) of weights for a factor used to obtain the weighted average over that factor. The number of rows in the [matrix](#page-0-0) should equal the number of linear combinations of the predictions desired and the number of columns should equal the number of predictions.

In either case, as well as the values of the linear combinations, their standard errors, pairwise differences and associated statistics are returned in the [alldiffs.object](#page-18-0).

error.intervals

A character string indicating the type of error interval, if any, to calculate in order to indicate uncertainty in the results. Possible values are "none", "StandardError", "Confidence" and "halfLeastSignificant". The default is for confidence limits to be used. The "halfLeastSignificant" option results in half the Least Significant Difference (LSD) being added and subtracted to the predictions, the LSD being calculated using the square root of the mean of the variances of all or a subset of pairwise differences between the predictions. If the LSD is zero, as can happen when predictions are constrained to be equal, then the limits of the error intervals are set to NA. If LSDtype is set to overall, the avsed.tolerance is not NA and the range of the SEDs divided by the average of the SEDs exceeds avsed.tolerance then the error.intervals calculations and the plotting will revert to confidence intervals.

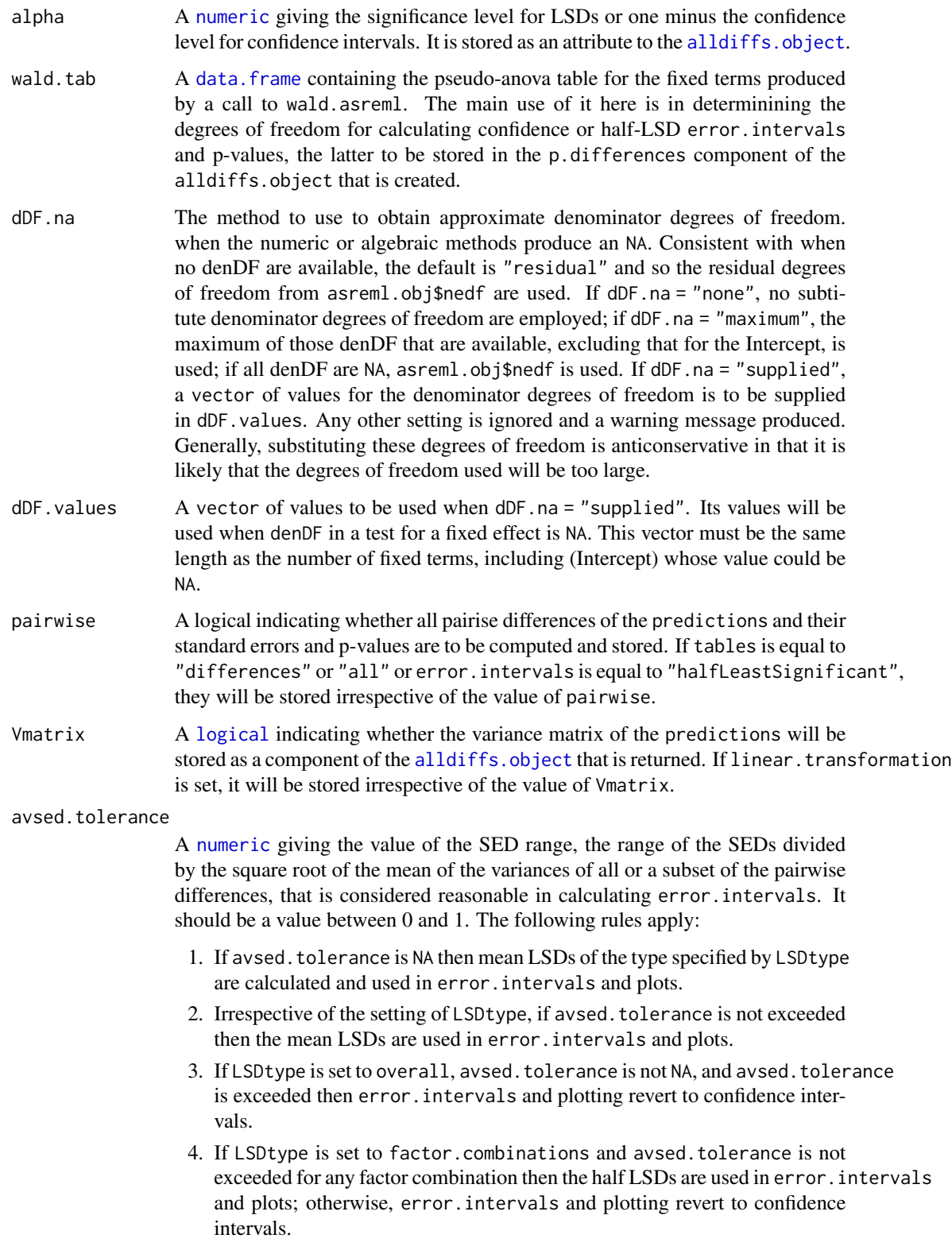

5. If LSDtype is set to per.prediction and avsed.tolerance is not exceeded for any prediction then the half LSDs are used in error.intervals and plots; otherwise, error.intervals and plotting revert to confidence intervals.

#### accuracy.threshold

A [numeric](#page-0-0) specifying the value of the LSD accuracy measure, which measure is specified by LSDaccuracy, as a threshold value in determining whether the hallfLeastSignificant error. interval for a predicted value is a reasonable approximation; this will be the case if the LSDs across all pairwise comparisons for which the interval's LSD was computed, as specified by LSDtype and LSDby, are similar enough to the interval's LSD, as measured by LSDaccuracy. If it is NA, it will be ignored. If it is not NA, a column of [logicals](#page-0-0) named LSDwarning will be added to the predictions component of the [alldiffs.object](#page-18-0). The value of LSDwarning for a predicted.value will be TRUE if the value of the LSDaccuracy measure computed from the LSDs for differences between this predicted.value and the other predicted.values as compared to its assignedLSD exceeds the value of accuracy.threshold. Otherwise, the value of LSDwarning for a predicted.value will be FALSE.

- LSDtype A [character](#page-0-0) string that can be overall, factor.combinations, per.prediction or supplied. It determines whether the values stored in an [LSD.frame](#page-82-0) are (i) the overall number of pairwise comparisons, c, and the minimum, mean, maximum and accuracy of all pairwise LSDs, (ii) the number of pairwise comparisons, c, and the minimum, mean, maximum and acuracy for the pairwise LSDs for each factor. combination, unless there is only one prediction for a factor.combination, when notional LSDs are calculated, (iii) the per.prediction number of pairwise comparisons, c, and the minimum, mean, maximum and accuracy, based, for each prediction, on all pairwise differences involving that prediction, or (iv) supplied values of the LSD, specified with the LSDsupplied argument; these values are to be placed in the assignedLSD column of the [LSD.frame](#page-82-0) stored in an [alldiffs.object](#page-18-0) so that they can be used in LSD calculations. See [LSD.frame](#page-82-0) for further information on the calculation of the values in this data.frame.
- LSDsupplied A [data.frame](#page-0-0) or a named [numeric](#page-0-0) containing a set of LSD values that correspond to the observed combinations of the values of the LSDby variables in the [predictions.frame](#page-115-0) or a single LSD value that is an overall LSD. If a [data.frame](#page-0-0), it may have a column for each LSDby variable and a column of LSD values or a single column of LSD values with rownames being the combinations of the observed combinations of the values of the LSDby variables. Any name can be used for the column of LSD values; assignedLSD is sensible, but not obligatory. Otherwise, a [numeric](#page-0-0) containing the LSD values, each of which is named for the observed combination of the values of the LSDby variables to which it corresponds. (Applying the function dae::fac.combine to the predictions component is one way of forming the required combinations for the (row) names.) The values supplied will be incorporated into assignedLSD column of the [LSD.frame](#page-82-0) stored as the LSD component of the [alldiffs.object](#page-18-0).
- LSDby A [character](#page-0-0) (vector) of variables names, being the names of the [factors](#page-0-0) or [numerics](#page-0-0) in the classify for each combination of which a mean LSD, minLSD

and maxLSD is stored in the LSD component of the [alldiffs.object](#page-18-0) when LSDtype is factor.combinatons.

LSDstatistic A [character](#page-0-0) nominating one of minmum, q10, median, mean, q90 or maximum as the value(s) to use in the calculation of the halfLeastSignificant error.intervals. Here q10 and q90 indicate the sample quantiles corresponging to probabilities of 0.1 and 0.9, the function [quantile](#page-0-0) being used to obtain them. The values of the nominated statistics are stored in the column named assignedLSD in an [LSD.frame](#page-82-0). LSDstatistic is ignored if it is not NULL.

LSDaccuracy A [character](#page-0-0) nominating one of maxAbsDeviation, maxDeviation, q90Deviation or RootMeanSqDeviation as the statistic to be calculated as a measure of the accuracy of assignedLSD. The option q90Deviation produces the sample quantile corresponding to a probability of 0.90. The deviations are the differences between the LSDs used in calculating the LSD statistics and each assigned LSD and the accuracy is expressed as a proportion of the assigned LSD value. The calculated values are stored in the column named accuracyLSD in an LSD. frame.

- x.num A character string giving the name of the numeric covariate that corresponds to x.fac, is potentially included in terms in the fitted model and which corresponds to the x-axis variable. It should have the same number of unique values as the number of levels in x.fac.
- x.fac A character string giving the name of the factor that corresponds to x.num, is potentially included in terms in the fitted model and which corresponds to the x-axis variable. It should have the same number of levels as the number of unique values in  $x$ . num. The levels of  $x$ . fac must be in the order in which they are to be plotted - if they are dates, then they should be in the form yyyymmdd, which can be achieved using as.Date. However, the levels can be non-numeric in nature, provided that x.num is also set.
- nonx.fac.order A character vector giving the order in which factors other than x.fac are to be plotted in plots with multiple panels (i.e. where the number of non-x factors is greater than 1). The first factor in the vector will be plotted on the X axis (if there is no x. num or x. fac. Otherwise, the order of plotting the factors is in columns (X facets) and then rows (Y facets). By default the order is in decreasing order for the numbers of levels of the non x factors.

x.pred.values The values of x.num for which predicted values are required.

x.plot.values The actual values to be plotted on the x axis or in the labels of tables. They are needed when values different to those in  $x$ . num are to be plotted or  $x$ . fac is to be plotted because there is no  $x$ , num term corresponding to the same term with x.fac.

plots Possible values are "none", "predictions", "backtransforms" and "both". Plots are not produced if the value is "none". If data are not transformed for analysis (transform.power  $= 1$ ), a plot of the predictions is produced provided plots is not "none". If the data are transformed, the value of plots determines what is produced.

panels Possible values are "single" and "multiple". When line plots are to be produced, because variables involving x.num or x. fac are involved in classify for the predictions, panels determines whether or not a single panel or multiple panels in a single window are produced. The panels argument is ignored for for bar charts.

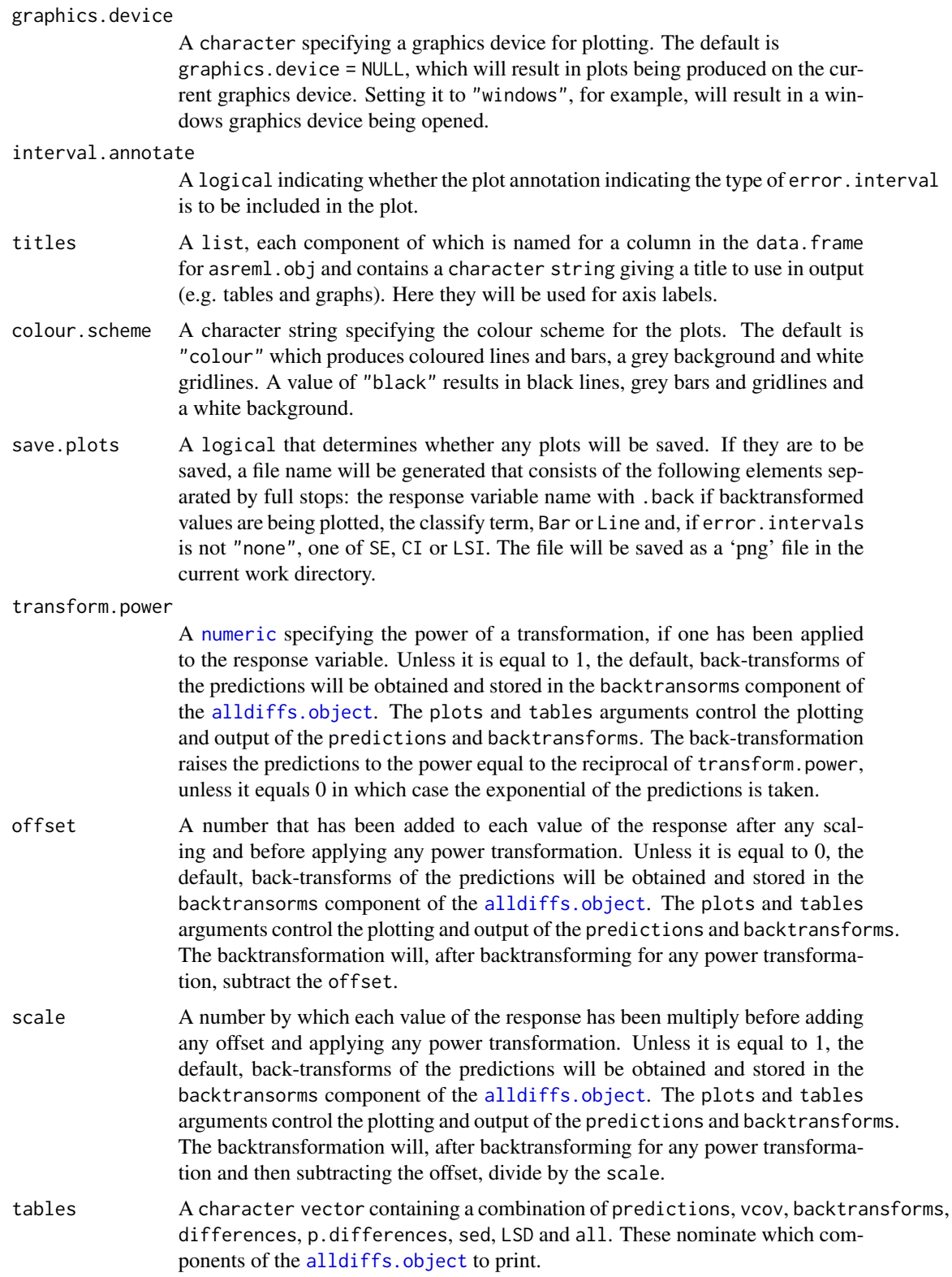

sortFactor A [character](#page-0-0) containing the name of the factor that indexes the set of predicted values that determines the sorting of the components. If there is only one variable in the classify term then sortFactor can be NULL and the order is defined by the complete set of predicted values. If there is more than one variable in the classify term then sortFactor must be set. In this case the sortFactor is sorted in the same order within each combination of the values of the sortParallelToCombo variables: the classify variables, excluding the sortFactor. There should be only one predicted value for each unique value of sortFactor within each set defined by a combination of the values of the classify variables, excluding the sortFactor factor. The order to use is determined by either sortParallelToCombo or sortOrder.

## sortParallelToCombo

A [list](#page-0-0) that specifies a combination of the values of the factors and numerics, excluding sortFactor, that are in classify. Each of the components of the supplied [list](#page-0-0) is named for a classify variable and specifies a single value for it. The combination of this set of values will be used to define a subset of the predicted values whose order will define the order of sortFactor. Each of the other combinations of the values of the factors and numerics will be sorted in parallel. If sortParallelToCombo is NULL then the first value of each classify variable, except for the sortFactor factor, in the predictions component is used to define sortParallelToCombo. If there is only one variable in the classify then sortParallelToCombo is ignored.

#### sortNestingFactor

A [character](#page-0-0) containing the name of the factor that defines groups of the sortFactor within which the predicted values are to be ordered. If there is only one variable in the classify then sortNestingFactor is ignored.

sortOrder A character vector whose length is the same as the number of levels for sortFactor in the predictions component of the [alldiffs.object](#page-18-0). It specifies the desired order of the levels in the reordered components of the [alldiffs.object](#page-18-0). The argument sortParallelToCombo is ignored.

> The following creates a sortOrder vector levs for factor f based on the values in x: levs <-levels(f)[order(x)].

- decreasing A logical passed to order that detemines whether the order for sorting the components of the [alldiffs.object](#page-18-0) is for increasing or decreasing magnitude of the predicted values.
- trace If TRUE then partial iteration details are displayed when ASReml-R functions are invoked; if FALSE then no output is displayed.
- ggplotFuncs A [list](#page-0-0), each element of which contains the results of evaluating a [ggplot](#page-0-0) function. It is created by calling the [list](#page-0-0) function with a [ggplot](#page-0-0) function call for each element. It is passed to [plotPredictions.data.frame](#page-101-0).
- ... **further arguments passed to predict.asreml via [predictPlus.asreml](#page-116-0) and to** ggplot via [plotPredictions.data.frame](#page-101-0).

# Value

A [list](#page-0-0) containing an [alldiffs.object](#page-18-0) for each term for which tables are produced. The names of the components of this list are the terms with full-stops (.) replacing colons (:). Plots are also preduced depending on the setting of the plot argument.

#### Author(s)

Chris Brien

# See Also

```
predictPlus.asreml, allDifferences.data.frame, sort.alldiffs, subset.alldiffs,
redoErrorIntervals.alldiffs, recalcLSD.alldiffs, plotPredictions.data.frame,
print.alldiffs, as.Date, Devices
```
## Examples

```
## Not run:
data(WaterRunoff.dat)
titles <- list("Days since first observation", "Days since first observation",
               "pH", "Turbidity (NTU)")
names(titles) <- names(WaterRunoff.dat)[c(5,7,11:12)]
asreml.options(keep.order = TRUE) #required for asreml-R4 only
current.asr <- asreml(fixed = log.Turbidity ~ Benches + Sources + Type + Species +
                                 Sources:Type + Sources:Species + Sources:Species:xDay +
                                 Sources:Species:Date,
                      data = WaterRunoff.dat, keep.order = TRUE)
current.asrt <- as.asrtests(current.asr, NULL, NULL)
#### Get the observed combinations of the factors and variables in classify
class.facs <- c("Sources","Species","Date","xDay")
levs <- as.data.frame(table(WaterRunoff.dat[class.facs]))
levs <- levs[do.call(order, levs), ]
levs <- as.list(levs[levs$Freq != 0, class.facs])
levs$xDay <- as.numfac(levs$xDay)
#### parallel and levels are arguments from predict.asreml
diff.list <- predictPresent.asreml(asreml.obj = current.asrt$asreml.obj,
                                   terms = "Date:Sources:Species:xDay",
                                   x.num = "xDay", x.fac = "Date",parallel = TRUE, levels = levs,
                                   wald.tab = current.asrt$wald.tab,
                                   plots = "predictions",
                                   error.intervals = "StandardError",
                                   titles = titles,
                                   transform.power = 0,
                                   present = c("Type","Species","Sources"),
                                   tables = "none",
                                   level.length = 6)
```
## End(Not run)

<span id="page-132-0"></span>

# Description

Prints the predictions and standard errors from a fitted model, including the attributes of the [predictions.frame](#page-115-0). Also prints out all pairwise differences between the predictions to 2 signigicant figures, along with their p-values and standard errors to 4 decimal places. If LSDs are requested the mean, minimum and maximum LSDs will be printed.

# Usage

```
## S3 method for class 'alldiffs'
print(x, which = "all", colourise = FALSE, ...)
```
# Arguments

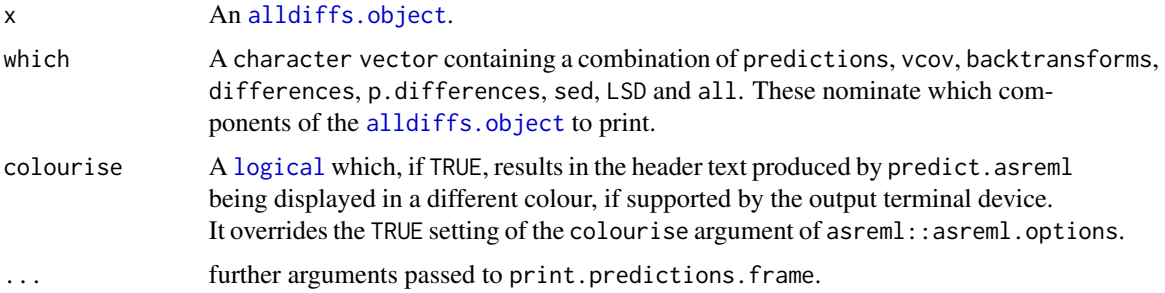

# Value

No value is returned, but the components of x are printed.

# Author(s)

Chris Brien

# See Also

[print.predictions.frame](#page-135-0), [as.alldiffs](#page-23-0), [allDifferences.data.frame](#page-11-0)

# Examples

```
## Not run:
print.alldiffs(diffs, which = "predictions")
```
<span id="page-133-0"></span>

# Description

Prints a summary of the asreml object, the pseusdanova and the test.summary data. frame that are stored in the [asrtests.object](#page-32-0).

# Usage

```
## S3 method for class 'asrtests'
print(x, which = "key", colourise = FALSE, ...)
```
# Arguments

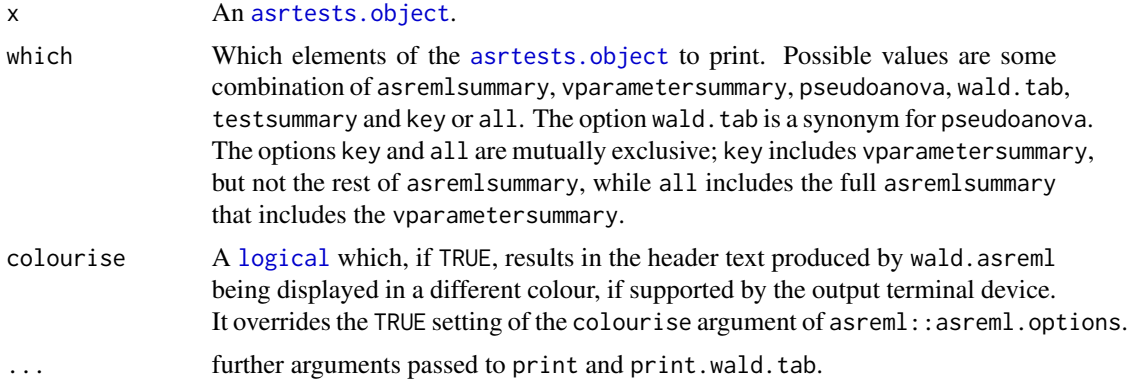

# Value

No value is returned, but the elements of the list in x are printed.

# Author(s)

Chris Brien

# See Also

[print.wald.tab](#page-137-0), [as.asrtests](#page-26-0), [asremlPlus-package](#page-3-0)

# Examples

```
## Not run:
data(Wheat.dat)
current.asr <- asreml(yield ~ Rep + WithinColPairs + Variety,
                      random = \sim Row + Column + units,
                      residual = \sim ar1(Row): ar1(Column),
                      data=Wheat.dat)
```
# print.LSDdata 135

```
current.asrt <- as.asrtests(current.asr, NULL, NULL)
current.asrt <- rmboundary.asrtests(current.asrt)
# Test Row autocorrelation
current.asrt <- testresidual(current.asrt, , "~ Row:ar1(Column)",
                             label="Row autocorrelation", simpler=TRUE)
print(current.asrt)
## End(Not run)
```
print.LSDdata *Prints the components of a list containing data on the LSDs for all pairwise differences of predictions.*

### Description

Prints the components of an LSDdata [list](#page-0-0) created by [exploreLSDs](#page-53-0), that contains data on the LSDs for all pairwise differences of predictions stored in an [alldiffs.object](#page-18-0).

#### Usage

```
## S3 method for class 'LSDdata'
print(x, which.print = c("statistics", "false.pos", "false.neg"), ...)
```
## Arguments

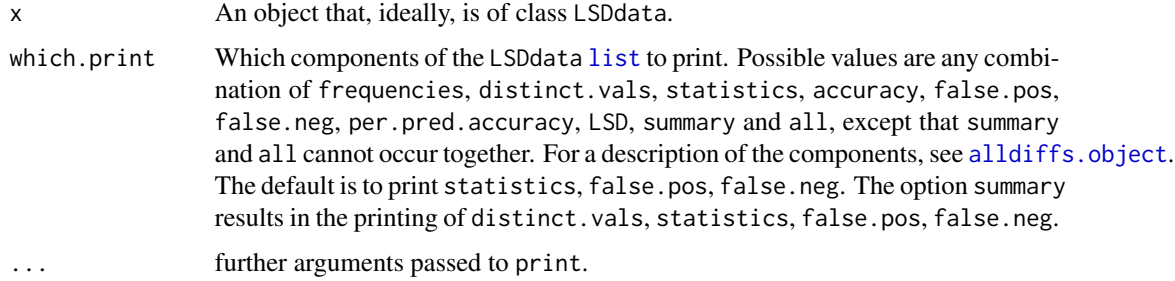

#### Value

No value is returned, but components of x are printed as specified in which.print.

#### Author(s)

Chris Brien

#### See Also

[exploreLSDs.alldiffs](#page-53-1), [alldiffs.object](#page-18-0)

## Examples

```
## Not run:
data(WaterRunoff.dat)
asreml.options(keep.order = TRUE) #required for asreml-R4 only
current.asr \leq asreml(fixed = pH \sim Benches + (Sources \star (Type + Species)),
                      random = \sim Benches: MainPlots,
                      keep.order=TRUE, data= WaterRunoff.dat)
current.asrt <- as.asrtests(current.asr, NULL, NULL)
diffs <- predictPlus(classify = "Sources:Type",
                     asreml.obj = current.asr,
                     wald.tab = current.asrt$wald.tab,
                     present = c("Sources", "Type", "Species"))
LSDdata <- exploreLSDs(diffs, LSDtype = "factor.combinations", LSDby = "Sources")
print(LSDdata)
## End(Not run)
```
<span id="page-135-0"></span>print.predictions.frame

*Prints the values in a* [predictions.frame](#page-115-0)*, with or without title and heading.*

# Description

Prints the predictions from a fitted model, along with their standard errors and, if present, their error intervals, with or without title and headings.

#### Usage

```
## S3 method for class 'predictions.frame'
print(x, title = NULL,which.predictions = c("title", "heading", "table"),
      colorise = FALSE, ...)
```
## Arguments

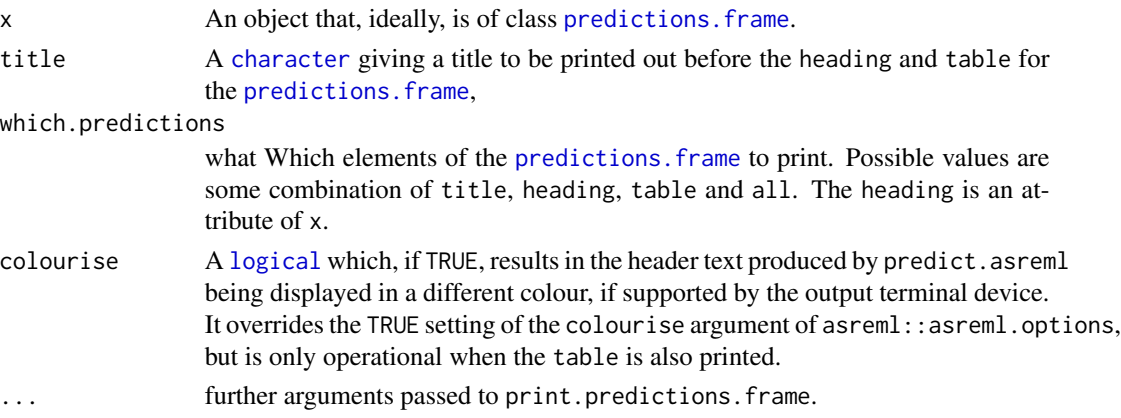

# Value

No value is returned, but the components of x are printed.

# Author(s)

Chris Brien

# See Also

[print.alldiffs](#page-132-0), [as.alldiffs](#page-23-0), [allDifferences.data.frame](#page-11-0)

# Examples

```
## Not run:
print.predictions.frame(diffs$predictions, which = "all")
## End(Not run)
```
<span id="page-136-0"></span>print.test.summary *Prints a data.frame containing a test.summary.*

# Description

Prints a test.summary (also a choose.summary) with or without a title and with p-values limited to 4-digits.

# Usage

```
## S3 method for class 'test.summary'
print(x, which.print = c("title", "table"), omit.columes = NULL, ...)
```
# Arguments

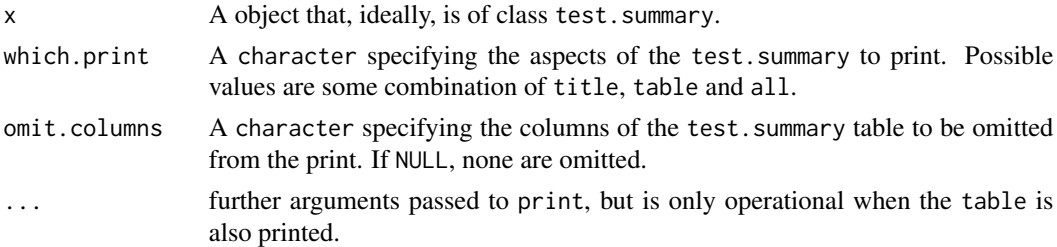

# Value

No value is returned, but x is printed, possibly with a title.

# Author(s)

Chris Brien

# See Also

```
print.wald.tab, print.asrtests, as.asrtests, asremlPlus-package
```
### Examples

```
## Not run:
data(Wheat.dat)
current.asr <- asreml(yield ~ Rep + WithinColPairs + Variety,
                      random = \sim Row + Column + units,
                      residual = \sim ar1(Row): ar1(Column),
                      data=Wheat.dat)
current.asrt <- as.asrtests(current.asr, NULL, NULL)
current.asrt <- rmboundary.asrtests(current.asrt)
# Test Row autocorrelation
current.asrt <- testresidual(current.asrt, "~ Row:ar1(Column)",
                             label="Row autocorrelation", simpler=TRUE)
print(current.asrt$test.summary)
## End(Not run)
```
<span id="page-137-0"></span>print.wald.tab *Prints a data.frame containing a Wald or pseudoanova table.*

#### Description

Prints a wald.tab with or without title and/or heading. The printing of the p-values is limited to 4 digits.

# Usage

```
## S3 method for class 'wald.tab'
print(x, which.wald = c("title", "heading", "table"),
      colourise = FALSE, ...)
```
## Arguments

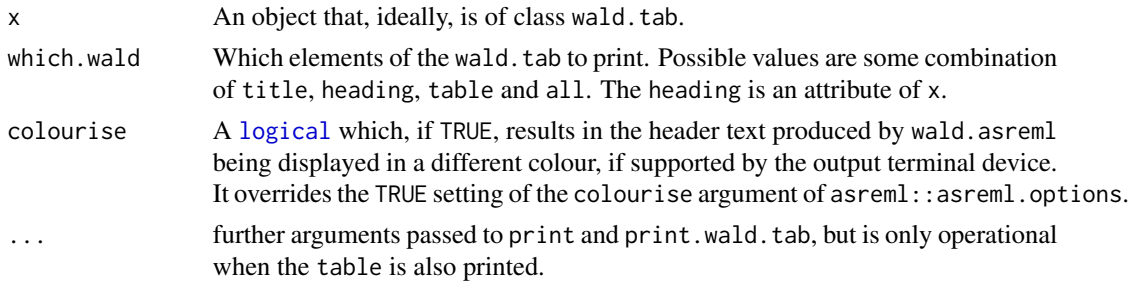

# Value

No value is returned, but x is printed as specified in which.wald.

# printFormulae.asreml 139

# Author(s)

Chris Brien

# See Also

[print.test.summary](#page-136-0), [print.asrtests](#page-133-0), [as.asrtests](#page-26-0), [asremlPlus-package](#page-3-0)

# Examples

```
## Not run:
data(Wheat.dat)
current.asr <- asreml(yield ~ Rep + WithinColPairs + Variety,
                     random = \sim Row + Column + units,
                      residual = \sim ar1(Row): ar1(Column),
                      data=Wheat.dat)
current.asrt <- as.asrtests(current.asr, NULL, NULL)
current.asrt <- rmboundary.asrtests(current.asrt)
# Test Row autocorrelation
current.asrt <- testresidual(current.asrt, "~ Row:ar1(Column)",
                             label="Row autocorrelation", simpler=TRUE)
print(current.asrt$wald.tab)
```
## End(Not run)

<span id="page-138-0"></span>printFormulae.asreml *Prints the formulae from an asreml object.*

## Description

Prints the [formula](#page-0-0)e nominated in the which argument from the call stored in an asreml object.

# Usage

```
## S3 method for class 'asreml'
printFormulae(asreml.obj, which = c("fixed", "random", "residual"),
              expanded = FALSE, envir = parent.frame(), ...)
```
## Arguments

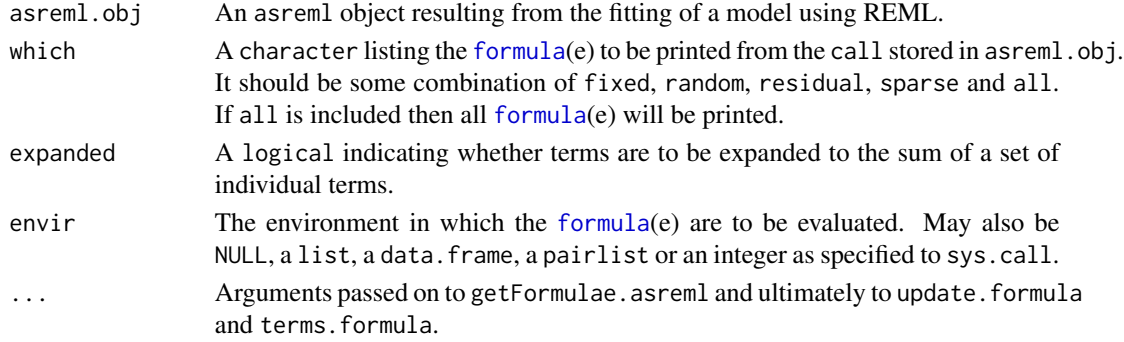

#### Value

Invisibly returns a character, each element of which contains one of the extracted [formula](#page-0-0)e.

# Author(s)

Chris Brien

## See Also

[printFormulae.asreml](#page-138-0)

## Examples

```
## Not run:
  data(Wheat.dat)
   current.asr <- asreml(yield ~ Rep + WithinColPairs + Variety,
                         random = \sim Row + Column + units,
                          residual = \sim ar1(Row): ar1(Column),
                          data=Wheat.dat)
    printFormulae(current.asr)
```
## End(Not run)

```
ratioTransform.alldiffs
```
*Calculates the ratios of nominated pairs of predictions stored in an* [alldiffs.object](#page-18-0)*.*

# Description

Ratio predictions and error intervals are formed for two levels of a factor, the ratio.factor. For each pair of a level of the ratio.factor in numerator.levels with a level in denominator.levels, the ratio predictions are formed from all combinations of the other factors as the ratio of the two predictions for each combination, along with confidence intervals for the ratio predictions computed using the Fieller (1954) method.

The printing of the components produced is controlled by the tables argument.

# Usage

```
## S3 method for class 'alldiffs'
ratioTransform(alldiffs.obj, ratio.factor,
               numerator.levels, denominator.levels,
               method = "Fieller", alpha = 0.05,
               response = NULL, response.title = NULL,
               tables = "predictions", ...)
```
#### **Arguments**

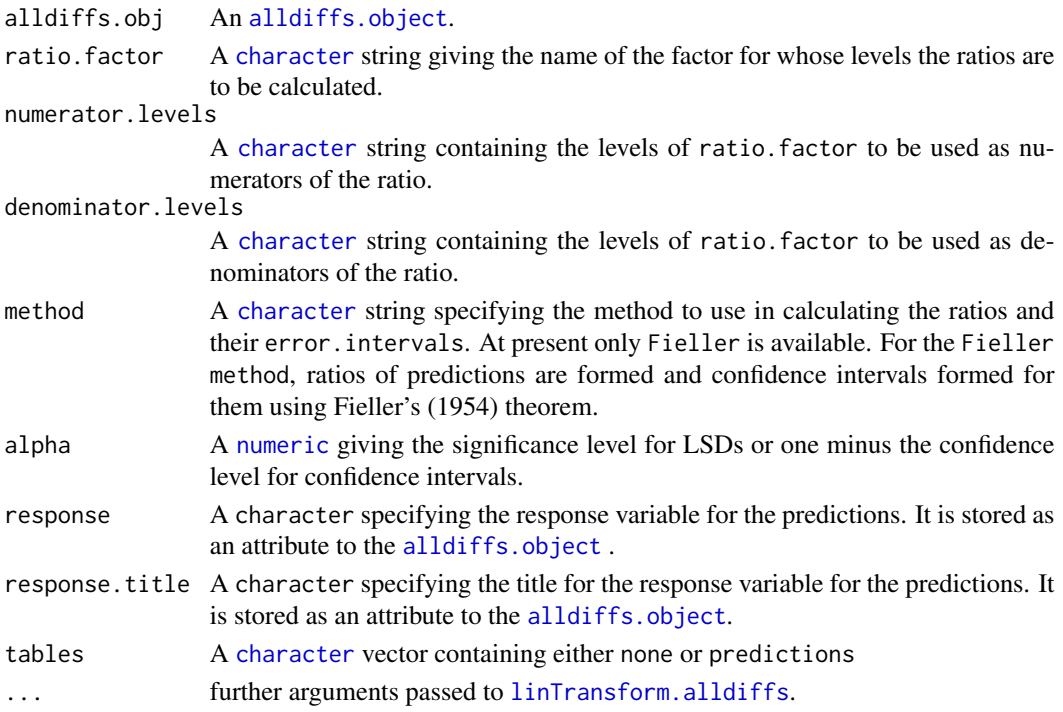

# Value

A list of [predictions.frame](#page-115-0)s, each containing the ratio predictions and their confidence limits for a combination of the numerator.levels with the denominator.levels. It will also contain the values of the variables in the classify of alldiffs.obj that index the ratio predictions, except that the ratio. factor is omitted.

If sortFactor attribute of the [alldiffs.object](#page-18-0) is set and is not the ratio.factor, the predictions and their backtransforms will be sorted using the sortOrder attribute of the [alldiffs.object](#page-18-0).

#### Author(s)

Chris Brien

## References

Fieller, E. C. (1954). Some Problems in Interval Estimation. *Journal of the Royal Statistical Society.Series B (Methodological)*, 16, 175-185.

# See Also

```
pairdiffsTransform, linTransform, predictPlus.asreml, as.alldiffs,
print.alldiffs, sort.alldiffs, subset.alldiffs, allDifferences.data.frame,
redoErrorIntervals.alldiffs, recalcLSD.alldiffs, predictPresent.asreml,
plotPredictions.data.frame,
as.Date, predict.asreml
```
#### Examples

```
#### Form the ratios and Fieller CIs for RGR Salinity
load(system.file("extdata", "testDiffs.rda", package = "asremlPlus", mustWork = TRUE))
Preds.ratio.RGR <- ratioTransform(diffs.RGR,
                                  ratio.factor = "Salinity",
                                  numerator.levels = "Salt",
                                  denominator.levels = "Control")
#### Form the ratios and Fieller CIs for Nitrogen compared to no Nitrogen
data("Oats.dat")
## Not run:
m1.asr <- asreml(Yield ~ Nitrogen*Variety,
                 random=~Blocks/Wplots,
                 data=Oats.dat)
current.asrt <- as.asrtests(m1.asr)
wald.tab <- current.asrt$wald.tab
Var.diffs <- predictPlus(m1.asr, classify="Nitrogen:Variety", pairwise = TRUE,
                         Vmatrix = TRUE, error.intervals = "halfLeast",
                         LSDtype = "factor", LSDby = "Variety",
                         wald.tab = wald.tab)## End(Not run)
 ## Use lme4 and emmmeans to get predictions and associated statistics
if (requireNamespace("lmerTest", quietly = TRUE) &
   requireNamespace("emmeans", quietly = TRUE))
{
  m1.lmer <- lmerTest::lmer(Yield ~ Nitrogen*Variety + (1|Blocks/Wplots),
                              data=Oats.dat)
  ## Set up a wald.tab
  int <- as.data.frame(rbind(rep(NA,4)))
  rownames(int) <- "(Intercept)"
  wald.tab \leq anova(m1.lmer, ddf = "Kenward", type = 1)[,3:6]
  names(wald.tab) <- names(int) <- c("Df", "denDF", "F.inc", "Pr")
  wald.tab <- rbind(int, wald.tab)
  #Get predictions
  Var.emm <- emmeans::emmeans(m1.lmer, specs = ~ Nitrogen:Variety)
  Var.preds <- summary(Var.emm)
  ## Modify Var.preds to be compatible with a predictions.frame
  Var.preds <- as.predictions.frame(Var.preds, predictions = "emmean",
                                    se = "SE", interval-type = "CI",interval.names = c("lower.CL", "upper.CL"))
  Var.vcov <- vcov(Var.emm)
  Var.sed <- NULL
  den.df <- wald.tab[match("Variety", rownames(wald.tab)), "denDF"]
  #Create alldiffs object
  Var.diffs <- as.alldiffs(predictions = Var.preds,
                           sed = Var.sed, vcov = Var.vcov,
                        classify = "Nitrogen:Variety", response = "Yield", tdf = den.df)
```

```
if (exists("Var.diffs"))
 Preds.ratio.OatsN <- ratioTransform(alldiffs.obj = Var.diffs,
                                      ratio.factor = "Nitrogen",
                                      numerator.levels = c("0.2","0.4","0.6"),
                                      denominator.levels = "0.2")
```
<span id="page-142-0"></span>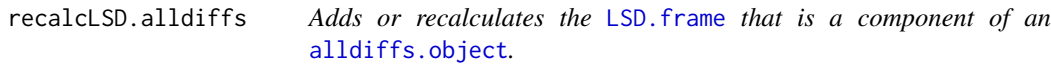

#### Description

Given an alldiffs. object, adds or recalculate its LSD. frame. N.B. No changes are made to the error.intervals — use [redoErrorIntervals.alldiffs](#page-146-0) to modify both the error.intervals and the [LSD.frame](#page-82-0).

## Usage

```
## S3 method for class 'alldiffs'
recalcLSD(alldiffs.obj, LSDtype = "overall", LSDsupplied = NULL,
         LSDby = NULL, LSDstatistic = "mean", LSDaccuracy = "maxAbsDeviation",
         alpha = 0.05, ...
```
#### Arguments

```
alldiffs.obj An alldiffs.object.
```
LSDtype A [character](#page-0-0) string that can be overall, factor.combinations, per.prediction or supplied. It determines whether the values stored in an [LSD.frame](#page-82-0) are (i) the overall number of pairwise comparisons, c, and the minimum, mean, maximum and accuracy of all pairwise LSDs, (ii) the number of pairwise comparisons, c, and the minimum, mean, maximum and acuracy for the pairwise LSDs for each factor.combination, unless there is only one prediction for a factor.combination, when notional LSDs are calculated, (iii) the per.prediction number of pairwise comparisons, c, and the minimum, mean, maximum and accuracy, based, for each prediction, on all pairwise differences involving that prediction, or (iv) supplied values of the LSD, specified with the LSDsupplied argument; these values are to be placed in the assignedLSD column of the [LSD.frame](#page-82-0) stored in an [alldiffs.object](#page-18-0) so that they can be used in LSD calculations. See [LSD.frame](#page-82-0) for further information on the calculation of the values in this data.frame.

LSDsupplied A [data.frame](#page-0-0) or a named [numeric](#page-0-0) containing a set of LSD values that correspond to the observed combinations of the values of the LSDby variables in the [predictions.frame](#page-115-0) or a single LSD value that is an overall LSD. If a [data.frame](#page-0-0), it may have a column for each LSDby variable and a column of LSD values or a single column of LSD values with rownames being the combinations of the observed combinations of the values of the LSDby variables. Any name can be used for the column of LSD values; assignedLSD is sensible,

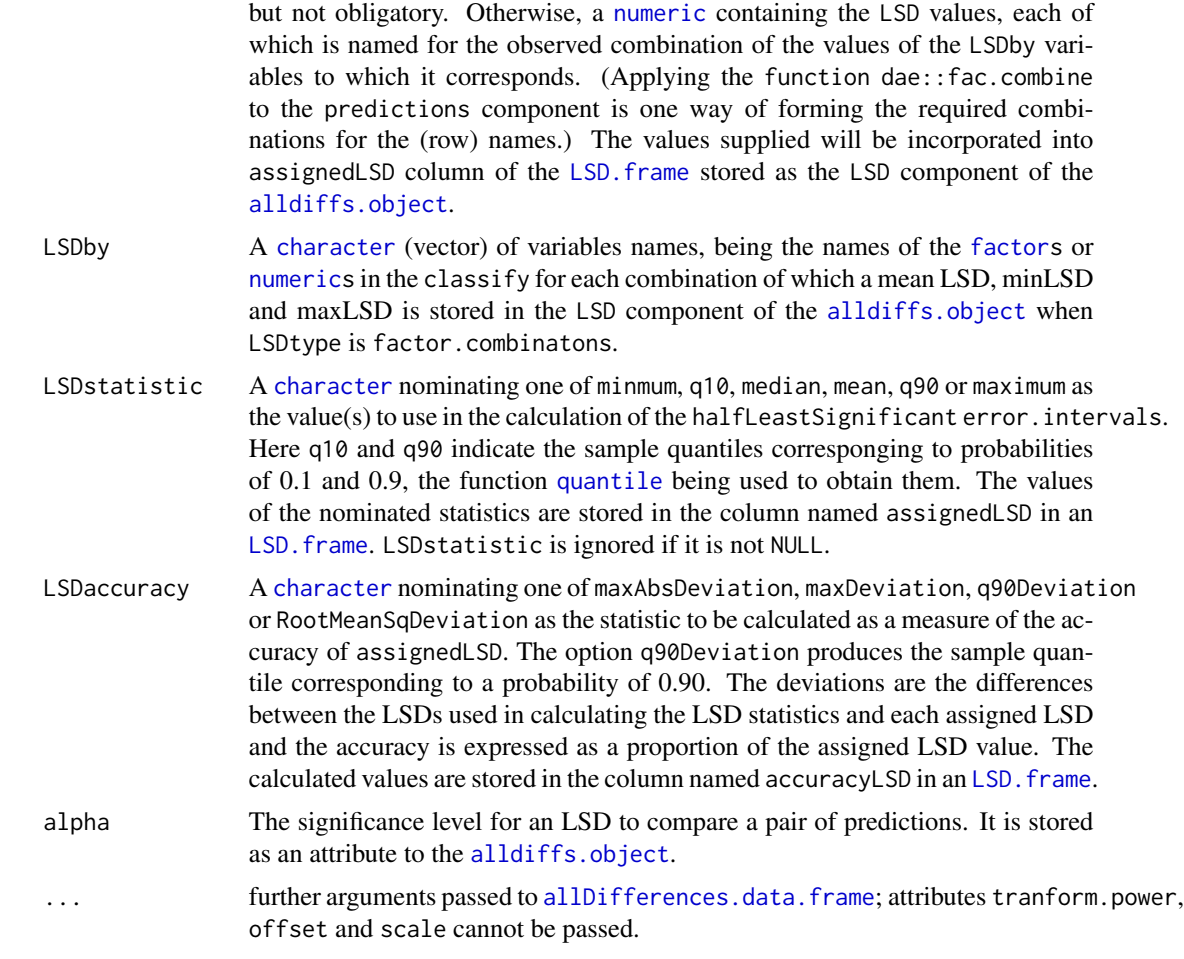

# Value

An [alldiffs.object](#page-18-0) with components predictions, vcov, differences, p.differences sed, LSD and, if present in alldiffs.obj, backtransforms.

# Author(s)

Chris Brien

# See Also

```
asremlPlus-package, as.alldiffs, sort.alldiffs, subset.alldiffs, print.alldiffs,
renewClassify.alldiffs, exploreLSDs.alldiffs, redoErrorIntervals.alldiffs,
plotPredictions.data.frame, predictPlus.asreml, predictPresent.asreml
```
# Examples

data(WaterRunoff.dat)
```
##Use asreml to get predictions and associated statistics
## Not run:
asreml.options(keep.order = TRUE) #required for asreml-R4 only
current.asr \leq asreml(fixed = pH \sim Benches + (Sources \star (Type + Species)),
                      random = \sim Benches: MainPlots,
                      keep.order=TRUE, data= WaterRunoff.dat)
current.asrt <- as.asrtests(current.asr, NULL, NULL)
TS.diffs <- predictPlus(classify = "Sources:Type",
                        asreml.obj = current.asr,
                        wald.tab = current.asrt$wald.tab,
                        present = c("Sources", "Type", "Species"))
## End(Not run)
## Use lmeTest and emmmeans to get predictions and associated statistics
if (requireNamespace("lmerTest", quietly = TRUE) &
    requireNamespace("emmeans", quietly = TRUE))
{
 m1.lmer <- lmerTest::lmer(pH ~ Benches + (Sources * (Type + Species)) +
                              (1|Benches:MainPlots),
                            data=na.omit(WaterRunoff.dat))
 TS.emm <- emmeans::emmeans(m1.lmer, specs = ~ Sources:Species)
 TS.preds <- summary(TS.emm)
 den.df <- min(TS.preds$df, na.rm = TRUE)
 ## Modify TS.preds to be compatible with a predictions.frame
 TS.preds <- as.predictions.frame(TS.preds, predictions = "emmean",
                                   se = "SE", interval.type = "CI",
                                   interval.names = c("lower.CL", "upper.CL"))
 ## Form an all.diffs object and check its validity
 els <- as.numeric(rownames(TS.preds))
 TS.vcov <- vcov(TS.emm)[els,els]
 TS.diffs <- allDifferences(predictions = TS.preds, classify = "Sources:Species",
                             vcov = TS.vcov, tdf = den df)validAlldiffs(TS.diffs)
}
## Plot p-values for predictions obtained using asreml or lmerTest
if (exists("TS.diffs"))
{
 ##Recalculate the LSD values for predictions obtained using asreml or lmerTest
 TS.diffs <- recalcLSD.alldiffs(TS.diffs, LSDtype = "factor.combinations",
                                 LSDby = "Sources")
}
```
recalcWaldTab.asrtests

*Recalculates the denDF, F.inc and P values for a table of Wald test statistics obtained using* wald.asreml

# Description

If some or all denDF are not available, either because they are NA or because F.inc values were not calculated, this function allows the user to specify how approximate denDF values are to be obtained. This is done through the dDF.na and dDF.values arguments. Note that if denDF values are available in the Wald table then only those that are NA will be replaced. The P values are recalculated using F.con, if present in the wald.tab, otherwise F.inc is used. It is noted that, as of asreml version 4, wald.asreml has a kenadj argument.

# Usage

```
## S3 method for class 'asrtests'
recalcWaldTab(asrtests.obj, recalc.wald = FALSE,
              denDF="numeric", dDF.na = "none",
              dDF.values = NULL, trace = FALSE, \ldots)
```
# Arguments

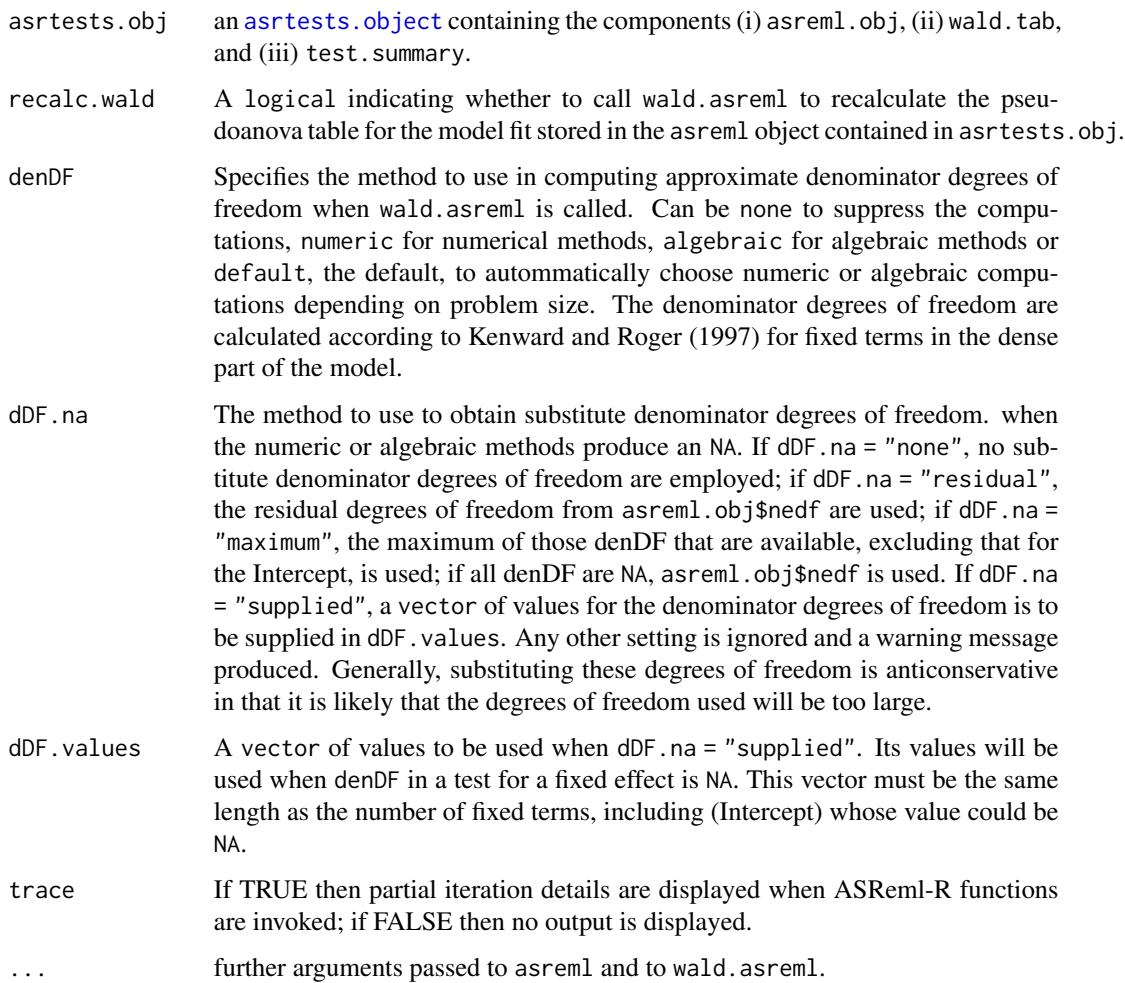

# Value

A wald.tab: a 4- or 6-column data.frame containing a pseudo-anova table for the fixed terms produced by wald.asreml.

# Author(s)

Chris Brien

# References

Kenward, M. G., & Roger, J. H. (1997). Small sample inference for fixed effects from restricted maximum likelihood. *Biometrics*, 53, 983-997.

# See Also

[as.asrtests](#page-26-0), [testranfix.asrtests](#page-176-0)

# Examples

```
## Not run:
 wald.tab <- recalcWaldTab(current.asrt,
                            dDF.na = "supplied",
                            dDF.values = c(NA, rep(c(330, 346), c(4,3))))
```
## End(Not run)

<span id="page-146-0"></span>redoErrorIntervals.alldiffs

*Adds or replaces the error intervals stored in a prediction component of an* [alldiffs.object](#page-18-0)*.*

# Description

Given an [alldiffs.object](#page-18-0), adds or replaces error.intervals for its prediction component. If the backtransforms component is present, the transform.power, offset and scale will be retieved from the backtransforms attributes, ignoring the values for the function's arguments, and the backtransformed error.intervals will also be calculated.

# Usage

```
## S3 method for class 'alldiffs'
redoErrorIntervals(alldiffs.obj, error.intervals = "Confidence",
                   alpha = 0.05,
                   avsed.tolerance = 0.25, accuracy.threshold = NA,
                   LSDtype = NULL, LSDsupplied = NULL,
                   LSDby = NULL, LSDstatistic = "mean",
                   LSDaccuracy = "maxAbsDeviation",
                   retain.zeroLSDs = FALSE,
                   zero.tolerance = .Machine$double.eps ^ 0.5, ...)
```
# Arguments

alldiffs.obj An [alldiffs.object](#page-18-0). error.intervals

> A [character](#page-0-0) string indicating the type of error interval, if any, to calculate in order to indicate uncertainty in the predicted values. Possible values are "none", "StandardError", "Confidence" and "halfLeastSignificant". The default is for confidence limits to be used. The "halfLeastSignificant" option results in half the Least Significant Difference (LSD) being added and subtracted to the predictions, the LSD being calculated using the square root of the mean of the variances of all or a subset of pairwise differences between the predictions. If the LSD is zero, as can happen when predictions are constrained to be equal, then the limits of the error intervals are set to NA. If LSDtype is set to overall, the avsed.tolerance is not NA and the range of the SEDs divided by the average of the SEDs exceeds avsed.tolerance then the error.intervals calculations and the plotting will revert to confidence intervals.

alpha A [numeric](#page-0-0) giving the significance level for LSDs or one minus the confidence level for confidence intervals. It is stored as an attribute to the [alldiffs.object](#page-18-0).

avsed.tolerance

A [numeric](#page-0-0) giving the value of the SED range, the range of the SEDs divided by the square root of the mean of the variances of all or a subset of the pairwise differences, that is considered reasonable in calculating error.intervals. To have it ignored, set it to NA. It should be a value between 0 and 1. The following rules apply:

- 1. If avsed.tolerance is NA then mean LSDs of the type specified by LSD type are calculated and used in error.intervals and plots.
- 2. Irrespective of the setting of LSDtype, if avsed.tolerance is not exceeded then the mean LSDs are used in error.intervals and plots.
- 3. If LSDtype is set to overall, avsed.tolerance is not NA, and avsed.tolerance is exceeded then error.intervals and plotting revert to confidence intervals.
- 4. If LSDtype is set to factor.combinations and avsed.tolerance is not exceeded for any factor combination then the half LSDs are used in error.intervals and plots; otherwise, error.intervals and plotting revert to confidence intervals.
- 5. If LSDtype is set to per.prediction and avsed.tolerance is not exceeded for any prediction then the half LSDs are used in error.intervals and plots; otherwise, error.intervals and plotting revert to confidence intervals.

accuracy.threshold

A [numeric](#page-0-0) specifying the value of the LSD accuracy measure, which measure is specified by LSDaccuracy, as a threshold value in determining whether the hallfLeastSignificant error.interval for a predicted value is a reasonable approximation; this will be the case if the LSDs across all pairwise comparisons for which the interval's LSD was computed, as specified by LSDtype and LSDby, are similar enough to the interval's LSD, as measured by LSDaccuracy. If it is NA, it will be ignored. If it is not NA, a column of [logicals](#page-0-0) named

LSDwarning will be added to the predictions component of the [alldiffs.object](#page-18-0). The value of LSDwarning for a predicted.value will be TRUE if the value of the LSDaccuracy measure computed from the LSDs for differences between this predicted.value and the other predicted.values as compared to its assignedLSD exceeds the value of accuracy.threshold. Otherwise, the value of LSDwarning for a predicted.value will be FALSE.

LSDtype A [character](#page-0-0) string that can be overall, factor.combinations, per.prediction or supplied. It determines whether the values stored in an [LSD.frame](#page-82-0) are (i) the overall number of pairwise comparisons, c, and the minimum, mean, maximum and accuracy of all pairwise LSDs, (ii) the number of pairwise comparisons, c, and the minimum, mean, maximum and acuracy for the pairwise LSDs for each factor.combination, unless there is only one prediction for a factor.combination, when notional LSDs are calculated, (iii) the per.prediction number of pairwise comparisons, c, and the minimum, mean, maximum and accuracy, based, for each prediction, on all pairwise differences involving that prediction, or (iv) supplied values of the LSD, specified with the LSDsupplied argument; these values are to be placed in the assignedLSD column of the [LSD.frame](#page-82-0) stored in an [alldiffs.object](#page-18-0) so that they can be used in LSD calculations. See [LSD.frame](#page-82-0) for further information on the calculation of the values in this data.frame.

LSDsupplied A [data.frame](#page-0-0) or a named [numeric](#page-0-0) containing a set of LSD values that correspond to the observed combinations of the values of the LSDby variables in the [predictions.frame](#page-115-0) or a single LSD value that is an overall LSD. If a [data.frame](#page-0-0), it may have a column for each LSDby variable and a column of LSD values or a single column of LSD values with rownames being the combinations of the observed combinations of the values of the LSDby variables. Any name can be used for the column of LSD values; assignedLSD is sensible, but not obligatory. Otherwise, a [numeric](#page-0-0) containing the LSD values, each of which is named for the observed combination of the values of the LSDby variables to which it corresponds. (Applying the function dae::fac.combine to the predictions component is one way of forming the required combinations for the (row) names.) The values supplied will be incorporated into assignedLSD column of the [LSD.frame](#page-82-0) stored as the LSD component of the [alldiffs.object](#page-18-0).

LSDby A [character](#page-0-0) (vector) of variables names, being the names of the [factors](#page-0-0) or [numerics](#page-0-0) in the classify for each combination of which a mean LSD, minLSD and maxLSD is stored in the LSD component of the [alldiffs.object](#page-18-0) when LSDtype is factor.combinatons.

LSDstatistic A [character](#page-0-0) nominating one of minmum, q10, median, mean, q90 or maximum as the value(s) to use in the calculation of the halfLeast Significant error. intervals. Here q10 and q90 indicate the sample quantiles corresponging to probabilities of 0.1 and 0.9, the function [quantile](#page-0-0) being used to obtain them. The values of the nominated statistics are stored in the column named assignedLSD in an [LSD.frame](#page-82-0). LSDstatistic is ignored if it is not NULL.

LSDaccuracy A [character](#page-0-0) nominating one of maxAbsDeviation, maxDeviation, q90Deviation or RootMeanSqDeviation as the statistic to be calculated as a measure of the accuracy of assignedLSD. The option q90Deviation produces the sample quantile corresponding to a probability of 0.90. The deviations are the differences

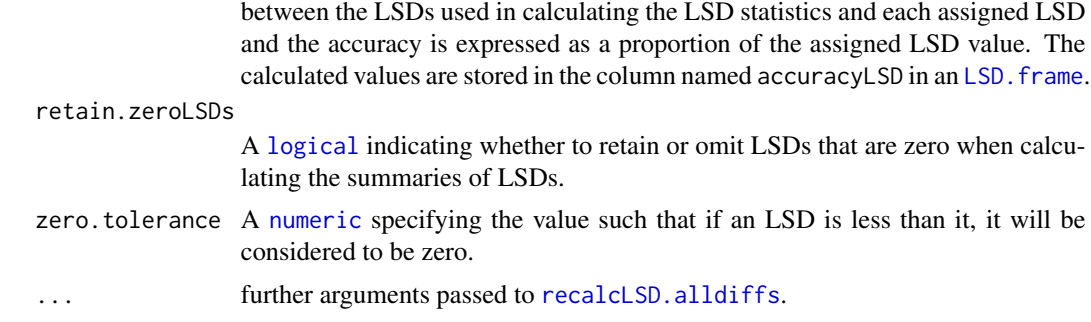

# Value

An [alldiffs.object](#page-18-0) with components predictions, vcov, differences, p.differences sed, LSD and, if present in alldiffs.obj, backtransforms.

If error.intervals is not "none", then the predictions component and, if present, the backtransforms component will contain columns for the lower and upper values of the limits for the interval. The names of these columns will consist of three parts separated by full stops: 1) the first part will be lower or upper; 2) the second part will be one of Confidence, StandardError or halfLeastSignificant; 3) the third component will be limits.

The name of the response, the term, the classify and tdf, as well as the degrees of freedom of the standard error, will be set as attributes to the object. Also, if error.intervals is "halfLeastSignificant", then those of LSDtype, LSDby and LSDstatistic that are not NULL will be added as attributes of the object and of the predictions frame; additionally, LSDvalues will be added as attribute of the predictions frame, LSDvalues being the LSD values used in calculating the error.intervals.

#### Author(s)

Chris Brien

# See Also

```
as.alldiffs, print.alldiffs, sort.alldiffs, subset.alldiffs,
allDifferences.data.frame, recalcLSD.alldiffs, exploreLSDs.alldiffs,
predictPresent.asreml, plotPredictions.data.frame, as.Date, predict.asreml
```
#### Examples

```
data(WaterRunoff.dat)
```
##Use asreml to get predictions and associated statistics

```
## Not run:
asreml.options(keep.order = TRUE) #required for asreml-R4 only
current.asr \leq asreml(fixed = pH \sim Benches + (Sources \star (Type + Species)),
                      random = \sim Benches: MainPlots,
                      keep.order=TRUE, data= WaterRunoff.dat)
current.asrt <- as.asrtests(current.asr, NULL, NULL)
TS.diffs <- predictPlus(classify = "Sources:Type",
```

```
asreml.obj = current.asr,
                        wald.tab = current.asrt$wald.tab,
                        present = c("Sources", "Type", "Species"))
## End(Not run)
## Use lmeTest and emmmeans to get predictions and associated statistics
if (requireNamespace("lmerTest", quietly = TRUE) &
    requireNamespace("emmeans", quietly = TRUE))
{
 m1.lmer <- lmerTest::lmer(pH ~ Benches + (Sources * (Type + Species)) +
                              (1|Benches:MainPlots),
                            data=na.omit(WaterRunoff.dat))
 TS.emm <- emmeans::emmeans(m1.lmer, specs = ~ Sources:Species)
 TS.preds <- summary(TS.emm)
 den.df <- min(TS.preds$df, na.rm = TRUE)
 ## Modify TS.preds to be compatible with a predictions.frame
 TS.preds <- as.predictions.frame(TS.preds, predictions = "emmean",
                                   se = "SE", interval-type = "CI",interval.names = c("lower.CL", "upper.CL"))
 ## Form an all.diffs object and check its validity
 els <- as.numeric(rownames(TS.preds))
 TS.vcov <- vcov(TS.emm)[els,els]
 TS.diffs <- allDifferences(predictions = TS.preds,
                             classify = "Sources:Species",
                             vcov = TS.vcov, tdf = den dfvalidAlldiffs(TS.diffs)
}
## Plot p-values for predictions obtained using asreml or lmerTest
if (exists("TS.diffs"))
{
 ##Recalculate the LSD values for predictions obtained using asreml or lmerTest
 TS.diffs <- redoErrorIntervals.alldiffs(TS.diffs,
                                          error.intervals = "halfLeastSignificant")
}
```
<span id="page-150-0"></span>REMLRT.asreml *Performs a REML ratio test to compare two models.*

### Description

Extracts the REML log likelhood and the number of variance parameters from two asreml objects. It assumes that that the first asreml object corresponds to the null hypothesis and the second asreml object to the alternative hypothesis for the test being conducted. That is, the second asreml object is the result of fitting a model that is a reduced version of the model for the first object. In the case where the reduced model is obtained by setting positively-constrained variance parameters in the full model to zero, the positive.zero argument should be set to TRUE so that the p-value is computed using a mixture of chi-square distributions as described in Self and Liang (1987).

The function checks that the models do not differ in either their fixed or sparse models.

# Usage

```
## S3 method for class 'asreml'
REMLRT(h0.asreml.obj, h1.asreml.obj,
       positive.zero = FALSE, bound.test.parameters = "none",
       DF = NULL, bound.exclusions = c("F","B","S","C"), ...)
```
# Arguments

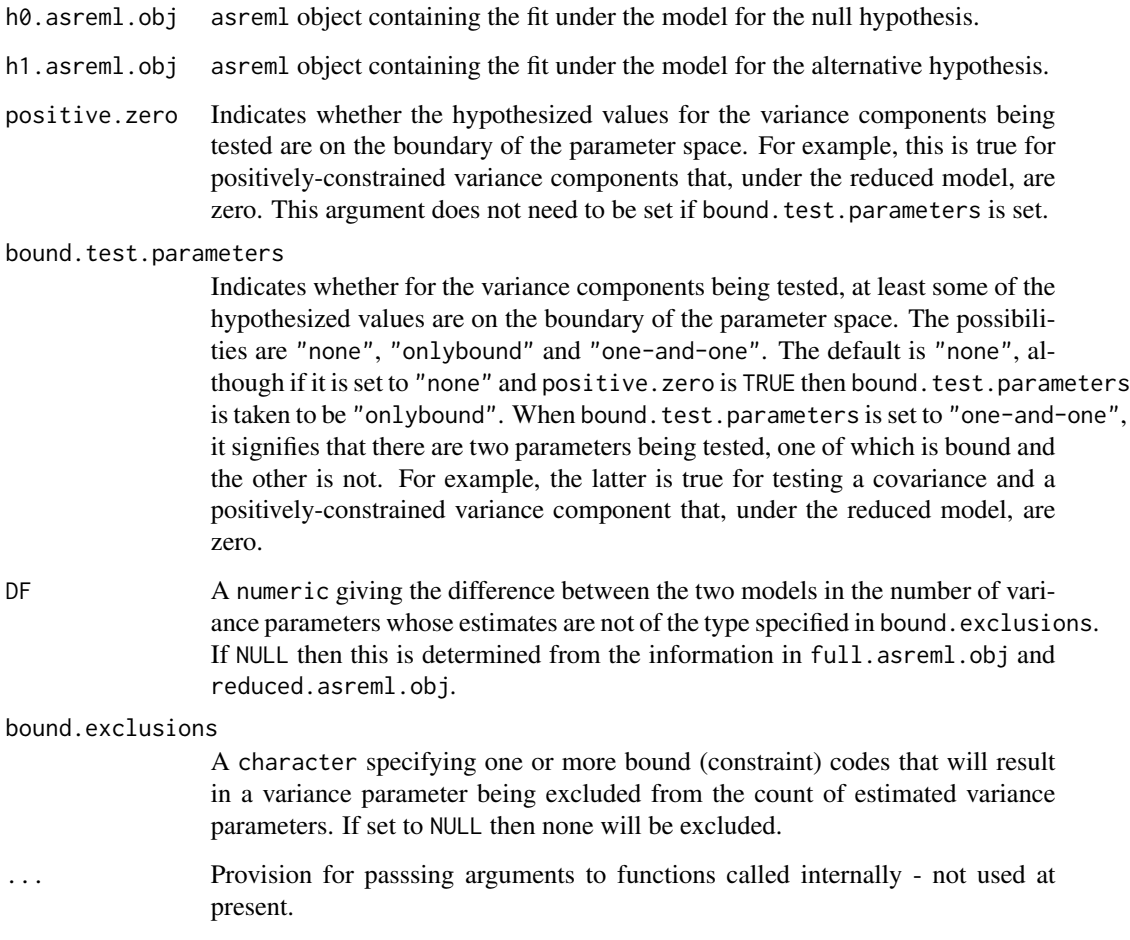

# Value

A data.frame containing the log of the likelihood ratio, its degrees of freedom, its p-value and the number of bound parameters in each of the two models being compared.

#### **Note**

If DF is not NULL, the supplied value is used. Otherwise DF is determined from the information in h1.asreml.obj and h0.asreml.obj. In this case, the degrees of freedom for the test are computed as the difference between the two models in the number of variance parameters whose estimates do not have a code for bound specified in bound.exclusions.

If ASReml-R version 4 is being used then the codes specified in bound.exclusions are not restricted to a subset of the default codes, but a warning is issued if a code other than these is specified. For ASReml-R version 3, only a subset of the default codes are allowed: F (Fixed), B (Boundary), C (Constrained) and S (Singular).

The test statistic is calculated as  $2(log(REML)<sub>1</sub> - log(REML)<sub>0</sub>)$ .

This procedure is only approriate when the null hypothesis is that (i) all parameters are on the boundary of the parameter space (ii) all parameters are in the interior of the parameter space, or (iii) there are two parameters, one of which is on the boundary and the other is not. Other cases have been discussed by Self and Liang (1987), but are not implemented here.

#### Author(s)

Chris Brien

# References

Self, S.G., and Liang, K-Y. (1987) Asymptotic Properties of Maximum Likelihood Estimators and Likelihood Ratio Tests Under Nonstandard Conditions. *Journal of the American Statistical Association*, 82, 605-10.

#### See Also

[infoCriteria.asreml](#page-66-0), [testranfix.asrtests](#page-176-0)

#### Examples

```
## Not run:
   REMLRT(ICV.max, ICV.red, bound.test.parameters = "onlybound")
```
## End(Not run)

<span id="page-152-0"></span>renewClassify.alldiffs

*Renews the components in an* [alldiffs.object](#page-18-0) *according to a new classify.*

### Description

The classify is an attribute of an alldiffs. object and determines the order within the components of an unsorted [alldiffs.object](#page-18-0). This function resets the classify attribute and re-orders the components of [alldiffs.object](#page-18-0) to be in standard order for the variables in a newclassify, using [allDifferences.data.frame](#page-11-0). The newclassify may be just a re-ordering of the variable names in the previous classify, or be based on a new set of variable names. The latter is particularly useful when [linTransform.alldiffs](#page-74-0) has been used with a [matrix](#page-0-0) and it is desired to replace the resulting Combination classify with a newclassify comprised of a more meaningful set of variables; first replace Combination in the predictions component with the new set of variables and then call renewClassify.

### Usage

```
## S3 method for class 'alldiffs'
renewClassify(alldiffs.obj, newclassify,
              sortFactor = NULL, sortParallelToCombo = NULL,
            sortNestingFactor = NULL, sortOrder = NULL, decreasing = FALSE, ...)
```
#### Arguments

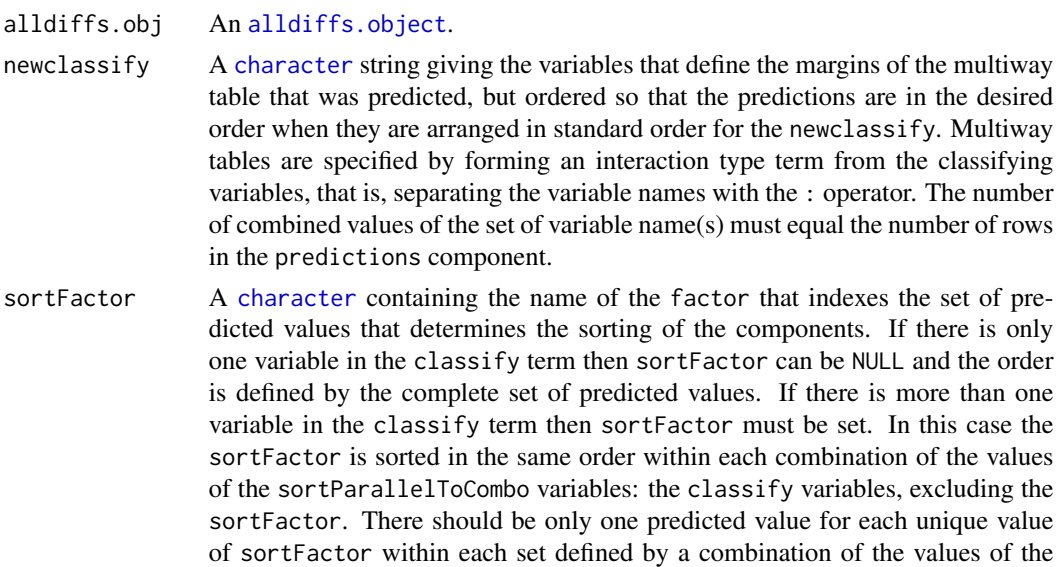

determined by either sortParallelToCombo or sortOrder.

sortParallelToCombo

A [list](#page-0-0) that specifies a combination of the values of the factors and numerics, excluding sortFactor, that are in classify. Each of the components of the supplied [list](#page-0-0) is named for a classify variable and specifies a single value for it. The combination of this set of values will be used to define a subset of the predicted values whose order will define the order of sortFactor. Each of the other combinations of the values of the factors and numerics will be sorted in parallel. If sortParallelToCombo is NULL then the first value of each classify variable, except for the sortFactor factor, in the predictions component

classify variables, excluding the sortFactor factor. The order to use is

is used to define sortParallelToCombo. If there is only one variable in the classify then sortParallelToCombo is ignored. sortNestingFactor A [character](#page-0-0) containing the name of the factor that defines groups of the sortFactor within which the predicted values are to be ordered. If there is only one variable in the classify then sortNestingFactor is ignored. sortOrder A [character](#page-0-0) vector whose length is the same as the number of levels for sortFactor in the predictions component of the [alldiffs.object](#page-18-0). It specifies the desired order of the levels in the reordered components of the [alldiffs.object](#page-18-0). The argument sortParallelToCombo is ignored. The following creates a sortOrder vector levs for factor f based on the values in x: levs <-levels(f)[order(x)]. decreasing A [logical](#page-0-0) passed to order that detemines whether the order is for increasing or decreasing magnitude of the predicted values. ... further arguments passed to [allDifferences.data.frame](#page-11-0); attributes tranform.power, offset and scale cannot be passed.

#### Details

First, the components of the [alldiffs.object](#page-18-0) is arranged in standard order for the newclassify. Then predictions are reordered according to the settings of sortFactor, sortParallelToCombo, sortOrder and decreasing (see [sort.alldiffs](#page-166-0) for details).

#### Value

The [alldiffs.object](#page-18-0) supplied with the following components, if present, sorted: predictions, vcov, backtransforms, differences, p.differences and sed. Also, the sortFactor and sortOrder attributes are set.

# Author(s)

Chris Brien

# See Also

```
as.alldiffs, allDifferences.data.frame, print.alldiffs, sort.alldiffs,
redoErrorIntervals.alldiffs, recalcLSD.alldiffs,
predictPlus.asreml, predictPresent.asreml
```
#### Examples

```
data(WaterRunoff.dat)
```
##Use asreml to get predictions and associated statistics

```
## Not run:
#Analyse pH
m1.asr \leq asreml(fixed = pH \sim Benches + (Sources \star (Type + Species)),
                   random = \sim Benches: MainPlots,
```

```
keep.order=TRUE, data= WaterRunoff.dat)
current.asrt <- as.asrtests(m1.asr, NULL, NULL)
current.asrt <- as.asrtests(m1.asr)
current.asrt <- rmboundary(current.asrt)
m1.asr <- current.asrt$asreml.obj
#Get predictions and associated statistics
TS.diffs <- predictPlus.asreml(classify = "Sources:Type",
                               asreml.obj = m1.asr, tables = "none",
                               wald.tab = current.asrt$wald.tab,
                               present = c("Type","Species","Sources"))
## End(Not run)
## Use lmeTest and emmmeans to get predictions and associated statistics
if (requireNamespace("lmerTest", quietly = TRUE) &
    requireNamespace("emmeans", quietly = TRUE))
{
  #Analyse pH
  m1.lmer <- lmerTest::lmer(pH ~ Benches + (Sources * (Type + Species)) +
                              (1|Benches:MainPlots),
                            data=na.omit(WaterRunoff.dat))
  TS.emm <- emmeans::emmeans(m1.lmer, specs = ~ Sources:Type)
  TS.preds <- summary(TS.emm)
  den.df <- min(TS.preds$df, na.rm = TRUE)
  ## Modify TS.preds to be compatible with a predictions.frame
  TS.preds <- as.predictions.frame(TS.preds, predictions = "emmean",
                                   se = "SE", interval.type = "CI",
                                   interval.names = c("lower.CL", "upper.CL"))
  ## Form an all.diffs object and check its validity
  els <- as.numeric(rownames(TS.preds))
  TS.vcov <- vcov(TS.emm)[els,els]
  TS.diffs <- allDifferences(predictions = TS.preds,
                               classify = "Sources:Type",
                               vcov = TS.vcov, tdf = den df)validAlldiffs(TS.diffs)
}
#Re-order predictions from asreml or lmerTest so all Sources for the same Type are together
#for each combination of A and B
if (exists("TS.diffs"))
{
  TS.diffs.reord <- renewClassify(TS.diffs, newclassify = "Type:Sources")
  validAlldiffs(TS.diffs.reord)
```
<span id="page-155-0"></span>}

reparamSigDevn.asrtests

*Reparamterizes each random (deviations) term involving* devn.fac *to a fixed term and ensures that the same term, with* trend.num *replacing* devn.fac*, is included if any other term with* trend.num *is included in* terms*.*

# Description

This function reparamterizes each random (deviations) term involving devn.fac to a fixed term and ensures that the same term with trend.num replacing devn. fac is included if any other term with trend.num is included in terms. It also ansures that any term with spl{trend.num} replacing devn.fac in a term being reparameterized is removed from the model.

# Usage

```
## S3 method for class 'asrtests'
reparamSigDevn(asrtests.obj,terms = NULL,
               trend.num = NULL, devn.fac = NULL,
               allow.unconverged = TRUE, checkboundaryonly = FALSE,
               denDF = "numeric", IClikelihood = "none",
               trace = FALSE, update = TRUE,set.terms = NULL, ignore.suffices = TRUE,
               bounds = "P", initial.values = NA,...)
```
# Arguments

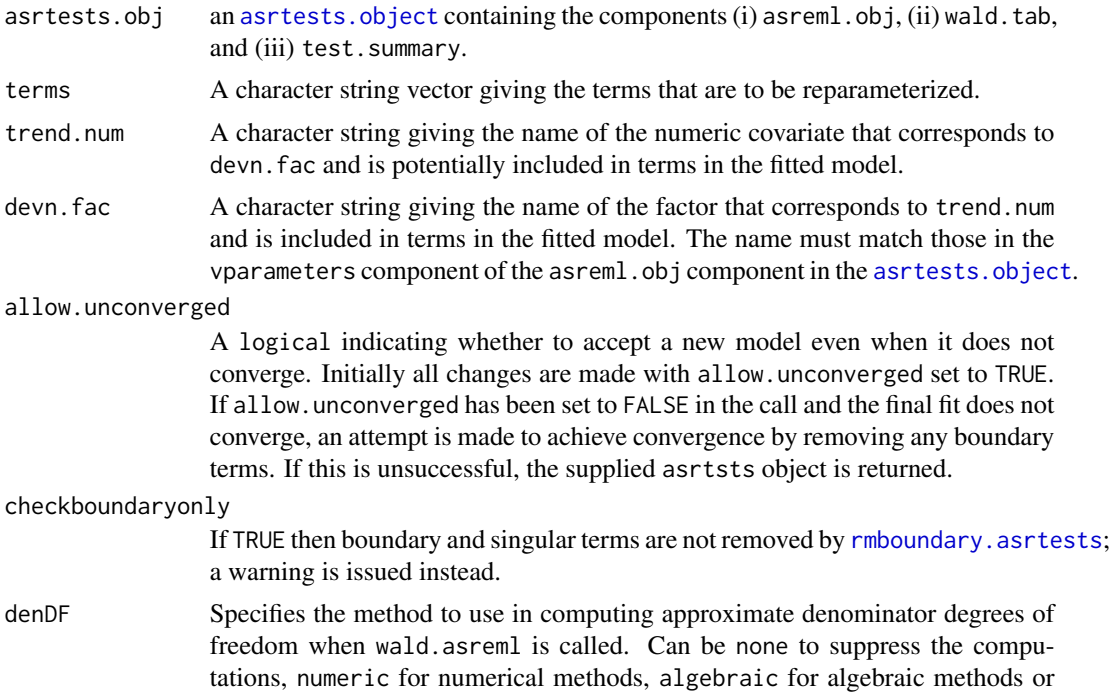

default, the default, to autommatically choose numeric or algebraic computations depending on problem size. The denominator degrees of freedom are calculated according to Kenward and Roger (1997) for fixed terms in the dense part of the model.

IClikelihood A character that controls both the occurence and the type of likelihood for information criterion in the test. summary of the [asrtests.object](#page-32-0). If none, none are included. Otherwise, if REML, then the AIC and BIC based on the Restricted Maximum Likelihood are included; if full, then the AIC and BIC based on the full likelihood are included. (See also [infoCriteria.asreml](#page-66-0).)

trace If TRUE then partial iteration details are displayed when ASReml-R functions are invoked; if FALSE then no output is displayed.

update If TRUE then update.asreml is called in removing and adding terms to the model. In doing this the arguments R.param and G.param are set to those in the asreml object stored in the supplied asrtests.obj so that the values from the previous model are used as starting values. If FALSE then calls are made to asreml in which the only changes from the previous call are (i) that the models are updated and (ii) modifications specified via ... are made.

set.terms A character vector specifying the terms that are to have bounds and/or initial values set prior to fitting.

#### ignore.suffices

A logical vector specifying whether the suffices of the asreml-assigned names of the variance terms (i.e. the information to the right of an "!", other than "R!") is to be ignored in matching elements of terms. If TRUE for an element of terms, the suffices are stripped from the asreml-assigned names. If FALSE for an element of terms, the element must exactly match an asreml-assigned name for a variance term. This vector must be of length one or the same length as terms. If it is of length one then the same action is applied to the asremlassigned suffices for all the terms in terms.

- bounds A [character](#page-0-0) vector specifying the bounds to be applied to the terms specified in set.terms. This vector must be of length one or the same length as set.terms. If it is of length one then the same constraint is applied to all the terms in set.terms. If any of the bounds are equal to NA then they are left unchanged for those terms.
- initial.values A character vector specifying the initial values for the terms specified in terms. This vector must be of length one or the same length as terms. If it is of length one then the same initial value is applied to all the terms in terms. If any of the initial.values are equal to NA then they are left unchanged for those terms.
- ... further arguments passed to asreml via [changeTerms.asrtests](#page-39-0) and [as.asrtests](#page-26-0).

# Value

An [asrtests.object](#page-32-0) containing the components (i) asreml.obj, (ii) wald.tab, and (iii) test.summary.

# Author(s)

Chris Brien

#### References

Kenward, M. G., & Roger, J. H. (1997). Small sample inference for fixed effects from restricted maximum likelihood. *Biometrics*, 53, 983-997.

#### See Also

[as.asrtests](#page-26-0), [changeTerms.asrtests](#page-39-0), [testranfix.asrtests](#page-176-0), [testresidual.asrtests](#page-180-0), [newfit.asreml](#page-84-0), [chooseModel.asrtests](#page-45-0)

#### Examples

```
## Not run:
 data(WaterRunoff.dat)
 asreml.options(keep.order = TRUE) #required for asreml-R4 only
 current.asr \leq asreml(fixed = log. Turbidity \sim Benches + Sources + Type + Species +
                            Sources:Type + Sources:Species + Sources:Species:xDay +
                            Sources:Species:Date,
                        data = WaterRunoff.dat, keep.order = TRUE)
 current.asrt <- as.asrtests(current.asr, NULL, NULL)
 #Examine terms that describe just the interactions of Date and the treatment factors
 terms.treat <- c("Sources", "Type", "Species", "Sources:Type", "Sources:Species")
 date.terms <- sapply(terms.treat,
                       FUN=function(term){paste("Date:",term,sep="")},
                       simplify=TRUE)
 date.terms <- c("Date", date.terms)
 date.terms <- unname(date.terms)
 treat.marginality \leq matrix(c(1,0,0,0,0,0,1,1,0,0,0,0,1,0,0,0,0,0,0)1,0,1,1,0,0, 1,1,1,0,1,0, 1,1,1,1,1,1), nrow=6)
 rownames(treat.marginality) <- date.terms
 colnames(treat.marginality) <- date.terms
 choose <- chooseModel(current.asrt, treat.marginality, denDF="algebraic")
 current.asrt <- choose$asrtests.obj
 current.asr <- current.asrt$asreml.obj
 sig.date.terms <- choose$sig.terms
 #Remove all Date terms left in the fixed model
 terms <- "(Date/(Sources * (Type + Species)))"
 current.asrt <- changeTerms(current.asrt, dropFixed = terms)
 #if there are significant date terms, reparameterize to xDays + spl(xDays) + Date
 if (length(sig.date.terms) != 0)
 { #add lin + spl + devn for each to fixed and random models
    trend.date.terms <- sapply(sig.date.terms,
                               FUN=function(term){sub("Date","xDay",term)},
                               simplify=TRUE)
    trend.date.terms <- paste(trend.date.terms, collapse=" + ")
    current.asrt <- changeTerms(current.asrt, addFixed=trend.date.terms)
    trend.date.terms <- sapply(sig.date.terms,
                               FUN=function(term){sub("Date","spl(xDay)",term)},
                               simplify=TRUE)
    trend.date.terms <- c(trend.date.terms, sig.date.terms)
    trend.date.terms <- paste(trend.date.terms, collapse=" + ")
```

```
current.asrt <- changeTerms(current.asrt, addRandom = trend.date.terms)
   current.asrt <- rmboundary(current.asrt)
 }
 #Now test terms for sig date terms
 spl.terms <- sapply(terms.treat,
                      FUN=function(term){paste("spl(xDay):",term,sep="")},
                      simplify=TRUE)
 spl.terms <- c("spl(xDay)",spl.terms)
 lin.terms <- sapply(terms.treat,
                      FUN=function(term){paste(term,":xDay",sep="")},
                      simplify=TRUE)
 lin.terms <- c("xDay",lin.terms)
 systematic.terms <- c(terms.treat, lin.terms, spl.terms, date.terms)
 systematic.terms <- unname(systematic.terms)
 treat.marginality <- matrix(c(1, 0, 0, 0, 0, 0, 1, 1, 0, 0, 0, 0, 1, 1, 0, 1, 0, 0, 0, 0,1,0,1,1,0,0, 1,1,1,1,1,0, 1,1,1,1,1,1), nrow=6)
 systematic.marginality <- kronecker(matrix(c(1,0,0,0, 1,1,0,0,
                                                1,1,1,0, 1,1,1,1), nrow=4),
                                      treat.marginality)
 systematic.marginality <- systematic.marginality[-1, -1]
 rownames(systematic.marginality) <- systematic.terms
 colnames(systematic.marginality) <- systematic.terms
 choose <- chooseModel(current.asrt, systematic.marginality,
                         denDF="algebraic", pos=TRUE)
 current.asrt <- choose$asrtests.obj
 #Check if any deviations are significant and, for those that are, go back to
 #fixed dates
 current.asrt <- reparamSigDevn(current.asrt, choose$sig.terms,
                                 trend.num = "xDay", devn.fac = "Date",
                                 denDF = "algebraic")
## End(Not run)
```
<span id="page-159-0"></span>rmboundary.asrtests *Removes any boundary or singular variance components from the fit stored in* asrtests.obj *and records their removal in an* [asrtests.object](#page-32-0)*.*

#### **Description**

Any terms specified in the random model that are estimated on the boundary or are singular and can be removed are removed from the fit stored in the asreml object stored in the [asrtests.object](#page-32-0). Terms that specify multiple parameters in the random model cannot be removed (e.g. terms specified using the at function with more than one level of the factor) and terms in residual model are not removed. Terms that can be removed are selected for removal in the following order based on whether they involve: (i) a dev function, (ii) only factors, (iii) an spl function, (iv) a pol function and (v) a lin function or a variable that is an integer or a numeric. It should be noted that this order of removal presumes that random deviation terms are specified via the dev function rather

# rmboundary.asrtests 161

than via a random factor. Once the earliest of the above classes with a boundary term is identified, a term within this class is selected for removal. For all classes, except for factor-only terms, the smallest term with the largest number of variables/factors is removed. Amongst factor-only terms, the smallest term with the smallest number of variables/factors is removed. After each variance component is removed, a row for it is added to the test. summary data. frame and the model refitted. If there are further boundary or singular terms, one is removed using the above strategy. This process continues until there are no further boundary or singular variance components that are removable. Other types of boundary or singular terms, which cannot be removed, are reported in warning messages.

#### Usage

```
## S3 method for class 'asrtests'
rmboundary(asrtests.obj, checkboundaryonly = FALSE,
           IClikelihood = "none", trace = FALSE, update = TRUE,
           set.terms = NULL, ignore.suffices = TRUE,
          bounds = "P", initial.values = NA, ...)
```
# Arguments

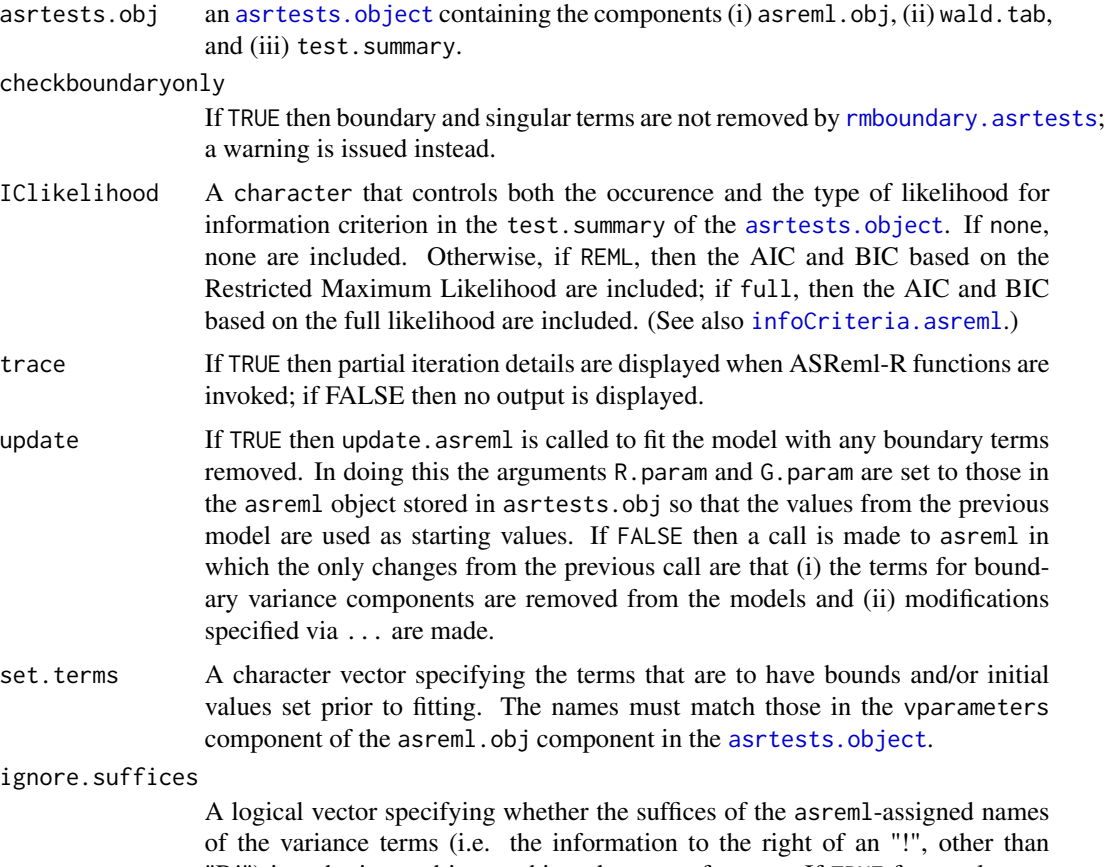

"R!") is to be ignored in matching elements of terms. If TRUE for an element of terms, the suffices are stripped from the asreml-assigned names. If FALSE

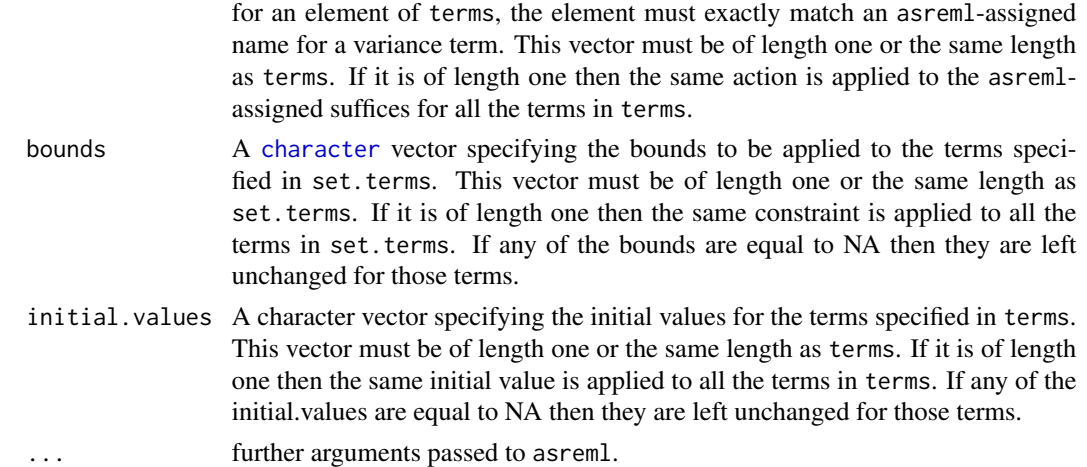

### Value

An [asrtests.object](#page-32-0) containing the components (i) asreml.obj, (ii) wald.tab, and (iii) test.summary.

# Author(s)

Chris Brien

# See Also

```
as.asrtests, changeTerms.asrtests, testranfix.asrtests, testresidual.asrtests,
newfit.asreml, reparamSigDevn.asrtests, chooseModel.asrtests
```
#### Examples

```
## Not run:
current.asrt <- rmboundary(current.asrt)
```
## End(Not run)

setvarianceterms.call *allows the setting of bounds and initial values for terms in the* random *and* residual *arguments of an* asreml *call, with the resulting call being evaluated.*

# Description

Takes an unevaluated call and evaluates the call after setting the bounds and initial values for the terms specified in terms. The elements of terms are matched with those generated by asreml and used, for example, in the varcomp component of a summary.asreml object. These names generally include descriptive suffices. To match an element of terms that includes such a suffix, set ignore.suffices to FALSE so that a literal match between the element and the assigned names is sought.

# Usage

```
## S3 method for class 'call'
setvarianceterms(call, terms, ignore.suffices = TRUE,
                bounds = "P", initial.values = NA, ...)
```
# Arguments

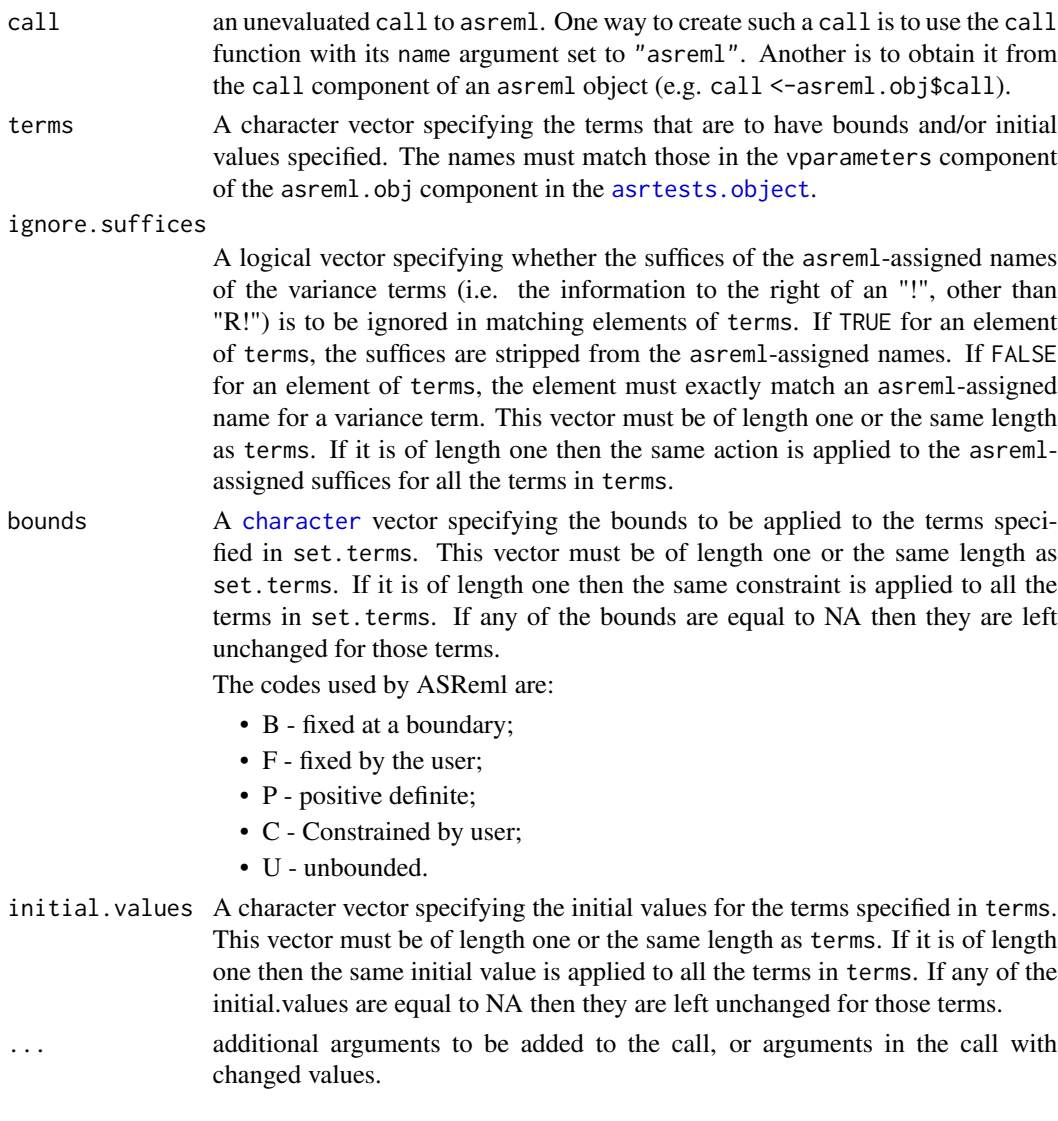

# Value

An asreml object.

# Author(s)

Chris Brien

### References

Butler, D. G., Cullis, B. R., Gilmour, A. R., Gogel, B. J. and Thompson, R. (2018). *ASReml-R Reference Manual Version 4.* VSN International Ltd, <https://asreml.kb.vsni.co.uk/>.

#### See Also

update.asreml

# Examples

```
## Not run:
  m1.call <- call("asreml",
                   fixed = Height \sim (Block + Irrig)*csDay.num,
                   random= ~ spl(csDay.num)/(Irrig+Block)
                             + dev(csDay.num)
                             + str(~Block:Plot/csDay.num, ~us(2):id(20))
                             + Block:Plot:spl(csDay.num),
                   data=quote(dat)) ##use quote to stop evaluation of dat here
   terms <- c("Block:Plot+Block:Plot:csDay.num!us(2).2:1", "R!variance")
  m1.asreml <- setvarianceterms(m1.call, terms, bounds=c("U","P"),
                                 initial=c(NA,3), ignore.suffices=c(FALSE,TRUE))
   summary(m1.asreml)
## End(Not run)
```
simulate.asreml *Produce sets of simulated data from a multivariate normal distribtion and save quantites related to the simulated data*

### Description

Produce in parallel sets of simulated data corresponding to an asreml model, along with its fitted values and residuals. A variance matrix V, corresponding to the random and residual models must be supplied. What to save is specified by the which argument.

### Usage

```
## S3 method for class 'asreml'
simulate(object, nsim=100, seed = NULL, means=NULL, V, tolerance = 1E-10,
        update = TRUE, trace = FALSE, which="data", units = "ignore",
        ncores = detectCores(), ...)
```
#### Arguments

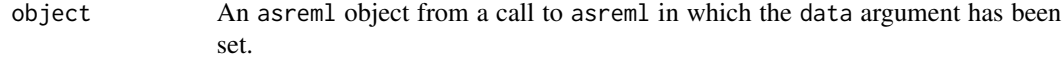

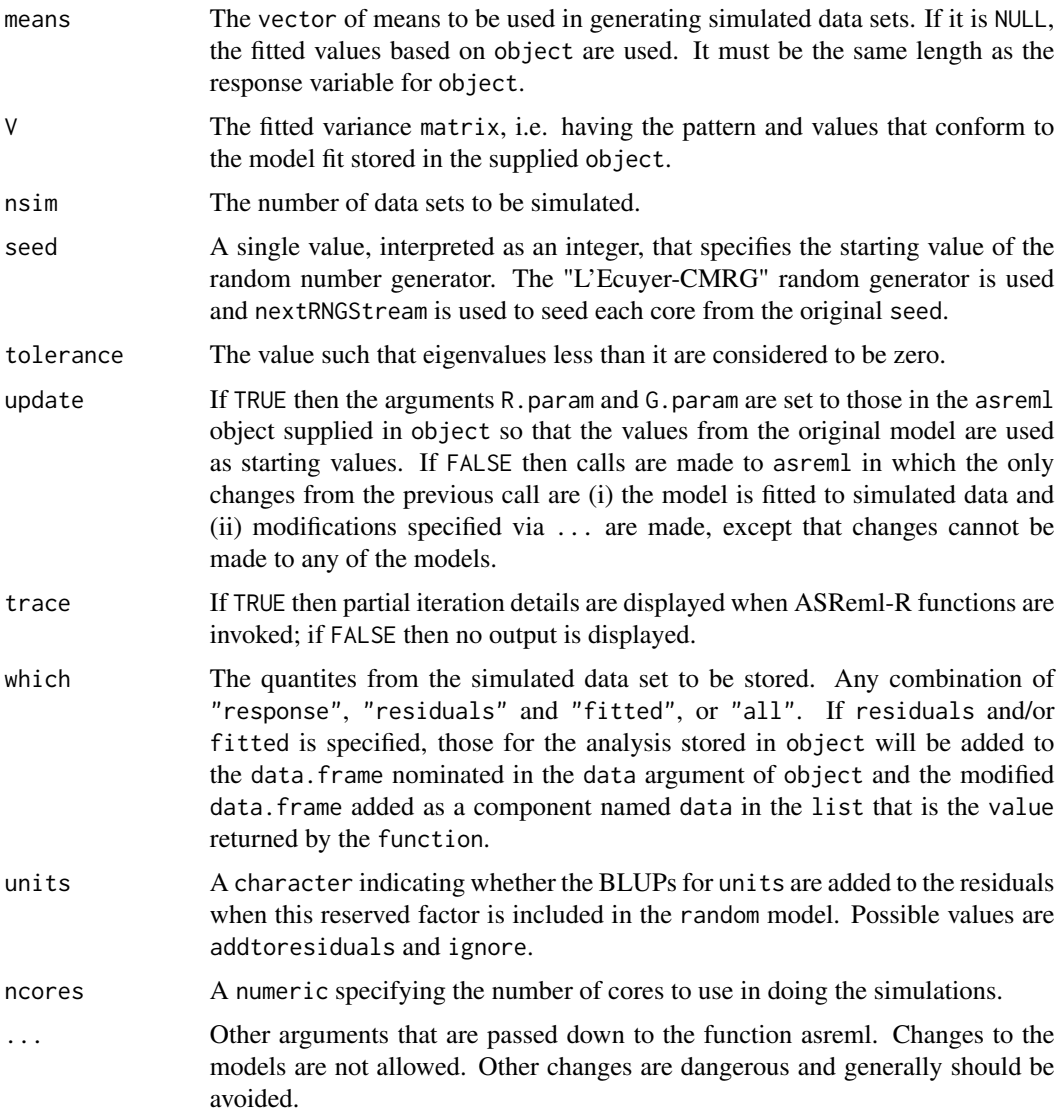

# Details

Generate nsim sets of data and analyse them using asreml using the model in object, performing the generation and analysis of several sets in parallel. Note, if the analysis for a data set does not converge in maxiter iterations, it is discarded and a replacement data set generated. The value of maxiter can be specified in the call to simulate.asreml. The fitted values and residuals are extracted as required. If aom = TRUE when the simulated data are analysed, standardised conditional residuals are stored. If which includes residuals or fitted, the specified quantities for the observed data are added to the data.frame on which the fit in object is based.

#### Value

A list with the following components whose presence depends on the setting of which:

- 1. observed: present if which includes residuals or fitted, in which case it will be the data.frame on which the fit in object is based, with residuals and/or fitted.
- 2. data: present if which includes data, a data. frame containing the simulated data sets.
- 3. fitted: present if which includes fitted, a data.frame containing the fitted values from the analyses of the simulated data sets.
- 4. residuals: present if which includes residuals, a data.frame containing the residuals from the analyses of the simulated data sets.

# Author(s)

Chris Brien

#### See Also

asreml, [variofaces.asreml](#page-190-0), [plotVariofaces.data.frame](#page-111-0), [set.seed](#page-0-0).

#### Examples

```
## Not run:
data(Wheat.dat)
current.asr <- asreml(yield ~ Rep + WithinColPairs + Variety,
                      random = \sim Row + Column + units,
                      residual = \sim ar1(Row): ar1(Column),
                      data=Wheat.dat)
current.asrt <- as.asrtests(current.asr, NULL, NULL)
current.asrt <- rmboundary.asrtests(current.asrt)
# Form variance matrix based on estimated variance parameters
s2 <- current.asr$sigma2
gamma.Row <- current.asr$gammas[1]
gamma.unit <- current.asr$gammas[2]
rho.r <- current.asr$gammas[4]
rho.c <- current.asr$gammas[5]
row.ar1 <- mat.ar1(order=10, rho=rho.r)
col.ar1 <- mat.ar1(order=15, rho=rho.c)
V <- gamma.Row * fac.sumop(Wheat.dat$Row) +
     gamma.unit * diag(1, nrow=150, ncol=150) +
     mat.dirprod(col.ar1, row.ar1)
V \leftarrow s2*V#Produce residuals from 100 simulated data sets
resid <- simulate(current.asr, V=V, which="residuals", ncores = 2)
## End(Not run)
```
<span id="page-166-0"></span>sort.alldiffs *Sorts the components in an* [alldiffs.object](#page-18-0) *according to the predicted values associated with a factor.*

# Description

Sorts the rows of the components in an [alldiffs.object](#page-18-0) (see [as.alldiffs](#page-23-0)) that are data.frames and the rows and columns of those that are matrices according to the predicted values in the predictions component. These predicted values are generally obtained using predict.asreml by specifying a classify term comprised of one or more variables. Generally, the values associated with one variable are sorted in parallel within each combination of values of the other variables. When there is more than one variable in the classify term, the sorting is controlled using one or more of sortFactor, sortParallelToCombo and sortOrder. If there is only one variable in the classify then all components are sorted according to the order of the complete set of predictions.

Note that [renewClassify.alldiffs](#page-152-0) is called after sorting to ensure that the order of the rows and columns of the components is in standard order for the new variable order.

# Usage

```
## S3 method for class 'alldiffs'
sort(x, decreasing = FALSE, classify = NULL, sortFactor = NULL,sortParallelToCombo = NULL, sortNestingFactor = NULL,
    sortOrder = NULL, ...)
```
# Arguments

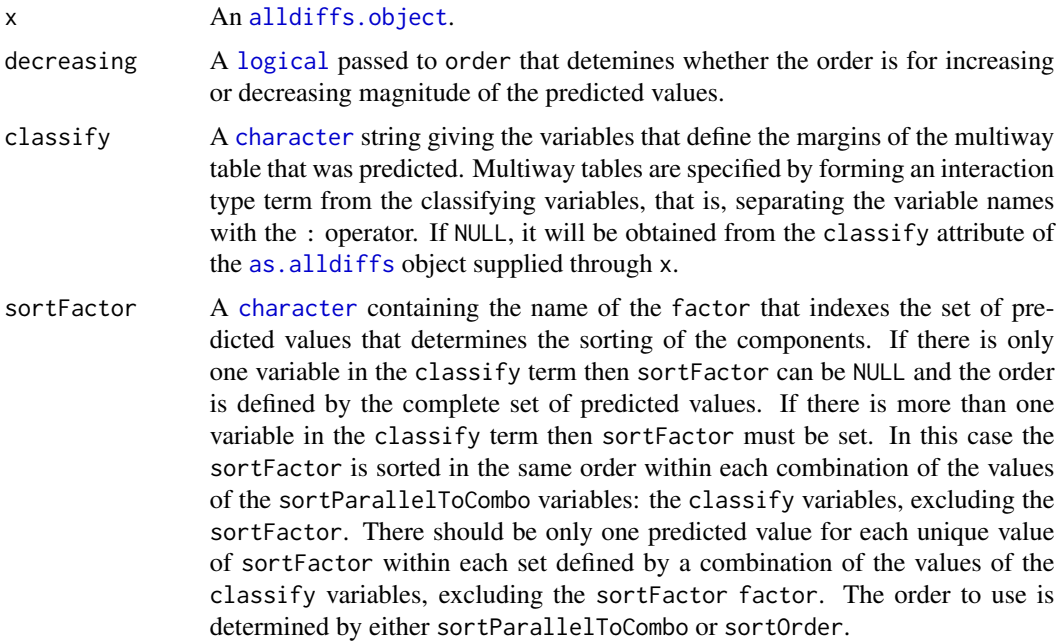

#### sortParallelToCombo

A [list](#page-0-0) that specifies a combination of the values of the factors and numerics, excluding sortFactor, that are in classify. Each of the components of the supplied [list](#page-0-0) is named for a classify variable and specifies a single value for it. The combination of this set of values will be used to define a subset of the predicted values whose order will define the order of sortFactor. Each of the other combinations of the values of the factors and numerics will be sorted in parallel. If sortParallelToCombo is NULL then the first value of each classify variable, except for the sortFactor factor, in the predictions component is used to define sortParallelToCombo. If there is only one variable in the classify then sortParallelToCombo is ignored.

#### sortNestingFactor

A [character](#page-0-0) containing the name of the factor that defines groups of the sortFactor within which the predicted values are to be ordered. If there is only one variable in the classify then sortNestingFactor is ignored.

- sortOrder A [character](#page-0-0) vector whose length is the same as the number of levels for sortFactor in the predictions component of the [alldiffs.object](#page-18-0). It specifies the desired order of the levels in the reordered components of the [alldiffs.object](#page-18-0). The argument sortParallelToCombo is ignored. The following creates a sortOrder vector levs for factor f based on the values in x: levs <-levels(f)[order(x)].
- ... further arguments passed to or from other methods. Not used at present.

#### Details

The basic technique is to change the order of the levels of the sortFactor within the predictions and, if present, backtransforms components so that they are ordered for a subset of predicted values, one for each levels of the sortFactor. When the classify term consists of more than one variable then a subset of one combination of the values of variables other than the sortFactor, the sortParallelToCombo combination, must be chosen for determining the order of the sortFactor levels. Then the sorting of the rows (and columns) will be in parallel within each combination of the values of sortParallelToCombo variables: the classify term, excluding the sortFactor.

#### Value

The [alldiffs.object](#page-18-0) supplied with the following components, if present, sorted: predictions, vcov, backtransforms, differences, p.differences and sed. Also, the sortFactor and sortOrder attributes are set.

#### Author(s)

Chris Brien

#### See Also

```
as.alldiffs, allDifferences.data.frame, print.alldiffs,
sort.predictions.frame, renewClassify.alldiffs, redoErrorIntervals.alldiffs,
recalcLSD.alldiffs, predictPlus.asreml, predictPresent.asreml
```
#### sort.alldiffs 169

### Examples

```
##Halve WaterRunoff data to reduce time to execute
data(WaterRunoff.dat)
tmp <- subset(WaterRunoff.dat, Date == "05-18")
##Use asreml to get predictions and associated statistics
## Not run:
#Analyse pH
m1.asr \leq asreml(fixed = pH \sim Benches + (Sources \star (Type + Species)),
                 random = \sim Benches: MainPlots,
                 keep.order=TRUE, data= tmp)
current.asrt <- as.asrtests(m1.asr, NULL, NULL)
current.asrt <- as.asrtests(m1.asr)
current.asrt <- rmboundary(current.asrt)
m1.asr <- current.asrt$asreml.obj
#Get predictions and associated statistics
TS.diffs <- predictPlus.asreml(classify = "Sources:Type",
                               asreml.obj = m1.asr, tables = "none",wald.tab = current.asrt$wald.tab,
                               present = c("Type","Species","Sources"))
#Use sort.alldiffs and save order for use with other response variables
TS.diffs.sort <- sort(TS.diffs, sortFactor = "Sources",
                      sortParallelToCombo = list(Type = "Control"))
sort.order <- attr(TS.diffs.sort, which = "sortOrder")
#Analyse Turbidity
m2.asr <- asreml(fixed = Turbidity \sim Benches + (Sources \star (Type + Species)),
                 random = ~ Benches:MainPlots,
                 keep.order=TRUE, data= tmp)
current.asrt <- as.asrtests(m2.asr)
#Use pH sort.order to sort Turbidity alldiffs object
diffs2.sort <- predictPlus(m2.asr, classify = "Sources:Type",
                           pairwise = FALSE, error.intervals = "Stand",
                           tables = "none", present = c("Type","Species","Sources"),
                           sortFactor = "Sources",
                           sortOrder = sort.order)
## End(Not run)
## Use lmeTest and emmmeans to get predictions and associated statistics
if (requireNamespace("lmerTest", quietly = TRUE) &
   requireNamespace("emmeans", quietly = TRUE))
{
  #Analyse pH
  m1.lmer <- lmerTest::lmer(pH ~ Benches + (Sources * (Type + Species)) +
                              (1|Benches:MainPlots),
                            data=na.omit(tmp))
  TS.emm <- emmeans::emmeans(m1.lmer, specs = ~ Sources:Type)
```

```
TS.preds <- summary(TS.emm)
den.df <- min(TS.preds$df, na.rm = TRUE)
## Modify TS.preds to be compatible with a predictions.frame
TS.preds <- as.predictions.frame(TS.preds, predictions = "emmean",
                                 se = "SE", interval.type = "CI",
                                 interval.names = c("lower.CL", "upper.CL"))
## Form an all.diffs object and check its validity
els <- as.numeric(rownames(TS.preds))
TS.vcov <- vcov(TS.emm)[els,els]
TS.diffs <- allDifferences(predictions = TS.preds,
                           classify = "Sources:Type",
                           vcov = TS.vcov, tdf = den.df)validAlldiffs(TS.diffs)
#Use sort.alldiffs and save order for use with other response variables
TS.diffs.sort <- sort(TS.diffs, sortFactor = "Sources",
                      sortParallelToCombo = list(Type = "Control"))
sort.order <- attr(TS.diffs.sort, which = "sortOrder")
#Analyse Turbidity
m2.1mer <- lmerTest::lmer(Turbidity ~ Benches + (Sources * (Type + Species)) +
                            (1|Benches:MainPlots),
                          data=na.omit(tmp))
TS.emm <- emmeans::emmeans(m2.lmer, specs = ~ Sources:Type)
TS.preds <- summary(TS.emm)
den.df <- min(TS.preds$df, na.rm = TRUE)
## Modify TS.preds to be compatible with a predictions.frame
TS.preds <- as.predictions.frame(TS.preds, predictions = "emmean",
                                 se = "SE", interval.type = "CI",
                                 interval.names = c("lower.CL", "upper.CL"))
## Form an all.diffs object, sorting it using the pH sort.order and check its validity
els <- as.numeric(rownames(TS.preds))
TS.vcov <- vcov(TS.emm)[els,els]
TS.diffs2.sort <- allDifferences(predictions = TS.preds,
                                 classify = "Sources:Type",
                                 vcov = TS.vcov, tdf = den.df,sortFactor = "Sources",
                                 sortOrder = sort.order)
validAlldiffs(TS.diffs2.sort)
```

```
}
```
<span id="page-169-0"></span>sort.predictions.frame

*Sorts a* [predictions.frame](#page-115-0) *according to the predicted values associated with a factor.*

### Description

Sorts the rows of a predictions. frame according to the predicted values in the predictions. frame. These predicted values are generally obtained using predict.asreml by specifying a classify term comprised of one or more variables. Generally, the values associated with one variable are sorted in parallel within each combination of values of the other variables. When there is more than one variable in the classify term, the sorting is controlled using one or more of sortFactor, sortParallelToCombo and sortOrder. If there is only one variable in the classify then the [predictions.frame](#page-115-0) is sorted according to the order of the complete set of predictions.

#### Usage

```
## S3 method for class 'predictions.frame'
sort(x, decreasing = FALSE, classify, sortFactor = NULL,sortParallelToCombo = NULL, sortNestingFactor = NULL,
     sortOrder = NULL, ...)
```
### Arguments

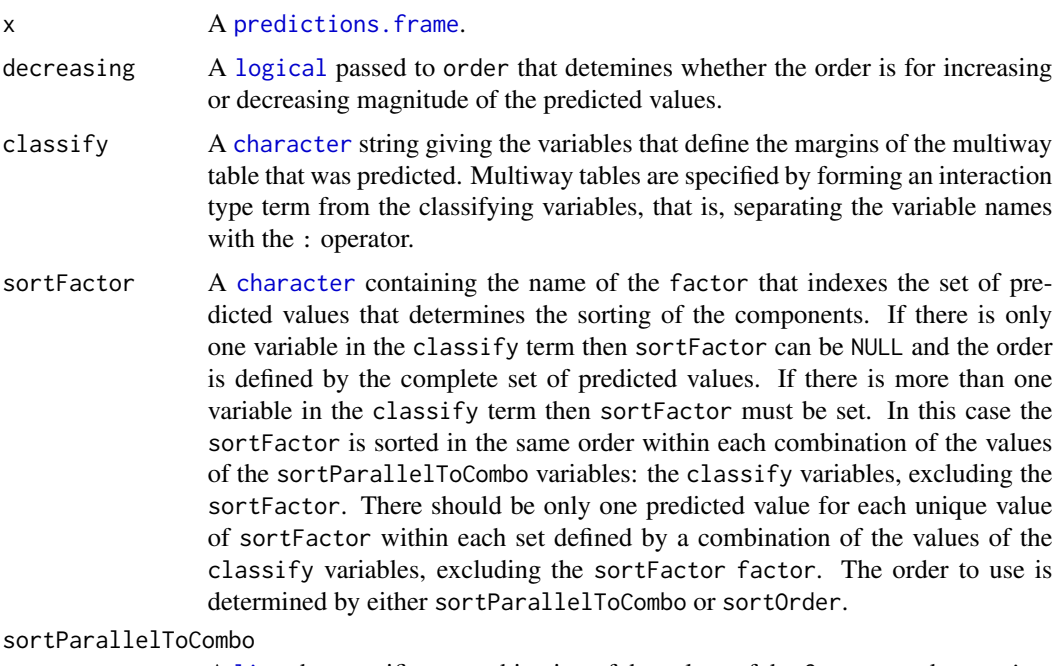

A [list](#page-0-0) that specifies a combination of the values of the factors and numerics, excluding sortFactor, that are in classify. Each of the components of the supplied [list](#page-0-0) is named for a classify variable and specifies a single value for it. The combination of this set of values will be used to define a subset of the predicted values whose order will define the order of sortFactor. Each of the other combinations of the values of the factors and numerics will be sorted in parallel. If sortParallelToCombo is NULL then the first value of each classify variable, except for the sortFactor factor, in the predictions component is used to define sortParallelToCombo. If there is only one variable in the classify then sortParallelToCombo is ignored.

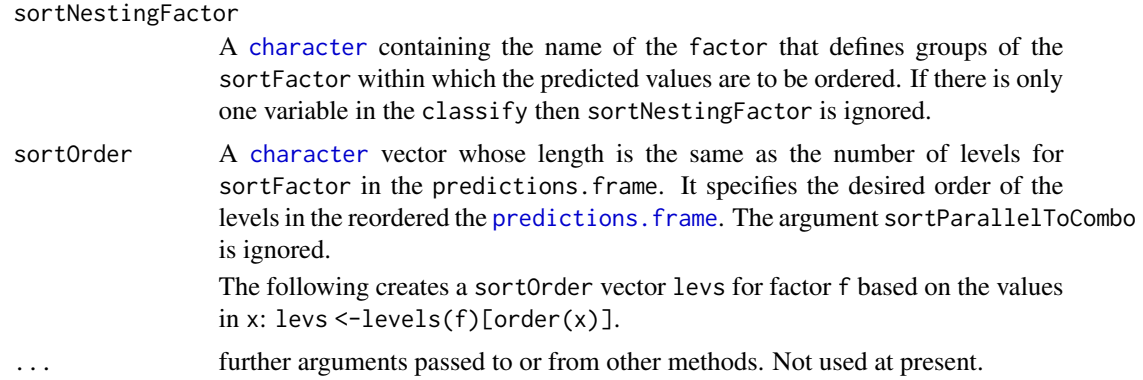

# Details

The basic technique is to change the order of the levels of the sortFactor within the predictions.frame so that they are ordered for a subset of predicted values, one for each levels of the sortFactor. When the classify term consists of more than one variable then a subset of one combination of the values of variables other than the sortFactor, the sortParallelToCombo combination, must be chosen for determining the order of the sortFactor levels. Then the sorting of the rows (and columns) will be in parallel within each combination of the values of sortParallelToCombo variables: the classify term, excluding the sortFactor.

#### Value

The sorted [predictions.frame](#page-115-0). Also, the sortFactor and sortOrder attributes are set.

# Author(s)

Chris Brien

#### See Also

```
as.predictions.frame, print.predictions.frame, sort.alldiffs,
predictPlus.asreml, predictPresent.asreml
```
#### Examples

```
##Halve WaterRunoff data to reduce time to execute
data(WaterRunoff.dat)
tmp <- subset(WaterRunoff.dat, Date == "05-18")
```
##Use asreml to get predictions and associated statistics

```
## Not run:
#Analyse pH
m1.asr \leq asreml(fixed = pH \sim Benches + (Sources \star (Type + Species)),
                 random = \sim Benches: MainPlots,
                 keep.order=TRUE, data= tmp)
current.asrt <- as.asrtests(m1.asr, NULL, NULL)
current.asrt <- as.asrtests(m1.asr)
```

```
current.asrt <- rmboundary(current.asrt)
m1.asr <- current.asrt$asreml.obj
#Get predictions and associated statistics
TS.diffs <- predictPlus.asreml(classify = "Sources:Type",
                               asreml.obj = m1.asr, tables = "none",
                               wald.tab = current.asrt$wald.tab,
                               present = c("Type","Species","Sources"))
#Use sort.predictions.frame and save order for use with other response variables
TS.preds <- TS.diffs$predictions
TS.preds.sort <- sort(TS.preds, sortFactor = "Sources",
                      sortParallelToCombo = list(Type = "Control"))
sort.order <- attr(TS.preds.sort, which = "sortOrder")
#Analyse Turbidity
m2.asr <- asreml(fixed = Turbidity \sim Benches + (Sources * (Type + Species)),
                 random = \sim Benches: MainPlots,
                 keep.order=TRUE, data= tmp)
current.asrt <- as.asrtests(m2.asr)
#Use pH sort.order to sort Turbidity alldiffs object
TS.diffs2 <- predictPlus(m2.asr, classify = "Sources:Type",
                        pairwise = FALSE, error.intervals = "Stand",
                         tables = "none", present = c("Type","Species","Sources"))
TS.preds2 <- TS.diffs2$predictions
TS.preds2.sort <- sort(TS.preds, sortFactor = "Sources", sortOder = sort.order)
## End(Not run)
## Use lmeTest and emmmeans to get predictions and associated statistics
if (requireNamespace("lmerTest", quietly = TRUE) &
   requireNamespace("emmeans", quietly = TRUE))
{
 #Analyse pH
 m1.lmer <- lmerTest::lmer(pH ~ Benches + (Sources * (Type + Species)) +
                              (1|Benches:MainPlots),
                            data=na.omit(tmp))
 TS.emm <- emmeans::emmeans(m1.lmer, specs = ~ Sources:Type)
 TS.preds <- summary(TS.emm)
 den.df <- min(TS.preds$df, na.rm = TRUE)
 ## Modify TS.preds to be compatible with a predictions.frame
 TS.preds <- as.predictions.frame(TS.preds, predictions = "emmean",
                                   se = "SE", interval.type = "CI",
                                   interval.names = c("lower.CL", "upper.CL"))
  #Use sort.predictions.frame and save order for use with other response variables
 TS.preds.sort <- sort(TS.preds, classify = "Sources:Type", sortFactor = "Sources",
                        sortParallelToCombo = list(Type = "Control"))
 sort.order <- attr(TS.preds.sort, which = "sortOrder")
  #Analyse Turbidity
 m2.lmer <- lmerTest::lmer(Turbidity ~ Benches + (Sources * (Type + Species)) +
```

```
(1|Benches:MainPlots),
                            data=na.omit(tmp))
 TS.emm <- emmeans::emmeans(m2.lmer, specs = ~ Sources:Type)
 TS.preds <- summary(TS.emm)
 den.df <- min(TS.preds$df, na.rm = TRUE)
 ## Modify TS.preds to be compatible with a predictions.frame
 TS.preds <- as.predictions.frame(TS.preds, predictions = "emmean",
                                   se = "SE", interval.type = "CI",
                                   interval.names = c("lower.CL", "upper.CL"))
}
```
<span id="page-173-0"></span>subset.alldiffs *Subsets the components in an* [alldiffs.object](#page-18-0) *according to the supplied condition.*

# **Description**

Subsets each of the components of an [alldiffs.object](#page-18-0). The subset is determined by applying the condition to the prediction component to determine which of its rows are to be included in the subset. Then, if present, this subset is applied to the rows of backtransforms and to the rows and columns of differences, p.differences and sed components. In addition, if sed is present, [recalcLSD.alldiffs](#page-142-0) is called to recalculate the values in the [LSD.frame](#page-82-0) stored in the LSD component, with any arguments supplied via the ... argument passed ot it.

The select argument of subset is not implemented, but can be achieved for variables in the classify using the rmClassifyVars argument.

#### Usage

```
## S3 method for class 'alldiffs'
subset(x, subset = rep(TRUE, nrow(x$predictions)),rmClassifyVars = NULL, ...)
```
#### Arguments

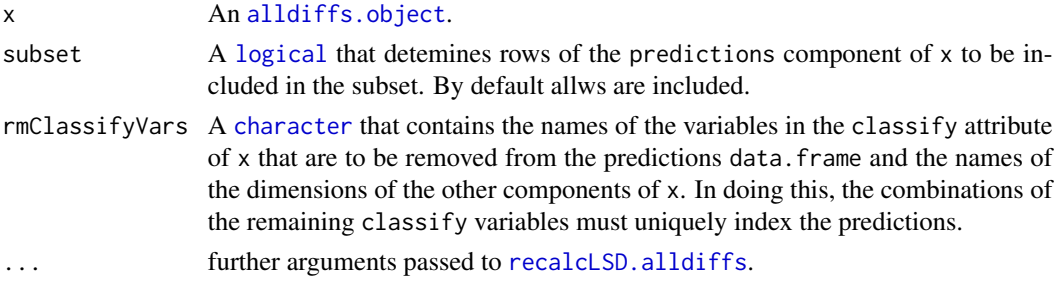

# Value

An [alldiffs.object](#page-18-0) with the following components of the supplied [alldiffs.object](#page-18-0) subsetted, if present in the original object: predictions, vcov, backtransforms, differences, p.differences and sed. In addition, if sed is present, the LSD. frame in the LSD component will be recalculated.

# subset.alldiffs 175

### Author(s)

Chris Brien

#### See Also

```
as.alldiffs, allDifferences.data.frame, print.alldiffs, sort.alldiffs,
redoErrorIntervals.alldiffs, recalcLSD.alldiffs,
predictPlus.asreml, predictPresent.asreml
```
### Examples

```
data(WaterRunoff.dat)
##Use asreml to get predictions and associated statistics
## Not run:
asreml.options(keep.order = TRUE) #required for asreml-R4 only
current.asr <- asreml(fixed = pH \sim Benches + (Sources * (Type + Species)),
                      random = \sim Benches: MainPlots,
                      keep.order=TRUE, data= WaterRunoff.dat)
current.asrt <- as.asrtests(current.asr, NULL, NULL)
TS.diffs <- predictPlus.asreml(classify = "Sources:Type",
                              asreml.obj = current.asr, tables = "none",
                              wald.tab = current.asrt$wald.tab,
                              present = c("Type","Species","Sources"))
## End(Not run)
## Use lmeTest and emmmeans to get predictions and associated statistics
if (requireNamespace("lmerTest", quietly = TRUE) &
    requireNamespace("emmeans", quietly = TRUE))
{
 m1.lmer <- lmerTest::lmer(pH ~ Benches + (Sources * (Type + Species)) +
                              (1|Benches:MainPlots),
                            data=na.omit(WaterRunoff.dat))
 TS.emm <- emmeans::emmeans(m1.lmer, specs = ~ Sources:Type)
 TS.preds <- summary(TS.emm)
 den.df <- min(TS.preds$df, na.rm = TRUE)
 ## Modify TS.preds to be compatible with a predictions.frame
 TS.preds <- as.predictions.frame(TS.preds, predictions = "emmean",
                                   se = "SE", interval.\n   type = "CI",interval.names = c("lower.CL", "upper.CL"))
 ## Form an all.diffs object and check its validity
 els <- as.numeric(rownames(TS.preds))
 TS.vcov <- vcov(TS.emm)[els,els]
 TS.diffs <- allDifferences(predictions = TS.preds, classify = "Sources:Type",
                             vcov = TS.vcov, tdf = den df)validAlldiffs(TS.diffs)
}
```

```
## Plot p-values for predictions obtained using asreml or lmerTest
if (exists("TS.diffs"))
{
  ##Use subset.alldiffs to select a subset of the alldiffs object
  TS.diffs.subs <- subset(TS.diffs,
                          subset = grepl("R", Sources, fixed = TRUE) &
                                   Type %in% c("Control","Medicinal"))
}
```
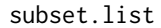

Forms a [list](#page-0-0) that contains a subset of the components of the supplied [list](#page-0-0)*.*

# Description

Select components of a [list](#page-0-0) specified by a list of numbers or names, or by a logical indicating for each component of the list whether or not it is to be retained.

#### Usage

```
## S3 method for class 'list'
subset(x, select = 1:length(x), ...)
```
# Arguments

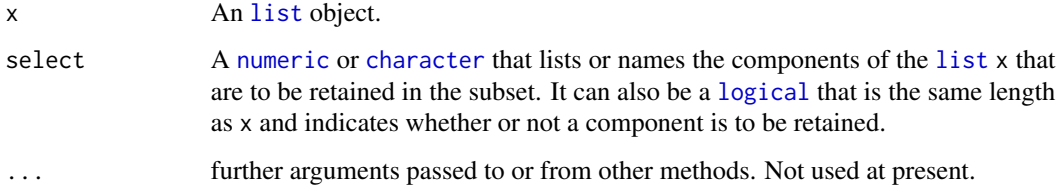

#### Value

A [list](#page-0-0) with just the subset of the components from x. If the components of x are named, then these names are retained in the subset [list](#page-0-0).

# Author(s)

Chris Brien

# See Also

[subset.alldiffs](#page-173-0)

### testranfix.asrtests 177

#### Examples

```
x <- list(1:3,letters[1:3],LETTERS[1:3])
y \leftarrow subset.list(x, select = c(1,3))
y \le - subset.list(x, select = c(TRUE, FALSE, TRUE))
names(x) <- LETTERS[1:3]
y \leftarrow subset.list(x, select = c(1,3))
z \leq subset.list(x, select = LETTERS[c(1,3)])
x <- list(1:3,letters[1:3],LETTERS[1:3])
names(x)[c(1,3)] \leftarrow LETTERS[c(1,3)]z \leq - subset.list(x, select = c(1,2))
v <- subset.list(x)
```
<span id="page-176-0"></span>testranfix.asrtests *Tests for a single fixed or random term in model fitted using* asreml *and records the result in an* [asrtests.object](#page-32-0)*.*

# **Description**

Tests for a single term, using a REML ratio test (REMLRT) for a random term or based on Wald statistics for a fixed term. The term must be in the fitted model. A random term is removed from the model fit and a REMLRT is performed using REMLRT. as reml. It compares the fit of the model in asreml.obj and the newly fitted model without the term. If the newly fitted model is retained, any boundary terms are then removed using [rmboundary.asrtests](#page-159-0). For a fixed term, the probability of the Wald statistics is extracted from the pseudo-anova table produced by wald.asreml. If this is available in the [asrtests.object](#page-32-0), it is used; otherwise wald.asreml is called to add it to the [asrtests.object](#page-32-0). Whether nonsignificant terms are dropped is controlled by drop.ran.ns for random terms and drop.fix.ns for fixed terms. A row is added to the test.summary data.frame for the term that is tested.

# Usage

```
## S3 method for class 'asrtests'
testranfix(asrtests.obj, term=NULL, alpha = 0.05,
           allow.unconverged = TRUE, checkboundaryonly = FALSE,
           drop.ran.ns = TRUE, positive.zero = FALSE,
           bound.test.parameters = "none",
           bound.exclusions = c("F", "B", "S", "C"), REMLDF = NULL,
           drop.fix.ns = FALSE, denDF="numeric", dDF.na = "none",
           dDF.values = NULL, IClikelihood = "none",
           trace = FALSE, update = TRUE,set.terms = NULL, ignore.suffices = TRUE,
           bounds = "P", initial.values = NA, ...)
```
#### Arguments

asrtests.obj An [asrtests.object](#page-32-0) containing the components (i) asreml.obj, (ii) wald.tab, and (iii) test.summary.

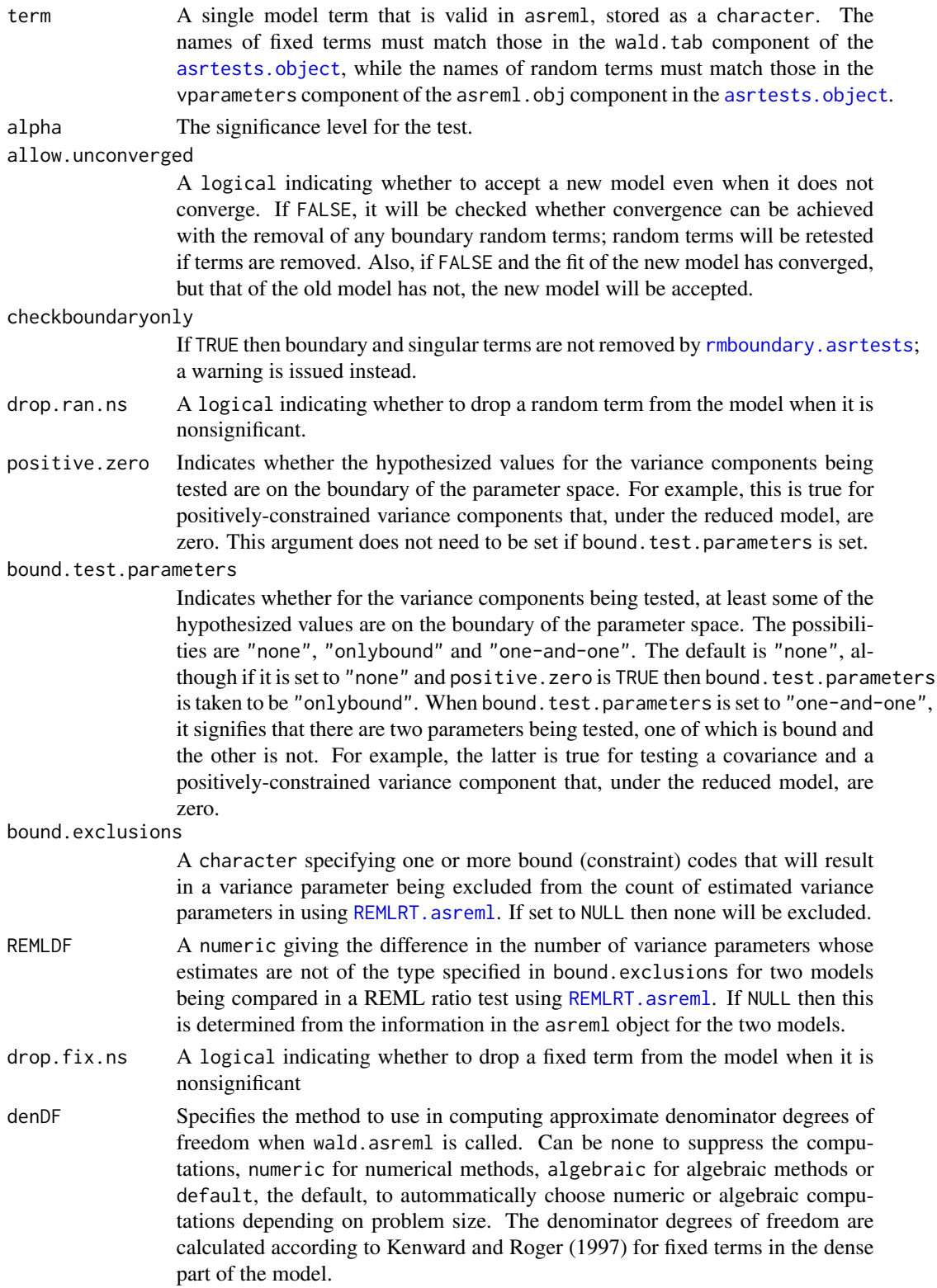

#### testranfix.asrtests 179

dDF.na The method to use to obtain substitute denominator degrees of freedom. when the numeric or algebraic methods produce an NA. If dDF.na = "none", no subtitute denominator degrees of freedom are employed; if dDF.na = "residual", the residual degrees of freedom from asreml.obj\$nedf are used; if dDF.na = "maximum", the maximum of those denDF that are available, excluding that for the Intercept, is used; if all denDF are NA, asreml.obj\$nedf is used. If dDF.na = "supplied", a vector of values for the denominator degrees of freedom is to be supplied in dDF.values. Any other setting is ignored and a warning message produced. Generally, substituting these degrees of freedom is anticonservative in that it is likely that the degrees of freedom used will be too large.  $d$ DF. values A vector of values to be used when  $d$ DF. na = "supplied". Its values will be used when denDF in a test for a fixed effect is NA. This vector must be the same length as the number of fixed terms, including (Intercept) whose value could be NA. IClikelihood A character that controls both the occurence and the type of likelihood for information criterion in the test. summary of the [asrtests.object](#page-32-0). If none, none are included. Otherwise, if REML, then the AIC and BIC based on the Restricted Maximum Likelihood are included; if full, then the AIC and BIC based on the full likelihood are included. (See also [infoCriteria.asreml](#page-66-0).) trace If TRUE then partial iteration details are displayed when ASReml-R functions are invoked; if FALSE then no output is displayed. update If TRUE then update.asreml is called to fit the model to be tested. In doing this the arguments R.param and G.param are set to those in the asreml object stored in asrtests.obj so that the values from the previous model are used as starting values. If FALSE then a call is made to asreml in which the only changes from the previous call are that (i) models are modifed for the supplied terms and (ii) modifications specified via ... are made. set.terms A character vector specifying the terms that are to have bounds and/or initial values set prior to fitting. The names must match those in the vparameters component of the asreml.obj component in the [asrtests.object](#page-32-0). ignore.suffices

> A logical vector specifying whether the suffices of the asreml-assigned names of the variance terms (i.e. the information to the right of an "!", other than "R!") is to be ignored in matching elements of terms. If TRUE for an element of terms, the suffices are stripped from the asreml-assigned names. If FALSE for an element of terms, the element must exactly match an asreml-assigned name for a variance term. This vector must be of length one or the same length as terms. If it is of length one then the same action is applied to the asremlassigned suffices for all the terms in terms.

- bounds A [character](#page-0-0) vector specifying the bounds to be applied to the terms specified in set.terms. This vector must be of length one or the same length as set. terms. If it is of length one then the same constraint is applied to all the terms in set.terms. If any of the bounds are equal to NA then they are left unchanged for those terms.
- initial.values A character vector specifying the initial values for the terms specified in terms. This vector must be of length one or the same length as terms. If it is of length

# 180 testranfix.asrtests

one then the same initial value is applied to all the terms in terms. If any of the initial.values are equal to NA then they are left unchanged for those terms.

... Further arguments passed to asreml, wald.asreml and [as.asrtests](#page-26-0).

#### Value

An [asrtests.object](#page-32-0) containing the components (i) asreml.obj, (ii) wald.tab, and (iii) test.summary. If the term is not in the model, then the supplied asreml object will be returned. Also, reml.test will have the likelihood ratio and the p-value set to NA and the degrees of freedom to zero. Similarly, the row of test.summary for the term will have its name, DF set to NA, p-value set to NA, and action set to Absent.

# Author(s)

Chris Brien

#### References

Kenward, M. G., & Roger, J. H. (1997). Small sample inference for fixed effects from restricted maximum likelihood. *Biometrics*, 53, 983-997.

# See Also

```
asremlPlus-package, as.asrtests, chooseModel.asrtests, REMLRT.asreml,
rmboundary.asrtests, newfit.asreml, changeModelOnIC.asrtests,
changeTerms.asrtests, reparamSigDevn.asrtests
```
# Examples

```
## Not run:
data(Wheat.dat)
current.asr <- asreml(yield ~ Rep + WithinColPairs + Variety,
                      random = \sim Row + Column + units,
                      residual = \sim ar1(Row): ar1(Column),
                      data=Wheat.dat)
current.asrt <- as.asrtests(current.asr, NULL, NULL)
current.asrt <- rmboundary(current.asrt)
# Test nugget term
current.asrt <- testranfix(current.asrt, "units", positive=TRUE)
## End(Not run)
```
<span id="page-180-1"></span><span id="page-180-0"></span>testresidual.asrtests *Fits a new residual formula, tests whether the change is significant and records the result in an* [asrtests.object](#page-32-0)*.*

# **Description**

Fits a new residual formula using asreml-R4 (replaces the rcov formula of asreml-R3) and tests whether the change is significant. If simpler = FALSE the model to be fitted must be more complex than the one whose fit has been stored in asrtests.obj. That is, the new model must have more parameters. However, if simpler = TRUE the model to be fitted must be simpler than the one whose fit has been stored in asrtests.obj in that it must have fewer parameters. Any boundary terms are removed using rmboundary. asrtests, which may mean that the models are not nested. The test is a REML likelihood ratio test that is performed using REMLRT. asreml, which is only valid if the models are nested. It compares the newly fitted model with the fit of the model in asrtest.obj. If the two models have the same number of variance parameters, then no change is made to the residual. A row is added to the test.summary data.frame using the supplied label.

# Usage

```
## S3 method for class 'asrtests'
testresidual(asrtests.obj, terms=NULL, label = "R model",
             simpler = FALSE, alpha = 0.05, allow. unconverged = TRUE,checkboundaryonly = FALSE, positive.zero = FALSE,
             bound.test.parameters = "none",
             bound.exclusions = c("F", "B", "S", "C"), REMLDF = NULL,
             denDF="numeric", IClikelihood = "none",
             update = TRUE, trace = FALSE,
             set.terms = NULL, ignore.suffices = TRUE,
             bounds = "P", initial.values = NA, ...)
```
#### Arguments

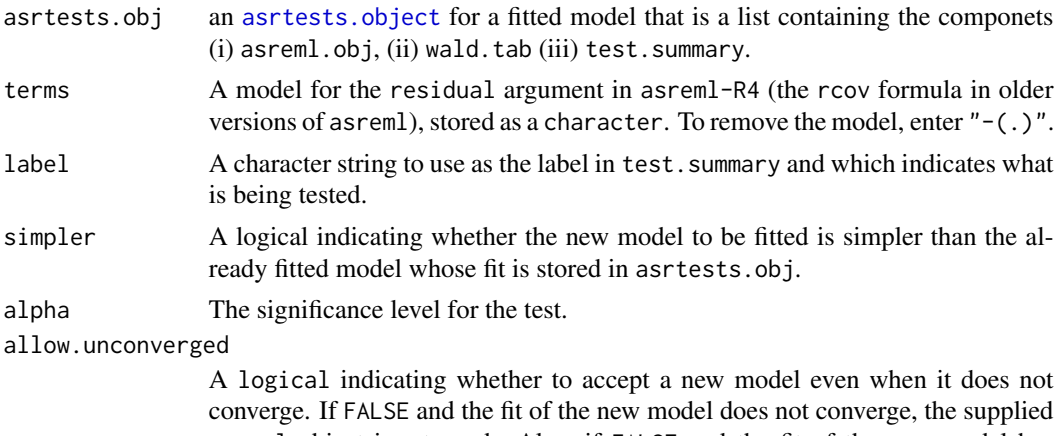

asreml object is returned. Also, if FALSE and the fit of the new model has converged, but that of the old model has not, the new model will be accepted.

<span id="page-181-0"></span>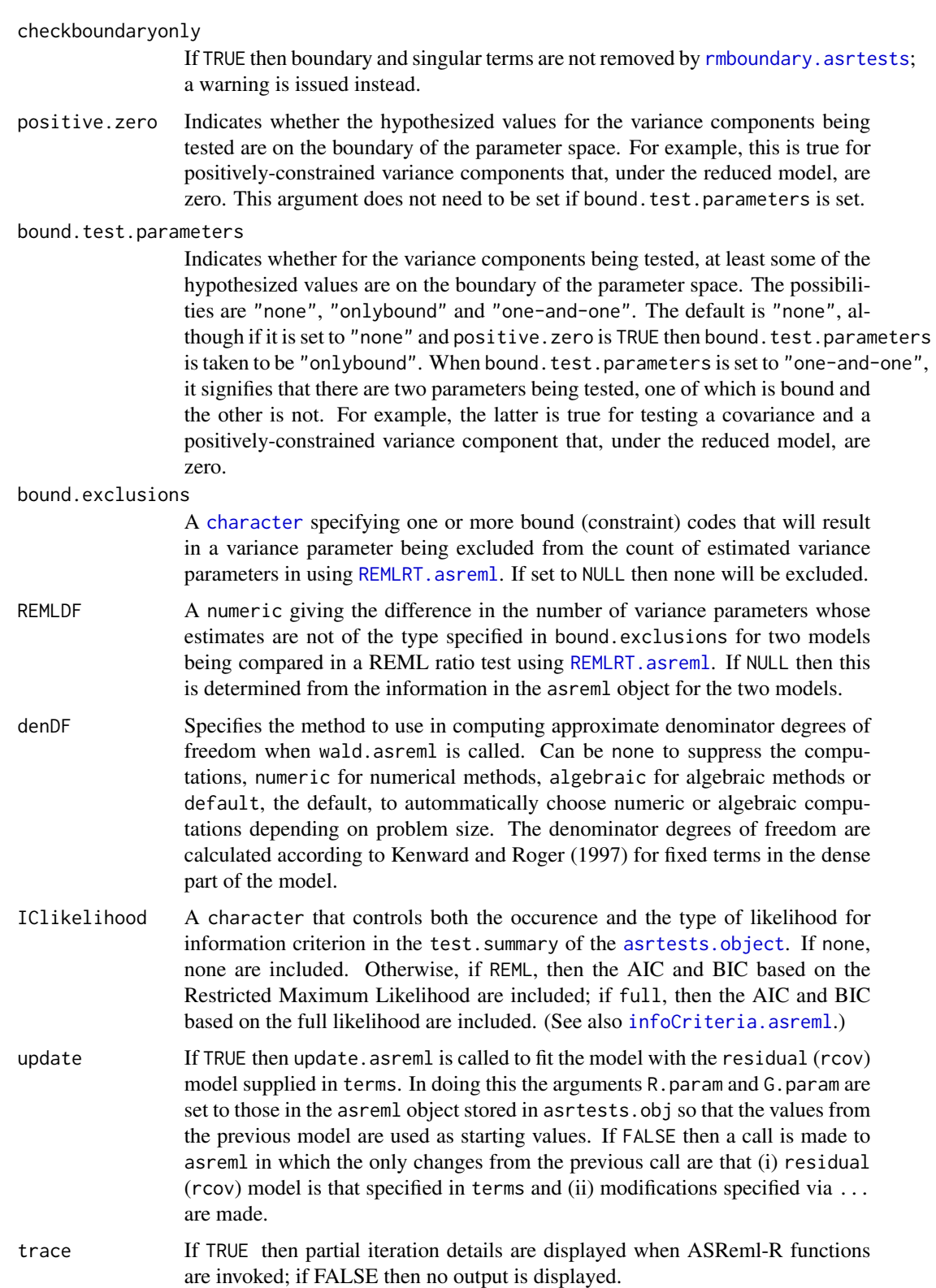

<span id="page-182-0"></span>set.terms A [character](#page-0-0) vector specifying the terms that are to have bounds and/or initial values set prior to fitting. The names must match those in the vparameters component of the asreml.obj component in the [asrtests.object](#page-32-0).

ignore.suffices

A [logical](#page-0-0) vector specifying whether the suffices of the asreml-assigned names of the variance terms (i.e. the information to the right of an "!", other than "R!") is to be ignored in matching elements of terms. If TRUE for an element of terms, the suffices are stripped from the asreml-assigned names. If FALSE for an element of terms, the element must exactly match an asreml-assigned name for a variance term. This vector must be of length one or the same length as terms. If it is of length one then the same action is applied to the asremlassigned suffices for all the terms in terms.

- bounds A [character](#page-0-0) vector specifying the bounds to be applied to the terms specified in set.terms. This vector must be of length one or the same length as set. terms. If it is of length one then the same constraint is applied to all the terms in set.terms. If any of the bounds are equal to NA then they are left unchanged for those terms.
- initial.values A character vector specifying the initial values for the terms specified in terms. This vector must be of length one or the same length as terms. If it is of length one then the same initial value is applied to all the terms in terms. If any of the initial.values are equal to NA then they are left unchanged for those terms.
- ... Further arguments passed to asreml, wald.asreml and [as.asrtests](#page-26-0).

#### Value

An [asrtests.object](#page-32-0) containing the components (i) asreml.obj, (ii) wald.tab, and (iii) test.summary. If the term is not in the model, then the supplied asreml.obj will be returned. Also, reml.test will have the likelihood ratio and the p-value set to NA and the degrees of freedom to zero. Similarly, the row of test.summary for the term will have its name, a p-value set to NA, and action set to Absent.

#### Author(s)

Chris Brien

#### References

Kenward, M. G., & Roger, J. H. (1997). Small sample inference for fixed effects from restricted maximum likelihood. *Biometrics*, 53, 983-997.

# See Also

```
asremlPlus-package, as.asrtests, changeTerms.asrtests,
chooseModel.asrtests, REMLRT.asreml, rmboundary.asrtests,
newfit.asreml, testswapran.asrtests, changeModelOnIC.asrtests,
changeTerms.asrtests, reparamSigDevn.asrtests
```
#### Examples

```
## Not run:
data(Wheat.dat)
current.asr <- asreml(yield ~ Rep + WithinColPairs + Variety,
                      random = \sim Row + Column + units,
                      residual = \sim ar1(Row): ar1(Column),
                      data=Wheat.dat)
current.asrt <- as.asrtests(current.asr, NULL, NULL)
current.asrt <- rmboundary(current.asrt)
# Test Row autocorrelation
current.asrt <- testresidual(current.asrt, "~ Row:ar1(Column)",
                             label="Row autocorrelation", simpler=TRUE)
print(current.asrt)
## End(Not run)
```
<span id="page-183-0"></span>testswapran.asrtests *Tests, using a REMLRT, the significance of the difference between the current random model and one in which oldterms are dropped and newterms are added. The result is recorded in an* [asrtests.object](#page-32-0)*.*

#### Description

Fits a new random model using asreml by removing oldterms and adding newterms. If simpler = FALSE the model to be fitted must be more complex than the one whose fit has been stored in asrtests.obj. That is, the new model must have more parameters. However, if simpler = TRUE the model to be fitted must be simpler than the one whose fit has been stored in asrtests.obj in that it must have fewer parameters. The test is a REML ratio test that is performed using [REMLRT.asreml](#page-150-0), which is only valid if the models are nested. It compares the newly fitted model with the fit of the model in asrtest.obj. A row is added to the test. summary data. frame using the supplied label. If the newly fitted model is retained, any boundary terms are then removed using [rmboundary.asrtests](#page-159-0).

# Usage

```
## S3 method for class 'asrtests'
testswapran(asrtests.obj, oldterms = NULL, newterms = NULL,
           label = "Swap in random model", simpler = FALSE,
           alpha = 0.05, allow.unconverged = TRUE, checkboundaryonly = FALSE,
           positive.zero = FALSE, bound.test.parameters = "none",
           bound.exclusions = c("F", "B", "S", "C"), REMLDF = NULL,
           denDF="numeric", IClikelihood = "none",
           trace = FALSE, update = TRUE,set.terms = NULL, ignore.suffices = TRUE,
           bounds = "P", initial.values = NA, ...)
```
<span id="page-183-1"></span>

# <span id="page-184-0"></span>Arguments

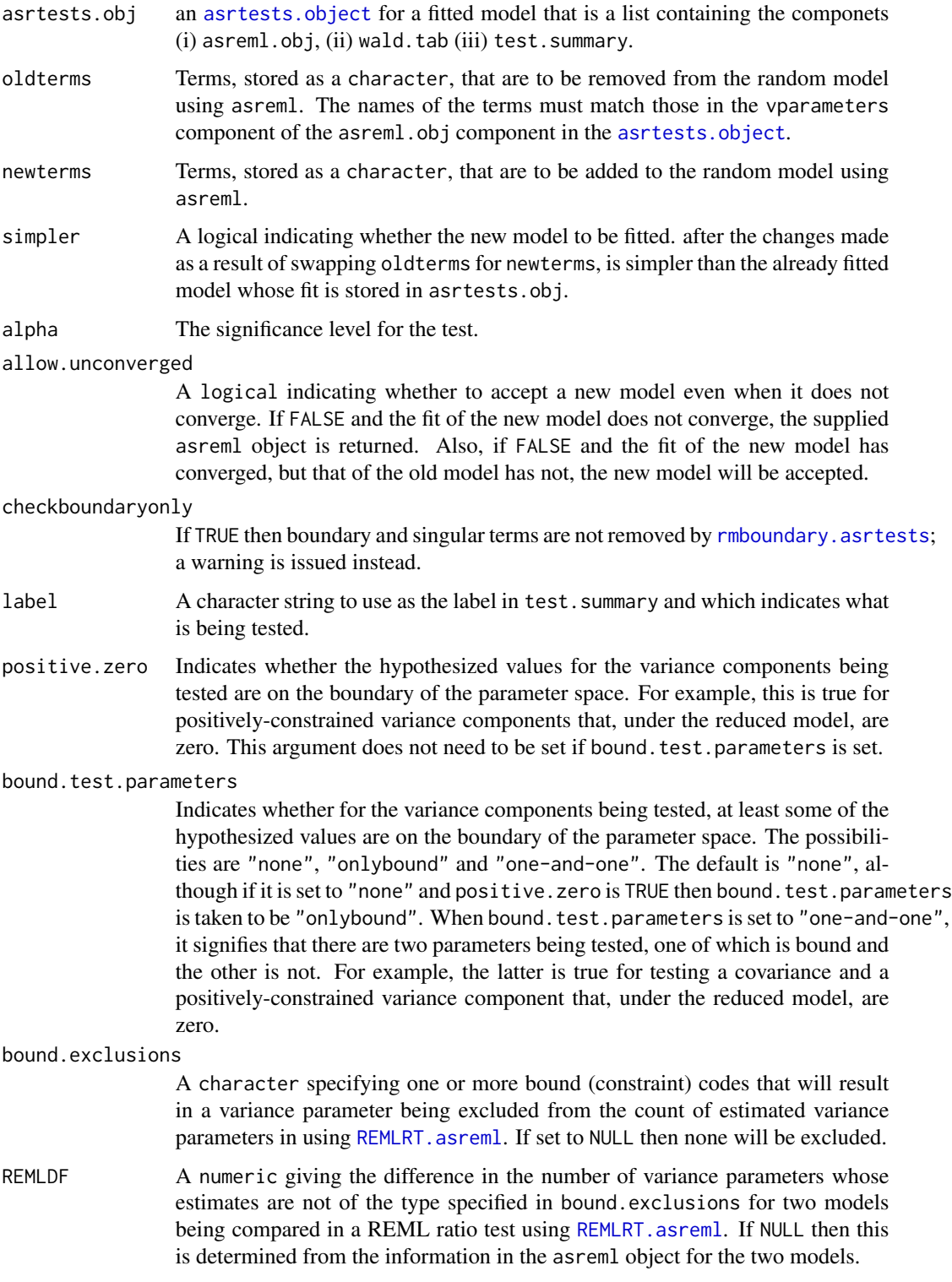

<span id="page-185-0"></span>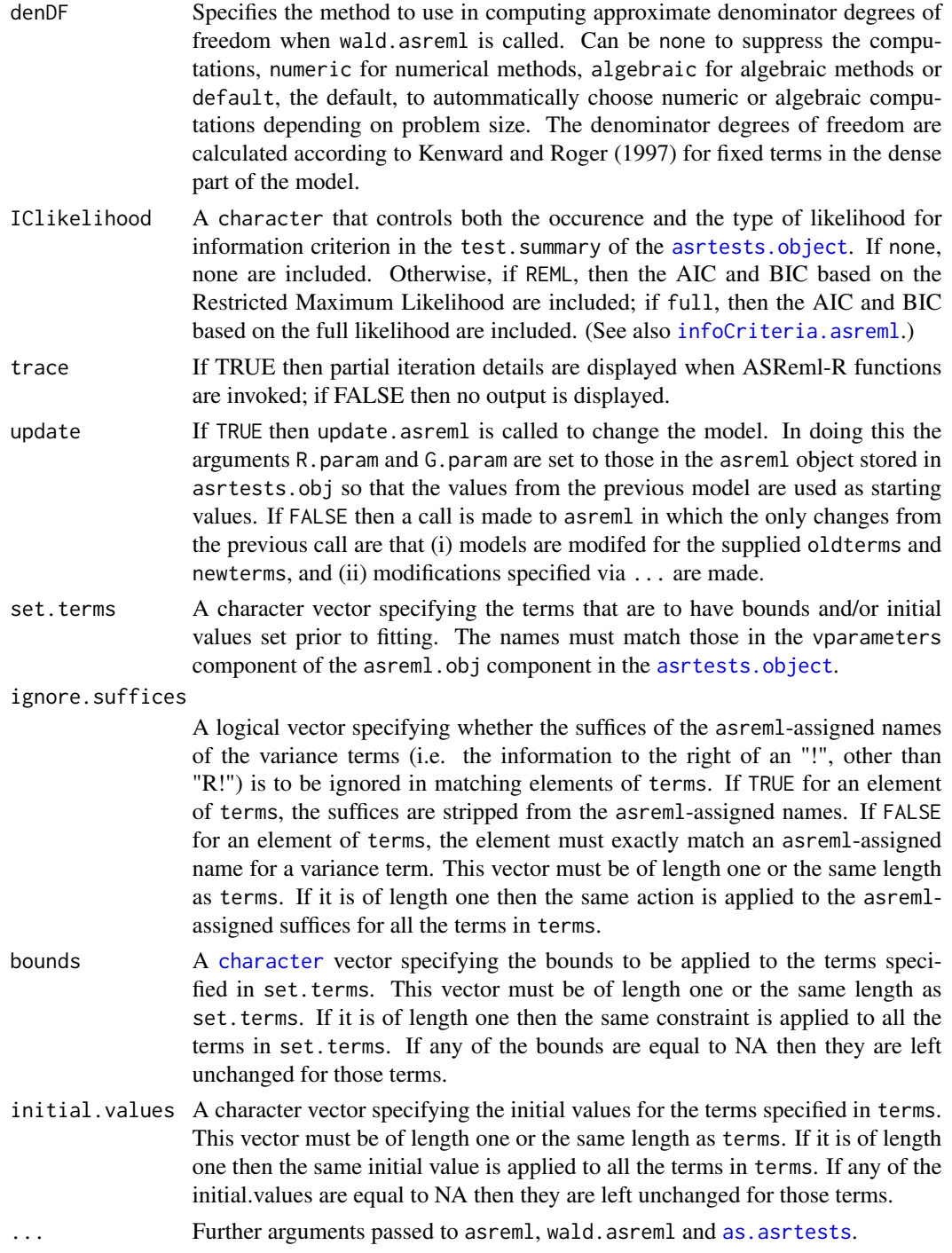

# Value

An [asrtests.object](#page-32-0) for a fitted model that is a list containing the componets (i) asreml.obj, (ii) wald.tab (iii) test.summary. If the term is not in the model, then the supplied asreml object

#### <span id="page-186-1"></span>validAlldiffs 187

will be returned. Also, reml.test will have the likelihood ratio and the p-value set to NA and the degrees of freedom to zero. Similarly, the row of test.summary for the term will have its name, a p-value set to NA, and action set to Absent.

#### Author(s)

Chris Brien

# References

Kenward, M. G., & Roger, J. H. (1997). Small sample inference for fixed effects from restricted maximum likelihood. *Biometrics*, 53, 983-997.

# See Also

```
as.asrtests, chooseModel.asrtests, REMLRT.asreml, rmboundary.asrtests,
newfit.asreml, testresidual.asrtests, changeModelOnIC.asrtests,
changeTerms.asrtests, reparamSigDevn.asrtests
```
# Examples

```
## Not run:
current.asrt <- testswapran(current.asrt, oldterms = "str(~ Cart/xDays, ~us(2):id(184))",
                            newterms = "Cart/xDays", pos = FALSE,
                            label = "Intercept/Slope correlation",
                            simpler = TRUE)
 print(current.asrt)
## End(Not run)
```
<span id="page-186-0"></span>validAlldiffs *Checks that an object is a valid alldiffs object.*

# Description

Checks that an object is an [alldiffs.object](#page-18-0) of S3-class alldiffs containing the components asreml.obj, wald.tab and test.summary.

#### Usage

validAlldiffs(object)

# Arguments

object an [alldiffs.object](#page-18-0).

# Value

TRUE or a character describing why the object is not a valid [alldiffs.object](#page-18-0).

#### Author(s)

Chris Brien

# See Also

```
alldiffs.object, is.alldiffs, as.alldiffs,
validPredictionsFrame, validAsrtests
```
# Examples

```
data(Oats.dat)
```

```
## Use lmerTest and emmmeans to get predictions and associated statistics
if (requireNamespace("lmerTest", quietly = TRUE) &
    requireNamespace("emmeans", quietly = TRUE))
{
  m1.lmer <- lmerTest::lmer(Yield ~ Nitrogen*Variety + (1|Blocks/Wplots),
                            data=Oats.dat)
  Var.emm <- emmeans::emmeans(m1.lmer, specs = ~ Nitrogen:Variety)
  Var.preds <- summary(Var.emm)
  den.df <- min(Var.preds$df)
  ## Modify Var.preds to be compatible with a predictions.frame
  Var.preds <- as.predictions.frame(Var.preds, predictions = "emmean",
                                    se = "SE", interval-type = "CI",interval.names = c("lower.CL", "upper.CL"))
  Var.vcov <- vcov(Var.emm)
  Var.sed <- NULL
  ## Form an all.diffs object
  Var.diffs <- as.alldiffs(predictions = Var.preds, classify = "Nitrogen:Variety",
                            sed = Var.sed, vcov = Var.vcov, tdf = den.df)## check the validity of Var.diffs
  validAlldiffs(Var.diffs)
}
```
<span id="page-187-0"></span>validAsrtests *Checks that an object is a valid asrtests object.*

#### Description

Checks that an object is an [asrtests.object](#page-32-0) of S3-class asrtests containing the components asreml.obj, wald.tab and test.summary.

#### Usage

validAsrtests(object)

<span id="page-187-1"></span>

# <span id="page-188-1"></span>Arguments

object an [asrtests.object](#page-32-0).

#### Value

TRUE or a character describing why the object is not a valid [asrtests.object](#page-32-0).

# Author(s)

Chris Brien

# See Also

```
asrtests.object, is.asrtests, as.asrtests,
validPredictionsFrame, validAlldiffs
```
# Examples

```
## Not run:
library(dae)
library(asreml)
library(asremlPlus)
## use ?Wheat.dat for data set details
data(Wheat.dat)
# Fit initial model
current.asr <- asreml(yield ~ Rep + WithinColPairs + Variety,
                      random = \sim Row + Column + units,
                      residual = \sim ar1(Row): ar1(Column),
                      data=Wheat.dat)
# Load current fit into an asrtests object
current.asrt <- as.asrtests(current.asr, NULL, NULL)
# check validity of current.asrt
validAsrtests(current.asrt)
## End(Not run)
```
<span id="page-188-0"></span>validPredictionsFrame *Checks that an object is a valid predictions.frame.*

#### Description

Checks that an object is a [predictions.frame](#page-115-0) of S3-class data.frame that contains the columns predicted.value, standard.error and est.status.

#### Usage

```
validPredictionsFrame(object)
```
#### <span id="page-189-0"></span>Arguments

object an [predictions.frame](#page-115-0).

#### Value

TRUE or a character describing why the object is not a valid [predictions.frame](#page-115-0).

#### Author(s)

Chris Brien

# See Also

[predictions.frame](#page-115-0), [validAsrtests](#page-187-0), [validAlldiffs](#page-186-0)

#### Examples

data(Oats.dat)

## Use asreml to get predictions and associated statistics

```
## Not run:
m1.asr <- asreml(Yield ~ Nitrogen*Variety,
                random=~Blocks/Wplots,
                 data=Oats.dat)
current.asrt <- as.asrtests(m1.asr)
Var.pred <- asreml::predict.asreml(m1.asr, classify="Nitrogen:Variety",
                                    sed=TRUE)
if (getASRemlVersionLoaded(nchar = 1) == "3")
  Var.pred <- Var.pred$predictions
Var.preds <- as.predictions.frame(Var.pred$pvals, se = "std.error",
                                  est.status = "status")
```
## End(Not run)

```
## Use lmerTest and emmmeans to get predictions and associated statistics
if (requireNamespace("lmerTest", quietly = TRUE) &
    requireNamespace("emmeans", quietly = TRUE))
{
  m1.lmer <- lmerTest::lmer(Yield ~ Nitrogen*Variety + (1|Blocks/Wplots),
                            data=Oats.dat)
  Var.emm <- emmeans::emmeans(m1.lmer, specs = ~ Nitrogen:Variety)
  Var.preds <- summary(Var.emm)
  Var.preds <- as.predictions.frame(Var.preds, predictions = "emmean",
                                    se = "SE", interval_type = "CI",interval.names = c("lower.CL", "upper.CL"))
}
if (exists("Var.preds"))
{
  ## Check the class and validity of the predictions. frame
```

```
is.predictions.frame(Var.preds)
  validPredictionsFrame(Var.preds)
}
```
variofaces.asreml *Plots empirical variogram faces, including envelopes, as described by Stefanova, Smith & Cullis (2009).*

# **Description**

A function that produces a plot for each face of an empirical 2D variogram based on residuals produced after the fitting of a model using the function asreml. It also adds envelopes to the plot by simulating data sets in parallel from a multivariate normal distribution with expectation equal to the fitted values obtained from the fixed and spline terms and variance matrix equal to the fitted variance matrix (Stefanova, Smith & Cullis, 2009). The plot is constrolled by the residual model, which must consist of two factors corresponding to the two physical dimensions underlying the data. It can also have a third term involving the at or dsum function that defines sections of the data, such as experiments in different environments. In this case, the two variogram faces are produced for each section.

#### Usage

```
## S3 method for class 'asreml'
variofaces(asreml.obj, means=NULL, V=NULL, nsim=100, seed = NULL,
           extra.matrix = NULL, ignore.terms = NULL, fixed.spline.terms = NULL,
           bound.exclusions = c("F","B","S","C"), tolerance=1E-10,
           units = "ignore", update = TRUE, trace = FALSE,
           graphics.device=NULL, ncores = detectCores(), ...)
```
#### Arguments

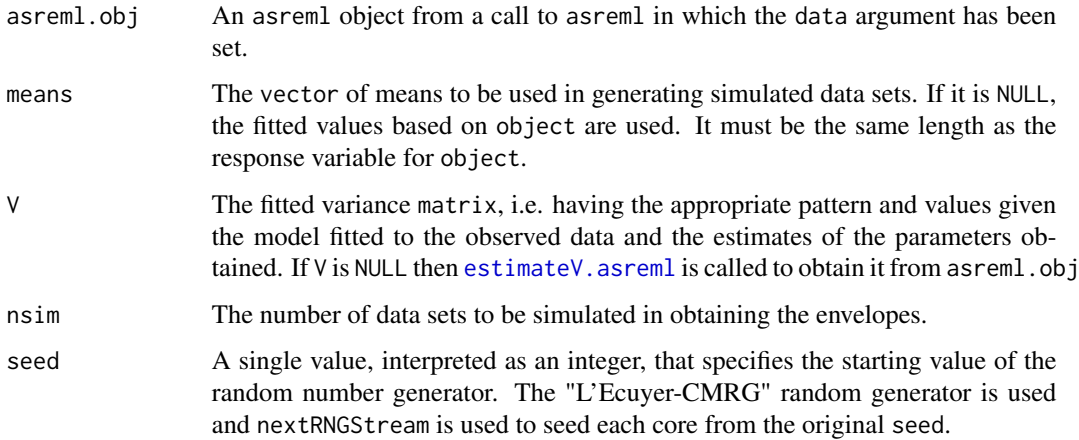

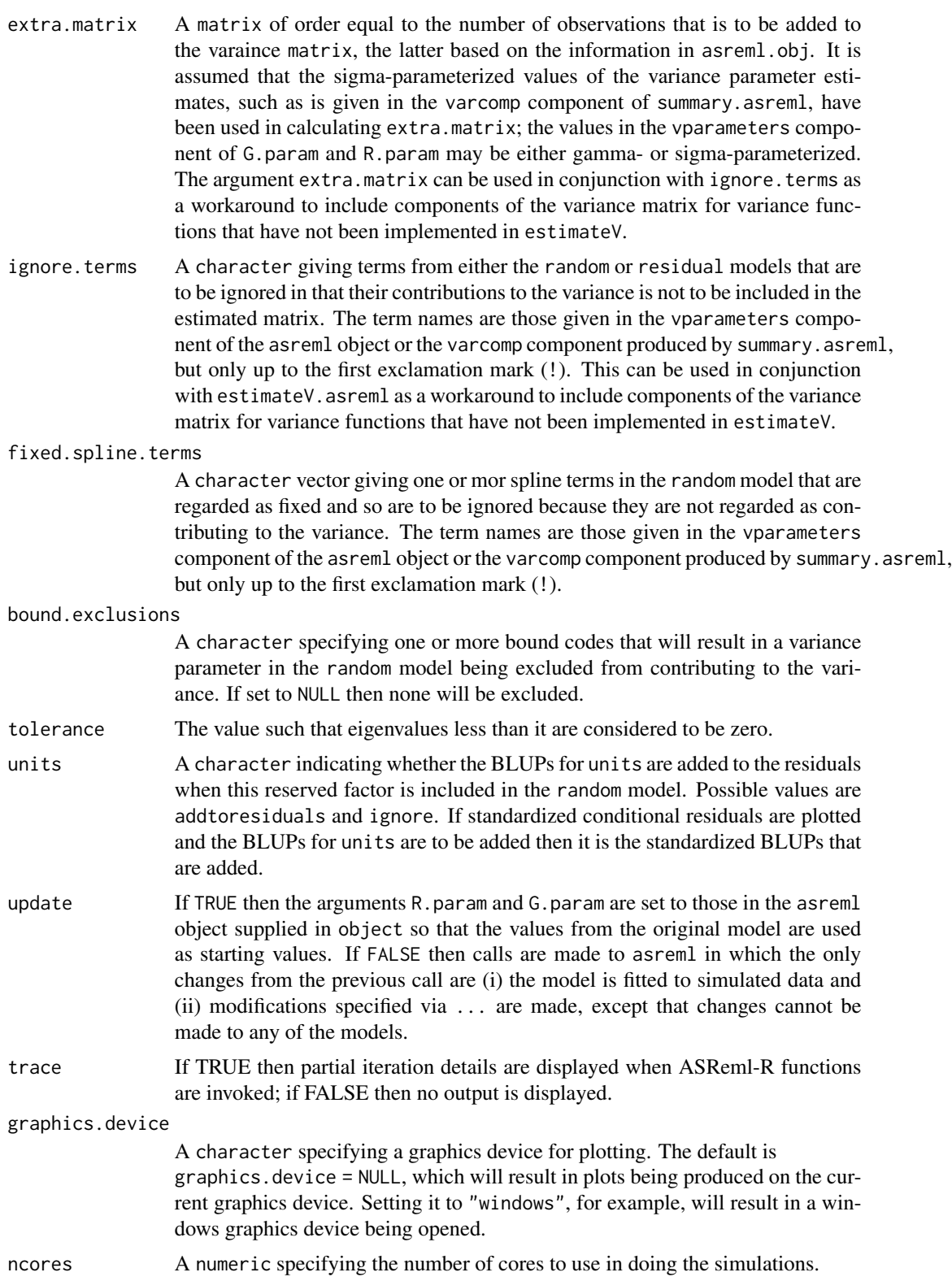

# <span id="page-192-0"></span>variofaces.asreml 193

... Other arguments that are passed down to the function asreml. Changes to the models are not allowed. Other changes are dangerous and generally should be avoided.

# Details

The residual model is scanned to ensure that it involves only two factors not included in the at function, and to see if it has a third factor in an at function. If so, the faces of the 2D variogram, each based on one of the two non-at factors, are derived from the residuals in the supplied asreml object using asreml.variogram, this yielding the observed variogram faces. If aom was set to TRUE for the asreml object, the standardized consitional residuals are used. Then nsim data sets are generated by adding the fitted.values, extracted from the asreml object, to a vector of values randomly generated from a normal distribution with expectation zero and variance matrix V. Each data set is analyzed using the model in object and several sets are generated and analyzed in parallel. The variogram values for the faces are obtained using asreml. variogram stored. Note, if the analysis for a data set does not converge in maxiter iterations, it is discarded and a replacement data set generated. The value of maxiter can be specified in the call to variofaces.asreml. Plots are produced for each face and include the observed values and the  $2.5\%$ ,  $50\%$  &  $97.5\%$  quantiles.

#### Value

A list with the following components:

- 1. face1: a data. frame containing the variogram values on which the plot for the first dimension is based.
- 2. face2: a data.frame containing the variogram values on which the plot for the second dimension is based.

#### Author(s)

Chris Brien

#### References

Stefanova, K. T., Smith, A. B. & Cullis, B. R. (2009) Enhanced diagnostics for the spatial analysis of field trials. *Journal of Agricultural, Biological, and Environmental Statistics*, 14, 392–410.

#### See Also

[asremlPlus-package](#page-3-0), asreml, [plotVariofaces.data.frame](#page-111-0), [simulate.asreml](#page-163-0), [set.seed](#page-0-0).

#### Examples

```
## Not run:
data(Wheat.dat)
current.asr <- asreml(yield ~ Rep + WithinColPairs + Variety,
                      random = \sim Row + Column + units,
                      residual = \sim ar1(Row): ar1(Column),
                      data=Wheat.dat)
current.asrt <- as.asrtests(current.asr, NULL, NULL)
current.asrt <- rmboundary.asrtests(current.asrt)
```

```
# Form variance matrix based on estimated variance parameters
s2 <- current.asr$sigma2
gamma.Row <- current.asr$gammas[1]
gamma.unit <- current.asr$gammas[2]
rho.r <- current.asr$gammas[4]
rho.c <- current.asr$gammas[5]
row.ar1 <- mat.ar1(order=10, rho=rho.r)
col.ar1 <- mat.ar1(order=15, rho=rho.c)
V <- gamma.Row * fac.sumop(Wheat.dat$Row) +
     gamma.unit \star diag(1, nrow=150, ncol=150) +
     mat.dirprod(col.ar1, row.ar1)
V \leftarrow s2*V#Produce variogram faces plot (Stefanaova et al, 2009)
variofaces(current.asr, V=V, ncores = 2)
## End(Not run)
```
WaterRunoff.dat *Data for an experiment to investigate the quality of water runoff over time*

#### Description

This data is from an experiment to investigate the quality of water runoff. However, it has been modified to hide the true identity of the Species and Sources. It is used to provide executable examples of the functions listed under Examples.

#### Usage

data(WaterRunoff.dat)

# Format

A data.frame containing 440 observations of 13 variables.

# Author(s)

Chris Brien

#### Source

Kazemi, F. (pers. comm.)

#### See Also

```
chooseModel.asrtests, reparamSigDevn.asrtests,
plotPredictions.data.frame, predictPlus.asreml, predictPresent.asreml
```
<span id="page-193-0"></span>

<span id="page-194-0"></span>

#### Description

The data appears in Gilmour et al. (1995) and is from a field experiment designed to compare the performance of 25 varieties of spring wheat. An analysis of it using asreml is presented by Butler et al. (2018, Section 7.6), although they suggest that it is a barley experiment. It is used in the Wheat vignettes [Enter vignette(package = "asremlPlus")] as an executable example of the use of the asremlPlus to analyse a data set.

The experiment was conducted at Slate Hall Farm, UK, in 1976 and was designed as a balanced lattice square with 6 replicates laid out in a  $10 \times 15$  rectangular grid. The columns in the data frame are: Rep, Row, Column, WithinColPairs, Variety, yield. The response variable is the grain yield.

# Usage

data(Wheat.dat)

#### Format

A data.frame containing 150 observations of 6 variables.

#### Author(s)

Chris Brien

#### Source

Butler, D. G., Cullis, B. R., Gilmour, A. R., Gogel, B. J. and Thompson, R. (2018). *ASReml-R Reference Manual Version 4.* VSN International Ltd, <https://asreml.kb.vsni.co.uk/>.

Gilmour, A. R., et al. (1995) Average Information REML: An efficient algorithm for variance parameter estimation in linear mixed models. *Biometrics*, 51, 1440-1450.

# **Index**

∗ array permute.square, [94](#page-93-0) permute.to.zero.lowertri, [95](#page-94-0) ∗ asreml addBacktransforms.alldiffs, [10](#page-9-0) allDifferences.data.frame, [12](#page-11-0) alldiffs.object, [19](#page-18-1) as.alldiffs, [24](#page-23-1) as.asrtests, [27](#page-26-1) as.predictions.frame, [29](#page-28-0) asremlPlusTips, [32](#page-31-0) asrtests.object, [33](#page-32-1) bootREMLRT.asreml, [34](#page-33-0) changeModelOnIC.asrtests, [37](#page-36-1) changeTerms.asrtests, [40](#page-39-1) chooseModel.asrtests, [46](#page-45-1) estimateV.asreml, [52](#page-51-1) exploreLSDs.alldiffs, [54](#page-53-0) facCombine.alldiffs, [56](#page-55-0) facRecast.alldiffs, [59](#page-58-0) facRename.alldiffs, [61](#page-60-0) getASRemlVersionLoaded, [63](#page-62-0) getFormulae.asreml, [64](#page-63-0) getTestEntry.asrtests, [65](#page-64-0) getTestPvalue.asrtests, [66](#page-65-0) iterate.asrtests, [73](#page-72-0) linTransform.alldiffs, [75](#page-74-0) loadASRemlVersion, [82](#page-81-0) LSD.frame, [83](#page-82-0) newfit.asreml, [85](#page-84-1) pairdiffsTransform.alldiffs, [89](#page-88-0) plotLSDs.alldiffs, [95](#page-94-0) plotLSDs.data.frame, [99](#page-98-0) plotPredictions.data.frame, [102](#page-101-1) plotPvalues.alldiffs, [106](#page-105-0) plotPvalues.data.frame, [109](#page-108-0) plotVariofaces.data.frame, [112](#page-111-1) predictions.frame, [116](#page-115-1) predictPlus.asreml, [117](#page-116-1)

predictPresent.asreml, [125](#page-124-1) print.alldiffs, [133](#page-132-0) print.asrtests, [134](#page-133-0) print.LSDdata, [135](#page-134-0) print.predictions.frame, [136](#page-135-0) print.test.summary, [137](#page-136-0) print.wald.tab, [138](#page-137-0) printFormulae.asreml, [139](#page-138-0) ratioTransform.alldiffs, [140](#page-139-0) recalcLSD.alldiffs, [143](#page-142-0) recalcWaldTab.asrtests, [145](#page-144-0) redoErrorIntervals.alldiffs, [147](#page-146-0) REMLRT.asreml, [151](#page-150-1) renewClassify.alldiffs, [153](#page-152-0) reparamSigDevn.asrtests, [157](#page-156-0) rmboundary.asrtests, [160](#page-159-1) setvarianceterms.call, [162](#page-161-0) simulate.asreml, [164](#page-163-1) sort.alldiffs, [167](#page-166-0) sort.predictions.frame, [170](#page-169-0) subset.alldiffs, [174](#page-173-0) subset.list, [176](#page-175-0) testranfix.asrtests, [177](#page-176-0) testresidual.asrtests, [181](#page-180-1) testswapran.asrtests, [184](#page-183-1) validAlldiffs, [187](#page-186-1) validAsrtests, [188](#page-187-1) validPredictionsFrame, [189](#page-188-1) variofaces.asreml, [191](#page-190-0) ∗ datasets ChickpeaEnd.dat, [44](#page-43-0) Ladybird.dat, [75](#page-74-0) Oats.dat, [88](#page-87-0) WaterRunoff.dat, [194](#page-193-0) Wheat.dat, [195](#page-194-0) ∗ dplot estimateV.asreml, [52](#page-51-1) plotLSDs.alldiffs, [95](#page-94-0) plotLSDs.data.frame, [99](#page-98-0)

#### INDEX  $197$

```
plotPvalues.alldiffs, 106
    plotPvalues.data.frame, 109
    plotVariofaces.data.frame, 112
    simulate.asreml, 164
    variofaces.asreml, 191
∗ factor
    facCombine.alldiffs, 56
    facRecast.alldiffs, 59
    facRename.alldiffs, 61
∗ hplot
    estimateV.asreml, 52
    plotLSDs.alldiffs, 95
    plotLSDs.data.frame, 99
    plotPvalues.alldiffs, 106
    plotPvalues.data.frame, 109
    plotVariofaces.data.frame, 112
    simulate.asreml, 164
    variofaces.asreml, 191
∗ htest
    alldiffs.object, 19
    as.alldiffs, 24
    as.asrtests, 27
    as.predictions.frame, 29
    asrtests.object, 33
    bootREMLRT.asreml, 34
    chooseModel, 45
    chooseModel.asrtests, 46
    chooseModel.data.frame, 49
    getTestEntry.asrtests, 65
    getTestPvalue.asrtests, 66
    infoCriteria, 67
    iterate.asrtests, 73
    LSD.frame, 83
    predictions.frame, 116
    print.asrtests, 134
    print.LSDdata, 135
    print.test.summary, 137
    print.wald.tab, 138
    recalcWaldTab.asrtests, 145
    REMLRT.asreml, 151
    rmboundary.asrtests, 160
    testranfix.asrtests, 177
    testresidual.asrtests, 181
    testswapran.asrtests, 184
    validAlldiffs, 187
    validAsrtests, 188
    validPredictionsFrame, 189
∗ manip
```
angular, [22](#page-21-0) angular.mod, [23](#page-22-0) facCombine.alldiffs, [56](#page-55-0) facRecast.alldiffs, [59](#page-58-0) facRename.alldiffs, [61](#page-60-0) getFormulae.asreml, [64](#page-63-0) is.alldiffs, [70](#page-69-1) is.asrtests, [71](#page-70-1) is.predictions.frame, [72](#page-71-0) num.recode, [87](#page-86-0) powerTransform, [114](#page-113-0) printFormulae.asreml, [139](#page-138-0) ∗ package asremlPlus-package, [4](#page-3-1) addBacktransforms *(*addBacktransforms.alldiffs*)*, [10](#page-9-0) addBacktransforms.alldiffs, *[7](#page-6-0)*, [10](#page-9-0) addrm.terms.asreml *(*asremlPlus-deprecated*)*, [31](#page-30-0) addrm.terms.asrtests *(*asremlPlus-deprecated*)*, [31](#page-30-0) allDifferences *(*allDifferences.data.frame*)*, [12](#page-11-0) allDifferences.data.frame, *[7](#page-6-0)*, [12,](#page-11-0) *[19](#page-18-1)*, *[21](#page-20-0)*, *[26](#page-25-0)*, *[31](#page-30-0)*, *[57](#page-56-0)*, *[59](#page-58-0)*, *[61](#page-60-0)*, *[76](#page-75-0)*, *[80](#page-79-0)*, *[89](#page-88-0)*, *[92](#page-91-0)*, *[104](#page-103-0)*, *[108](#page-107-0)*, *[111](#page-110-0)*, *[118](#page-117-0)*, *[124,](#page-123-0) [125](#page-124-1)*, *[131](#page-130-0)[–133](#page-132-0)*, *[137](#page-136-0)*, *[141](#page-140-0)*, *[144](#page-143-0)*, *[150](#page-149-0)*, *[154,](#page-153-0) [155](#page-154-0)*, *[168](#page-167-0)*, *[175](#page-174-0)* alldiffs *(*asremlPlus-deprecated*)*, [31](#page-30-0) alldiffs-class *(*alldiffs.object*)*, [19](#page-18-1) alldiffs.object, *[4,](#page-3-1) [5](#page-4-0)*, *[7,](#page-6-0) [8](#page-7-0)*, *[10,](#page-9-0) [11](#page-10-0)*, *[13](#page-12-0)[–17](#page-16-0)*, *[19](#page-18-1)*, [19,](#page-18-1) *[20,](#page-19-0) [21](#page-20-0)*, *[24](#page-23-1)[–26](#page-25-0)*, *[54](#page-53-0)*, *[56,](#page-55-0) [57](#page-56-0)*, *[59](#page-58-0)*, *[61](#page-60-0)*, *[70](#page-69-1)*, *[75](#page-74-0)[–80](#page-79-0)*, *[83](#page-82-0)*, *[89](#page-88-0)[–92](#page-91-0)*, *[96](#page-95-0)*, *[98](#page-97-0)*, *[106](#page-105-0)*, *[108](#page-107-0)*, *[117](#page-116-1)[–124](#page-123-0)*, *[126](#page-125-0)[–133](#page-132-0)*, *[135](#page-134-0)*, *[140,](#page-139-0) [141](#page-140-0)*, *[143,](#page-142-0) [144](#page-143-0)*, *[147](#page-146-0)[–150](#page-149-0)*, *[153](#page-152-0)[–155](#page-154-0)*, *[167,](#page-166-0) [168](#page-167-0)*, *[174](#page-173-0)*, *[187,](#page-186-1) [188](#page-187-1)* angular, *[7](#page-6-0)*, [22,](#page-21-0) *[23](#page-22-0)*, *[115](#page-114-0)* angular.mod, *[8](#page-7-0)*, *[23](#page-22-0)*, [23,](#page-22-0) *[115](#page-114-0)* as.alldiffs, *[4](#page-3-1)*, *[11](#page-10-0)*, *[18,](#page-17-0) [19](#page-18-1)*, *[21](#page-20-0)*, [24,](#page-23-1) *[26](#page-25-0)*, *[28](#page-27-0)*, *[31](#page-30-0)*, *[57](#page-56-0)*, *[59](#page-58-0)*, *[61](#page-60-0)*, *[70](#page-69-1)*, *[80](#page-79-0)*, *[92](#page-91-0)*, *[124](#page-123-0)*, *[133](#page-132-0)*, *[137](#page-136-0)*, *[141](#page-140-0)*, *[144](#page-143-0)*, *[150](#page-149-0)*, *[155](#page-154-0)*, *[167,](#page-166-0) [168](#page-167-0)*, *[175](#page-174-0)*, *[188](#page-187-1)* as.asrtests, *[4](#page-3-1)*, [27,](#page-26-1) *[31](#page-30-0)*, *[33,](#page-32-1) [34](#page-33-0)*, *[39,](#page-38-0) [40](#page-39-1)*, *[43](#page-42-0)*, *[48,](#page-47-0) [49](#page-48-0)*, *[65](#page-64-0)*, *[67](#page-66-1)*, *[71](#page-70-1)*, *[74](#page-73-0)*, *[134](#page-133-0)*, *[138,](#page-137-0) [139](#page-138-0)*, *[147](#page-146-0)*, *[158,](#page-157-0) [159](#page-158-0)*, *[162](#page-161-0)*, *[180](#page-179-0)*, *[183](#page-182-0)*, *[186,](#page-185-0) [187](#page-186-1)*, *[189](#page-188-1)*

as.predictions.frame, *[4](#page-3-1)*, *[18](#page-17-0)*, [29,](#page-28-0) *[30](#page-29-0)*, *[72](#page-71-0)*, *[116](#page-115-1)*, *[172](#page-171-0)* asremlPlus *(*asremlPlus-package*)*, [4](#page-3-1) asremlPlus-deprecated, [31](#page-30-0) asremlPlus-package, [4](#page-3-1) asremlPlusTips, [32](#page-31-0) asrtests, *[4](#page-3-1)* asrtests *(*asremlPlus-deprecated*)*, [31](#page-30-0) asrtests-class *(*asrtests.object*)*, [33](#page-32-1) asrtests.object, *[4](#page-3-1)[–6](#page-5-0)*, *[8](#page-7-0)*, *[27,](#page-26-1) [28](#page-27-0)*, [33,](#page-32-1) *[37–](#page-36-1)[39](#page-38-0)*, *[41](#page-40-0)[–43](#page-42-0)*, *[45,](#page-44-0) [46](#page-45-1)*, *[48](#page-47-0)*, *[50,](#page-49-0) [51](#page-50-0)*, *[65,](#page-64-0) [66](#page-65-0)*, *[71](#page-70-1)*, *[73,](#page-72-0) [74](#page-73-0)*, *[86](#page-85-0)*, *[134](#page-133-0)*, *[146](#page-145-0)*, *[157,](#page-156-0) [158](#page-157-0)*, *[160](#page-159-1)[–163](#page-162-0)*, *[177–](#page-176-0)[186](#page-185-0)*, *[188,](#page-187-1) [189](#page-188-1)*

bootREMLRT *(*bootREMLRT.asreml*)*, [34](#page-33-0) bootREMLRT.asreml, *[6](#page-5-0)*, [34](#page-33-0)

changeModelOnIC, *[33](#page-32-1)* changeModelOnIC *(*changeModelOnIC.asrtests*)*, [37](#page-36-1) changeModelOnIC.asrtests, *[6](#page-5-0)*, [37,](#page-36-1) *[41](#page-40-0)*, *[43](#page-42-0)*, *[45](#page-44-0)*, *[49](#page-48-0)*, *[65](#page-64-0)*, *[69](#page-68-0)*, *[180](#page-179-0)*, *[183](#page-182-0)*, *[187](#page-186-1)* changeTerms, *[37](#page-36-1)* changeTerms *(*changeTerms.asrtests*)*, [40](#page-39-1) changeTerms.asrtests, *[5](#page-4-0)*, *[31](#page-30-0)*, *[37](#page-36-1)*, *[40](#page-39-1)*, [40,](#page-39-1) *[49](#page-48-0)*, *[65](#page-64-0)*, *[67](#page-66-1)*, *[69](#page-68-0)*, *[158,](#page-157-0) [159](#page-158-0)*, *[162](#page-161-0)*, *[180](#page-179-0)*, *[183](#page-182-0)*, *[187](#page-186-1)* character, *[14](#page-13-0)[–17](#page-16-0)*, *[25](#page-24-0)*, *[29](#page-28-0)*, *[39](#page-38-0)*, *[42](#page-41-0)*, *[48](#page-47-0)*, *[54](#page-53-0)*, *[57](#page-56-0)*, *[59](#page-58-0)*, *[61](#page-60-0)*, *[76](#page-75-0)[–79](#page-78-0)*, *[86](#page-85-0)*, *[89–](#page-88-0)[92](#page-91-0)*, *[97](#page-96-0)*, *[107,](#page-106-0) [108](#page-107-0)*, *[119](#page-118-0)[–123](#page-122-0)*, *[128,](#page-127-0) [129](#page-128-0)*, *[131](#page-130-0)*, *[136](#page-135-0)*, *[141](#page-140-0)*, *[143,](#page-142-0) [144](#page-143-0)*, *[148,](#page-147-0) [149](#page-148-0)*, *[154,](#page-153-0) [155](#page-154-0)*, *[158](#page-157-0)*, *[162,](#page-161-0) [163](#page-162-0)*, *[167,](#page-166-0) [168](#page-167-0)*, *[171,](#page-170-0) [172](#page-171-0)*, *[174](#page-173-0)*, *[176](#page-175-0)*, *[179](#page-178-0)*, *[182,](#page-181-0) [183](#page-182-0)*, *[186](#page-185-0)* ChickpeaEnd.dat, [44](#page-43-0) choose.model.asreml *(*asremlPlus-deprecated*)*, [31](#page-30-0) choose.model.asrtests *(*asremlPlus-deprecated*)*, [31](#page-30-0) chooseModel, [45,](#page-44-0) *[49](#page-48-0)*, *[51](#page-50-0)* chooseModel.asrtests, *[6](#page-5-0)*, *[28](#page-27-0)*, *[31](#page-30-0)*, *[40](#page-39-1)*, *[43](#page-42-0)*, *[45](#page-44-0)*, [46,](#page-45-1) *[51](#page-50-0)*, *[65](#page-64-0)*, *[67](#page-66-1)*, *[159](#page-158-0)*, *[162](#page-161-0)*, *[180](#page-179-0)*, *[183](#page-182-0)*, *[187](#page-186-1)*, *[194](#page-193-0)* chooseModel.data.frame, *[6](#page-5-0)*, *[45](#page-44-0)*, *[49](#page-48-0)*, [49](#page-48-0) data.frame, *[5](#page-4-0)*, *[14,](#page-13-0) [15](#page-14-0)*, *[29](#page-28-0)*, *[45](#page-44-0)*, *[49–](#page-48-0)[51](#page-50-0)*, *[78](#page-77-0)*, *[91](#page-90-0)*, *[116](#page-115-1)*, *[120,](#page-119-0) [121](#page-120-0)*, *[127,](#page-126-0) [128](#page-127-0)*, *[143](#page-142-0)*, *[149](#page-148-0)*

estimateV *(*estimateV.asreml*)*, [52](#page-51-1) estimateV.asreml, *[6](#page-5-0)*, *[35](#page-34-0)*, [52,](#page-51-1) *[191](#page-190-0)*

exploreLSDs, *[7](#page-6-0)*, *[98](#page-97-0)*, *[100](#page-99-0)*, *[135](#page-134-0)* exploreLSDs *(*exploreLSDs.alldiffs*)*, [54](#page-53-0) exploreLSDs.alldiffs, [54,](#page-53-0) *[135](#page-134-0)*, *[144](#page-143-0)*, *[150](#page-149-0)* facCombine *(*facCombine.alldiffs*)*, [56](#page-55-0) facCombine.alldiffs, *[4](#page-3-1)*, [56,](#page-55-0) *[59](#page-58-0)*, *[61](#page-60-0)* facRecast *(*facRecast.alldiffs*)*, [59](#page-58-0) facRecast.alldiffs, *[5](#page-4-0)*, *[31](#page-30-0)*, [59,](#page-58-0) *[61](#page-60-0)* facRecode *(*asremlPlus-deprecated*)*, [31](#page-30-0) facRename *(*facRename.alldiffs*)*, [61](#page-60-0) facRename.alldiffs, *[5](#page-4-0)*, *[59](#page-58-0)*, [61](#page-60-0) factor, *[5](#page-4-0)*, *[15,](#page-14-0) [16](#page-15-0)*, *[25](#page-24-0)*, *[54](#page-53-0)*, *[57](#page-56-0)*, *[59](#page-58-0)*, *[61](#page-60-0)*, *[75](#page-74-0)[–78](#page-77-0)*, *[83](#page-82-0)*, *[91](#page-90-0)*, *[119](#page-118-0)*, *[122](#page-121-0)*, *[126](#page-125-0)*, *[128](#page-127-0)*, *[144](#page-143-0)*, *[149](#page-148-0)* formula, *[64](#page-63-0)*, *[75,](#page-74-0) [76](#page-75-0)*, *[80](#page-79-0)*, *[119](#page-118-0)*, *[126](#page-125-0)*, *[139,](#page-138-0) [140](#page-139-0)* getASRemlVersionLoaded, *[8](#page-7-0)*, [63,](#page-62-0) *[82](#page-81-0)* getFormulae *(*getFormulae.asreml*)*, [64](#page-63-0) getFormulae.asreml, *[5](#page-4-0)*, [64](#page-63-0) getTestEntry *(*getTestEntry.asrtests*)*, [65](#page-64-0) getTestEntry.asrtests, [65,](#page-64-0) *[67](#page-66-1)* getTestPvalue *(*getTestPvalue.asrtests*)*, [66](#page-65-0) getTestPvalue.asrtests, *[6](#page-5-0)*, *[65](#page-64-0)*, [66](#page-65-0) ggplot, *[97](#page-96-0)*, *[100](#page-99-0)*, *[104](#page-103-0)*, *[107](#page-106-0)*, *[110,](#page-109-0) [111](#page-110-0)*, *[131](#page-130-0)* info.crit *(*asremlPlus-deprecated*)*, [31](#page-30-0) infoCriteria, [67](#page-66-1) infoCriteria.asreml, *[6](#page-5-0)*, *[28](#page-27-0)*, *[31](#page-30-0)*, *[36,](#page-35-0) [37](#page-36-1)*, *[40](#page-39-1)*, *[43](#page-42-0)*, *[48](#page-47-0)*, *[153](#page-152-0)*, *[158](#page-157-0)*, *[161](#page-160-0)*, *[179](#page-178-0)*, *[182](#page-181-0)*, *[186](#page-185-0)* infoCriteria.list, *[6](#page-5-0)* is.alldiffs, *[5](#page-4-0)*, *[19](#page-18-1)*, *[21](#page-20-0)*, *[26](#page-25-0)*, *[28](#page-27-0)*, *[70](#page-69-1)*, [70,](#page-69-1) *[188](#page-187-1)* is.asrtests, *[5](#page-4-0)*, *[71](#page-70-1)*, [71,](#page-70-1) *[189](#page-188-1)* is.list, *[33](#page-32-1)* is.predictions.frame, *[5](#page-4-0)*, *[30](#page-29-0)*, *[72](#page-71-0)*, [72,](#page-71-0) *[116](#page-115-1)* iterate *(*iterate.asrtests*)*, [73](#page-72-0) iterate.asrtests, *[5](#page-4-0)*, [73](#page-72-0) Ladybird.dat, [75](#page-74-0) linTransform, *[80](#page-79-0)*, *[89](#page-88-0)*, *[92](#page-91-0)*, *[141](#page-140-0)* linTransform *(*linTransform.alldiffs*)*, [75](#page-74-0) linTransform.alldiffs, *[7](#page-6-0)*, [75,](#page-74-0) *[92](#page-91-0)*, *[124](#page-123-0)*, *[141](#page-140-0)*, *[154](#page-153-0)* list, *[5](#page-4-0)*, *[17](#page-16-0)*, *[55](#page-54-0)*, *[97](#page-96-0)*, *[100](#page-99-0)*, *[104](#page-103-0)*, *[107](#page-106-0)*, *[110](#page-109-0)*, *[122,](#page-121-0) [123](#page-122-0)*, *[131,](#page-130-0) [132](#page-131-0)*, *[135](#page-134-0)*, *[154](#page-153-0)*, *[168](#page-167-0)*, *[171](#page-170-0)*, *[176](#page-175-0)* loadASRemlVersion, *[8](#page-7-0)*, *[63](#page-62-0)*, [82](#page-81-0) logical, *[15](#page-14-0)*, *[55](#page-54-0)*, *[63](#page-62-0)*, *[77](#page-76-0)[–79](#page-78-0)*, *[86](#page-85-0)*, *[89,](#page-88-0) [90](#page-89-0)*, *[92](#page-91-0)*, *[120,](#page-119-0) [121](#page-120-0)*, *[124](#page-123-0)*, *[127,](#page-126-0) [128](#page-127-0)*, *[133,](#page-132-0) [134](#page-133-0)*, *[136](#page-135-0)*, *[138](#page-137-0)*, *[148](#page-147-0)*, *[150](#page-149-0)*, *[155](#page-154-0)*, *[167](#page-166-0)*, *[171](#page-170-0)*, *[174](#page-173-0)*, *[176](#page-175-0)*, *[183](#page-182-0)*

#### INDEX 199

LSD.frame, *[7](#page-6-0)*, *[14,](#page-13-0) [15](#page-14-0)*, *[20,](#page-19-0) [21](#page-20-0)*, *[25](#page-24-0)*, *[78,](#page-77-0) [79](#page-78-0)*, *[83](#page-82-0)*, [83,](#page-82-0) *[91](#page-90-0)*, *[116](#page-115-1)*, *[121,](#page-120-0) [122](#page-121-0)*, *[128,](#page-127-0) [129](#page-128-0)*, *[143,](#page-142-0) [144](#page-143-0)*, *[149,](#page-148-0) [150](#page-149-0)*, *[174](#page-173-0)*

# matrix, *[75](#page-74-0)[–77](#page-76-0)*, *[80](#page-79-0)*, *[119](#page-118-0)*, *[126](#page-125-0)*, *[154](#page-153-0)*

newfit *(*newfit.asreml*)*, [85](#page-84-1) newfit.asreml, *[5](#page-4-0)*, *[40](#page-39-1)*, *[43](#page-42-0)*, *[49](#page-48-0)*, *[74](#page-73-0)*, [85,](#page-84-1) *[159](#page-158-0)*, *[162](#page-161-0)*, *[180](#page-179-0)*, *[183](#page-182-0)*, *[187](#page-186-1)* newrcov.asrtests *(*asremlPlus-deprecated*)*, [31](#page-30-0) num.recode, *[8](#page-7-0)*, [87](#page-86-0) numeric, *[11](#page-10-0)*, *[14](#page-13-0)[–16](#page-15-0)*, *[25](#page-24-0)*, *[54,](#page-53-0) [55](#page-54-0)*, *[76–](#page-75-0)[79](#page-78-0)*, *[90–](#page-89-0)[92](#page-91-0)*, *[96,](#page-95-0) [97](#page-96-0)*, *[100](#page-99-0)*, *[107](#page-106-0)*, *[110](#page-109-0)*, *[119–](#page-118-0)[123](#page-122-0)*, *[127,](#page-126-0) [128](#page-127-0)*, *[130](#page-129-0)*, *[141](#page-140-0)*, *[143,](#page-142-0) [144](#page-143-0)*, *[148–](#page-147-0)[150](#page-149-0)*, *[176](#page-175-0)*

Oats.dat, [88](#page-87-0)

pairdiffsTransform, *[141](#page-140-0)* pairdiffsTransform *(*pairdiffsTransform.alldiffs*)*, [89](#page-88-0) pairdiffsTransform.alldiffs, *[7](#page-6-0)*, [89](#page-88-0) permute.square, *[8](#page-7-0)*, [94,](#page-93-0) *[95](#page-94-0)* permute.to.zero.lowertri, *[8](#page-7-0)*, *[94](#page-93-0)*, [95](#page-94-0) plotLSDs *(*plotLSDs.alldiffs*)*, [95](#page-94-0) plotLSDs.alldiffs, *[7](#page-6-0)*, *[55](#page-54-0)*, [95,](#page-94-0) *[100](#page-99-0)* plotLSDs.data.frame, *[7](#page-6-0)*, *[55](#page-54-0)*, *[96–](#page-95-0)[98](#page-97-0)*, [99](#page-98-0) plotPredictions *(*plotPredictions.data.frame*)*, [102](#page-101-1) plotPredictions.data.frame, *[7](#page-6-0)*, *[11](#page-10-0)*, *[18](#page-17-0)*, *[26](#page-25-0)*, *[31](#page-30-0)*, *[80](#page-79-0)*, *[92](#page-91-0)*, [102,](#page-101-1) *[124,](#page-123-0) [125](#page-124-1)*, *[131,](#page-130-0) [132](#page-131-0)*, *[141](#page-140-0)*, *[144](#page-143-0)*, *[150](#page-149-0)*, *[194](#page-193-0)* plotPvalues *(*plotPvalues.alldiffs*)*, [106](#page-105-0) plotPvalues.alldiffs, *[7](#page-6-0)*, [106,](#page-105-0) *[111](#page-110-0)* plotPvalues.data.frame, *[7](#page-6-0)*, *[106–](#page-105-0)[108](#page-107-0)*, [109](#page-108-0) plotVariofaces, *[6](#page-5-0)* plotVariofaces *(*plotVariofaces.data.frame*)*, [112](#page-111-1) plotvariofaces.asreml *(*asremlPlus-deprecated*)*, [31](#page-30-0) plotVariofaces.data.frame, *[31](#page-30-0)*, [112,](#page-111-1) *[166](#page-165-0)*, *[193](#page-192-0)* power.transform *(*asremlPlus-deprecated*)*, [31](#page-30-0) powerTransform, *[8](#page-7-0)*, *[23](#page-22-0)*, *[31](#page-30-0)*, [114](#page-113-0)

pred.present.asreml *(*asremlPlus-deprecated*)*, [31](#page-30-0) predictiondiffs.asreml *(*asremlPlus-deprecated*)*, [31](#page-30-0) predictionplot.asreml *(*asremlPlus-deprecated*)*, [31](#page-30-0) predictions.frame, *[4,](#page-3-1) [5](#page-4-0)*, *[7,](#page-6-0) [8](#page-7-0)*, *[13,](#page-12-0) [14](#page-13-0)*, *[19](#page-18-1)*, *[24](#page-23-1)*, *[29,](#page-28-0) [30](#page-29-0)*, *[72](#page-71-0)*, *[76](#page-75-0)*, *[78](#page-77-0)*, *[91](#page-90-0)*, *[102](#page-101-1)*, [116,](#page-115-1) *[121](#page-120-0)*, *[128](#page-127-0)*, *[133](#page-132-0)*, *[136](#page-135-0)*, *[141](#page-140-0)*, *[143](#page-142-0)*, *[149](#page-148-0)*, *[170](#page-169-0)[–172](#page-171-0)*, *[189,](#page-188-1) [190](#page-189-0)* predictions.frame-class *(*predictions.frame*)*, [116](#page-115-1) predictparallel.asreml *(*asremlPlus-deprecated*)*, [31](#page-30-0) predictPlus *(*predictPlus.asreml*)*, [117](#page-116-1) predictPlus.asreml, *[7](#page-6-0)*, *[11](#page-10-0)*, *[17,](#page-16-0) [18](#page-17-0)*, *[21](#page-20-0)*, *[25,](#page-24-0) [26](#page-25-0)*, *[31](#page-30-0)*, *[80](#page-79-0)*, *[84](#page-83-0)*, *[92](#page-91-0)*, *[116](#page-115-1)*, [117,](#page-116-1) *[125](#page-124-1)*, *[131,](#page-130-0) [132](#page-131-0)*, *[141](#page-140-0)*, *[144](#page-143-0)*, *[155](#page-154-0)*, *[168](#page-167-0)*, *[172](#page-171-0)*, *[175](#page-174-0)*, *[194](#page-193-0)* predictPresent *(*predictPresent.asreml*)*, [125](#page-124-1) predictPresent.asreml, *[7](#page-6-0)*, *[11](#page-10-0)*, *[18](#page-17-0)*, *[26](#page-25-0)*, *[31](#page-30-0)*, *[80](#page-79-0)*, *[84](#page-83-0)*, *[92](#page-91-0)*, *[104](#page-103-0)*, *[124](#page-123-0)*, [125,](#page-124-1) *[141](#page-140-0)*, *[144](#page-143-0)*, *[150](#page-149-0)*, *[155](#page-154-0)*, *[168](#page-167-0)*, *[172](#page-171-0)*, *[175](#page-174-0)*, *[194](#page-193-0)* print.alldiffs, *[5](#page-4-0)*, *[11](#page-10-0)*, *[18](#page-17-0)*, *[26](#page-25-0)*, *[57](#page-56-0)*, *[59](#page-58-0)*, *[61](#page-60-0)*, *[80](#page-79-0)*, *[92](#page-91-0)*, *[124](#page-123-0)*, *[132](#page-131-0)*, [133,](#page-132-0) *[137](#page-136-0)*, *[141](#page-140-0)*, *[144](#page-143-0)*, *[150](#page-149-0)*, *[155](#page-154-0)*, *[168](#page-167-0)*, *[175](#page-174-0)* print.asrtests, *[5](#page-4-0)*, [134,](#page-133-0) *[138,](#page-137-0) [139](#page-138-0)* print.LSDdata, *[5](#page-4-0)*, [135](#page-134-0) print.predictions.frame, *[5](#page-4-0)*, *[133](#page-132-0)*, [136,](#page-135-0) *[172](#page-171-0)* print.test.summary, *[5](#page-4-0)*, [137,](#page-136-0) *[139](#page-138-0)* print.wald.tab, *[5](#page-4-0)*, *[134](#page-133-0)*, *[138](#page-137-0)*, [138](#page-137-0) printFormulae *(*printFormulae.asreml*)*, [139](#page-138-0) printFormulae.asreml, *[5](#page-4-0)*, *[64](#page-63-0)*, [139,](#page-138-0) *[140](#page-139-0)* quantile, *[15](#page-14-0)*, *[79](#page-78-0)*, *[91](#page-90-0)*, *[122](#page-121-0)*, *[129](#page-128-0)*, *[144](#page-143-0)*, *[149](#page-148-0)* ratioTransform, *[92](#page-91-0)* ratioTransform *(*ratioTransform.alldiffs*)*, [140](#page-139-0) ratioTransform.alldiffs, *[7](#page-6-0)*, [140](#page-139-0) recalc.wald.tab.asreml *(*asremlPlus-deprecated*)*, [31](#page-30-0) recalc.wald.tab.asrtests *(*asremlPlus-deprecated*)*, [31](#page-30-0) recalcLSD *(*recalcLSD.alldiffs*)*, [143](#page-142-0)

recalcLSD.alldiffs, *[7](#page-6-0)*, *[18](#page-17-0)*, *[26](#page-25-0)*, *[55](#page-54-0)*, *[80](#page-79-0)*, *[84](#page-83-0)*, *[92](#page-91-0)*, *[104](#page-103-0)*, *[124](#page-123-0)*, *[132](#page-131-0)*, *[141](#page-140-0)*, [143,](#page-142-0) *[150](#page-149-0)*,

*[155](#page-154-0)*, *[168](#page-167-0)*, *[174,](#page-173-0) [175](#page-174-0)* recalcWaldTab, *[27,](#page-26-1) [28](#page-27-0)* recalcWaldTab *(*recalcWaldTab.asrtests*)*, [145](#page-144-0) recalcWaldTab.asrtests, *[6](#page-5-0)*, *[31](#page-30-0)*, [145](#page-144-0) redoErrorIntervals *(*redoErrorIntervals.alldiffs*)*, [147](#page-146-0) redoErrorIntervals.alldiffs, *[7](#page-6-0)*, *[11](#page-10-0)*, *[18](#page-17-0)*, *[26](#page-25-0)*, *[55](#page-54-0)*, *[57](#page-56-0)*, *[79,](#page-78-0) [80](#page-79-0)*, *[84](#page-83-0)*, *[92](#page-91-0)*, *[104](#page-103-0)*, *[124](#page-123-0)*, *[132](#page-131-0)*, *[141](#page-140-0)*, *[143,](#page-142-0) [144](#page-143-0)*, [147,](#page-146-0) *[155](#page-154-0)*, *[168](#page-167-0)*, *[175](#page-174-0)* reml.lrt *(*asremlPlus-deprecated*)*, [31](#page-30-0) REMLRT *(*REMLRT.asreml*)*, [151](#page-150-1) REMLRT.asreml, *[6](#page-5-0)*, *[31](#page-30-0)*, *[36](#page-35-0)*, *[46](#page-45-1)*, *[49](#page-48-0)*, *[69](#page-68-0)*, [151,](#page-150-1) *[177,](#page-176-0) [178](#page-177-0)*, *[180–](#page-179-0)[185](#page-184-0)*, *[187](#page-186-1)* renewClassify *(*renewClassify.alldiffs*)*, [153](#page-152-0) renewClassify.alldiffs, *[7](#page-6-0)*, *[11](#page-10-0)*, *[18](#page-17-0)*, *[26](#page-25-0)*, *[31](#page-30-0)*, *[57](#page-56-0)*, *[59](#page-58-0)*, *[61](#page-60-0)*, *[144](#page-143-0)*, [153,](#page-152-0) *[167,](#page-166-0) [168](#page-167-0)* reorderClassify *(*asremlPlus-deprecated*)*, [31](#page-30-0) reparamSigDevn *(*reparamSigDevn.asrtests*)*, [157](#page-156-0) reparamSigDevn.asrtests, *[5](#page-4-0)*, *[28](#page-27-0)*, *[31](#page-30-0)*, *[40](#page-39-1)*, *[43](#page-42-0)*, *[49](#page-48-0)*, [156,](#page-155-1) *[162](#page-161-0)*, *[180](#page-179-0)*, *[183](#page-182-0)*, *[187](#page-186-1)*, *[194](#page-193-0)* rmboundary *(*rmboundary.asrtests*)*, [160](#page-159-1) rmboundary.asreml *(*asremlPlus-deprecated*)*, [31](#page-30-0) rmboundary.asrtests, *[5](#page-4-0)*, *[28](#page-27-0)*, *[31](#page-30-0)*, *[38](#page-37-0)*, *[40](#page-39-1)*, *[42,](#page-41-0) [43](#page-42-0)*, *[46,](#page-45-1) [47](#page-46-0)*, *[49](#page-48-0)*, *[157](#page-156-0)*, [160,](#page-159-1) *[161](#page-160-0)*, *[177,](#page-176-0) [178](#page-177-0)*, *[180](#page-179-0)[–185](#page-184-0)*, *[187](#page-186-1)*

set.seed, *[166](#page-165-0)*, *[193](#page-192-0)* setvarianceterms *(*setvarianceterms.call*)*, [162](#page-161-0) setvarianceterms.asreml *(*asremlPlus-deprecated*)*, [31](#page-30-0) setvarianceterms.call, *[6](#page-5-0)*, *[31](#page-30-0)*, *[87](#page-86-0)*, [162](#page-161-0) sig.devn.reparam.asreml *(*asremlPlus-deprecated*)*, [31](#page-30-0) sig.devn.reparam.asrtests *(*asremlPlus-deprecated*)*, [31](#page-30-0) simulate.asreml, *[6](#page-5-0)*, *[53](#page-52-0)*, *[113](#page-112-0)*, [164,](#page-163-1) *[193](#page-192-0)* sort.alldiffs, *[5](#page-4-0)*, *[7](#page-6-0)*, *[11](#page-10-0)*, *[13](#page-12-0)*, *[18](#page-17-0)*, *[26](#page-25-0)*, *[57](#page-56-0)*, *[59](#page-58-0)*, *[61](#page-60-0)*, *[76](#page-75-0)*, *[80](#page-79-0)*, *[89](#page-88-0)*, *[92](#page-91-0)*, *[96](#page-95-0)*, *[98](#page-97-0)*, *[106](#page-105-0)*, *[108](#page-107-0)*, *[118](#page-117-0)*, *[124,](#page-123-0) [125](#page-124-1)*, *[132](#page-131-0)*, *[141](#page-140-0)*, *[144](#page-143-0)*, *[150](#page-149-0)*, *[155](#page-154-0)*, [167,](#page-166-0) *[172](#page-171-0)*, *[175](#page-174-0)* sort.predictions.frame, *[7](#page-6-0)*, *[168](#page-167-0)*, [170](#page-169-0)

subset.alldiffs, *[5](#page-4-0)*, *[7](#page-6-0)*, *[11](#page-10-0)*, *[18](#page-17-0)*, *[26](#page-25-0)*, *[80](#page-79-0)*, *[92](#page-91-0)*, *[98](#page-97-0)*, *[108](#page-107-0)*, *[124](#page-123-0)*, *[132](#page-131-0)*, *[141](#page-140-0)*, *[144](#page-143-0)*, *[150](#page-149-0)*, [174,](#page-173-0) *[176](#page-175-0)* subset.list, *[5](#page-4-0)*, [176](#page-175-0) testranfix *(*testranfix.asrtests*)*, [177](#page-176-0) testranfix.asreml *(*asremlPlus-deprecated*)*, [31](#page-30-0) testranfix.asrtests, *[6](#page-5-0)*, *[28](#page-27-0)*, *[31](#page-30-0)*, *[36](#page-35-0)*, *[40](#page-39-1)*, *[43](#page-42-0)*, *[45](#page-44-0)*, *[48,](#page-47-0) [49](#page-48-0)*, *[65](#page-64-0)[–67](#page-66-1)*, *[147](#page-146-0)*, *[153](#page-152-0)*, *[159](#page-158-0)*, *[162](#page-161-0)*, [177](#page-176-0) testrcov.asreml *(*asremlPlus-deprecated*)*, [31](#page-30-0) testrcov.asrtests *(*asremlPlus-deprecated*)*, [31](#page-30-0) testresidual *(*testresidual.asrtests*)*, [181](#page-180-1) testresidual.asrtests, *[6](#page-5-0)*, *[31](#page-30-0)*, *[40](#page-39-1)*, *[43](#page-42-0)*, *[49](#page-48-0)*, *[65](#page-64-0)*, *[67](#page-66-1)*, *[159](#page-158-0)*, *[162](#page-161-0)*, [181,](#page-180-1) *[187](#page-186-1)* testswapran *(*testswapran.asrtests*)*, [184](#page-183-1) testswapran.asreml *(*asremlPlus-deprecated*)*, [31](#page-30-0) testswapran.asrtests, *[6](#page-5-0)*, *[31](#page-30-0)*, *[65](#page-64-0)*, *[67](#page-66-1)*, *[183](#page-182-0)*, [184](#page-183-1)

```
validAlldiffs, 5, 19, 21, 187, 189, 190
validAsrtests, 5, 33, 34, 188, 188, 190
validPredictionsFrame, 5, 116, 188, 189,
         189
variofaces (variofaces.asreml), 191
variofaces.asreml, 6, 53, 112, 113, 166, 191
vector, 59, 120
```
WaterRunoff.dat, *[4](#page-3-1)*, [194](#page-193-0) Wheat.dat, *[4](#page-3-1)*, [195](#page-194-0)